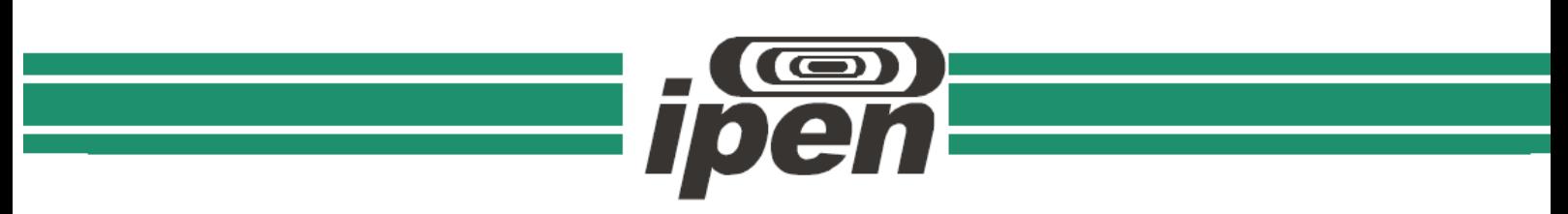

## **AUTARQUIA ASSOCIADA À UNIVERSIDADE DE SÃO PAULO**

### **DETERMINAÇÃO EXPERIMENTAL DE RAZÕES ESPECTRAIS E DO ESPECTRO DE ENERGIA DOS NÊUTRONS NO COMBUSTÍVEL DO REATOR NUCLEAR IPEN/MB-01**

## **BEATRIZ GUIMARÃES NUNES**

**Dissertação apresentada como parte dos requisitos para obtenção do Grau de Mestre em Ciências na Área de Tecnologia Nuclear – Reatores.**

**Orientador: Dr. Ulysses d'Utra Bitelli**

**São Paulo 2012**

### **INSTITUTO DE PESQUISAS ENERGÉTICAS E NUCLEARES Autarquia Associada à Universidade de São Paulo**

### **DETERMINAÇÃO EXPERIMENTAL DE RAZÕES ESPECTRAIS E DO ESPECTRO DE ENERGIA DOS NÊUTRONS NO COMBUSTÍVEL DO REATOR NUCLEAR IPEN/MB-01**

### **BEATRIZ GUIMARÃES NUNES**

**Dissertação apresentada como parte dos requisitos para obtenção do Grau de Mestre em Ciências na Área de Tecnologia Nuclear – Reatores.**

**Orientador: Prof. Dr. Ulysses d'Utra Bitelli**

**São Paulo 2012**

*Dedico este trabalho ao Criador. "Porque o Criador dá a sabedoria, e da Sua boca vem o conhecimento e o entendimento." (Provérbios)*

### **AGRADECIMENTOS**

Ao Criador por tudo o que tem feito em minha vida, pela salvação, pelo dom de conhecimento e por estar comigo em todos os momentos;

Aos meus pais, Marcio Antonio Nunes e Ruth Guimarães Nunes e a minha irmã, Natalia Guimarães Nunes, pelo amor, paciência, companheirismo, apoio e incentivo;

Ao amado da minha alma, Thiago Victor Lambiasi, pela compreensão, amor e companheirismo;

Ao Dr. Ulysses d'Utra Bitelli, pela excelente orientação, motivação, paciência e, enquanto chefe do Reator IPEN/MB-01, pela disponibilização do reator e dos computadores usados nos cálculos de Monte Carlo, pelo auxílio na montagem da vareta combustível experimental, pelas horas nas operações e por manter a bancada experimental de detecção gama em funcionamento;

Ao Centro Tecnológico da Marinha em São Paulo, pelas horas concedidas e disponibilização dos detectores de Germânio Hiper-Puros para espectrometria gama;

Ao Instituto de Pesquisas Energéticas e Nucleares pela disponibilização do Reator IPEN/MB-01, laboratórios, equipamentos e materiais;

Ao Chefe do Reator IPEN/MB-01, Rogério Jerez, pela disponibilização do reator e dos computadores usados nos cálculos de Monte Carlo, pelo auxílio na montagem da vareta combustível experimental, pelas horas nas operações e por manter a bancada experimental de detecção gama em funcionamento;

Aos operadores do Reator IPEN/MB-01, César Luiz Veneziani, Marco Antonio Sabo, Rinaldo Fuga e Reginaldo Gilioli, pelo auxílio na montagem da vareta combustível experimental e pelas horas de operação do reator;

Ao Serviço de Radioproteção do IPEN na figura do técnico de radioproteção Eduardo Cardoso Monteiro pelas inúmeras monitorações durante o manuseio e abertura das varetas combustíveis, bem como manuseio dos detectores de ativação;

Ao meu chefe, Msc. Nelson Luiz Dias Ferreira pelo apoio e compreensão;

À Monique Moura Barroso Ramos pela amizade e sugestões na análise estatística dos dados experimentais;

Ao CC(EN) André da Silva Serra, José Alfredo Gulielmino e Marcelo Bezerra da Costa, pelo ajuste preciso no diâmetro dos detectores de ativação, sem o qual não seria possível a realização deste trabalho;

Ao Irênio Clodoaldo Glória pela confecção da pulsão que possibilitou a utilização de detectores de ativação de Índio;

À Dra. Marina F. Koskinas pelo auxílio na determinação da eficiência do detector para a energia de 159 keV;

Ao Chefe do Laboratório de Metrologia Nuclear, Dr. Mauro da Silva Dias, por disponibilizar o laboratório e, pelas críticas e sugestões no aprimoramento deste trabalho;

Aos colegas, Msc. Luiz Ernesto Credidio Mura, Msc. Luis Felipe Liambos Mura e Dr. Thiago Carluccio, pelas sugestões e auxílio no desenvolvimento dos cálculos com os códigos MCNP-4C e SANDBP;

Ao Msc. Fernando Prat Gonçalves Martins pelo auxílio na utilização do código SANDBP;

Aos Drs. Adimir dos Santos, Luis Antônio Albiac Terremoto, Odair Lelis Gonçalez, Tufic Madi Filho e Wilson José Vieira pelas críticas e sugestões no aprimoramento deste trabalho;

Aos meus amigos Alessandra C. Fatori Machado, Daiene Muza, Daniel Massami Hirata, Lizandra Pereira de Souza Fonseca e Selma Martins Vilas Boas, pelo apoio, incentivo e sugestões;

A todos que direta e/ou indiretamente contribuíram para a realização deste trabalho.

## **DETERMINAÇÃO EXPERIMENTAL DE RAZÕES ESPECTRAIS E DO ESPECTRO DE ENERGIA DOS NÊUTRONS NO COMBUSTÍVEL DO REATOR NUCLEAR IPEN/MB-01**

### **Beatriz Guimarães Nunes**

#### **RESUMO**

Este trabalho visa determinar as razões espectrais e o espectro de energia de nêutrons no interior do combustível do Reator Nuclear IPEN/MB-01. Estes parâmetros são de grande importância para determinar com precisão parâmetros físicos de reatores nucleares, como taxas de reação, tempo de vida do combustível e também parâmetros de segurança, tais como reatividade. Para o experimento, utilizou-se detectores de ativação na forma de finas folhas metálicas, introduzidas em uma vareta combustível experimental desmontável. Em seguida, a vareta foi colocada na posição central do núcleo, que tem uma configuração retangular padrão de 26x28 varetas combustível. Foram utilizados detectores de ativação de diferentes elementos como  $^{197}$ Au,  $^{238}$ U,  $^{45}$ SC, <sup>58</sup>Ni, <sup>24</sup>Mg, <sup>47</sup>Ti e <sup>115</sup>In para cobrir grande parte do espectro de energia dos nêutrons. Após a irradiação, os detectores de ativação foram submetidos a espectrometria gama utilizando um sistema de contagem com Germânio hiper-puro, afim de se obter a taxa de reação (atividade de saturação) por núcleo alvo. As razões espectrais foram comparadas com valores obtidos através do método de Monte Carlo utilizando o código MCNP-4C. O espectro de energia de nêutrons foi obtido no interior da vareta combustível utilizando o código SANDBP com um espectro de entrada obtido pelo código MCNP-4C, a partir dos valores de atividade de saturação por núcleo alvo dos detectores de ativação irradiados.

## **EXPERIMENTAL DETERMINATION OF ESPECTRAL RATIOS AND OF NEUTRON'S ENERGY FLUX IN THE FUEL OF THE IPEN/MB-01 NUCLEAR REACTOR**

### **Beatriz Guimarães Nunes**

### **ABSTRACT**

This study aims to determine the spectral ratios and the neutron energy spectrum inside the fuel of IPEN/MB-01 Nuclear Reactor. These parameters are of great importance to accurately determine spectral physical parameters of nuclear reactors like reaction rates, fuel lifetime and also security parameters such as reactivity. For the experiment, activation detectors in the form of thin metal foils were introduced in a collapsible fuel rod. Then the rod was placed in the central position of the core which has a standart rectangular configuration of 26x28 fuel rods. There were used activation detectors from different elements such Au-197, U-238, Sc-45, Ni-58, Mg-24, Ti-47 and In-115 to cover a large range of the neutron's energy spectrum. After the irradiation, the activation detectors were submitted to gamma spectrometry using a counting system with high purity Germanium, to obtain the reaction rates (saturation activity) per target nucleus. The spectral ratios were compared with calculated values obtained by the Monte Carlo method using the MCNP-4C code. The neutron energy spectrum was obtained inside the fuel rod using the SANDBP code with an input spectrum obtained by the MCNP-4C code, based on the saturation activity per target nucleus values of the activation detectors irradiated.

# **SUMÁRIO**

## Página

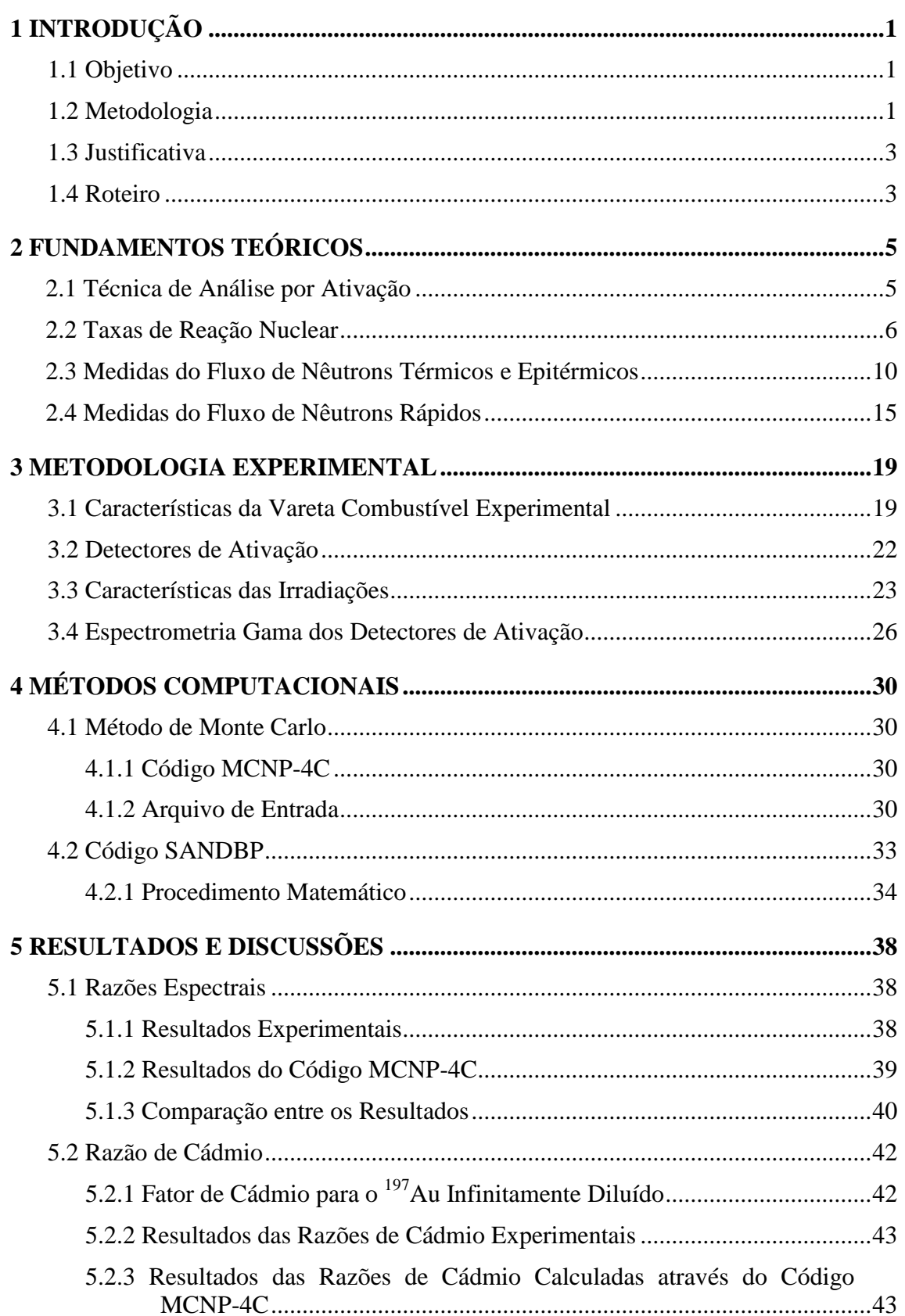

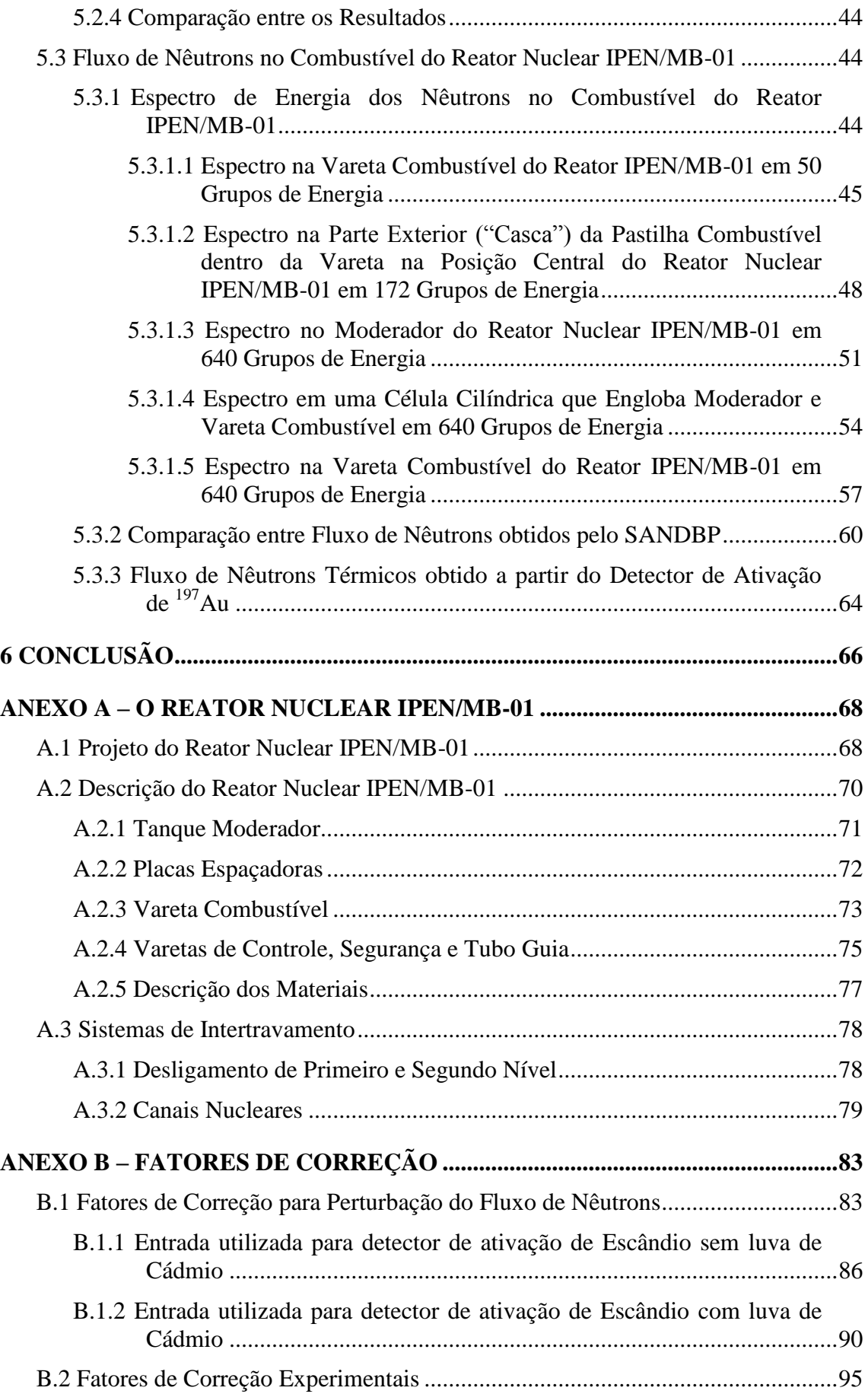

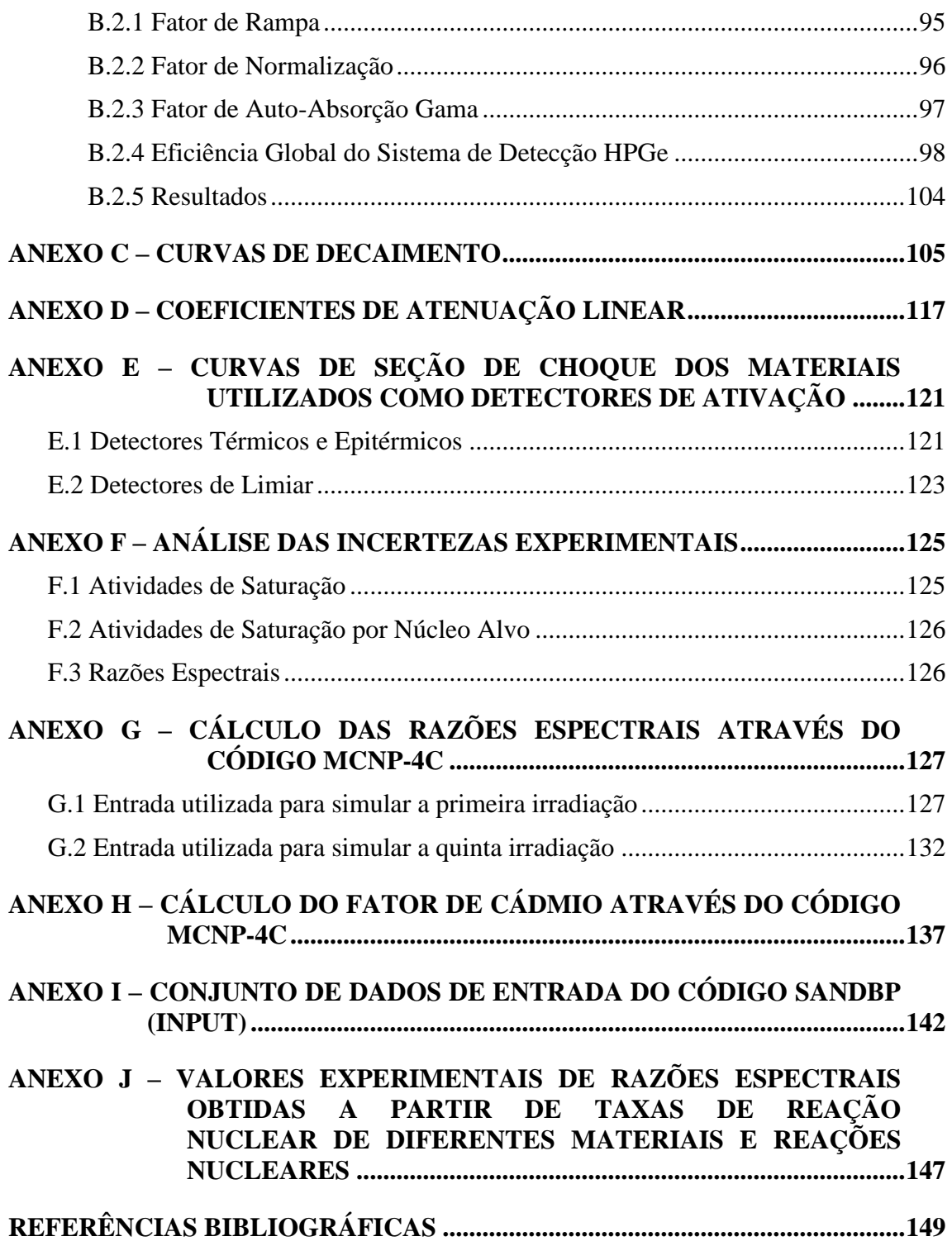

## **SUMÁRIO DE FIGURAS**

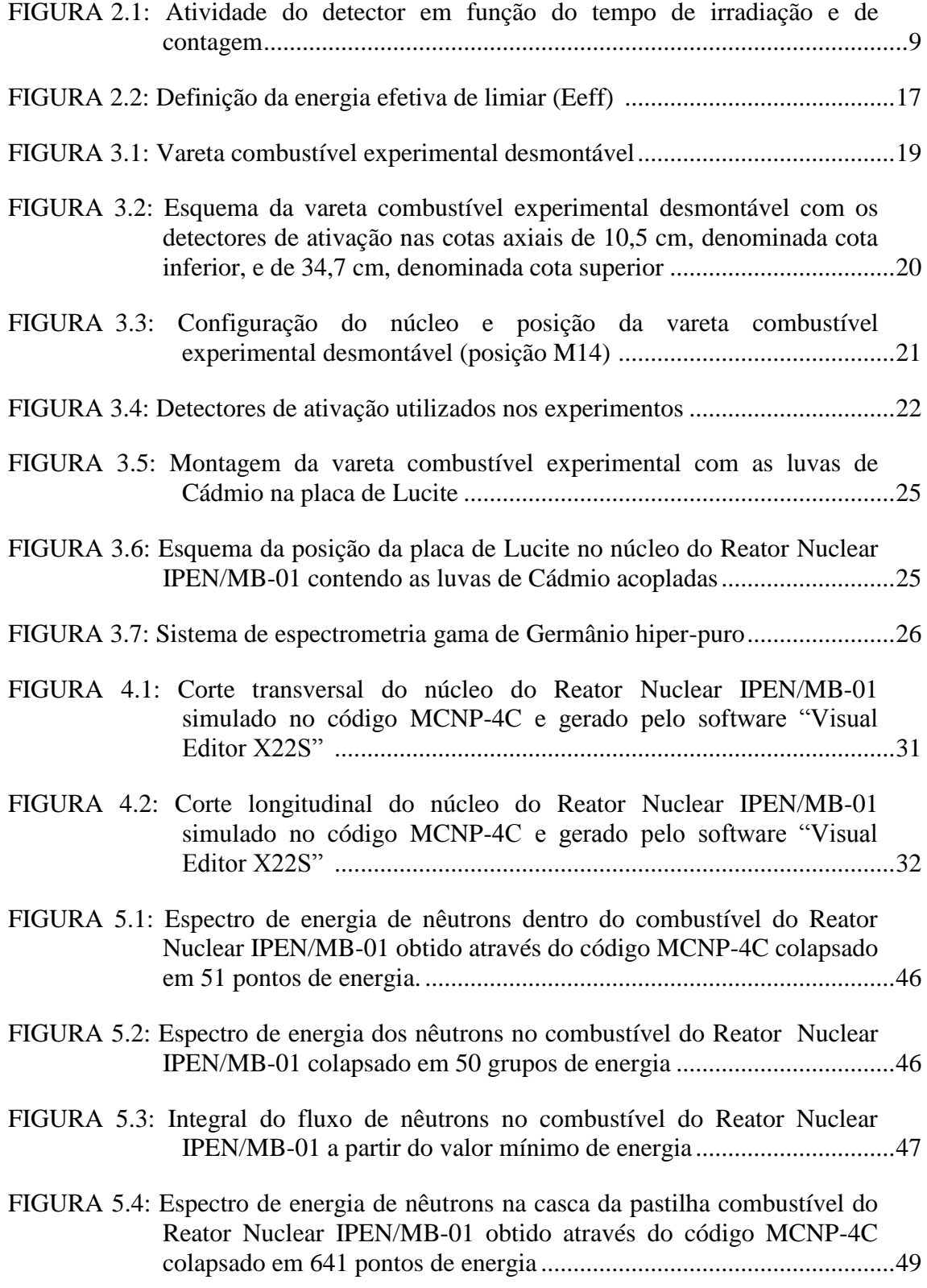

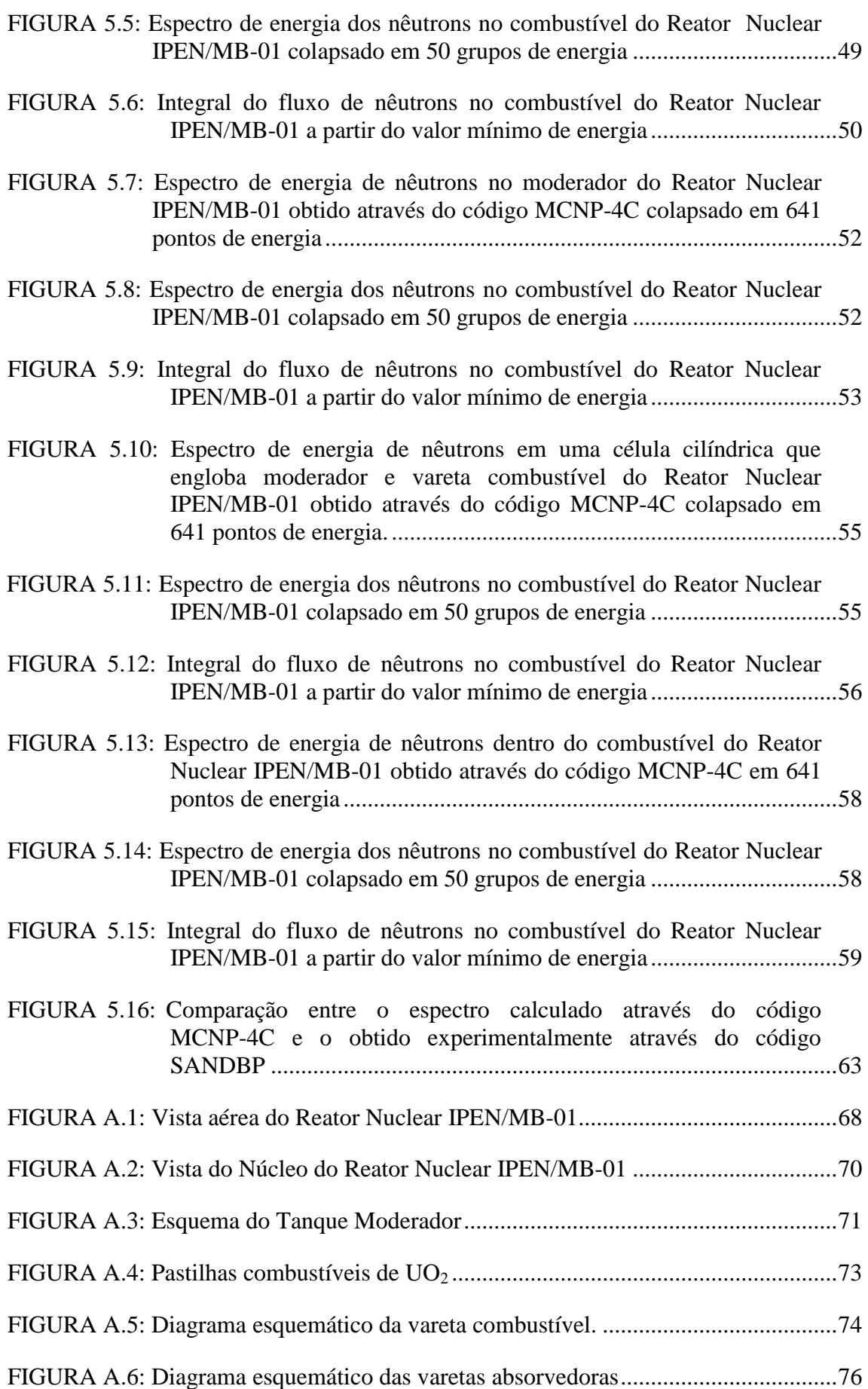

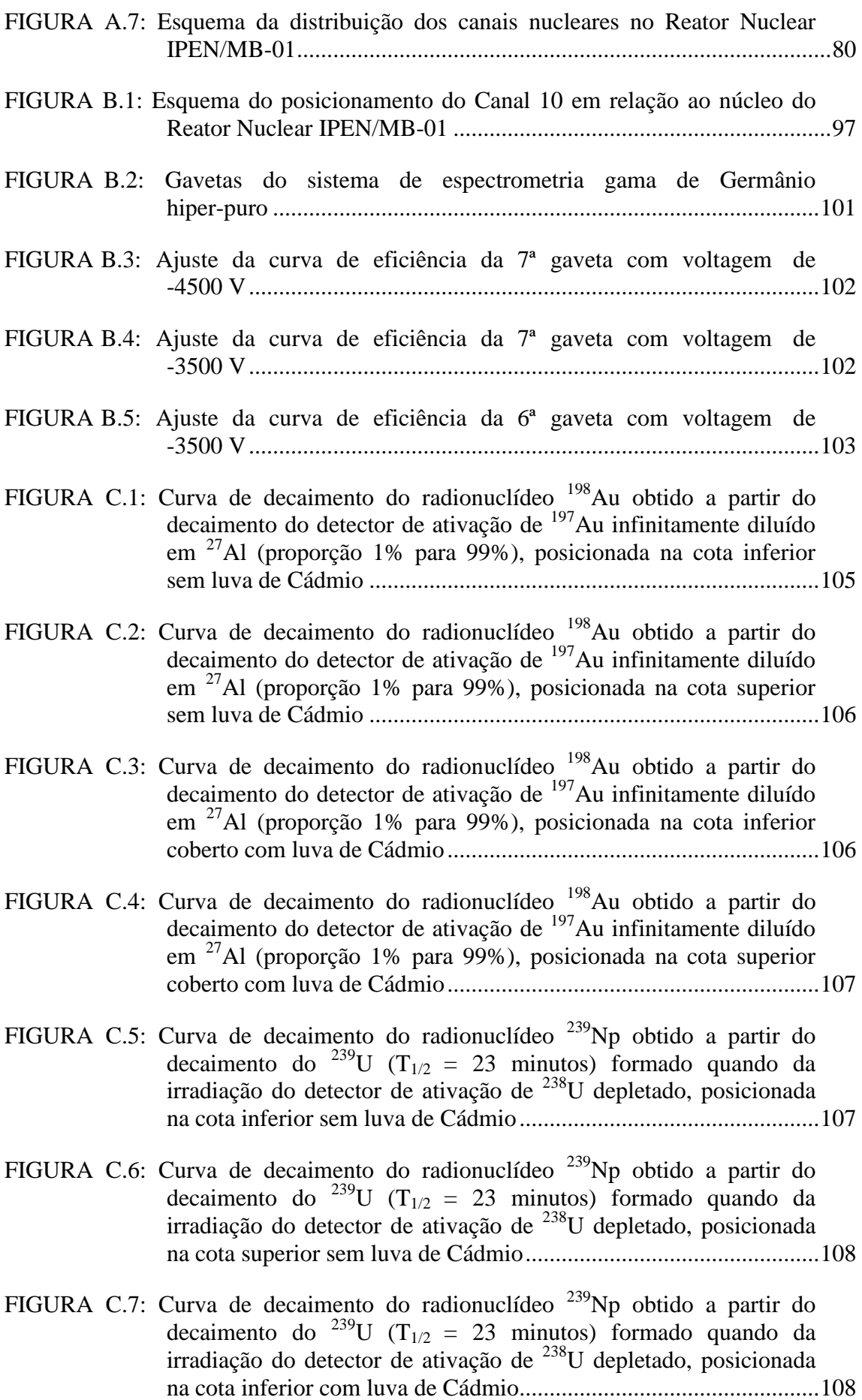

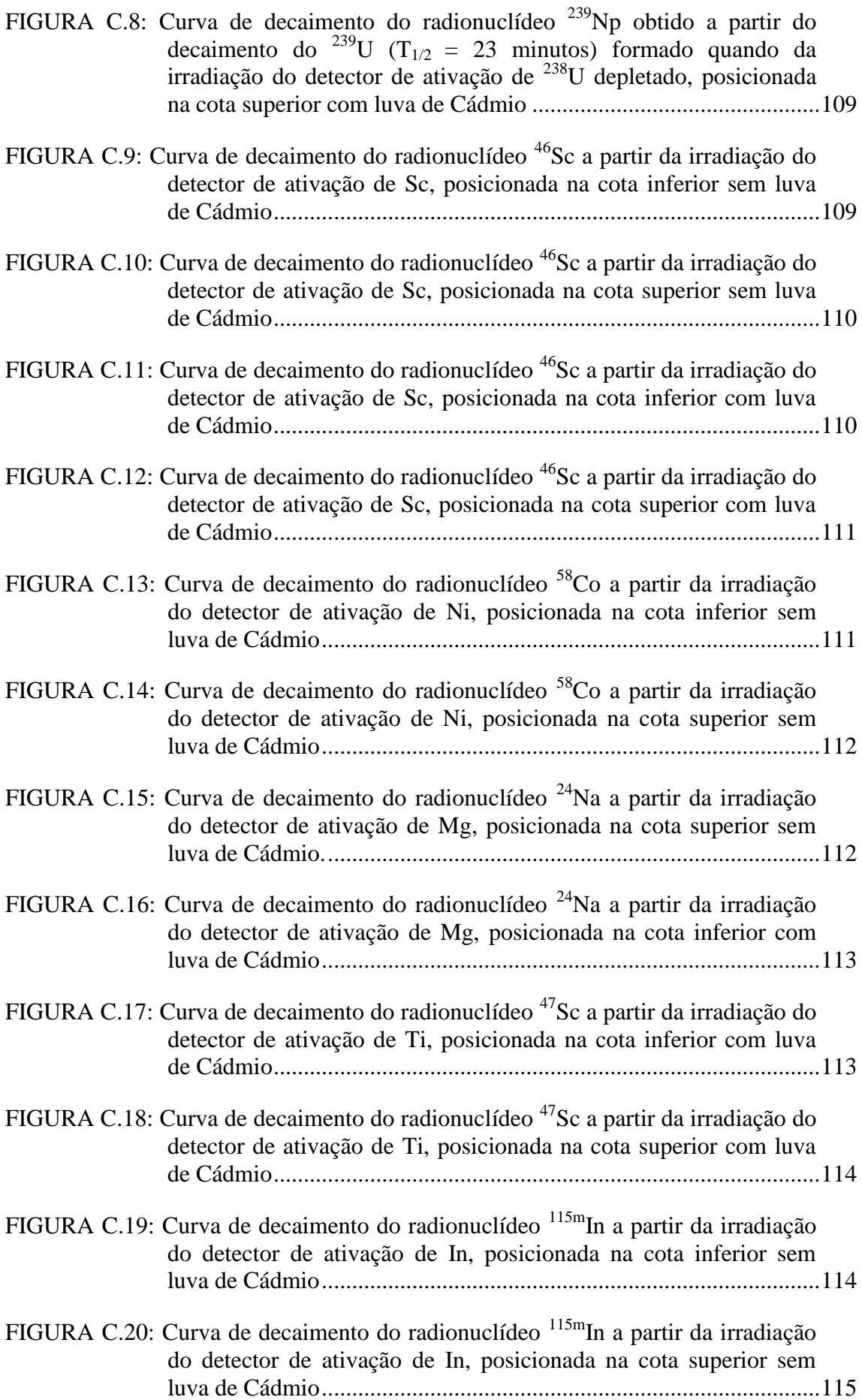

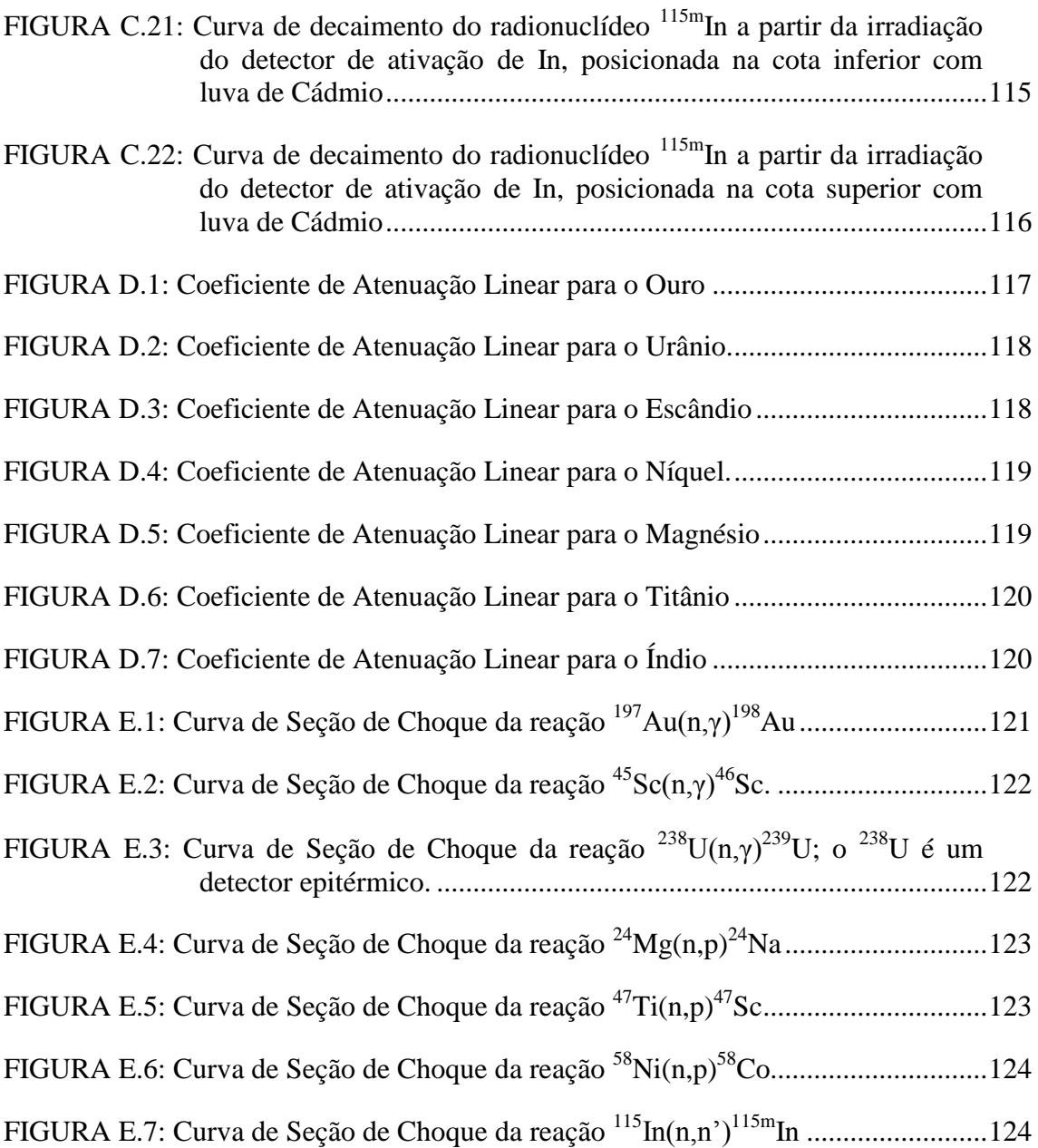

## **SUMÁRIO DE TABELAS**

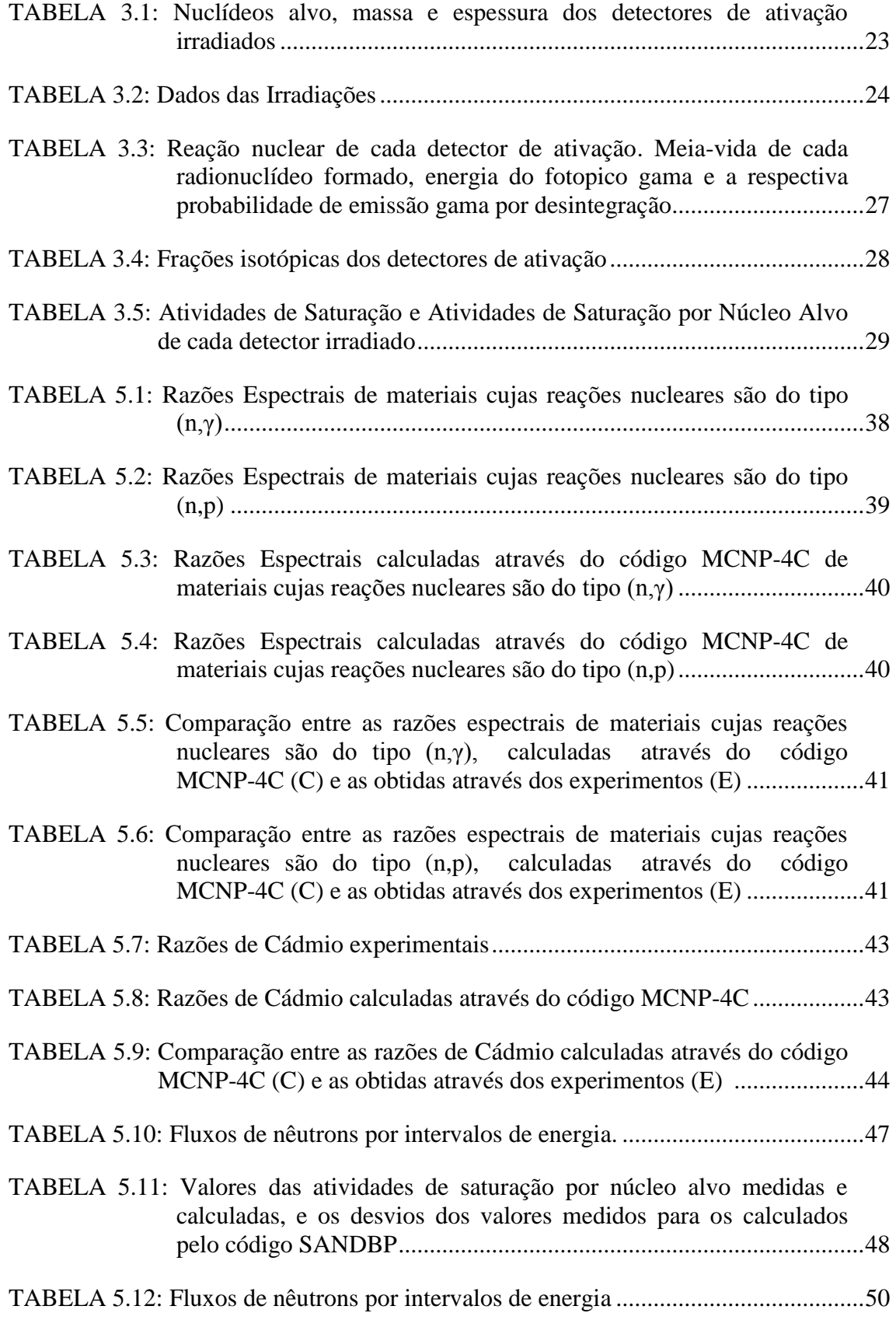

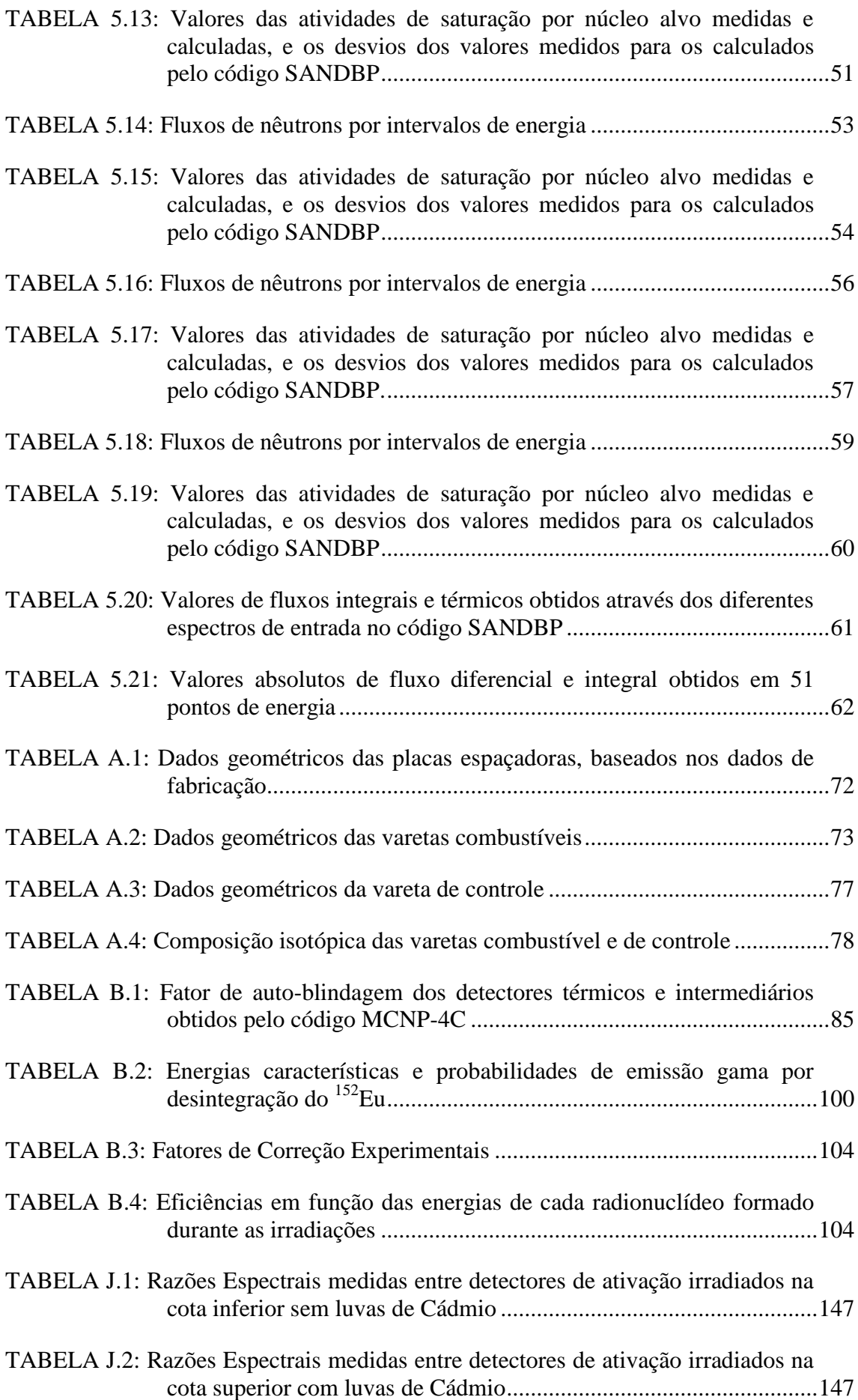

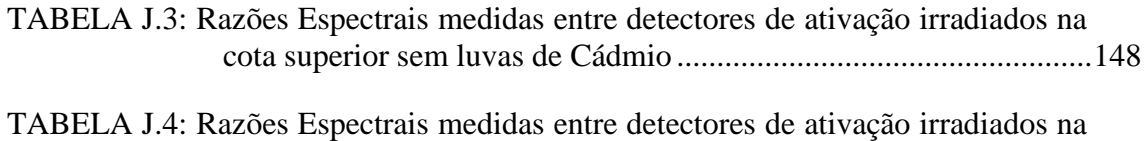

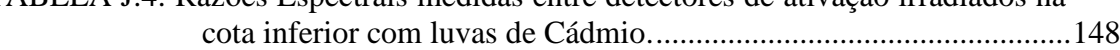

### **1 INTRODUÇÃO**

Os primeiros experimentos na área de Física de Reatores tinham o objetivo de obter dados empíricos experimentais, que pudessem ser incluídos em programas computacionais a fim de possibilitar a obtenção de alguns parâmetros fundamentais para o projeto de um reator nuclear. Com o passar dos anos e o desenvolvimento de novas metodologias de cálculo, aliada à maior precisão de dados nucleares, as medidas experimentais passaram a ser de fundamental importância na validação destas metodologias, bem como no teste de diversas bibliotecas de dados nucleares.

#### **1.1 Objetivo**

O presente trabalho visa obter experimentalmente o espectro de energia dos nêutrons numa região de difícil acesso, que é a região do combustível e, visa também obter razões de taxas de reação nuclear entre diversos materiais conhecidas como razões espectrais.

A metodologia de cálculo desenvolvida paralelamente à parte experimental visa reproduzir os experimentos e obter os valores de fluxo de nêutrons e a sua variação com a energia na região da vareta combustível, onde foram efetuadas as medidas de taxas de reação nuclear nos diversos materiais (detectores de ativação). Posteriormente, os valores calculados são comparados aos resultados experimentais e servem como mais um conjunto de dados de padrão de comparação à disposição da comunidade de Física de Reatores, para validação de suas metodologias de cálculo e bibliotecas de dados nucleares associadas.

### **1.2 Metodologia**

Muitos dos parâmetros da Física de Reatores são obtidos através da técnica de análise por ativação, que consiste em irradiar detectores de ativação de composição química muito bem definida e posteriormente realizar a espectrometria gama dos detectores irradiados no interior do núcleo do reator.

A determinação experimental do espectro de nêutrons e razões espectrais no combustível é muito difícil de ser obtida experimentalmente, mas num reator de potência zero, como o Reator Nuclear IPEN/MB-01, isso é possível, dada a existência de varetas combustíveis desmontáveis e do baixo nível de radiação induzida nas mesmas. Tais varetas combustíveis desmontáveis permitem a introdução entre pastilhas combustíveis de detectores de ativação, denominados folhas de ativação constituídas de diversos materiais. Assim, é possível a irradiação, num mesmo ponto interno da vareta combustível, dentro da chamada região assintótica (livre de perturbação do campo neutrônico devido a barras de controle e refletor), de detectores metálicos dos mais diversos materiais, que respondem ao campo neutrônico de maneira única, característica de sua função excitação, ou seja, de como a seção de choque varia em função da energia do nêutron.

Conhecendo os parâmetros experimentais, como tempos de irradiação e de contagem da atividade induzida num espectrômetro gama, constante de decaimento do radionuclídeo formado, eficiência do sistema de contagem e a probabilidade de emissão gama do radionuclídeo formado, torna-se possível determinar a atividade de saturação (grandeza numericamente igual à taxa de reação nuclear durante a irradiação) e, consequentemente, conhecida a seção de choque média ponderada no espectro neutrônico, determinar o fluxo de nêutron no local de irradiação dos detectores de ativação, neste caso, nas cotas axiais das varetas combustíveis experimentais onde as folhas de ativação foram irradiadas.

Por consequência, podemos obter razões de taxas de reação nuclear entre vários materiais. Estas razões são conhecidas como Razões Espectrais.

Estes valores experimentais podem ser comparados com valores teóricos fornecidos por códigos de Física de Reatores e suas bibliotecas de dados nucleares associadas, contribuindo assim na sua validação e em testes do nível de exatidão e precisão dos mesmos numa região do núcleo caracterizada por uma alta taxa de absorção neutrônica, como a região do combustível. Os cálculos são efetuados através do método estatístico de Monte Carlo, por meio do código MCNP, utilizando as bibliotecas de dados nucleares utilizadas normalmente pela Física de Reatores.

### **1.3 Justificativa**

A distribuição energética dos nêutrons no reator, tal qual a distribuição espacial em grupos de energia térmico, intermediário ou rápido, é de fundamental importância, pois, do seu conhecimento pode-se aferir com razoável exatidão uma série de parâmetros neutrônicos, como: taxas de reação nuclear, tempo útil do combustível e, parâmetros de segurança, como: distribuição de temperatura e reatividade, sendo, portanto muito útil nas áreas de Física, Engenharia, projeto, segurança e operação de centrais nucleares [1, 2].

Do ponto de vista experimental e de segurança, o conhecimento da taxa de reação nuclear no combustível de um reator nuclear permite avaliar a densidade de potência gerada no mesmo, além do seu fator de pico, parâmetro importante na segurança do reator.

Vários resultados obtidos em experimentos no Reator IPEN/MB-01 estão sendo utilizados como padrão de comparação pela comunidade internacional (Benchmark), que está muito interessada em novos experimentos no reator  $^{[3]}$ , tendo em vista que grande parte dos reatores de potência zero térmicos já foram descomissionados há alguns anos. O presente trabalho é a etapa inicial para desenvolver experimentos que visem o padrão de comparação pela comunidade internacional (Benchmark) das razões espectrais.

### **1.4 Roteiro**

O capítulo 2 relata as bases teóricas do presente trabalho bem como uma descrição da técnica de análise por ativação. No Capítulo 3 detalham-se os experimentos realizados no Reator Nuclear IPEN/MB-01 e as taxas de reação nuclear obtidas experimentalmente. O Capítulo 4 descreve os códigos computacionais utilizados como o código MCNP-4C usado para simular os mesmos experimentos realizados no Reator Nuclear IPEN/MB-01 e, o código SANDBP usado para determinar o espectro de energia dos nêutrons no combustível do Reator Nuclear IPEN/MB-01. No Capítulo 5 expõem-se os resultados obtidos através dos experimentos e através dos códigos computacionais bem como uma comparação entre os mesmos. O capítulo 6 possui a

conclusão e uma sugestão de trabalhos futuros. É importante que o leitor consulte os anexos citados ao longo do trabalho, pois eles contêm dados e alguns resultados relevantes no desenvolvimento do trabalho.

### **2 FUNDAMENTOS TEÓRICOS**

### **2.1 Técnica de Análise por Ativação**

Um método muito utilizado em Física de Reatores para determinar de forma absoluta o fluxo de nêutrons e espectro neutrônico é o método de análise por ativação neutrônica que consiste em irradiar materiais metálicos de alta pureza bem conhecida em um campo de nêutrons a ser investigado. A radioatividade induzida nestes materiais, denominados detectores de ativação, é proporcional ao fluxo de nêutrons no local da irradiação [4].

Apesar de ser uma medição indireta pela impossibilidade de se obter medidas em tempo real, esta técnica experimental é amplamente utilizada na análise espectral devido às vantagens descritas a seguir  $[5, 6, 7]$ :

- Baixo custo quando comparados com detectores de indicação direta;
- Insensibilidade ao intenso campo gama gerado no interior do núcleo do reator;
- Pequena perturbação causada no campo neutrônico, devido às suas diminutas dimensões;
- Acessibilidade a regiões do núcleo e blindagens externas do reator onde os detectores de indicação direta não têm acesso;
- Independência de conexões elétricas e de mecanismos mecânicos de arrasto, características dos detectores de indicação direta;
- Altas seções de choques para nêutrons térmicos, epitérmicos e rápidos;
- Possibilidade de se fazer medidas em faixas distintas de energia ao mesmo tempo, por exemplo, com nêutrons térmicos, intermediários e rápidos, através de detectores de ativação compostos por ligas metálicas.

### **2.2 Taxas de Reação Nuclear**

Os nuclídeos que compõem um detector de ativação ao serem submetidos a um campo neutrônico estacionário, gerado no núcleo de um reator nuclear têm a probabilidade de serem ativados e se tornarem radionuclídeos (nuclídeos radioativos). A equação que descreve esse fenômeno é dada por <sup>[8, 9, 10]</sup>:

$$
\frac{dn}{dt} = N\overline{\sigma}_{av}\phi - n\overline{\sigma}_a\phi - n\lambda\tag{2.1}
$$

Sendo *n* o número de átomos ativos produzidos, *N* o número de átomos alvo contidos na amostra,  $\bar{\sigma}_{av}$  a seção de choque microscópica de ativação média,  $\phi$  o fluxo de nêutrons,  $\bar{\sigma}_a$  a seção de choque microscópica de absorção média do nuclídeo ativado e, *λ* a constante de decaimento do radionuclídeo formado. A taxa de produção de radionuclídeos  $\left| \frac{dn}{l} \right|$ J  $\left(\frac{dn}{l}\right)$  $\setminus$ ſ *dt dn* é composta por três termos sendo, o primeiro termo correspondente à taxa de produção do radionuclídeo, o segundo termo à taxa de eliminação por absorção do átomo alvo e, por fim, o terceiro refere-se à taxa de eliminação por decaimento radioativo do radionuclídeo formado.

A taxa de consumo total dos átomos alvo, denominada *Burn-up* é fornecida por:

$$
\frac{dN}{dt} = -N\overline{\sigma}_T \phi \tag{2.2}
$$

Sendo  $\bar{\sigma}_{\tau}$  a seção de choque total do núcleo alvo, esta, leva em conta todas as possíveis reações de consumo dos átomos alvos [8].

A solução da expressão (2.2) é dada por:

$$
N(t) = N_0 e^{-\overline{\sigma}_T \phi t} \tag{2.3}
$$

Sendo *N<sup>0</sup>* o número de átomos alvos antes de a amostra ser irradiada. Substituindo a solução (2.3) na expressão (2.1), tem-se:

$$
\frac{dn}{dt} = N_0 e^{-\overline{\sigma}_T \phi} \overline{\sigma}_{av} \phi - n(\overline{\sigma}_a \phi + \lambda)
$$
 (2.4)

A solução da equação (2.4) é obtida através da técnica do fator integrante que consiste em multiplicar ambos os lados da igualdade por um fator de integração. Neste caso, o fator integrante que soluciona o problema é igual a  $e^{(\lambda + \overline{\sigma}_a \phi)t}$ , dessa maneira obtém-se a seguinte expressão:

$$
\frac{d}{dt}\left[ne^{(\lambda+\overline{\sigma}_a\phi)t}\right] = N_0\overline{\sigma}_{av}\phi e^{(\lambda+\overline{\sigma}_a\phi-\overline{\sigma}_T\phi)t}
$$
\n(2.5)

Integrando a equação (2.5) entre os limites 0 e t, e considerando que  $\bar{\sigma}_a \phi \ll \lambda$  e *<sup>T</sup> <<λ*, tem-se o número de átomos radioativos *n* formados no tempo de irradiação *ti*:

$$
n = \frac{\overline{\sigma}_{av} \phi N_0}{\lambda} \left( 1 - e^{-\lambda t_i} \right) \tag{2.6}
$$

Sendo V o volume do detector de ativação, tem-se que  $N_0$  é o número de núcleos alvo por unidade de volume:

$$
N_0 = NV \tag{2.7}
$$

E, sendo a seção de choque macroscópica média *Σatv*, obtém-se que:

$$
\Sigma_{\text{atv}} = \overline{\sigma}_{\text{atv}} N \tag{2.8}
$$

A atividade inicial do detector ao término de sua irradiação (*A0*) é expressa por:

$$
A_0 = n\lambda \tag{2.9}
$$

Substituindo as expressões (2.6), (2.7) e (2.8) na equação acima, a atividade ao término da irradiação pode ser reescrita da seguinte forma:

$$
A_0 = \sum_{ab} \phi V \left( 1 - e^{-\lambda t_i} \right) \tag{2.10}
$$

Se o tempo de irradiação for muito longo ( $t \rightarrow \infty$ ), o detector de ativação atingirá sua atividade máxima sob a ação do fluxo neutrônico a que está submetido. Essa atividade é denominada atividade de saturação e é numericamente igual ao valor da taxa de reação nuclear, ou seja:

$$
A^{\infty} = \sum_{av} \phi V \tag{2.11}
$$

Sendo assim, a equação (2.10) pode ser reescrita da seguinte maneira:

$$
A_0 = A^\infty \left( 1 - e^{-\lambda t_i} \right) \tag{2.12}
$$

Considerando:

$$
N = \frac{N_{Av}\rho}{P_a} \tag{2.13}
$$

Sendo *NAv* o número de Avogadro, *P<sup>a</sup>* o peso atômico do núcleo alvo e *ρ* a densidade do detector de ativação, ou seja,  $\left| \frac{m}{r} \right|$ J  $\left(\frac{m}{\pi}\right)$  $\setminus$ ſ *V*  $\left(\frac{m}{m}\right)$  onde *m* é a massa do detector de ativação. Pode-se reescrever a atividade de saturação (equação (2.11)) como:

$$
A^{\infty} = \frac{N_{Av} m \phi \overline{\sigma}_{av}}{P_a}
$$
 (2.14)

Desconsiderando-se os fatores de perturbação e correção do fluxo de nêutrons obtêm-se o fluxo de nêutrons:

$$
\phi = \frac{A^{\infty} P_a}{N_{Av} m \overline{\sigma}_{av}}
$$
\n(2.15)

A Figura 2.1 ilustra a variação da atividade *A* do detector em função do tempo *t*.

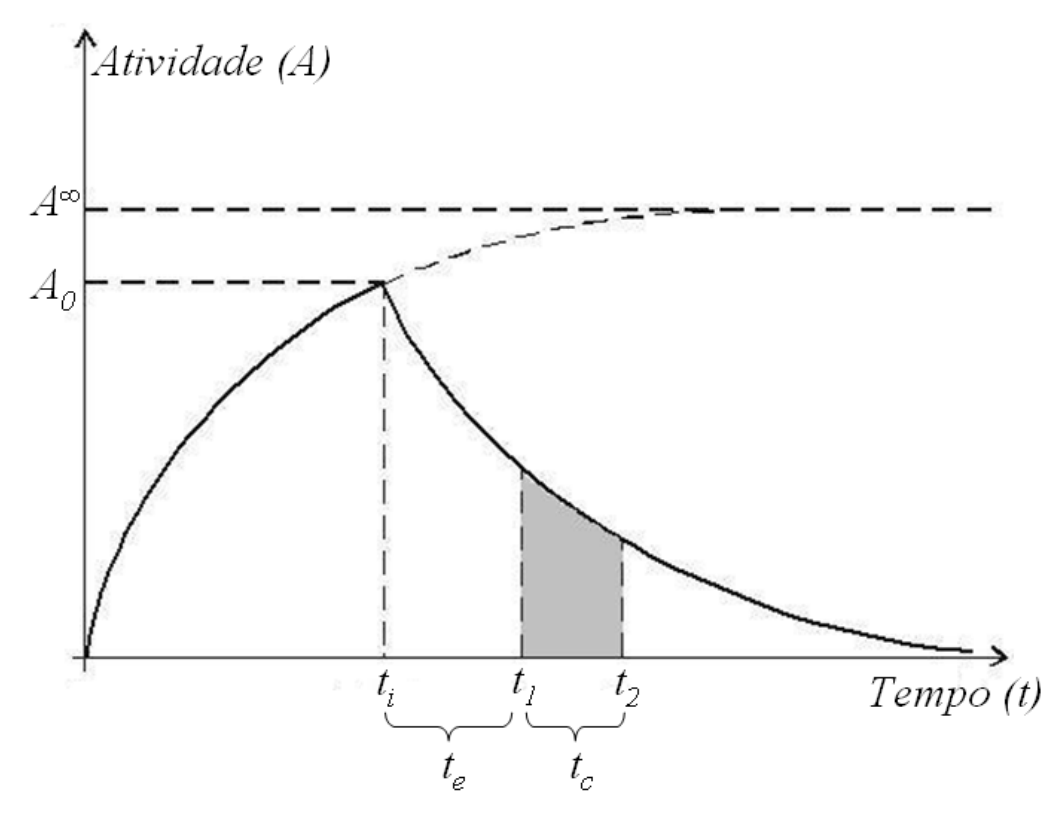

Figura 2.1: Atividade do detector em função do tempo de irradiação e de contagem.

A contagem obtida para um detector cuja atividade é medida entre os instantes *t<sup>1</sup>* e *t2*, ou seja, contagem integrada no sistema de detecção por espectrometria gama é expressa<sup>[11]</sup>:

$$
C = \varepsilon I \int_{t_i}^{t_2} A_0 e^{-\lambda t} dt + BG
$$
 (2.16)

Sendo, *ε* a eficiência global de contagens do sistema de detecção, *I* a probabilidade de emissão gama do fotopico contado e *BG* o *background* (radiação de fundo).

Resolvendo a equação (2.16), tem-se que:

$$
C = \frac{\varepsilon I A_0}{\lambda} e^{-\lambda t_c} \left( 1 - e^{-\lambda t_c} \right) + BG \tag{2.17}
$$

Onde *t<sup>e</sup>* é o tempo de espera entre o término da irradiação e o início da contagem do detector  $(t_e = t_l - t_i)$  e  $t_c$  é tempo de contagem do detector no sistema de espectrometria gama  $(t_c = t_2 - t_1)$ .

Substituindo-se a expressão (2.12) na expressão (2.17), obtém-se a atividade de saturação:

$$
A^{\infty} = \frac{\lambda e^{\lambda t_e} (C - BG)}{\varepsilon I \left(1 - e^{-\lambda t_i} \right) \left(1 - e^{-\lambda t_c}\right)} \tag{2.18}
$$

Substituindo a equação (2.15) na equação (2.18) resulta a expressão para o fluxo de nêutrons obtido experimentalmente através da contagem de detectores de ativação:

$$
\phi = \frac{\lambda e^{\lambda t_c} (C - BG) P_a}{\varepsilon I \left(1 - e^{-\lambda t_i} \right) \left(1 - e^{-\lambda t_c} \right) N_{Av} m \overline{\sigma}_{av}}
$$
(2.19)

Nesta expressão não aparecem os fatores de correções necessários, que serão apresentados ao longo deste trabalho.

A equação (2.19) pode ser utilizada para qualquer detector de ativação sem cobertura de Cádmio (nu) submetido a um campo neutrônico, resultando no fluxo de nêutrons integral responsável pela atividade induzida no mesmo. Neste caso  $\bar{\sigma}_{av}$  será a seção de choque média da reação ao longo de todo espectro de energia (1 grupo), definida por:

$$
\overline{\sigma} = \frac{\int_0^\infty \phi(E)\sigma_{av}(E)dE}{\int_0^\infty \phi(E)dE}
$$
\n(2.20)

### **2.3 Medidas do Fluxo de Nêutrons Térmicos e Epitérmicos**

O detector de ativação é sensível a nêutrons de todas as faixas de energia, portanto, ao irradiar um detector nu, parte da atividade de saturação induzida será devida a nêutrons térmicos e outra a nêutrons epitérmicos (intermediários e rápidos). Desta forma pode-se escrever a seguinte equação <sup>[5, 9]</sup>:

$$
A_{nua}^{\infty} = A_{th}^{\infty} + A_{epit}^{\infty}
$$
 (2.21)

Sendo  $A_{nua}^{\infty}$  a atividade de saturação total do detector de ativação nu,  $A_{nh}^{\infty}$  a atividade de saturação devido aos nêutrons térmicos e  $A_{epit}^{\infty}$  a atividade de saturação devido aos nêutrons epitérmicos.

Para medidas na faixa térmica e epitérmica do espectro, utilizam-se detectores de ativação cujas seções de choque de ativação seguem a lei 1/v na região térmica e apresentam ressonâncias na região epitérmica. Nesses detectores prevalecem reações de captura radiativa do tipo (n,γ).

Para discriminar a faixa de energia térmica da faixa de energia epitérmica utiliza-se um filtro neutrônico. Um excelente filtro neutrônico é o Cádmio que possui elevada seção de choque de absorção para nêutrons térmicos e menor seção de choque de absorção para nêutrons epitérmicos. Dessa maneira, durante a irradiação de um detector de ativação coberto com Cádmio, a maioria dos nêutrons com energia na região térmica, ou seja, com energia inferior a 0,625 eV, são absorvidos pelo Cádmio e a maior parte dos nêutrons com energia acima desta energia, ou seja região rápida, passam pelo Cádmio sem serem absorvidos contribuindo para a ativação do detector de ativação.

As taxas de reação nuclear podem ser discriminadas com a contribuição dos nêutrons térmicos e com a contribuição dos nêutrons epitérmicos. A parcela de atividade total do detector de ativação devido aos nêutrons térmicos é determinada através de uma técnica chamada de Razão de Cádmio.

Esta técnica consiste em irradiar na mesma posição do núcleo do reator e em condições experimentais idênticas um detector de ativação sem luva de Cádmio e um com luva de Cádmio. Dessa maneira, obtém-se a Razão de Cádmio (*RCd*) para detectores de ativação de massas diferentes através da equação:

$$
R_{Cd} = \frac{A_{nua}^{\infty}}{A_{Cd}^{\infty}} \frac{m_{Cd}}{m_{nua}}
$$
 (2.22)

Sendo  $A_{cd}^{\infty}$  a atividade de saturação do detector de ativação coberto com luva de Cádmio, *mCd* a massa do detector de ativação irradiado com luva de Cádmio e *mnua* a massa do detector de ativação irradiado sem luva de Cádmio.

Como o Cádmio não é um filtro ideal, ou seja, absorve uma pequena parcela de nêutrons epitérmicos de menor energia na região epitérmica do espectro neutrônico, deve-se fazer a seguinte consideração:

$$
A_{Cd}^{\infty} = \frac{A_{epit}^{\infty}}{F_{Cd}}
$$
 (2.23)

*FCd* é um parâmetro denominado fator de Cádmio, dependente da espessura do Cádmio utilizado como cobertura e das características do detector ativado, que restaura a contribuição devido aos nêutrons epitérmicos absorvidos pelo Cádmio.

Supondo dois detectores de ativação de mesma massa, tem-se da equação (2.22) que a Razão de Cádmio será:

$$
R_{Cd} = \frac{A_{nua}^{\infty}}{A_{Cd}^{\infty}}
$$
 (2.24)

Substituindo a equação (2.23) na equação (2.24), tem-se que a atividade de saturação epitérmica é:

$$
A_{epit}^{\infty} = A_{nu}^{\infty} \frac{F_{Cd}}{R_{Cd}}
$$
 (2.25)

Substituindo a equação (2.25) na equação (2.21), tem-se que a atividade de saturação térmica é:

$$
A_{th}^{\infty} = A_{nua}^{\infty} \left( 1 - \frac{F_{Cd}}{R_{Cd}} \right)
$$
 (2.26)

Substituindo a equação (2.25) nas equações (2.11) e (2.21) e, considerando-se a seção média de ativação na faixa térmica do espectro neutrônico, obtém-se o fluxo de nêutrons térmicos [5, 6, 8, 9] :

$$
\phi_{th} = \frac{A_{nua}^{\infty} \left(1 - \frac{F_{Cd}}{R_{Cd}}\right)}{N_{Av}\overline{\sigma}_{av}K_{th}}
$$
\n(2.27)

Sendo *Kth* o fator de perturbação do fluxo térmico devido ao fator de autoblindagem térmica (*Gth*), parâmetro definido no ANEXO B. A seção de choque de ativação média ( $\bar{\sigma}_{av}$ ) é dada pela equação (2.32) definida mais adiante neste trabalho.

Substituindo a equação (2.25) na equação (2.11) e considerando-se a seção média de ativação na faixa epitérmica, obtém-se o fluxo de nêutrons epitérmicos<sup>[5, 6, 8, 9]</sup>:

$$
\phi_{epit} = \frac{A_{nua}^{\infty} F_{Cd}}{N_{Av} I_R K_{epit} R_{Cd}} \ln\left(\frac{E_R}{E_{Cd}}\right)
$$
\n(2.28)

Outra equação para se obter o fluxo de nêutrons epitérmicos é em função da atividade de saturação do detector irradiado com Cádmio:

$$
\phi_{epit} = \frac{A_{Cd}^{\infty} F_{Cd}}{N_{Av} I_R K_{epit}} \ln \left( \frac{E_R}{E_{Cd}} \right)
$$
\n(2.29)

Sendo *Kepit* o fator de perturbação do fluxo epitérmico devido ao fator de autoblindagem epitérmica (*Gepit*), parâmetro definido no ANEXO B, *E<sup>R</sup>* a energia máxima considerada no sistema definida na Integral de ressonância, *ECd* a energia de corte do cádmio e  $I_R$  é a integral de ressonância definida por  $^{[12]}$ :

$$
I_R = \int_{E_{Cd}}^{\infty} \sigma_{av}(E) \frac{dE}{E}
$$
 (2.30)

A integral de ressonância fornece o comportamento da seção de choque de ativação acima da energia de corte do Cádmio (*ECd*). A integral de ressonância pode ser dividida em duas partes:

- $\bullet$   $\sigma_{1/v}$  (E): contribuição devido à característica 1/v da seção de choque de ativação;
- $\sigma_r$  (E): contribuição devido aos picos de ressonância da seção de choque que idealmente pode ser obtida pela fórmula de Breit-Wigner, no caso de ressonâncias isoladas.

Para a região epitérmica (*E > ECd*) a seção de choque média de ativação pode ser calculada fazendo-se a média da seção de choque pelo espectro  $\phi_{\text{ent}}(E)$  $\phi_{\tiny{epit}}(E) \alpha \, \frac{1}{E}$ 

$$
\overline{\sigma}_{av} = \frac{\int_{E_{Cd}}^{\infty} \sigma_{av}(E) \frac{dE}{E}}{\int_{E_{Cd}}^{\infty} \frac{dE}{E}} = \frac{I_R}{\ln \frac{E_R}{E_{Cd}}}
$$
(2.31)

Para a região térmica (*E < ECd*) a seção de choque média de ativação pode ser obtida através da expressão [6, 12, 13].

$$
\overline{\sigma}_{\scriptscriptstyle av} = \frac{\sqrt{\pi}}{2} \sigma_{\scriptscriptstyle av}(E_0) g(T_n) \sqrt{\frac{T_0}{T_n}}
$$
\n(2.32)

Sendo *ζatv(E0)* a seção de choque de ativação térmica mais provável da distribuição Maxwelliana, *T<sup>0</sup>* a temperatura correspondente à energia mais provável, *T<sup>n</sup>* a temperatura efetiva dos nêutrons que nos fornece o desvio da distribuição térmica em relação à Maxwelliana e  $g(T_n)$  o fator de Westcott <sup>[14]</sup> que leva em conta o desvio da seção de choque da forma 1/v.

Pode-se também obter a seção de choque de ativação térmica a partir de sua ponderação pelo espectro de nêutrons (fluxo de nêutrons) no local da irradiação, conforme descrito no trabalho de MURA <sup>[6]</sup>. Utilizando este método, obteve-se uma seção de choque média de ativação do <sup>197</sup>Au de 64,34 (0,20%) barns, utilizando-se o espectro de nêutrons calculado pelo programa MCNP-4C, para a posição axial da cota inferior e a biblioteca de dados nucleares ENDF/B-VII.0<sup>[15]</sup>.

Neste trabalho utilizou-se o valor de 1550 (0,84%) barns <sup>[16, 17, 18]</sup> para a integral de ressonância para o detector de Au na determinação do fluxo de nêutrons epitérmicos.

A equação (2.22) é utilizada para calcular a razão de Cádmio de detectores de ativação formados de materiais infinitamente diluídos, nesse caso não é necessário fazer a correção devido ao fator de auto-blindagem, este parâmetro é definido no ANEXO B. Para o caso de detectores de ativação constituídos de materiais hiper-puros a Razão de Cádmio é dada por [19, 20]:

$$
R_{Cd} = \left[\frac{A_{nua}^{\infty}}{A_{Cd}^{\infty}}\frac{G_{epit}}{G_{th}} + F_{Cd}\left(1 - \frac{G_{epit}}{G_{th}}\right)\right]\frac{m_{Cd}}{m_{nua}}\tag{2.33}
$$

### **2.4 Medidas do Fluxo de Nêutrons Rápidos**

O detector de ativação utilizado na faixa rápida do espectro é chamado de detector de limiar, pois nele ocorrem reações endotérmicas, ou seja, ocorrem somente acima de uma determinada energia limiar (*El*). São os casos típicos de reações nucleares do tipo  $(n,p)$ ,  $(n,\alpha)$ ,  $(n,n')$ , etc.

A atividade de saturação num detector de limiar é dada pela expressão:

$$
A^{\infty} = N_0 \int_{E_l}^{\infty} \overline{\sigma}_{av} (E) \phi (E) dE
$$
 (2.34)

A integral da equação (2.34) é conhecida como integral de resposta do detector de ativação, ou seja:

$$
\alpha = \int_{E_l}^{\infty} \overline{\sigma}_{av} (E) \phi (E) dE
$$
\n(2.35)

Esta é característica não só do tipo de detector, mas também do espectro de nêutrons característico do reator. O fator  $\alpha$  é também denominado de "atividade de saturação por núcleo alvo":

$$
\alpha = \frac{A^{\infty}}{N_0} \tag{2.36}
$$

Utiliza-se o método do fluxo integral na medida do fluxo de nêutrons rápidos que consiste em obter o fluxo de nêutrons acima da energia efetiva de limiar (*Eeff*). Este método consiste em definir para a seção de choque de ativação o comportamento de uma função degrau, de tal forma que:

$$
\bullet \quad \overline{\sigma}_{\text{atv}}(E) = \sigma_{\text{max}} \text{ para } E > E_{\text{eff}},
$$

**F**  $\overline{\sigma}_{av}(E) = 0$  para  $E < E_{\text{eff}}$ .

Sendo  $\sigma_{\text{max}}$ o valor máximo da seção de choque, conhecido como seção de choque de patamar. Assim, no referido método, a taxa de reação no detector é mantida constante, de maneira que:

$$
\alpha = \int_{E_{\text{eff}}}^{\infty} \overline{\sigma}_{\text{av}}(E) \phi(E) dE = \sigma_{\text{max}} \phi(E \ge E_{\text{eff}})
$$
\n(2.37)

Dessa forma:

- $\alpha = 0$  para  $E < E_{\text{eff}}$ , e
- $\qquad \quad \alpha \ = \ \sigma_{\max} \, \phi\!\!\left(E \geq E_{\rm_{eff}} \, \right) \, \text{para} \ E \geq E_{\rm_{eff}}.$

Nesse caso a atividade de saturação de um detector de limiar pelo método do fluxo integral é:

$$
A^{\infty} = N_0 \sigma_{\text{max}} \phi \big( E \ge E_{\text{eff}} \big) \tag{2.38}
$$

E o fluxo de nêutrons acima da energia efetiva de limiar (*Eeff*) é dado por:

$$
\phi \left( E \ge E_{\text{eff}} \right) = \frac{A^{\infty}}{N_0 \sigma_{\text{max}}} \tag{2.39}
$$

A definição da energia efetiva de limiar (*Eeff*) num detector pode ser entendida a partir da visualização da Figura 2.2.

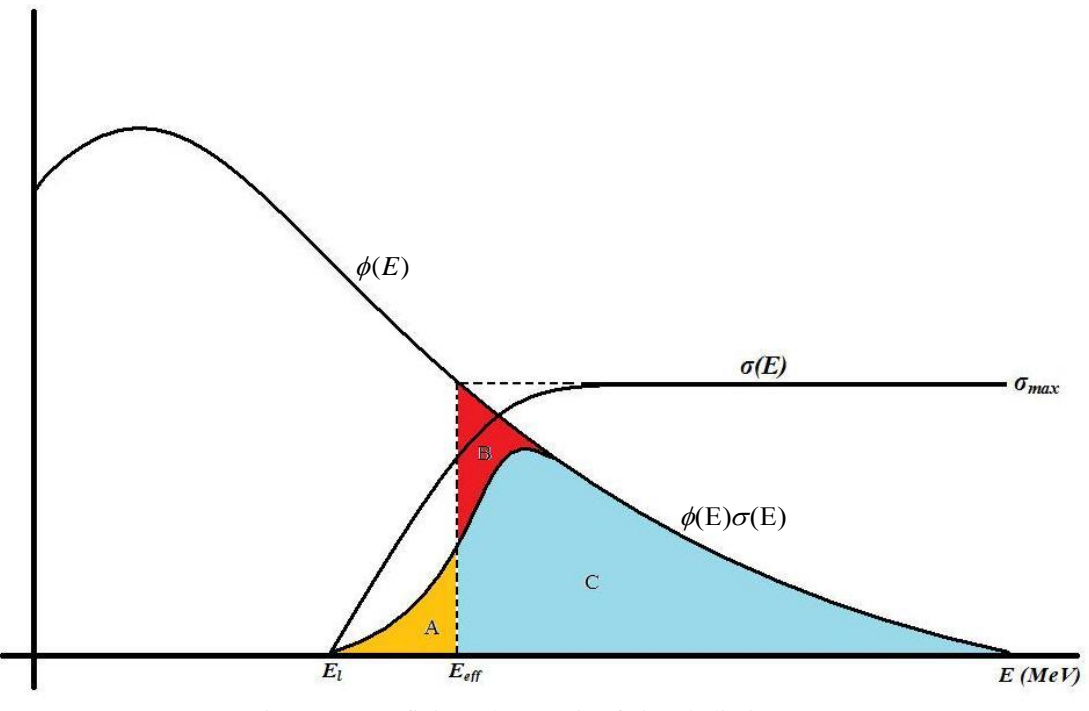

Figura 2.2: Definição da energia efetiva de limiar (*Eeff*).

Assim, para satisfazer a equação (2.37), ou seja, manter-se constante a taxa de reação no detector, define-se a energia efetiva de limiar de tal forma que a área *A+C*, representativa da taxa de reação no detector acima da energia de limiar (*El*), seja igual a *B+C*, representativa da taxa de reação do detector obtida pelo método do fluxo integral acima da energia efetiva de limiar (*Eeff*).

Com a utilização de vários detectores de limiar é possível se obter fluxos de nêutrons rápidos multigrupo para diferentes detectores com diferentes *Eeff*, de tal forma que  $\phi(E \ge E_{\textit{eff}_1})$  e  $\phi(E \ge E_{\textit{eff}_2})$  permite obter o fluxo de nêutrons rápidos entre  $E_{\textit{eff 1}}$  e *Eeff 2*, ou seja:

$$
\phi(E_{\text{eff}_1} \le E \le E_{\text{eff}_2}) = \phi(E \ge E_{\text{eff}_1}) - \phi(E \ge E_{\text{eff}_2})
$$
\n(2.40)

O valor de *Eeff* não é uma constante universal para cada tipo de detector, sendo função do espectro de nêutrons característico do reator em que se realizam as medidas.

Neste trabalho não se obteve experimentalmente o fluxo de nêutrons rápidos, visto que, o código SANDBP fornece esse valor a partir de valores experimentais de atividade de saturação por núcleo alvo de diversos detectores de limiar, como será apresentado a seguir.
# **3 METODOLOGIA EXPERIMENTAL**

# **3.1 Características da Vareta Combustível Experimental**

O Reator de pesquisas IPEN/MB-01 é um reator de potência zero especialmente projetado para comprovação de metodologias utilizadas na área de neutrônica. Com 23 anos e mais de 2700 operações, vários dos experimentos de criticalidade realizados no Reator IPEN/MB-01 se tornaram padrões de comparação internacional ("Benchmark"). O ANEXO A contém uma descrição detalhada do Reator IPEN/MB-01.

O presente trabalho é possível de ser realizado no Reator IPEN/MB-01 devido à existência de varetas combustíveis experimentais desmontáveis, cada uma delas compostas por 54 pastilhas combustíveis de  $UO<sub>2</sub>$  e por 20 pastilhas de Alumina (Figura 3.1). Essa disposição nas varetas combustíveis experimentais permite que detectores de ativação sejam colocados entre as pastilhas combustíveis.

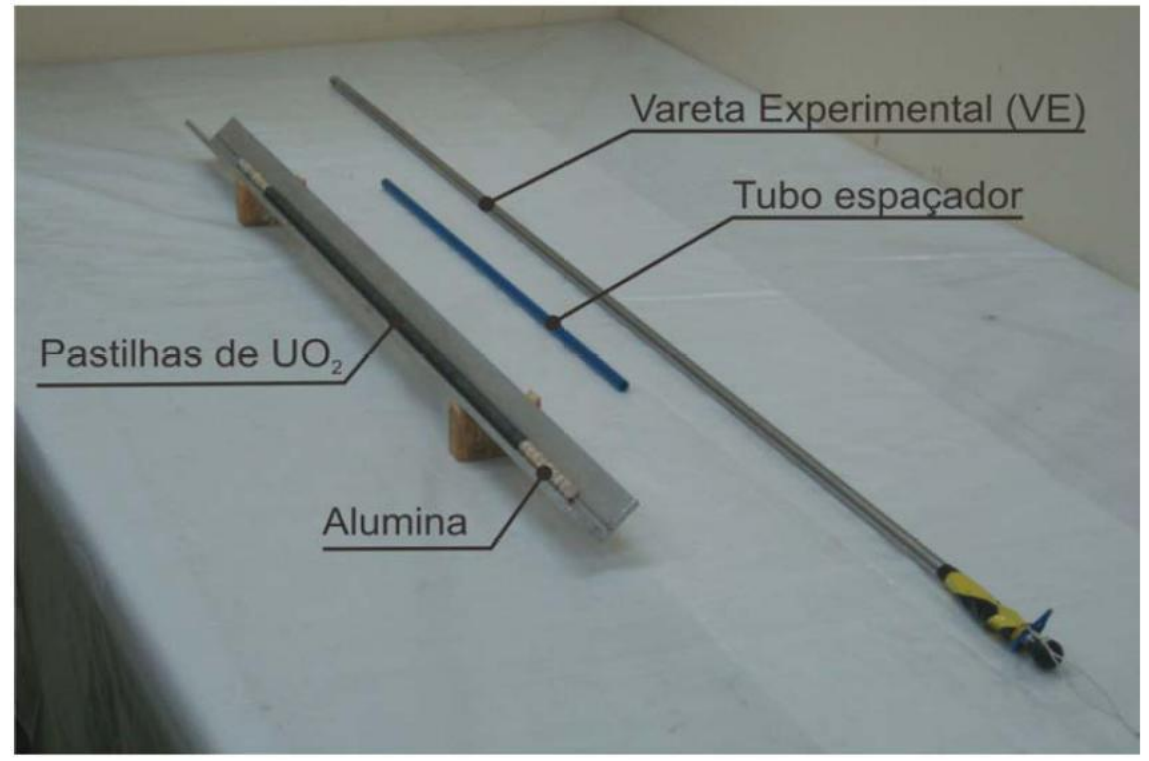

Figura 3.1: Vareta combustível experimental desmontável.

No presente trabalho, os detectores de ativação foram colocados nas cotas axiais de 10,5 cm (entre a 10ª e a 11ª pastilha) e de 34,7 cm (entre a 33ª e a 34ª pastilha),

distâncias medidas a partir do início da região ativa do elemento combustível (Figura 3.2). Os detectores foram colocados em ambas as posições com o intuito de reduzir a quantidade de operações necessárias para irradiar todos os detectores de ativação, tendo em vista que trabalhos anteriores <sup>[3]</sup> demonstram que, em ambas as posições, o fluxo de nêutrons se mostra simétrico e pertencente à região assintótica livre de perturbações (barras de controle e refletor).

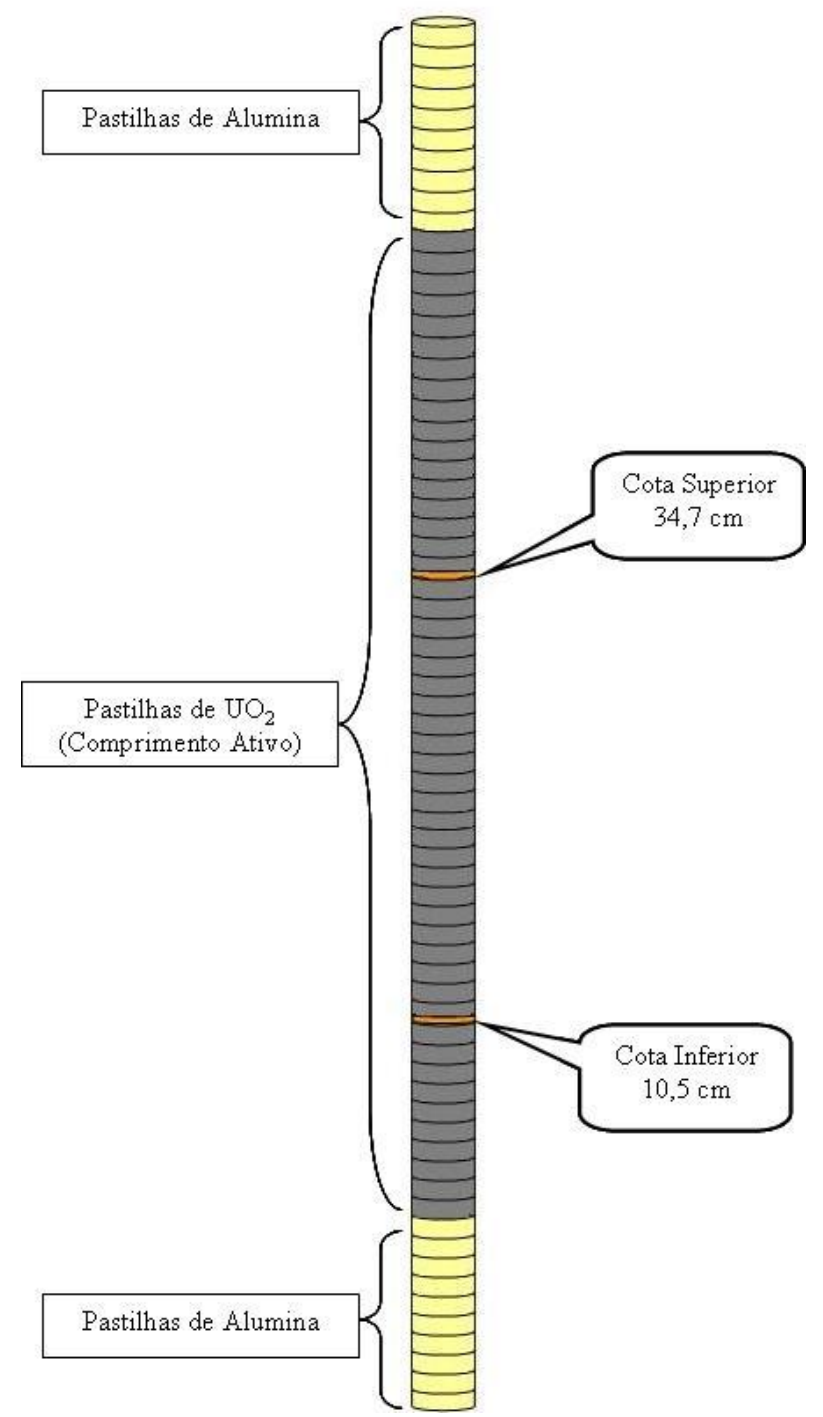

Figura 3.2: Esquema da vareta combustível experimental desmontável com os detectores de ativação nas cotas axiais de 10,5 cm, denominada cota inferior, e de 34,7 cm, denominada cota superior.

Posteriormente à montagem, a vareta combustível experimental é inserida no núcleo do Reator IPEN/MB-01 na posição central do núcleo (M14). A Figura 3.3 ilustra a posição da vareta combustível experimental que contém os detectores de ativação, bem como a configuração padrão retangular do núcleo do reator (26x28 varetas) utilizada nos experimentos.

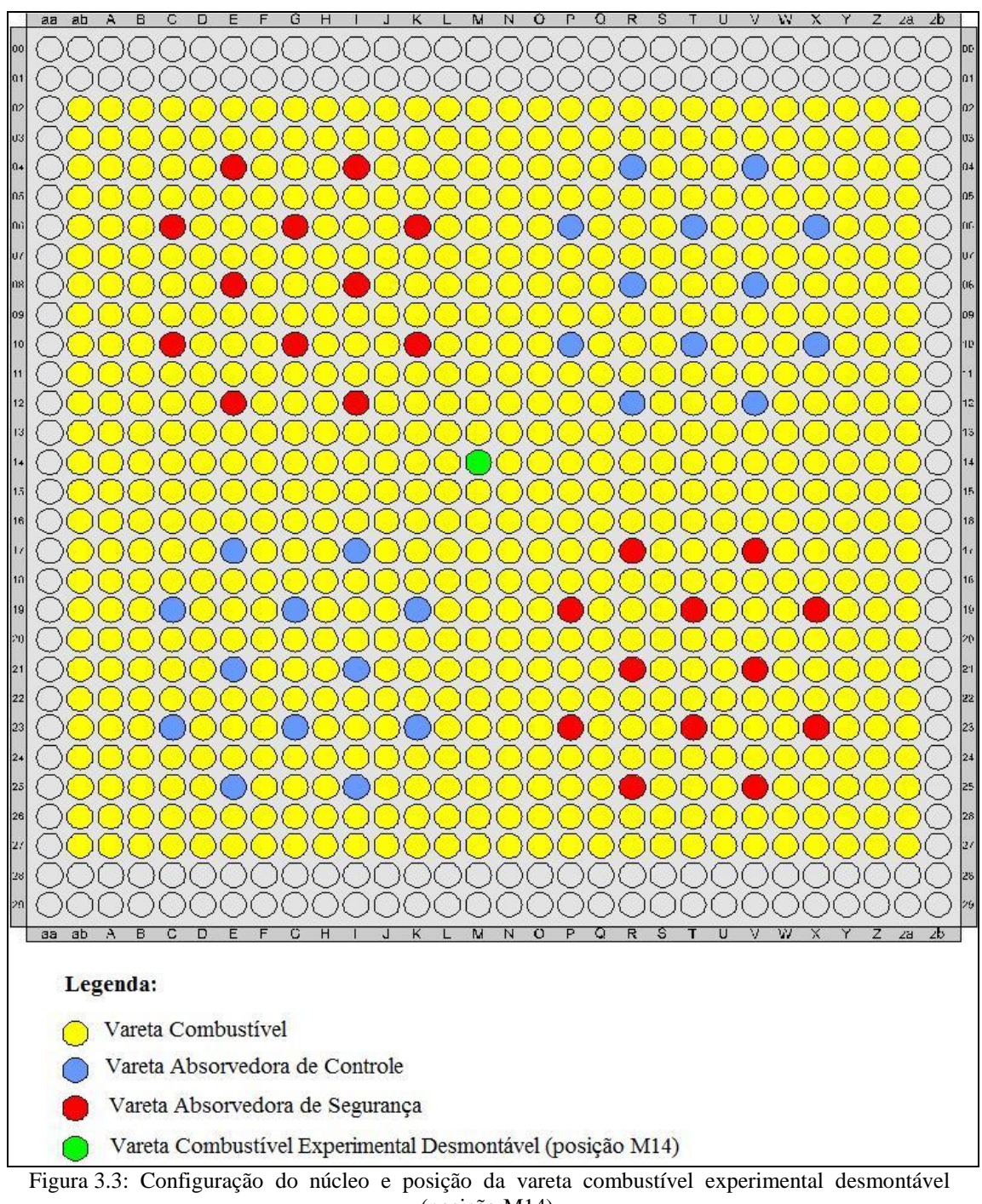

(posição M14).

### **3.2 Detectores de Ativação**

Conforme descrito no item 2 os detectores de ativação utilizadas para medida do espectro foram selecionadas de acordo com os critérios mencionados no subitem 2.1.

Antes da irradiação, os detectores de ativação são devidamente limpos com álcool isopropílico, a fim de se evitar impurezas que possam ocasionar interferências nas reações. Em seguida foram pesados em uma balança de alta precisão Mettler modelo H20.

A Figura 3.4 ilustra os detectores de ativação utilizados nos experimentos e a Tabela 3.1 mostra suas características. Por serem irradiados dentro da vareta combustível experimental desmontável, os detectores de ativação usados possuem diâmetro igual ao da pastilha de UO<sub>2</sub>, ou seja, diâmetros de 8,49 mm.

| $197$ Au | $238$ U | $45$ Sc | $58$ Ni            | $^{24}$ Mg | $47$ Ti | $^{115}$ In  |
|----------|---------|---------|--------------------|------------|---------|--------------|
| 15       |         |         | $\mu\rightarrow 1$ |            |         | $\mathbb{R}$ |
|          |         |         |                    |            |         |              |

Figura 3.4: Detectores de ativação utilizados nos experimentos.

| <b>Nuclídeos Alvo</b>                                     |           | <b>Espessura</b> |  |  |  |
|-----------------------------------------------------------|-----------|------------------|--|--|--|
|                                                           | Massa (g) | (mm)             |  |  |  |
| $^{197}\mathrm{Au}$                                       | 0,02941   | 0,200            |  |  |  |
|                                                           | 0,02927   | 0,200            |  |  |  |
| $^{197}Au*$                                               | 0,02939   | 0,200            |  |  |  |
|                                                           | 0,02923   | 0,200            |  |  |  |
| $238$ U                                                   | 0,13919   | 0,102            |  |  |  |
|                                                           | 0,13432   | 0,102            |  |  |  |
| $^{238}U*$                                                | 0,13306   | 0,102            |  |  |  |
|                                                           | 0,13639   | 0,102            |  |  |  |
| $^{45}\mathrm{Sc}$                                        | 0,01716   | 0,127            |  |  |  |
|                                                           | 0,01669   | 0,127            |  |  |  |
| $^{45}Sc*$                                                | 0,01709   | 0,127            |  |  |  |
|                                                           | 0,01732   | 0,127            |  |  |  |
| $58$ Ni                                                   | 0,12617   | 0,254            |  |  |  |
|                                                           | 0,12091   | 0,254            |  |  |  |
| $\prescript{24}{\text{Mg}}$ $\prescript{24}{\text{Mg}}$ * | 0,01797   | 0,127            |  |  |  |
|                                                           | 0,01630   | 0,127            |  |  |  |
| $47$ Ti*                                                  | 0,06260   | 0,254            |  |  |  |
|                                                           | 0,06260   | 0,254            |  |  |  |
| $\mathrm{^{115}In}$                                       | 0,05531   | 0,127            |  |  |  |
|                                                           | 0,05469   | 0,127            |  |  |  |
| $^{115}$ In*                                              | 0,05536   | 0,127            |  |  |  |
|                                                           | 0,05462   | 0,127            |  |  |  |
| *datactores irradiados com luyo de Cádmio                 |           |                  |  |  |  |

Tabela 3.1: Nuclídeos alvo, massa e espessura dos detectores de ativação irradiados.

\*detectores irradiados com luva de Cádmio

### **3.3 Características das Irradiações**

Todas as irradiações foram realizadas à potência de 100 Watts, com a vareta experimental posicionada na posição central do núcleo do reator.

As barras de controle BC1 e BC2 foram retiradas à mesma quantidade de passos (altura) no núcleo do reator durante todas as irradiações para manter as mesmas condições de simetria na distribuição do fluxo de nêutrons no núcleo do Reator IPEN/MB-01.

O tempo de irradiação foi estimado levando-se em conta a meia-vida do radionuclídeo formado na reação nuclear e a seção de choque de ativação do material irradiado. A Tabela 3.2 mostra os detalhes de cada operação.

|                  |            | I abena 9.2. Dagos que intagnações.                                   |                        |                                                  |                                                               |
|------------------|------------|-----------------------------------------------------------------------|------------------------|--------------------------------------------------|---------------------------------------------------------------|
| Operação         | Data       | Detectores de<br>Ativação                                             | Tempo de<br>Irradiação | Retirada das<br><b>Barras</b> de<br>Controle (%) | <b>Temperatura</b><br>do<br><b>Moderador</b><br>$(^{\circ}C)$ |
| $1^{\mathrm{a}}$ | 14/12/2009 | Cota Superior: <sup>197</sup> Au<br>Cota Inferior: <sup>197</sup> Au  | $1h$                   | BC 1:58,12<br>BC 2:58,02                         | $23,30 \pm 0,04$                                              |
| $2^{\mathrm{a}}$ | 21/12/2009 | Cota Superior: <sup>238</sup> U<br>Cota Inferior: <sup>238</sup> U    | 1 <sub>h</sub>         | BC 1:58,08<br>BC 2:58,05                         | $23,40 \pm 0,30$                                              |
| $3^a$            | 13/04/2010 | Cota Superior: <sup>58</sup> Ni<br>Cota Inferior: <sup>45</sup> Sc    | 1 <sub>h</sub>         | BC 1:58,08<br>BC 2:58,10                         | $21,09 \pm 0,80$                                              |
| $4^{\mathrm{a}}$ | 04/05/2010 | Cota Superior: <sup>24</sup> Mg<br>Cota Inferior: <sup>58</sup> Ni    | 3 <sub>h</sub>         | BC 1:58,10<br>BC 2:58,10                         | $21,93 \pm 0,04$                                              |
| $5^{\mathrm{a}}$ | 10/05/2010 | Cota Superior: <sup>47</sup> Ti*<br>Cota Inferior: <sup>24</sup> Mg*  | 6h                     | BC 1:60,85<br>BC 2:60,88                         | $22,60 \pm 0,27$                                              |
| $6^{\mathrm{a}}$ | 12/05/2010 | Cota Superior: <sup>238</sup> U*<br>Cota Inferior: <sup>197</sup> Au* | 42 min                 | BC 1:60,84<br>BC 2:60,83                         | $22,19 \pm 0,07$                                              |
| $7^{\mathrm{a}}$ | 24/05/2010 | Cota Superior: <sup>197</sup> Au*<br>Cota Inferior: $^{238}U*$        | 1 <sub>h</sub>         | BC 1:60,92<br>BC 2:60,92                         | $21,54 \pm 0,11$                                              |
| 8 <sup>a</sup>   | 07/06/2010 | Cota Superior: <sup>45</sup> Sc*<br>Cota Inferior: 115In*             | 1 <sub>h</sub>         | BC 1:60,83<br>BC 2:60,82                         | $21,10 \pm 0,13$                                              |
| 9 <sup>a</sup>   | 23/06/2010 | Cota Superior: 115In*<br>Cota Inferior: <sup>47</sup> Ti*             | 8h                     | BC 1:60,94<br>BC 2:60,95                         | $20,50 \pm 0,10$                                              |
| 10 <sup>a</sup>  | 16/08/2010 | Cota Superior: <sup>47</sup> Ti<br>Cota Inferior: 115In               | $8\ \mathrm{h}$        | BC 1:58,04<br>BC 2:58,04                         | $19,90 \pm 0,07$                                              |
| 11 <sup>a</sup>  | 25/08/2010 | Cota Superior: <sup>115</sup> In                                      | 8 <sub>h</sub>         | BC 1:58,02<br>BC 2:58,02                         | $20,22 \pm 0,05$                                              |
| $12^a$           | 14/07/2011 | Cota Superior: <sup>45</sup> Sc<br>Cota Inferior: <sup>45</sup> Sc    | 1 <sub>h</sub>         | BC 1:57,92<br>BC 2:57,90                         | $19,07 \pm 0,06$                                              |
| 13 <sup>a</sup>  | 21/07/2011 | Cota Superior: <sup>45</sup> Sc*<br>Cota Inferior: <sup>45</sup> Sc*  | 1 <sub>h</sub>         | BC 1:60,63<br>BC 2: 60, 63                       | $19,28 \pm 0,06$                                              |

Tabela 3.2: Dados das Irradiações.

\*Detectores de ativação irradiados com luva de Cádmio.

Para obter a parcela epitérmica do fluxo de nêutrons responsável pela taxa de reação nuclear (ativação) induzida no detector de ativação, após sua irradiação, são utilizadas luvas de cádmio em algumas irradiações. O Cádmio absorve grande parte dos nêutrons térmicos e uma diminuta fração de nêutrons epitérmicos. As luvas de Cádmio possuem espessura de 0,5 mm e altura de 70 mm. Elas são acopladas em uma placa de Lucite e a vareta combustível experimental é inserida nas luvas de Cádmio como ilustra a Figura 3.5. A posição das luvas de Cádmio na placa de Lucite é ajustada de tal forma que as cotas onde se encontram os detectores de ativação coincidam com a metade da altura das luvas.

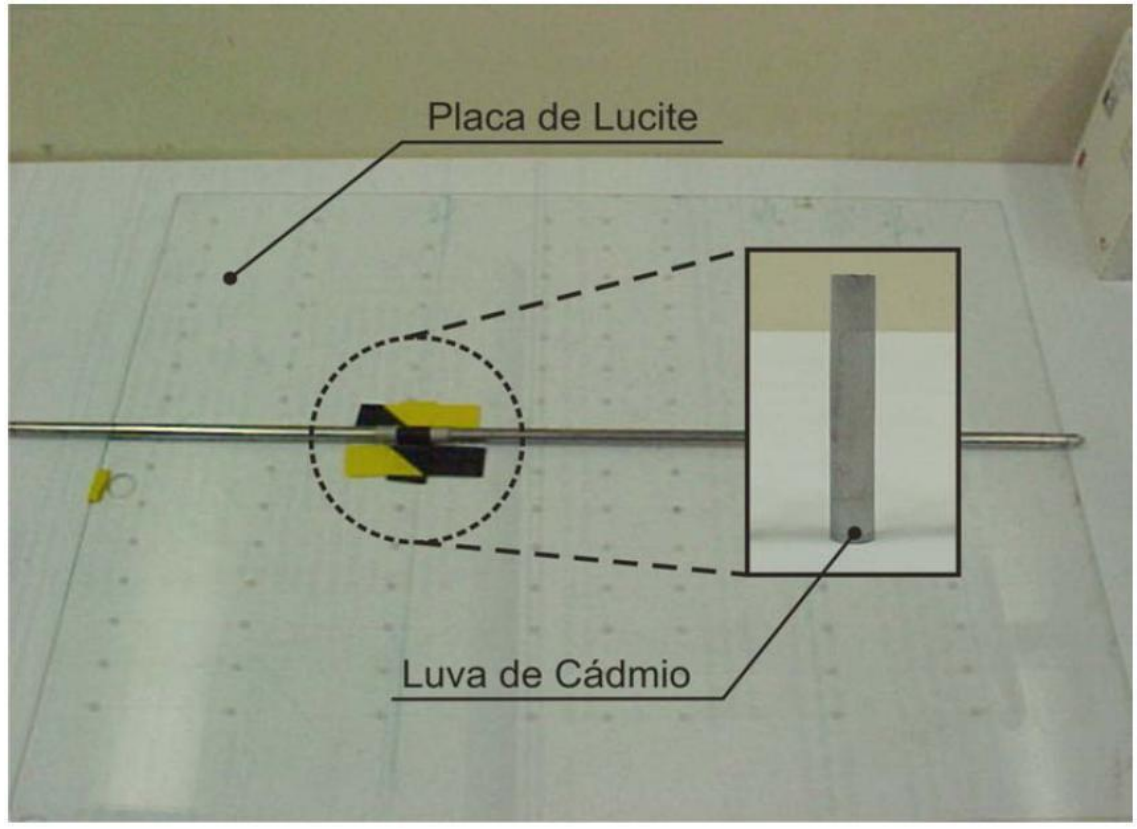

Figura 3.5: Montagem da vareta combustível experimental com as luvas de Cádmio na placa de Lucite.

Após a montagem a placa de Lucite é inserida no núcleo entre as varetas combustíveis que se encontram nas linhas 14 e 15 da placa matriz ao longo da direção radial leste-oeste do núcleo do Reator IPEN/MB-01, conforme o esquema na Figura 3.6.

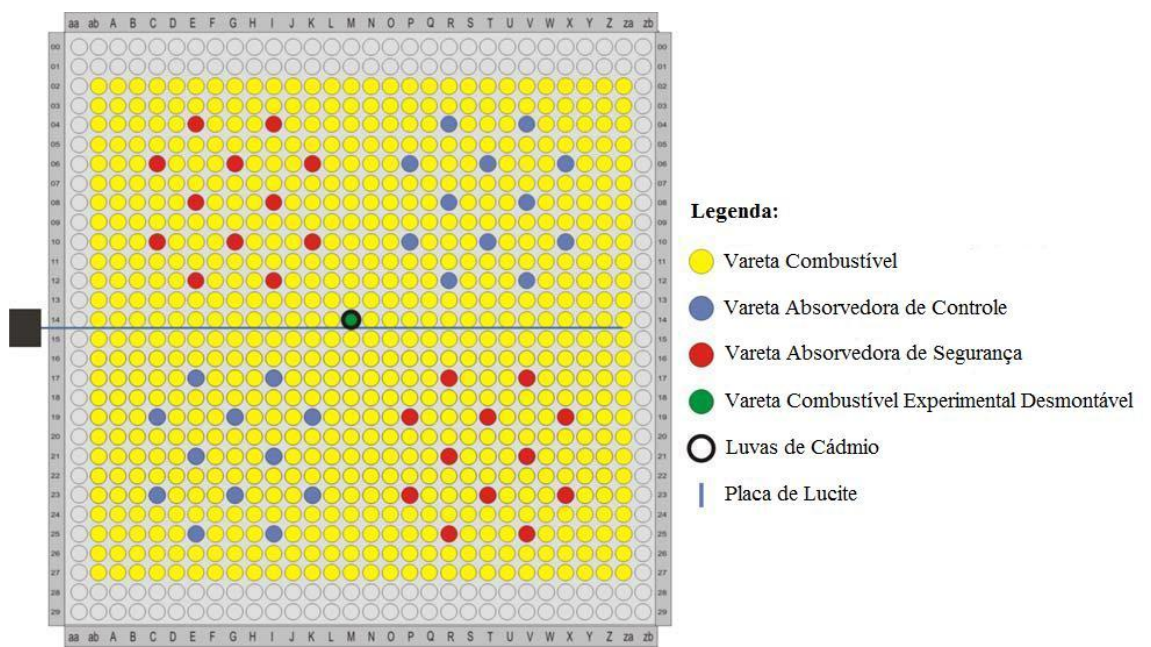

Figura 3.6: Esquema da posição da placa de Lucite no núcleo do Reator Nuclear IPEN/MB-01 contendo as luvas de Cádmio acopladas.

### **3.4 Espectrometria Gama dos Detectores de Ativação**

Após a irradiação, a vareta combustível experimental é retirada do núcleo do reator, sob monitoração da proteção radiológica e transportada para o laboratório para ser desmontada no interior de uma capela de chumbo (Glove Box), a fim de se retirar os detectores irradiados e dar início a contagem no sistema de espectrometria gama de Germânio hiper-puro modelo Ortec - GMX 40210, cujo cristal possui diâmetro de 58,9 mm e altura de 79,0 mm com cobertura de 3 mm de Al e possui eficiência de 40% em relação a um Iodeto de 3x3 polegadas (Figura 3.7). No ANEXO B são apresentadas a curva de eficiência global de contagem obtida a partir de uma fonte padrão de <sup>152</sup>Eu, bem como as distâncias dos detectores de ativação irradiados em relação ao detector de contagem (gavetas 6 e 7).

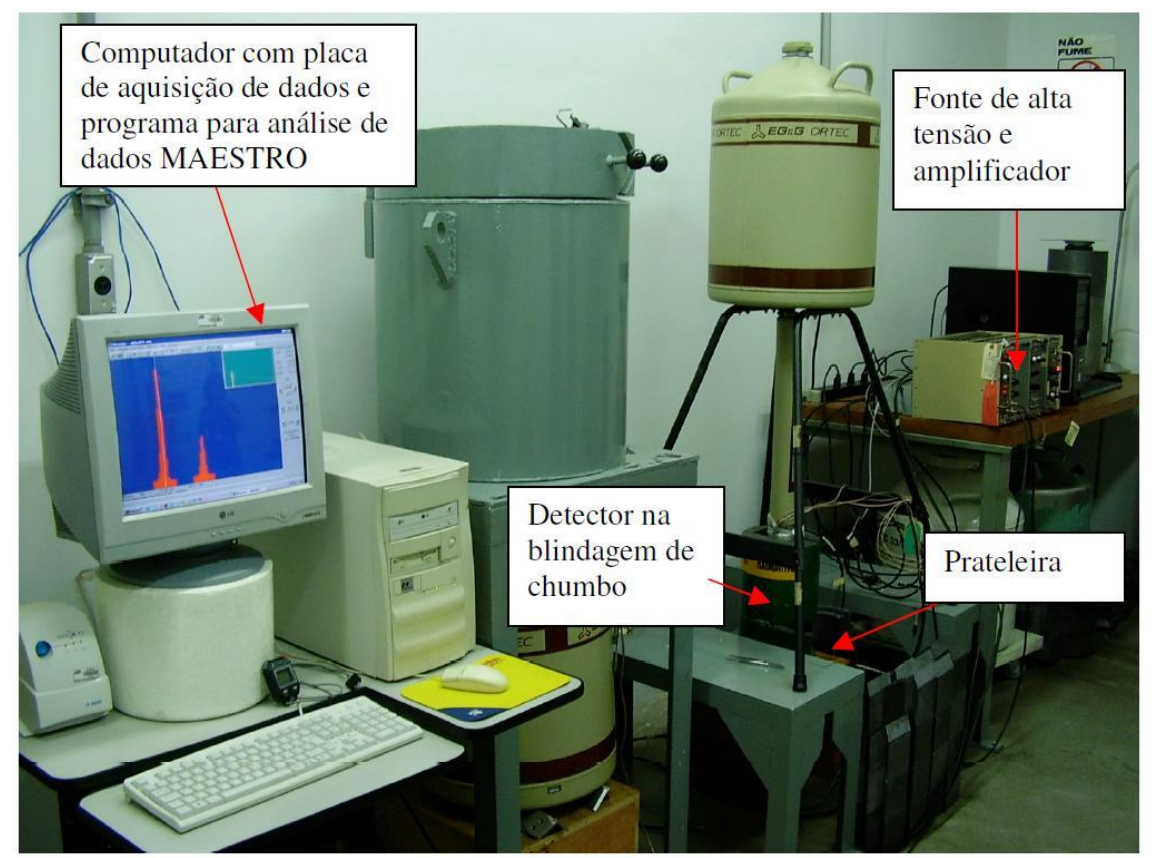

Figura 3.7: Sistema de espectrometria gama de Germânio hiper-puro.

As contagens são computadas (integradas) através do programa Maestro <sup>[21]</sup>, por meio do qual é obtida a taxa de contagens líquidas do fotopico de interesse, parâmetro este diretamente proporcional à atividade do detector de ativação. Cada radionuclídeo

formado emite radiação gama em determinadas energias com uma probabilidade de emissão gama específica de cada energia denominada probabilidade de emissão gama por desintegração, a Tabela 3.3 mostra os radionuclídeos formados após a irradiação, suas meias-vidas, as energias do fotopico gama e sua respectiva probabilidade de emissão gama por desintegração [22, 23, 24].

| <b>Detectores</b><br>de<br>Ativação | energia do rotopico gama e a respectiva probabilidade de emissão gama por desimegração.<br>Reação Nuclear <sup>[25]</sup> | Meia-Vida dos<br><b>Radionuclídeos</b><br><b>Formados</b><br>(dias)<br>$[2\dot{2}, 23, \dot{24}]$ | Energia do<br>fotopico<br>$\underset{[22, 23, 24]}{\text{gamma (keV)}}$ | Probabilidade de<br>Emissão Gama<br>por Desintegração |
|-------------------------------------|----------------------------------------------------------------------------------------------------|---------------------------------------------------------------------------------------------------|-------------------------------------------------------------------------|-------------------------------------------------------|
| $^{197}$ Au                         | <sup>197</sup> Au (n,γ) <sup>198</sup> Au                                                                                 | 2,696                                                                                             | 411,8                                                                   | $0,9556 \pm 0,0007$                                   |
| $^{238}$ U                          | <sup>238</sup> U (n, $\gamma$ ) <sup>239</sup> U                                                                          | 2,356                                                                                             | 277,6                                                                   | $0,1431 \pm 0,0020$                                   |
| $^{45}$ Sc                          | <sup>45</sup> Sc (n,y) <sup>46</sup> Sc                                                                                   | 83,810                                                                                            | 889,3                                                                   | $0,998336 \pm 0,000005$                               |
| $58$ Ni                             | $58$ Ni (n,p) $58$ Co                                                                                                    | 70,916                                                                                            | 810,8                                                                   | $0,9945 \pm 0,0001$                                   |
| $^{24}$ Mg                          | <sup>24</sup> Mg (n,p) <sup>24</sup> Na                                                                                   | 0,623                                                                                             | 1368,6                                                                  | $0,999935 \pm 0,000005$                               |
| $47$ Ti                             | $^{47}$ Ti (n,p) $^{47}$ Sc                                                                                               | 3,349                                                                                             | 159,4                                                                   | $0,683 \pm 0,004$                                     |
| $^{115}$ In                         | $^{115}$ In (n,n <sup>'</sup> ) $^{115}$ m <sub>In</sub>                                                                  | 0,187                                                                                             | 336,2                                                                   | $0,459 \pm 0,023$                                     |

Tabela 3.3: Reação nuclear de cada detector de ativação. Meia-vida de cada radionuclídeo formado, energia do fotopico gama e a respectiva probabilidade de emissão gama por desintegração.

Com as contagens obtidas através da espectrometria gama dos detectores de ativação é possível determinar a curva de decaimento em função do tempo de espera, tempo de contagem no sistema e da constante de decaimento de cada radionuclídeo formado, através do software Origin 5.0<sup>[26]</sup> (ANEXO C).

Assim se torna possível determinar as atividades de saturação dos detectores de ativação a partir da equação (2.18).

Expandindo o termo  $(1 - e^{-\lambda t_c})$  da equação (2.18) em série de Taylor e considerando os fatores de correções experimentais (descritos no ANEXO B): fator de rampa (*Fr*), fator de normalização (*Fn*) e fator de auto-absorção gama (*fabs*), tem-se que a atividade de saturação é dada por:

$$
A^{\infty} = \frac{(C - BG)e^{\lambda t_e}}{t_c I \varepsilon (1 - e^{-\lambda t_i})} \cdot \frac{F_r f_{abs}}{F_n}
$$
(3.1)

Para calcular as razões espectrais e utilizar o software de desdobramento de espectro neutrônico SANDBP é necessário determinar a atividade de saturação por núcleo alvo do detector de ativação irradiado. O número de núcleos alvos existentes no detector de ativação  $(N_0)$  é obtido através da seguinte expressão  $^{[5,6,9,27]}.$ 

$$
N_0 = \frac{N_{Av}}{A} m f_{iso} \tag{3.2}
$$

Sendo,  $N_{Av}$  o número de Avogadro (6,0221415x10<sup>23</sup> átomos), *A* o peso atômico, *m* a massa do detector de ativação e *fiso* a fração isotópica do detector de ativação irradiado (Tabela 3.4).

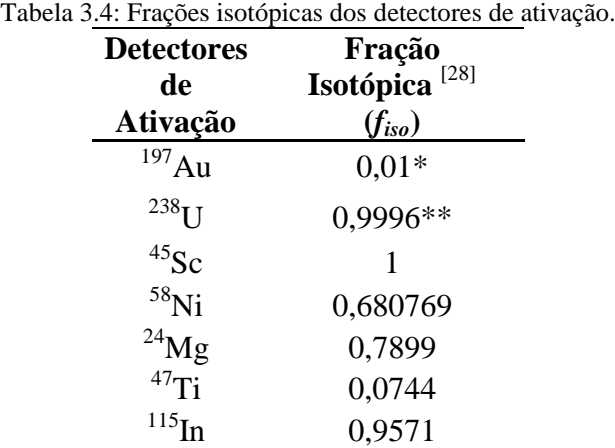

\* Os detectores de ativação de  $\frac{197}{A}$ u são infinitamente diluídos em  $\frac{27}{A}$ l em proporção 1% de Au para 99% de Al em massa.

\*\* Os detectores de ativação de <sup>238</sup>U são feitos de uma mistura de 99.96% de <sup>238</sup>U e 0,04% de <sup>235</sup>U em massa.

Dividindo a equação (3.1) pela equação (3.2), obtém-se a atividade de saturação por núcleo alvo:

$$
\frac{A^{\infty}}{N_0} = \frac{(C - BG)e^{\lambda t_e}}{t_c I \varepsilon \left(1 - e^{-\lambda t_i}\right)} \cdot \frac{F_r f_{abs}}{F_n} \cdot \frac{A}{N_{Av} m f_{iso}}
$$
(3.3)

A Tabela 3.5 mostra as atividades de saturação bem como as atividades de saturação por núcleo alvo obtidas experimentalmente para cada detector de ativação irradiado. O cálculo das incertezas está descrito no ANEXO F.

| <b>Detectore</b>      |              |              |                      | $\overline{A^{\infty}/N_0}$ |                       |                             |
|-----------------------|--------------|--------------|----------------------|-----------------------------|-----------------------|-----------------------------|
| s de                  | Cota         | $A^{\infty}$ | $2σ(A∞)**$           | (Bq/átomo                   | $2\sigma$             | $2\sigma(A^{\infty}/N_0)^*$ |
| Ativação              | <b>Axial</b> | (Bq)         |                      |                             | $(A^{\infty}/N_0)$ ** | * $(\%)$                    |
| $\frac{1}{197}$ Au    | Inferior     | $1,82x10^5$  | $4,58x10^2$          | $2,02x10^{-13}$             | $7,20x10^{-16}$       | 0,36%                       |
| $^{197}\mathrm{Au}$   | Superior     | $1,81x10^5$  | $5,52x10^2$          | $2,02x10^{-13}$             | $8,24x10^{-16}$       | 0,40%                       |
| $^{197}\mathrm{Au}^*$ | Inferior     | $1,26x10^5$  | $5,14x10^3$          | $1,41x10^{-13}$             | $5,72x10^{-15}$       | 4,06%                       |
| $^{197}\mathrm{Au}^*$ | Superior     | $1,29x10^5$  | $4,84x10^{3}$        | $1,44x10^{-13}$             | $5,42x10^{-15}$       | 3,76%                       |
| $^{238}\! \mathrm{U}$ | Inferior     | $2,17x10^6$  | $1,20x10^5$          | $6,16x10^{-15}$             | $3,42x10^{-16}$       | 5,54%                       |
| $^{238}\! \mathrm{U}$ | Superior     | $2,19x10^6$  | $1,35x10^5$          | $6,43x10^{-15}$             | $3,98x10^{-16}$       | 6,18%                       |
| $^{238}\mathrm{U}*$   | Inferior     | $1,59x10^6$  | $8,62x10^4$          | $4,72x10^{-15}$             | $2,56x10^{-16}$       | 5,42%                       |
| $^{238}\mathrm{U}*$   | Superior     | $1,64x10^6$  | $9,06x10^{4}$        | $4,76x10^{-15}$             | $2,62x10^{-16}$       | 5,52%                       |
| $^{45}{\rm Sc}$       | Inferior     | $2,90x10^6$  | $1,08x10^5$          | $1,26x10^{-14}$             | $4,70x10^{-16}$       | 3,72%                       |
| $^{45}\mathrm{Sc}$    | Superior     | $2,76x10^6$  | $1,03x10^5$          | $1,24x10^{-14}$             | $4,60x10^{-16}$       | 3,70%                       |
| $^{45}\mathrm{Sc}^*$  | Inferior     | $3,04x10^5$  | $1,32x10^4$          | $1,33x10^{-15}$             | $5,78x10^{-17}$       | 4,34%                       |
| $^{45}\mathrm{Sc}^*$  | Superior     | $3,46x10^5$  | $1,47x10^4$          | $1,49x10^{-15}$             | $6,34x10^{-17}$       | 4,34%                       |
| $^{58}\rm{Ni}$        | Inferior     | $1,03x10^5$  | $4,16x10^{3}$        | $1,20x10^{-16}$             | $4,88x10^{-18}$       | 4,06%                       |
| $^{58}\rm{Ni}$        | Superior     | $1,01x10^5$  | $4,52x10^3$          | $1,18x10^{-16}$             | $5,28x10^{-18}$       | 4,48%                       |
| $^{24}$ Mg            | Superior     | $6,18x10^2$  | 5,18x10 <sup>1</sup> | $1,73x10^{-18}$             | $1,45x10^{-19}$       | 8,38%                       |
| $^{24}$ Mg*           | Inferior     | $4,27x10^2$  | 3,22x10 <sup>1</sup> | $1,32x10^{-18}$             | $9,94x10^{-20}$       | 7,52%                       |
| $^{47}\mathrm{Ti}$ *  | Inferior     | $1,15x10^3$  | 9,08x10 <sup>1</sup> | $1,93x10^{-17}$             | $1,52x10^{-18}$       | 7,88%                       |
| $^{47}\mathrm{Ti}$ *  | Superior     | $1,17x10^3$  | 9,42x10 <sup>1</sup> | $1,96x10^{-17}$             | $1,58x10^{-18}$       | 8,04%                       |
| $\mathrm{^{115}In}$   | Inferior     | $1,02x10^5$  | $1,10x10^4$          | $3,69x10^{-16}$             | $3,96x10^{-17}$       | 10,74%                      |
| $\mathrm{^{115}In}$   | Superior     | $1,08x10^5$  | $1,08x10^4$          | $3,96x10^{-16}$             | $3,96x10^{-17}$       | 10,00%                      |
| $^{115}\mathrm{In}$ * | Inferior     | $8,47x10^4$  | $9,00x10^3$          | $3,05x10^{-16}$             | $3,24x10^{-17}$       | 10,62%                      |
| $^{115}\mathrm{In}$ * | Superior     | $8,38x10^4$  | $6,96x10^{3}$        | $3,06x10^{-16}$             | $2,54x10^{-17}$       | 8,32%                       |

Tabela 3.5: Atividades de Saturação e Atividades de Saturação por Núcleo Alvo de cada detector irradiado.

\*Detectores de ativação irradiados com luva de Cádmio.

\*\*Incertezas obtidas para um nível de confiança estatística de 95% (2 sigmas).

Conforme a Tabela 3.5, quando comparados entre si, os valores obtidos nas cotas superiores e inferiores da vareta combustível são semelhantes, dessa forma conclui-se que, dentro da região assintótica, parâmetros integrais (neste caso taxas de reação nuclear) apresentam valores constantes.

# **4 MÉTODOS COMPUTACIONAIS**

# **4.1 Método de Monte Carlo**

O método de Monte Carlo utiliza amostragem aleatória para solucionar um problema físico ou matemático. Um modelo estatístico é construído de tal forma que a amostragem de distribuição de probabilidades apropriadas leva a respostas através de médias das grandezas de interesse.

Esse método estatístico é bastante usado em aplicações nucleares como cálculo de blindagens, física de nêutrons e transporte de radiação nuclear.

# **4.1.1 Código MCNP-4C**

Neste método estatístico as características das partículas, nesse caso fluxo de nêutrons, são estimadas por amostragem de um grande número de histórias individuais das partículas cujas trajetórias são simuladas através de um computador.

Neste trabalho utiliza-se o código computacional MCNP (Monte Carlo N Particles) na versão 4C para solucionar problemas através do método de Monte Carlo. Neste código é possível modelar a geometria do problema em questão com diferentes arranjos geométricos tais como, planos, cilindros, esferas, etc., também definir os materiais que preenchem estas geometrias usando bibliotecas de dados nucleares e, então calcular grandezas de interesse à física de reatores [5, 29, 30, 31].

# **4.1.2 Arquivo de Entrada**

O arquivo de entrada contém as seguintes informações sobre a modelagem do problema:

- Especificação da geometria;
- Descrição dos materiais e seleção de sessões de choque;
- Localização e características da fonte de nêutrons, fótons ou elétrons;
- Tipo de respostas e *tally* desejados.

A especificação da geometria consiste em duas etapas, a primeira é a construção das células que formam o problema e a segunda consiste em definir as superfícies que delimitam o volume de cada célula.

Neste trabalho a geometria de interesse é similar ao núcleo do Reator Nuclear IPEN/MB-01 na configuração padrão retangular 26x28 varetas. As Figuras 4.1 e 4.2 ilustram o corte transversal e o corte longitudinal, respectivamente, da geometria do núcleo do reator gerada no software "Visual Editor X22S" (Vised) <a>[32]</a>.

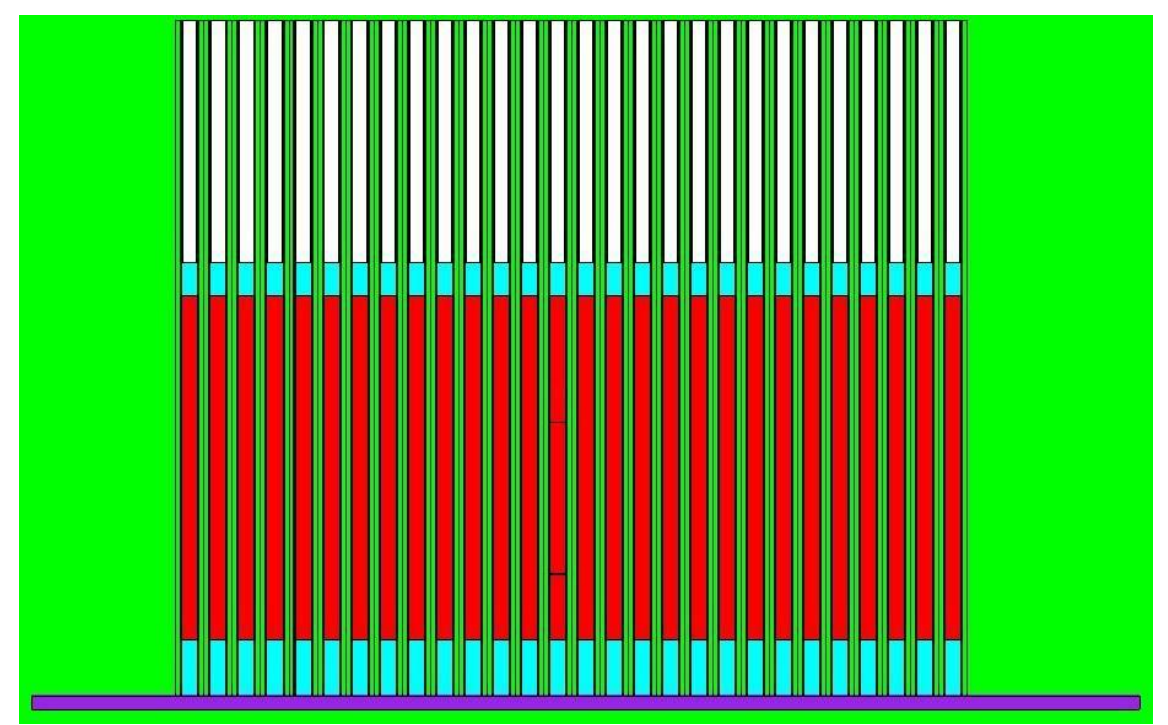

Figura 4.1: Corte transversal do núcleo do Reator Nuclear IPEN/MB-01 simulado no código MCNP-4C e gerado pelo software "Visual Editor X22S".

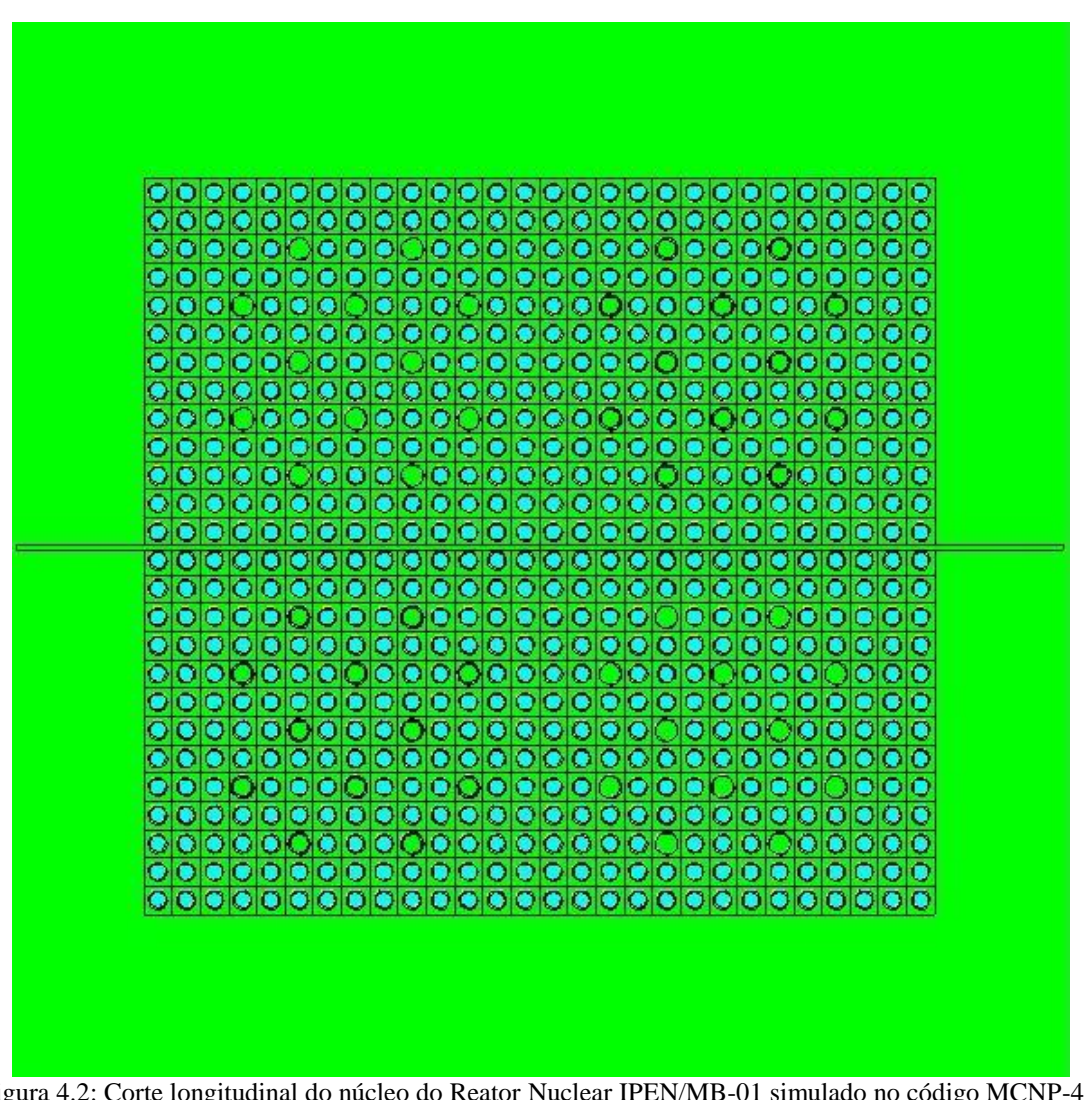

Figura 4.2: Corte longitudinal do núcleo do Reator Nuclear IPEN/MB-01 simulado no código MCNP-4C e gerado pelo software "Visual Editor X22S".

Após a definição da geometria, definem-se os materiais que preenchem as células. Cada material deve ser especificado da seguinte forma:

### **m***n ZA.id fração da densidade*

Sendo *n* o número dado ao material, *Z* o número atômico do elemento que o compõe, *A* o número de massa do elemento, *id* refere-se a biblioteca de dados utilizada e a *fração da densidade* que constitui o material.

Define-se então a fonte usando o comando KCODE que simula uma fonte iterativa para problemas multiplicativos.

Finalmente defini-se o *tally* que é um registro, pré-definido pelo usuário, sobre simulação. O usuário pode instruir o MCNP a fazer o registro de vários aspectos relacionados à corrente, fluxo e deposição de energia das partículas. Os tallies do MCNP são normalizados por partícula emitida da fonte, exceto para alguns casos especiais, como cálculos de criticalidade  $[27]$ . Neste trabalho utilizou-se o tallie "f4", composto pelos cartões FM4 e SD4, que descreve o fluxo médio em um determinado volume da célula para obter a taxa de reação nuclear dos detectores de ativação e o tallie "fmesh4" para calcular o fluxo em várias faixas de energia para obter o espectro de energia dos nêutrons no combustível do reator nas posições axiais das varetas combustíveis em que os detectores de ativação foram irradiados.

#### **4.2 Código SANDBP**

O código computacional SANDBP foi desenvolvido no Instituto de Técnicas Nucleares da Universidade Técnica de Budapeste e é uma versão modificada e aperfeiçoada do código SAND-II. O código SANDBP que utiliza a biblioteca de dados IRDF-90<sup>[25]</sup>, pode ser usado para determinar o espectro de nêutrons pelo método de ativação por múltiplos detectores de ativação. O código faz o ajuste do espectro por meio de um processo de iteração, iniciando o processo a partir de um espectro de entrada. A solução apropriada do espectro será atingida após certo número de iterações, quando as atividades de saturação calculadas comparadas às medidas estiverem apresentando certos desvios especificados na entrada do código. A faixa de energia da solução do espectro é representada por no máximo 640 intervalos de energia e pode-se incluir a possibilidade de calcular a atenuação de fluxo dos detectores de ativação cobertos com materiais como cádmio, boro e ouro. O código também calcula diferentes funções resposta da solução do espectro e também permite uma análise das incertezas através do método de Monte Carlo, gerando a matriz covariância da solução do espectro de nêutrons [33, 34, 35] .

# **4.2.1 Procedimento Matemático**

O código SANDBP utiliza um algoritmo de ajuste iterativo, segundo a seguinte relação:

$$
\phi_j^{k+1} = \phi_j^k e^{C_j^k} \qquad j = 1,...,m \qquad (4.1)
$$

Sendo,

$$
C_{j}^{k} = \frac{\sum_{i=1}^{n} W_{ij}^{k} \ln\left(\frac{A_{i}}{A_{i}^{k}}\right)}{\sum_{i=1}^{n} W_{ij}^{k}}
$$
(4.2)

Sendo  $\phi_j^k$  o espectro de nêutrons na k-ésima iteração no j-ésimo intervalo de energia,  $C_j^k$  o termo de correção de fluxo na k-ésima iteração para o j-ésimo grupo,  $A_j^k$ a atividade de saturação calculada para o i-ésimo detector na k-ésima iteração do espectro, *m* o número de intervalos de energia e *n* o número de detectores utilizados.

O termo  $W_{ij}^k$  é a função peso, que leva em conta as incertezas das atividades e seções de choque, expressa matematicamente por:

$$
W_{ij}^{\ k} = \frac{A_{ij}^k}{A_i^k F_{ij}}
$$
 (4.3)

$$
A_{ij}^k = \phi_j^k \sigma_{ij} \left[ \left( E_{j+1} \right) - \left( E_j \right) \right] \tag{4.4}
$$

$$
A_i^k = \sum_{j=1}^m A_{ij}^k
$$
 (4.5)

$$
F_{ij} = [(\delta A_i)^n (\delta \sigma_{ij})^i]
$$
\n(4.6)

Sendo *ζij* a seção de choque do i-ésimo detector medida no j-ésimo intervalo de energia, *δA<sup>i</sup>* o desvio padrão do valor da atividade de saturação, *δζij* o desvio padrão do valor da seção de choque e *l* e *n* são índices da função peso *Fij*, e cada um deles pode assumir os valores 0, 1 ou 2.

O desvio padrão dos valores da atividade medida para a calculada é obtido após cada iteração e expressos em porcentagem, conforme segue <sup>[33]</sup>:

$$
\sigma_{\%}^{k} = \frac{100}{(n-1)} \sqrt{\sum_{i=1}^{n} \left( \frac{A_{im} - A_{ic}^{k}}{A_{ic}^{k}} \right)^{2} - \frac{1}{n} \left( \sum_{i=1}^{n} \frac{A_{im} - A_{ic}^{k}}{A_{ic}^{k}} \right)^{2}}
$$
(4.7)

Sendo,  $A_{ic}^{k}$  a atividade de saturação calculada para o i-ésimo detector de ativação na k-ésima iteração e *Aim* a atividade medida no i-ésimo detector.

Para mensurar as incertezas dos dados, o termo *ζ* é expresso em intervalos de confiança, utilizando a seguinte substituição:

$$
CD_i = \frac{\left(\frac{A_{im} - A_{ic}^k}{A_{ic}^k}\right)}{\delta A_{im}}
$$
(4.8)

Desta forma é possível levar em conta o desvio-padrão da atividade de saturação por núcleo alvo medida.

A iteração é interrompida quando o valor do desvio padrão for menor que o valor especificado na entrada do código. É possível ainda introduzir outros parâmetros de controle, como o número máximo de iterações.

O código utiliza ainda o método de análise de incertezas Monte Carlo para calcular a matriz covariância da solução do espectro. Neste cálculo, os valores das atividades de saturação por núcleo alvo especificadas na entrada do código, bem como o espectro de entrada e as seções de choque são modificados, assumindo-se que estas quantidades seguem uma distribuição normal, dada por:

$$
A_i^r = A_i + g \, \delta A_i \qquad \qquad i = 1,...,n \tag{4.9}
$$

Sendo,  $A_i^r$  o r-ésimo valor da i-ésima atividade  $A_i$  medida,  $\delta A_i$  o desvio padrão da i-ésima atividade e *g* o número randômico gerado a partir de uma distribuição normal.

$$
\phi_j^r = \phi_j + g \delta \phi_j \qquad j = 1,...,m \qquad (4.10)
$$

Sendo,  $\phi_j^r$  o r-ésimo valor do j-ésimo grupo,  $\delta\phi_j$  o desvio padrão de  $\phi_j$  e *g* o número randômico gerado a partir de uma distribuição normal.

$$
\sigma_{ij}^r = \sigma_{ij} + g \delta \sigma_{ij} \qquad i = 1,...,n; j = 1,...,m \qquad (4.11)
$$

Sendo,  $\sigma_{ij}^r$  o r-ésimo valor da i-ésima reação da seção de choque, para o j-ésimo grupo de energia e *δζij* o desvio padrão de *ζij* e *g* o número randômico gerado a partir de uma distribuição normal.

O código calcula então a covariância da solução do espectro, que é dada por:

$$
S_{ji} = \frac{\sum_{r=1}^{k} \phi_{j}^{r} \phi_{i}^{r}}{K} - \frac{\left(\sum_{r=1}^{k} \phi_{j}^{r}\right)\left(\sum_{r=1}^{k} \phi_{i}^{r}\right)}{K^{2}}
$$
(4.12)

Sendo,  $S_{ji}$  a covariância entre os valores do espectro,  $\phi_j$  o espectro do j-ésimo grupo,  $\phi$ <sub>i</sub> o espectro do i-ésimo grupo, *r* o resultado mostrado na r-ésima execução do Monte Carlo e *K* o número de execuções.

O código possibilita ainda a execução do método de Monte Carlo para calcular a chamada "Qualidade das Soluções" (GOS – *Goodness of the Solution*), ou seja, os melhores valores para cada grupo de energia. Este resultado mostra o quanto a solução do espectro depende do espectro de entrada.

O cálculo destes valores significa uma análise de sensibilidade especial que determina a sensitividade dos coeficientes do espectro de saída para o de entrada. O código varia somente o espectro de entrada e dos dados resultantes calcula os valores "GOS", que são dados por:

$$
GOS = \frac{d\phi_{saida}}{d\phi_{entrada}}\tag{4.13}
$$

O código oferece diferentes saídas dos resultados do ajuste do espectro de nêutrons e análise das incertezas.

Comparado com outros códigos existentes para ajuste de espectro de nêutrons e análise de incertezas o SANDBP apresenta certas vantagens e desvantagens. Uma importante vantagem é o fato de que o algoritmo iterativo é baseado no método dos mínimos quadrados. O código oferece ainda uma convergência rápida para a solução e tem-se menor esforço na preparação dos dados de entrada. Outros códigos que são baseados no método dos mínimos quadrados, como o "STAY'SL" [36], por exemplo, requerem uma inversão da matriz e mais tempo de cálculo, além de exigirem informações completas da covariância na entrada para o processo de ajuste.

# **5 RESULTADOS E DISCUSSÕES**

## **5.1 Razões Espectrais**

A razão espectral (*RE*) entre dois materiais, cuja reação nuclear é do mesmo tipo e irradiados na mesma cota axial, é dada pela razão entre as atividades de saturação por núcleo alvo de cada um deles, de acordo com a seguinte relação [20, 37].

$$
R_E = \frac{\left(A^{\infty} / N_0\right)_1}{\left(A^{\infty} / N_0\right)_2} \tag{5.1}
$$

O critério adotado neste trabalho para definir o numerador e o denominador é que a razão seja maior do que o valor unitário.

# **5.1.1 Resultados Experimentais**

A Tabela 5.1 fornece os resultados das razões espectrais para materiais com reações do tipo captura radioativa (n,γ).

| Condições de<br>Irradiação | Razão Espectral | Valor da<br>Razão<br><b>Espectral</b> | <b>Desvio</b><br>$2\sigma_{\rm{Re}}$ * (%) |
|----------------------------|-----------------|---------------------------------------|--------------------------------------------|
| Cota Inferior              | Au/U            | 3,2836x10 <sup>1</sup>                | 5,20                                       |
| sem luva de                | Au/Sc           | 1,6003x10 <sup>1</sup>                | 3,36                                       |
| Cádmio                     | Sc/U            | $2,0518x10^{0}$                       | 1,84                                       |
| Cota Superior              | Au/U            | 3,1405x10 <sup>1</sup>                | 5,76                                       |
| sem luva de                | Au/Sc           | $1,6322 \times 10^{1}$                | 3.30                                       |
| Cádmio                     | Sc/U            | $1,9241x10^{0}$                       | 2,46                                       |
| Cota Inferior              | Au/U            | $2,9783 \times 10^{1}$                | 1,36                                       |
| com luva de                | Au/Sc           | $1,1263x10^2$                         | 0,28                                       |
| Cádmio                     | U/Sc            | $3,7817x10^{0}$                       | 1,08                                       |
| Cota Superior              | Au/U            | $3,0205 \times 10^{1}$                | 1,76                                       |
| com luva de                | Au/Sc           | $1,0234x10^2$                         | 0,46                                       |
| Cádmio                     | U/Sc            | $3,3882x10^{0}$                       | 1,28                                       |

Tabela 5.1: Razões Espectrais de materiais cujas reações nucleares são do tipo (n,γ).

\*Incertezas obtidas para um nível de confiança estatística de 95%.

A Tabela 5.2 fornece os resultados das razões espectrais para materiais com reações do tipo (n,p).

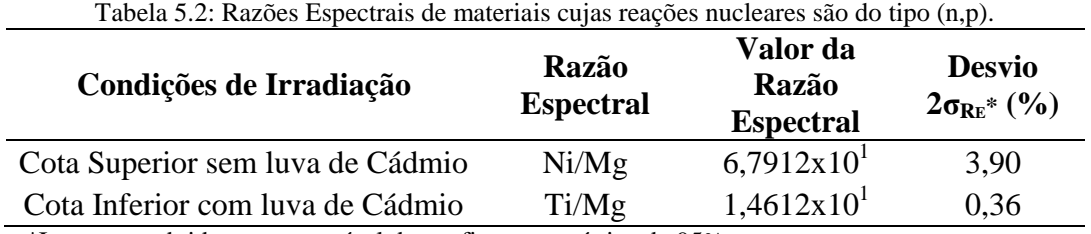

\*Incertezas obtidas para um nível de confiança estatística de 95%.

### **5.1.2 Resultados do Código MCNP-4C**

Para calcular as razões espectrais utilizando-se o método de Monte Carlo, modelou-se o núcleo do Reator IPEN/MB-01 na mesma configuração e com a vareta experimental desmontável na posição central contendo os detectores de ativação nas duas cotas, ou seja, modelou-se exatamente cada irradiação realizada. As simulações foram realizadas pelo código MCNP-4C<sup>[30, 31]</sup> a partir da utilização da biblioteca de dados ENDF/B-VII.0<sup>[15]</sup>. Cada irradiação foi simulada para  $5x10^4$  ciclos em um total de  $1x10<sup>9</sup>$  histórias e tempo de processamento de aproximadamente 7 dias. Utilizou-se para isso, um computador pessoal (PC) com um processador Intel i5. O ANEXO G contém duas das doze entradas utilizadas para simular as irradiações no Código MCNP-4C.

Os resultados fornecidos pelo código MCNP-4C foram multiplicados pelo volume da célula que corresponde ao volume do detector de ativação e divididos pela densidade do material irradiado (em átomos/barn.cm) , obtendo-se então taxas de reações em unidades relativas. A partir daí foi possível calcular as razões espectrais seguindo o modelo usado para o cálculo experimental. As Tabelas 5.3 e 5.4 mostram as razões espectrais obtidas pelo Método de Monte Carlo.

| Condições de<br>Irradiação | $\frac{1}{2}$<br>Razão<br><b>Espectral</b> | Valor da<br>Razão<br><b>Espectral</b> | <b>Desvio</b><br>$2\sigma_{\text{Re}}$ * (%) |
|----------------------------|--------------------------------------------|---------------------------------------|----------------------------------------------|
| Cota Inferior              | Au/U                                       | $5,2977 \times 10^{1}$                | 3,66                                         |
| sem luva de                | Au/Sc                                      | 1,5801x10 <sup>1</sup>                | 6,70                                         |
| Cádmio                     | Sc/U                                       | $3,3528x10^{0}$                       | 3,04                                         |
| Cota Superior              | Au/U                                       | 5,6451x10 <sup>1</sup>                | 8,94                                         |
| sem luva de                | Au/Sc                                      | 1,6366x10 <sup>1</sup>                | 11,62                                        |
| Cádmio                     | Sc/U                                       | $3,4492x10^{0}$                       | 2,68                                         |
| Cota Inferior              | Au/U                                       | 6,5761x10 <sup>1</sup>                | 5,82                                         |
| com luva de                | Au/Sc                                      | $1,1003x10^2$                         | 9,16                                         |
| Cádmio                     | U/Sc                                       | $1,6731x10^{0}$                       | 3,34                                         |
| Cota Superior              | Au/U                                       | 6,5608x10                             | 5,86                                         |
| com luva de                | Au/Sc                                      | $1,0845x10^2$                         | 9,22                                         |
| Cádmio                     | U/Sc                                       | $1,6531x10^{0}$                       | 3,36                                         |

Tabela 5.3: Razões Espectrais calculadas através do código MCNP-4C de materiais cujas reações nucleares são do tipo (n,γ).

\*Incertezas obtidas para um nível de confiança estatística de 95%.

Tabela 5.4: Razões Espectrais calculadas através do código MCNP-4C de materiais cujas reações nucleares são do tipo (n,p).

| <b>Espectral</b> | <b>Razão</b><br><b>Espectral</b> | <b>Desvio</b><br>$2\sigma_{\text{RE}}*(\%)$ |
|------------------|----------------------------------|---------------------------------------------|
| Ni/Mg            | 6,1434x10 <sup>1</sup>           | 7.42                                        |
| Ti/Mg            | 1,1133x10 <sup>1</sup>           | 8,50                                        |
|                  | <b>Razão</b>                     | Valor da                                    |

\*Incertezas obtidas para um nível de confiança estatística de 95%.

## **5.1.3 Comparação entre os Resultados**

Nas Tabelas 5.5 e 5.6, os resultados obtidos através dos experimentos (E) são comparados com os resultados calculados através do código MCNP-4C (C).

| Condições de<br>Irradiação | Razão<br><b>Espectral</b> | C/E    | <b>Desvio</b><br>$2\sigma_{C/E}$ * (%) |
|----------------------------|---------------------------|--------|----------------------------------------|
| Cota Inferior              | Au/U                      | 1,6134 | 6,36                                   |
| sem luva de                | Au/Sc                     | 0,9874 | 7,50                                   |
| Cádmio                     | Sc/U                      | 1,6340 | 3,56                                   |
| Cota Superior              | Au/U                      | 1,7975 | 10,64                                  |
| sem luva de                | Au/Sc                     | 1,0027 | 12,08                                  |
| Cádmio                     | Sc/U                      | 1,7927 | 3,64                                   |
| Cota Inferior              | Au/U                      | 2,2080 | 5,98                                   |
| com luva de                | Au/Sc                     | 0,9769 | 9,16                                   |
| Cádmio                     | U/Sc                      | 0,4424 | 3,52                                   |
| Cota Superior              | Au/U                      | 2,1721 | 6,12                                   |
| com luva de                | Au/Sc                     | 1,0597 | 9,24                                   |
| Cádmio                     | U/Sc                      | 0,4879 | 3,60                                   |

Tabela 5.5: Comparação entre as razões espectrais de materiais cujas reações nucleares são do tipo (n,γ), calculadas através do código MCNP-4C (C) e as obtidas através dos experimentos (E).

\*Incertezas obtidas para um nível de confiança estatística de 95%.

Tabela 5.6: Comparação entre as razões espectrais de materiais cujas reações nucleares são do tipo (n,p), calculadas através do código MCNP-4C (C) e as obtidas através dos experimentos (E).

| Condições de Irradiação          | <b>Razão</b><br><b>Espectral</b> | C/E    | <b>Desvio</b><br>$2\sigma_{C/E}$ * (%) |
|----------------------------------|----------------------------------|--------|----------------------------------------|
| Cota Superior sem luva de Cádmio | Ni/Mg                            | 0,9046 | 8.38                                   |
| Cota Inferior com luva de Cádmio | Ti/Mg                            | 0,7619 | 8,50                                   |
|                                  |                                  |        |                                        |

\*Incertezas obtidas para um nível de confiança estatística de 95%.

Nota-se que as razões entre Au e Sc, Ni e Mg e, Ti Mg apresentam resultados experimentais e computacionais semelhantes entre si. Porém, quando comparadas as razões espectrais experimentais e computacionais que envolvem o  $^{238}$ U nota-se uma discrepância. Isto ocorre devido à dificuldade do código MCNP-4C calcular os fatores de auto-blindagem para o  $^{238}$ U com exatidão, dada à existência de inúmeras ressonâncias existentes na curva de seção de choque do  $^{238}$ U (ANEXO E).

O ANEXO J apresenta as razões espectrais entre materiais de reações nucleares diferentes, estas apresentam grande discrepância quando comparados os resultados experimentais e computacionais. Isto, muito provavelmente, se deve ao fato de que os valores de seção de choque das bibliotecas nucleares apresentam nos seus ajustes erros sistemáticos que só são anulados na razão espectral quando se utilizam mesmas reações nucleares<sup>[38]</sup>.

### **5.2 Razão de Cádmio**

# **5.2.1 Fator de Cádmio para o <sup>197</sup>Au Infinitamente Diluído**

O fator de Cádmio (*FCd*) leva em conta a parcela de nêutrons epitérmicos que, de forma indesejável, é absorvida nas luvas de Cádmio. O fator de Cádmio foi estimado pelo código MCNP-4C utilizando a biblioteca de dados nucleares ENDF/B-VII.0<sup>[15]</sup>. Para esta análise foi simulado o núcleo do Reator IPEN/MB-01 na configuração retangular 26x28 varetas combustíveis. Simulou-se então dois detectores de ativação de  $197$ Au com as mesmas características dos detectores de ativação de  $197$ Au utilizados nos experimentos. Um detector foi posicionado na cota superior sem luva de Cádmio e o outro na cota inferior com luva de Cádmio. A luva de Cádmio simulada tinha as mesmas dimensões da luva de Cádmio usada nos experimentos. Utilizando o *tallie FM4*, obtiveram-se as taxas de reação devido aos nêutrons epitérmicos para ambos os detectores de ativação. Os dados de entrada para calcular o fator de Cádmio através do código MCNP-4C encontram-se no ANEXO H. O fator de Cádmio foi calculado a partir das taxas de reação, utilizando a seguinte expressão:

$$
F_{Cd} = \frac{R_{epit}}{R_{Cd}} \tag{5.2}
$$

Onde *Repit* é a taxa de reação para nêutrons acima da energia de junção entre o espectro térmico e intermediário (*Ej*) em um detector sem luva de Cádmio e *RCd* é a taxa de reação de um detector com luva de Cádmio acima da energia de corte (*ECd*).

Obteve-se o seguinte valor para fator de Cádmio para o detector de Au infinitamente diluído em Al irradiado no interior da vareta experimental:

$$
F_{Cd} = 1,042\ (5,13\%)
$$

Este resultado foi obtido para  $1x10^6$  ciclos em um total de  $2x10^9$  histórias e tempo de processamento de aproximadamente 15 dias num computador utilizando um processador Intel i5.

### **5.2.2 Resultados das Razões de Cádmio Experimentais**

As razões de Cádmio experimentais foram obtidas a partir da equação (2.33) e segundo as auto-blindagens mostradas na Tabela B.1 (ANEXO B) obteve-se os seguintes resultados experimentais apresentadas na Tabela 5.7.

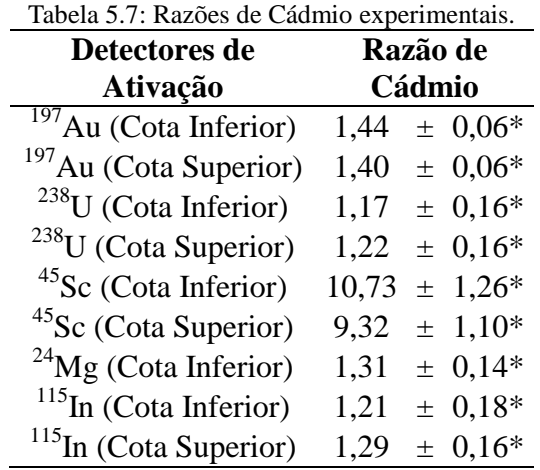

\*Incertezas obtidas para um nível de confiança estatística de 95%.

### **5.2.3 Resultados das Razões de Cádmio Calculadas através do Código MCNP-4C**

A partir das taxas de reações obtidas através da simulação das irradiações descritas no subitem 5.1.2 calculadas pelo Método de Monte Carlo, utilizando a biblioteca de dados nucleares ENDF/B-VII.0<sup>[15]</sup>, obteve-se as razões de Cádmio calculadas através do código MCNP-4C, segundo a Tabela 5.8.

| Detectores de                      | Razão de          |
|------------------------------------|-------------------|
| Ativação                           | Cádmio            |
| $\frac{197}{2}$ Au (Cota Inferior) | $1,64 \pm 0,22^*$ |
| <sup>197</sup> Au (Cota Superior)  | $1,71 \pm 0,24*$  |
| $238$ U (Cota Inferior)            | $1,30 \pm 0,16^*$ |
| <sup>238</sup> U (Cota Superior)   | $1,41 \pm 0,18^*$ |
| $45$ Sc (Cota Inferior)            | $9,68 \pm 1,04*$  |
| <sup>45</sup> Sc (Cota Superior)   | $9,61 \pm 1,02*$  |
| $^{24}$ Mg (Cota Inferior)         | $1,36 \pm 0,20^*$ |
| $^{115}$ In (Cota Inferior)        | $1,19 \pm 0,02^*$ |
| $^{115}$ In (Cota Superior)        | $1,20 \pm 0,02^*$ |

Tabela 5.8: Razões de Cádmio calculadas através do código MCNP-4C.

\*Incertezas obtidas para um nível de confiança estatística de 95%.

### **5.2.4 Comparação entre os Resultados**

Com o intuito de comparar os resultados obtidos através dos experimentos (E), com os resultados obtidos através do código MCNP-4C (C), apresentamos a Tabela 5.9.

| Detectores de<br>Ativação         | C/E               |
|-----------------------------------|-------------------|
| <sup>197</sup> Au (Cota Inferior) | $1,14 \pm 0,16^*$ |
| <sup>197</sup> Au (Cota Superior) | $1,22 \pm 0,18^*$ |
| <sup>238</sup> U (Cota Inferior)  | $1,11 \pm 0,20^*$ |
| <sup>238</sup> U (Cota Superior)  | $1,16 \pm 0,22^*$ |
| $45$ Sc (Cota Inferior)           | $0,90 \pm 0,14*$  |
| <sup>45</sup> Sc (Cota Superior)  | $1,03 \pm 0,16^*$ |
| $^{24}$ Mg (Cota Inferior)        | $1,03 \pm 0,20^*$ |
| $^{115}$ In (Cota Inferior)       | $0.98 \pm 0.14*$  |
| <sup>115</sup> In (Cota Superior) | $0.93 \pm 0.12^*$ |

Tabela 5.9: Comparação entre as razões de Cádmio calculadas através do código MCNP-4C (C) e as obtidas através dos experimentos (E).

\*Incertezas obtidas para um nível de confiança estatística de 95%.

As razões de Cádmio podem ser consideradas razões espectrais entre mesmo material e, conforme a Tabela 5.9, apresenta-se boa concordância entre os resultados experimentais e os resultados obtidos através do código MCNP-4C.

# **5.3 Fluxo de Nêutrons no Combustível do Reator Nuclear IPEN/MB-01**

### **5.3.1 Espectro de Energia dos Nêutrons no Combustível do Reator IPEN/MB-01**

A fim de se obter o espectro de entrada para entrada do código SANDBP, utilizou-se o código MCNP-4C para obter um espectro de energia dos nêutrons inicial. Com o intuito de se obter resultados coerentes com a realidade física, obteve-se espectros de energia dos nêutrons em diferentes configurações, próximas a posição de irradiação das folhas de ativação (cota inferior) de maneira a escolher aquele espectro que apresentasse o menor desvio nos valores das taxas de reação nuclear (atividade de saturação) por núcleo alvo quando comparados aos resultados experimentais.

Todos os espectros foram obtidos da mesma forma, através do código MCNP-4C, utilizando o cartão "fmesh4" para  $1x10^6$  ciclos em um total de  $2x10^9$  histórias e tempo de processamento de aproximadamente 15 dias.

As Figuras 5.1, 5.4, 5.7, 5.10 e 5.13, mostram os espectros de energia dos nêutrons obtidos pelo código MCNP-4C para cada posição no núcleo. E as Figuras 5.2, 5.3, 5.5, 5.6, 5.8, 5.9, 5.11, 5.12, 5.14 e 5.15, mostram os espectros energia dos nêutrons obtidos pelo código SANDBP após 3 iterações.

Segundo Zjolnay <sup>[39]</sup> é desejável realizar-se no máximo 3 iterações, pois acima disso o processo de ajuste passa a ser um procedimento puramente matemático, perdendo-se a informação da física do problema, fornecida pelos resultados experimentais, obtidos quando da irradiação dos detectores de ativação.

As Tabelas 5.10, 5.12, 5.14, 5.16 e 5.18, fornecem os valores de fluxo de nêutrons por intervalos de energia. E as Tabelas 5.11, 5.13, 5.15, 5.17 e 5.19, mostram os valores das atividades de saturação por núcleo alvo medidas experimentalmente e calculadas pelo código SANDBP, e o desvio entre os valores medidos e os calculados.

# **5.3.1.1 Espectro na Vareta Combustível do Reator IPEN/MB-01 em 50 Grupos de Energia**

Este espectro foi obtido em uma pastilha combustível localizada na cota inferior no interior da vareta combustível central em 50 grupos de energia.

# **- Espectro de Entrada**

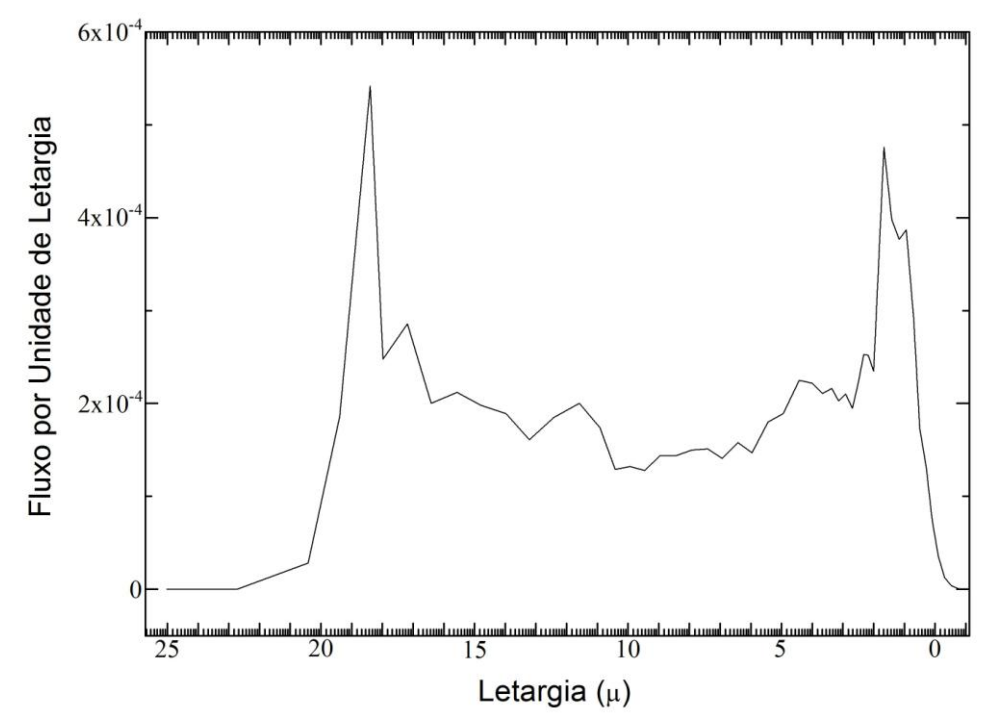

Figura 5.1: Espectro de energia de nêutrons dentro do combustível do Reator Nuclear IPEN/MB-01 obtido através do código MCNP-4C colapsado em 51 pontos de energia.

# **- Resultados obtidos através do Código SANDBP após 3 iterações**

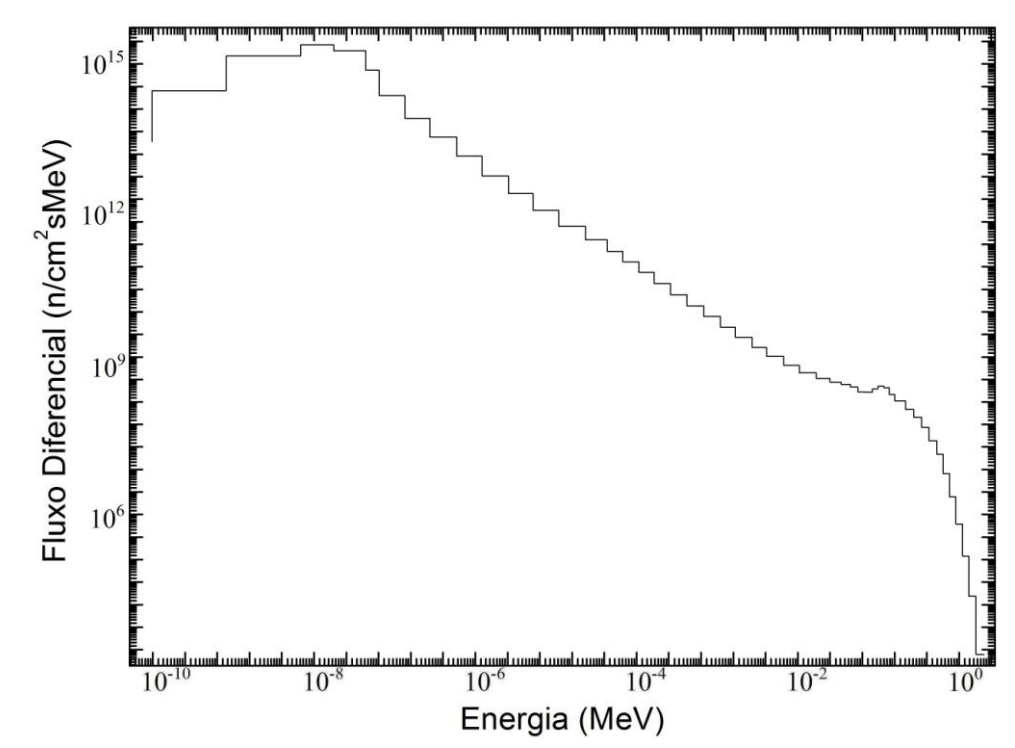

Figura 5.2: Espectro de energia dos nêutrons no combustível do Reator Nuclear IPEN/MB-01 colapsado em 50 grupos de energia.

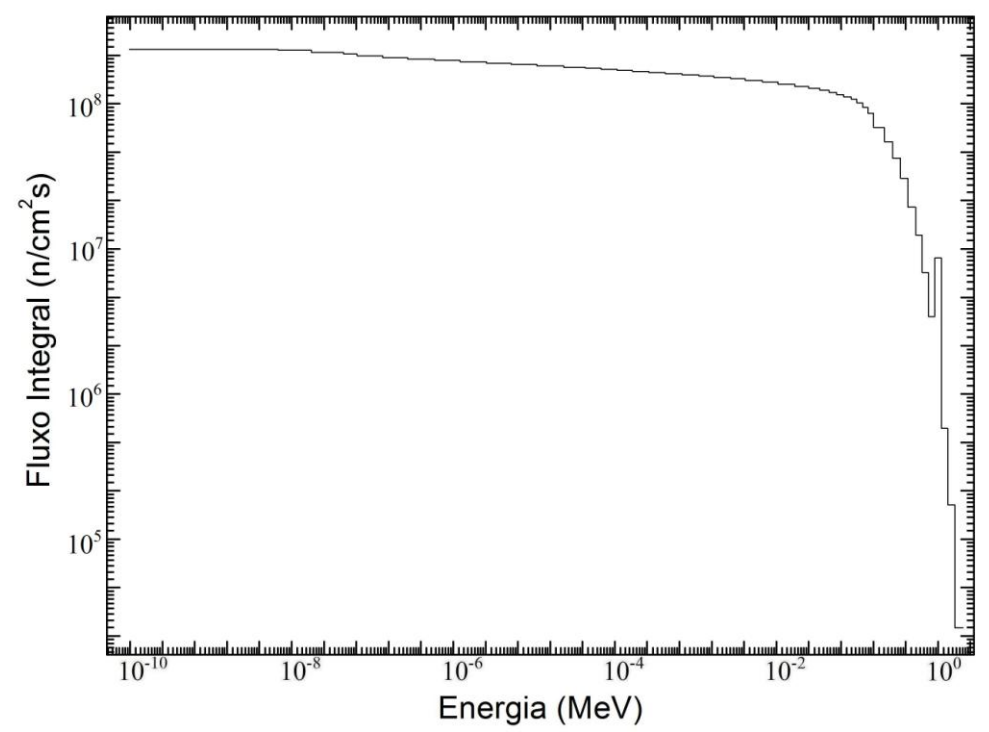

Figura 5.3: Integral do fluxo de nêutrons no combustível do Reator Nuclear IPEN/MB-01 a partir do valor mínimo de energia.

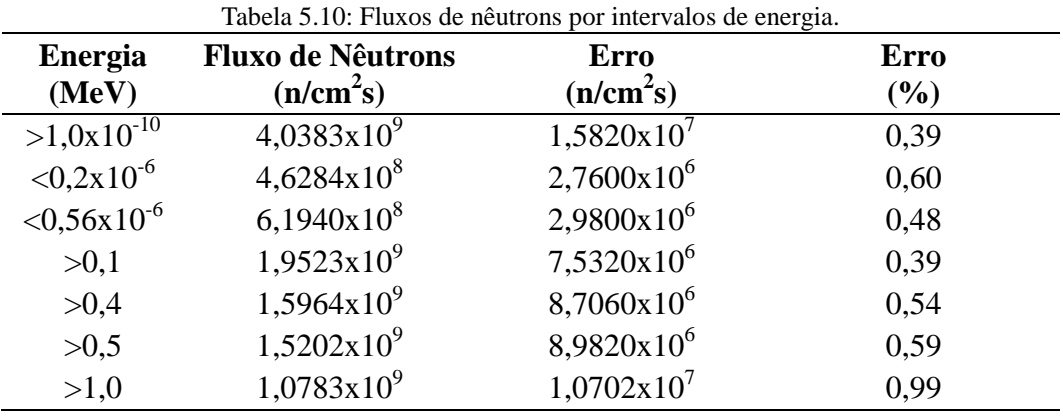

47

| valores meanage para os ealedrados pelo coargo or $n$ o DDT.<br>Valores das Atividades de |                           |                         | <b>Desvio dos Valores</b>                |          |
|-------------------------------------------------------------------------------------------|---------------------------|-------------------------|------------------------------------------|----------|
|                                                                                           | Saturação por Núcleo Alvo |                         | <b>Medidos para os</b>                   |          |
| Reação Nuclear                                                                            | $(A^{\infty}/N_A)$        |                         | <b>Calculados</b>                        |          |
|                                                                                           | <b>Medidos</b>            | <b>Calculados</b>       | (%)                                      | (Conf)   |
| $Mg^{24}(n,p)Na^{24}*$                                                                    | $1,322 \times 10^{-18}$   | $1,522 \times 10^{-18}$ | $-16,95$                                 | $-4,51$  |
| $Mg^{24}(n,p)Na^{24}$                                                                     | $1,735 \times 10^{-18}$   | $1,608x10^{-18}$        | 7,92                                     | 3,07     |
| $Sc^{45}(n,\gamma)Sc^{46*}$                                                               | $1,328\times10^{-15}$     | $1,463 \times 10^{-15}$ | $-9,24$                                  | $-4,26$  |
| $Sc^{45}(n,\gamma)Sc^{46}$                                                                | $1,265 \times 10^{-14}$   | $1,065 \times 10^{-14}$ | 18,76                                    | 10,08    |
| $Ti^{47}(n,p)Sc^{47*}$                                                                    | $1,931x10^{-17}$          | $2,281\times10^{-17}$   | $-15,34$                                 | $-3,89$  |
| $Ni^{58}(n,p)Co^{58}$                                                                     | $1,200 \times 10^{-16}$   | $1,320x10^{-16}$        | $-9,09$                                  | $-4,48$  |
| $In^{115}(n,n')In^{115m*}$                                                                | $3.054 \times 10^{-16}$   | $2,678 \times 10^{-16}$ | 14,03                                    | 2,64     |
| $In^{115}(n,n')In^{115m}$                                                                 | $3,692 \times 10^{-16}$   | $2,710x10^{-16}$        | 36,22                                    | 6,74     |
| $Au^{197}(n,\gamma)Au^{198*}$                                                             | $1,407x10^{-13}$          | $1,775 \times 10^{-13}$ | $-20,73$                                 | $-10,21$ |
| $Au^{197}(n,\gamma)Au^{198}$                                                              | $2,024 \times 10^{-13}$   | $2,143 \times 10^{-13}$ | $-5,57$                                  | $-30,94$ |
| Desvio Padrão Total                                                                       |                           |                         | 18,48                                    | 11,99    |
| <b>Fluxo Médio Total</b>                                                                  |                           |                         | $4,038x10^9$ n/cm <sup>2</sup> s (0,39%) |          |

Tabela 5.11: Valores das atividades de saturação por núcleo alvo medidas e calculadas, e os desvios dos valores medidos para os calculados pelo código SANDBP.

# **5.3.1.2 Espectro na Parte Exterior ("Casca") da Pastilha Combustível dentro da Vareta na Posição Central do Reator Nuclear IPEN/MB-01 em 172 Grupos de Energia**

O espectro foi obtido na casca externa da pastilha combustível com diâmetro interno de 8,125 mm e diâmetro externo de 8,492 mm, localizada no interior da vareta combustível central na cota inferior em 172 grupos de energia conforme apresentado por MURA [27].

# **- Espectro de Entrada**

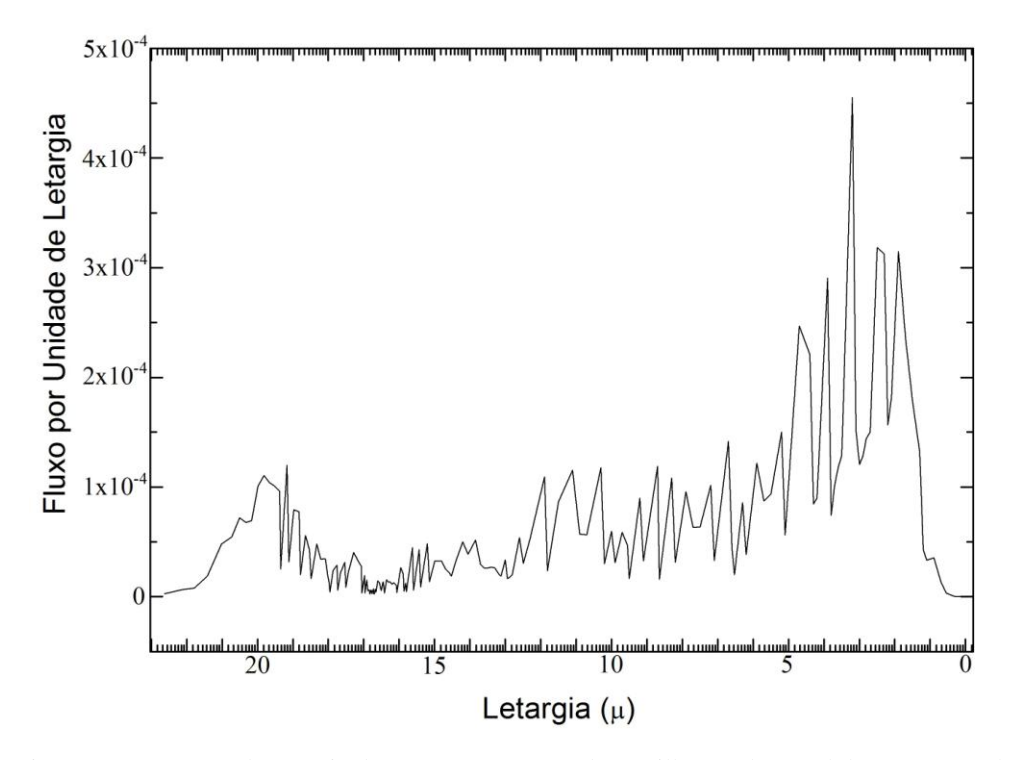

Figura 5.4: Espectro de energia de nêutrons na casca da pastilha combustível do Reator Nuclear IPEN/MB-01 obtido através do código MCNP-4C colapsado em 641 pontos de energia.

# **- Resultados obtidos através do Código SANDBP após 3 iterações**

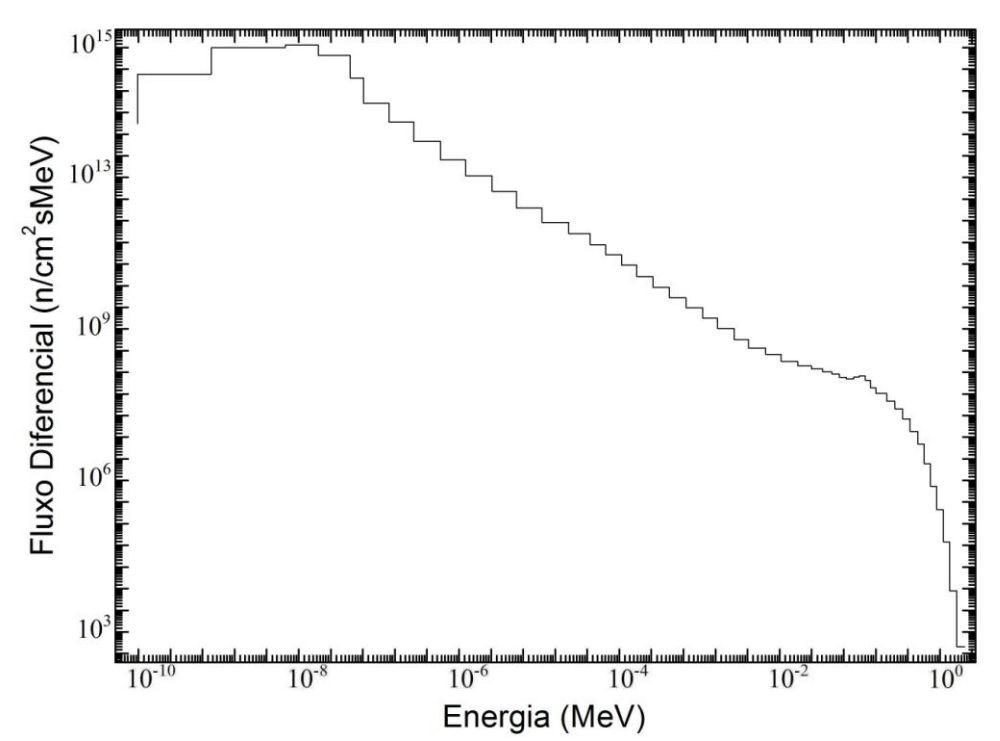

Figura 5.5: Espectro de energia dos nêutrons no combustível do Reator Nuclear IPEN/MB-01 colapsado em 50 grupos de energia.

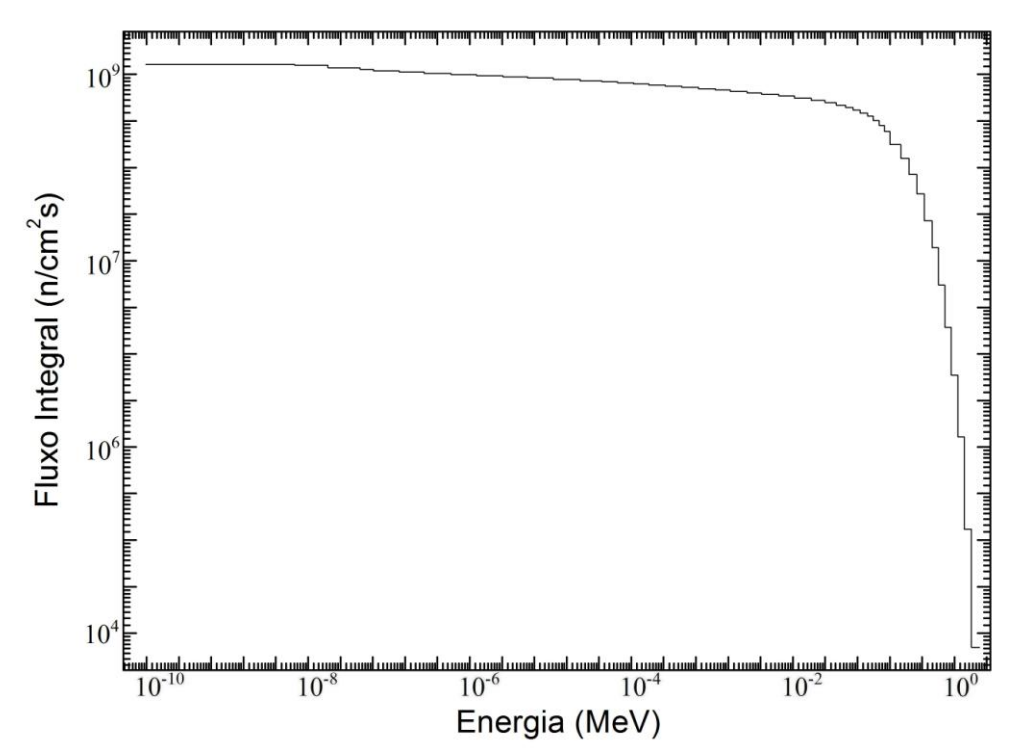

Figura 5.6: Integral do fluxo de nêutrons no combustível do Reator Nuclear IPEN/MB-01 a partir do valor mínimo de energia.

| <b>Energia</b><br>(MeV) | <b>Fluxo de Nêutrons</b><br>(n/cm <sup>2</sup> s) | Erro<br>(n/cm <sup>2</sup> s) | <b>Erro</b><br>$(\%)$ |
|-------------------------|---------------------------------------------------|-------------------------------|-----------------------|
| $>1,0x10^{-10}$         | $4,4457x10^9$                                     | $2,1430x10^7$                 | 0,48                  |
| $< 0.2 \times 10^{-6}$  | $5,5186x10^{8}$                                   | $5,7800x10^{6}$               | 1,05                  |
| $< 0.56 \times 10^{-6}$ | $6,8772x10^{8}$                                   | $6,3400x10^6$                 | 0,92                  |
| >0,1                    | $2,1198x10^{9}$                                   | $1,3451x10^7$                 | 0,64                  |
| >0,4                    | $1,6624x10^{9}$                                   | $1,5630x10^7$                 | 0,94                  |
| >0,5                    | $1,5583x10^{9}$                                   | $1,6153x10^7$                 | 1,04                  |
| >1,0                    | $1,0541x10^{9}$                                   | $1,7662 \times 10^7$          | 1,68                  |

Tabela 5.12: Fluxos de nêutrons por intervalos de energia.

| valores meanage para os ealedrados pelo coargo or $n$ o DDT.<br>Valores das Atividades de |                           |                         | <b>Desvio dos Valores</b>                  |          |
|-------------------------------------------------------------------------------------------|---------------------------|-------------------------|--------------------------------------------|----------|
|                                                                                           | Saturação por Núcleo Alvo |                         | <b>Medidos para os</b>                     |          |
| Reação Nuclear                                                                            | $(A^{\infty}/N_A)$        |                         | <b>Calculados</b>                          |          |
|                                                                                           | <b>Medidos</b>            | <b>Calculados</b>       | $($ %)                                     | (Conf)   |
| $Mg^{24}(n,p)Na^{24*}$                                                                    | $1,322 \times 10^{-18}$   | $1,556x10^{-18}$        | $-15,06$                                   | $-4,01$  |
| $Mg^{24}(n,p)Na^{24}$                                                                     | $1,735 \times 10^{-18}$   | $1,572 \times 10^{-18}$ | 10,38                                      | 2,48     |
| $Sc^{45}(n,\gamma)Sc^{46*}$                                                               | $1,328\times10^{-15}$     | $1,432\times10^{-15}$   | $-7,28$                                    | $-3,35$  |
| $Sc^{45}(n,\gamma)Sc^{46}$                                                                | $1,265 \times 10^{-14}$   | $1,306x10^{-14}$        | $-3,11$                                    | $-1,67$  |
| $Ti^{47}(n,p)Sc^{47*}$                                                                    | $1,931x10^{-17}$          | $2,239x10^{-17}$        | $-13,76$                                   | $-3,49$  |
| $Ni^{58}(n,p)Co^{58}$                                                                     | $1,200 \times 10^{-16}$   | $1,295x10^{-16}$        | $-7,34$                                    | $-3,62$  |
| $In^{115}(n,n')In^{115m*}$                                                                | $3.054 \times 10^{-16}$   | $2,637x10^{-16}$        | 15,82                                      | 2,98     |
| $In^{115}(n,n')In^{115m}$                                                                 | $3,692 \times 10^{-16}$   | $2,669x10^{-16}$        | 38,38                                      | 7,14     |
| $Au^{197}(n,\gamma)Au^{198*}$                                                             | $1,407x10^{-13}$          | $1,644 \times 10^{-13}$ | $-14,42$                                   | $-7,11$  |
| $Au^{197}(n,\gamma)Au^{198}$                                                              | $2,024 \times 10^{-13}$   | $2,099x10^{-13}$        | $-3,58$                                    | $-19,88$ |
| Desvio Padrão Total                                                                       |                           |                         | 16,94                                      | 7,94     |
| <b>Fluxo Médio Total</b>                                                                  |                           |                         | $4,446x10^{9}$ n/cm <sup>2</sup> s (0,48%) |          |

Tabela 5.13: Valores das atividades de saturação por núcleo alvo medidas e calculadas, e os desvios dos valores medidos para os calculados pelo código SANDBP.

# **5.3.1.3 Espectro no Moderador do Reator Nuclear IPEN/MB-01 em 640 Grupos de Energia**

O espectro foi obtido em uma célula cilíndrica com altura de 1 cm e diâmetro de 0,5 cm localizada no moderador junto à vareta combustível central na cota inferior em 640 grupos de energia.

# **- Espectro de Entrada**

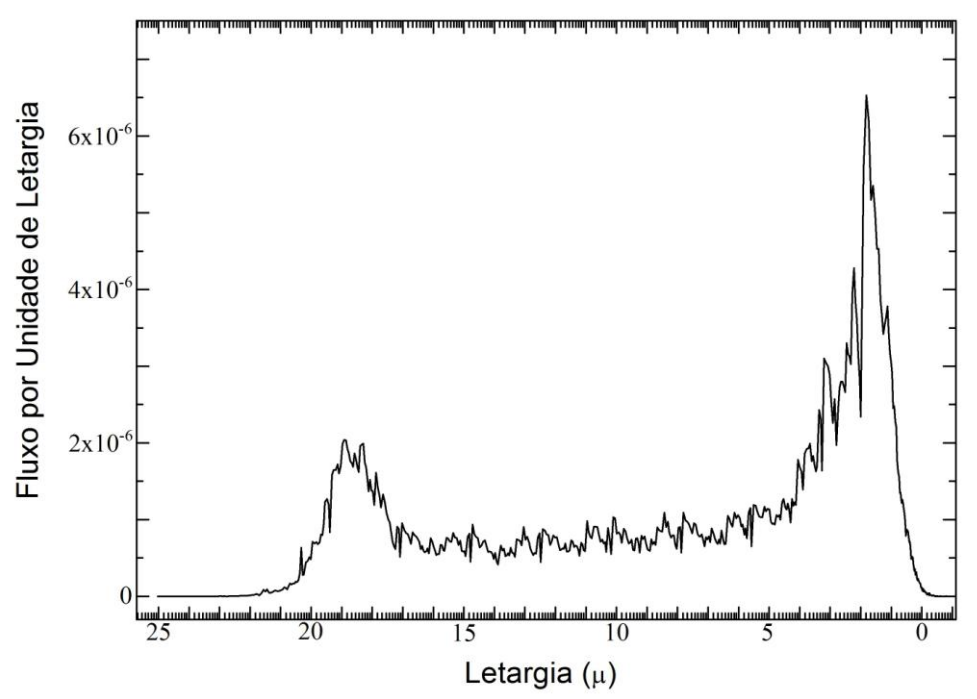

Figura 5.7: Espectro de energia de nêutrons no moderador do Reator Nuclear IPEN/MB-01 obtido através do código MCNP-4C colapsado em 641 pontos de energia.

# **- Resultados obtidos através do Código SANDBP após 3 iterações**

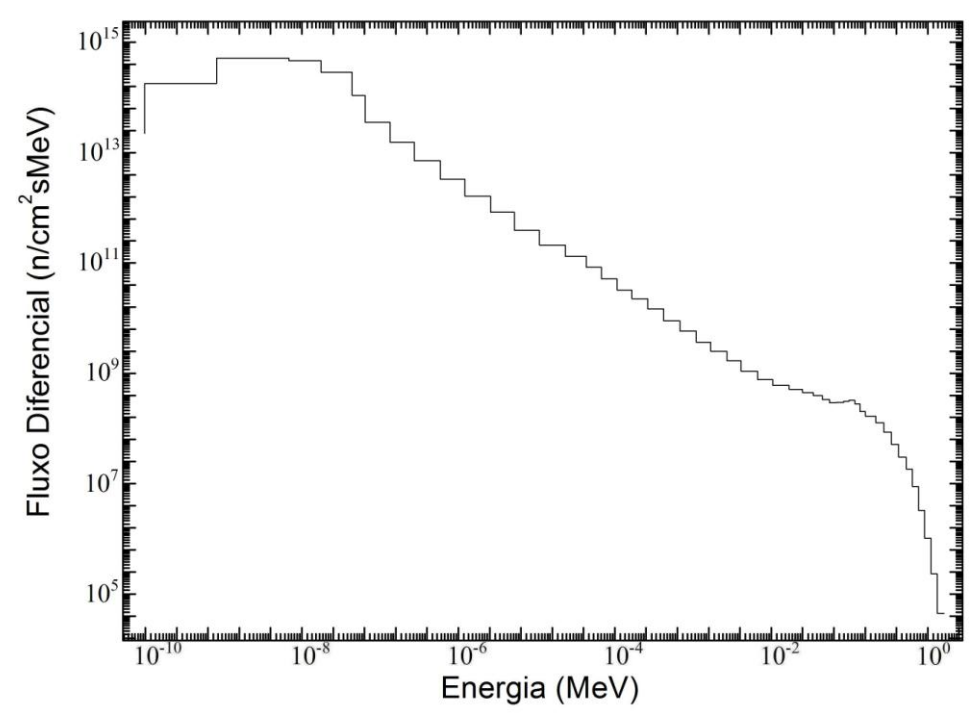

Figura 5.8: Espectro de energia dos nêutrons no combustível do Reator Nuclear IPEN/MB-01 colapsado em 50 grupos de energia.

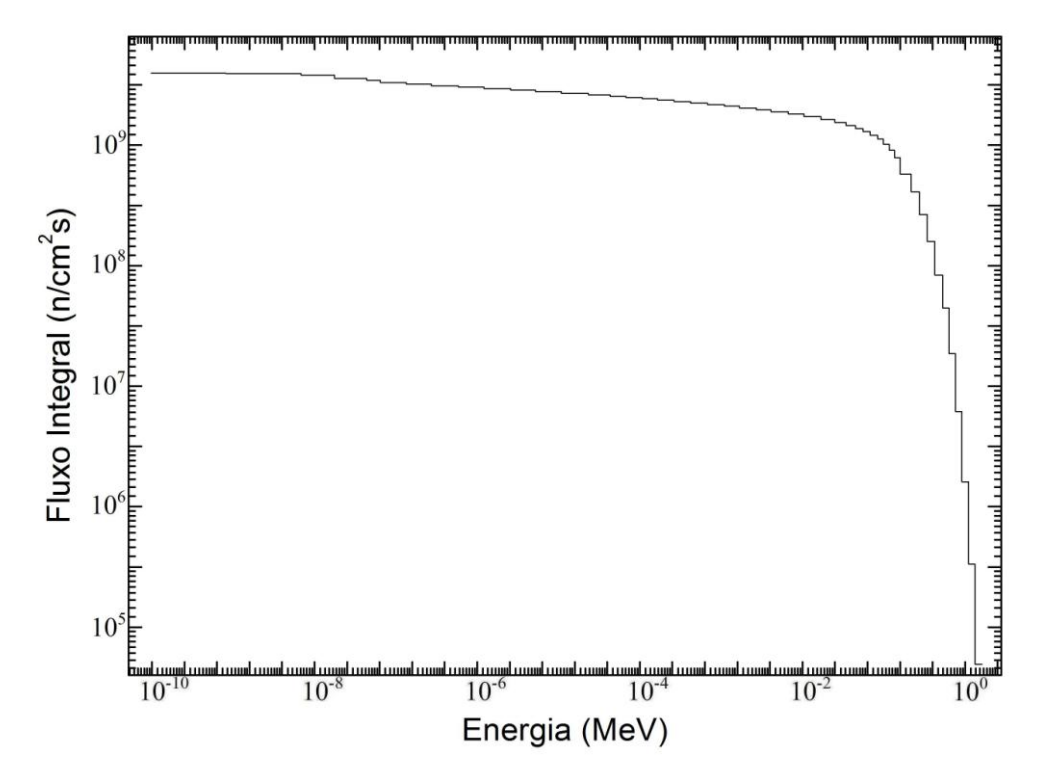

Figura 5.9: Integral do fluxo de nêutrons no combustível do Reator Nuclear IPEN/MB-01 a partir do valor mínimo de energia.

| <b>Energia</b><br>(MeV) | <b>Fluxo de Nêutrons</b><br>(n/cm <sup>2</sup> s) | <b>Erro</b><br>(n/cm <sup>2</sup> s) | <b>Erro</b><br>$(\%)$ |
|-------------------------|---------------------------------------------------|--------------------------------------|-----------------------|
| $>1,0x10^{-10}$         | $4,3449x10^{9}$                                   | 1,8410x10 <sup>7</sup>               | 0,42                  |
| $< 0.2 \times 10^{-6}$  | $5,9451x10^{8}$                                   | $3,1400x10^{6}$                      | 0,53                  |
| $< 0.56 \times 10^{-6}$ | $7,2339x10^{8}$                                   | $3,5700x10^{6}$                      | 0,49                  |
| >0,1                    | $2,0864x10^{9}$                                   | $9,9540x10^6$                        | 0,48                  |
| >0,4                    | $1,6519x10^{9}$                                   | $1,1066x10^7$                        | 0,67                  |
| >0,5                    | $1,5577x10^{9}$                                   | $1,1702x10^7$                        | 0,75                  |
| >1,0                    | $1,0705x10^{9}$                                   | $1,3908x10^7$                        | 1,30                  |

Tabela 5.14: Fluxos de nêutrons por intervalos de energia.

| valores meanage para os ealedrados pelo coargo or $n$ o DDT.<br>Valores das Atividades de |                           |                         | <b>Desvio dos Valores</b>                |          |
|-------------------------------------------------------------------------------------------|---------------------------|-------------------------|------------------------------------------|----------|
|                                                                                           | Saturação por Núcleo Alvo |                         | <b>Medidos</b> para os                   |          |
| Reação Nuclear                                                                            | $(A^{\infty}/N_A)$        |                         | <b>Calculados</b>                        |          |
|                                                                                           | <b>Medidos</b>            | <b>Calculados</b>       | (%)                                      | (Conf)   |
| $Mg^{24}(n,p)Na^{24}*$                                                                    | $1,322 \times 10^{-18}$   | $1,526x10^{-18}$        | $-13,39$                                 | $-3,56$  |
| $Mg^{24}(n,p)Na^{24}$                                                                     | $1,735 \times 10^{-18}$   | $1,541x10^{-18}$        | 12,55                                    | 3,00     |
| $Sc^{45}(n,\gamma)Sc^{46*}$                                                               | $1,328\times10^{-15}$     | $1,348x10^{-15}$        | $-1,51$                                  | $-0,70$  |
| $Sc^{45}(n,\gamma)Sc^{46}$                                                                | $1,265 \times 10^{-14}$   | $1,429x10^{-14}$        | $-11,50$                                 | $-6,18$  |
| $Ti^{47}(n,p)Sc^{47*}$                                                                    | $1,931x10^{-17}$          | $2,249x10^{-17}$        | $-14,16$                                 | $-3,59$  |
| $Ni^{58}(n,p)Co^{58}$                                                                     | $1,200x10^{-16}$          | $1,294x10^{-16}$        | $-7,27$                                  | $-3,58$  |
| $In^{115}(n,n')In^{115m*}$                                                                | $3.054 \times 10^{-16}$   | $2,680 \times 10^{-16}$ | 13,97                                    | 2,63     |
| $In^{115}(n,n')In^{115m}$                                                                 | $3,692 \times 10^{-16}$   | $2,712 \times 10^{-16}$ | 36,14                                    | 6,73     |
| $Au^{197}(n,\gamma)Au^{198*}$                                                             | $1,407x10^{-13}$          | $1,591x10^{-13}$        | $-11,56$                                 | $-5,69$  |
| $Au^{197}(n,\gamma)Au^{198}$                                                              | $2,024 \times 10^{-13}$   | $2,093x10^{-13}$        | $-3,29$                                  | $-18,26$ |
| Desvio Padrão Total                                                                       |                           |                         | 16,23                                    | 7,48     |
| <b>Fluxo Médio Total</b>                                                                  |                           |                         | $4,345x10^9$ n/cm <sup>2</sup> s (0,42%) |          |

Tabela 5.15: Valores das atividades de saturação por núcleo alvo medidas e calculadas, e os desvios dos valores medidos para os calculados pelo código SANDBP.

# **5.3.1.4 Espectro em uma Célula Cilíndrica que Engloba Moderador e Vareta Combustível em 640 Grupos de Energia**

O espectro foi obtido em 640 grupos de energia em uma célula cilíndrica com altura de 1 cm, centrada na vareta combustível central e com diâmetro de 1,5 cm de maneira que a célula englobe parte do moderador que circunda a vareta combustível central. A célula se localiza na cota inferior (10,5 cm).
# **- Espectro de Entrada**

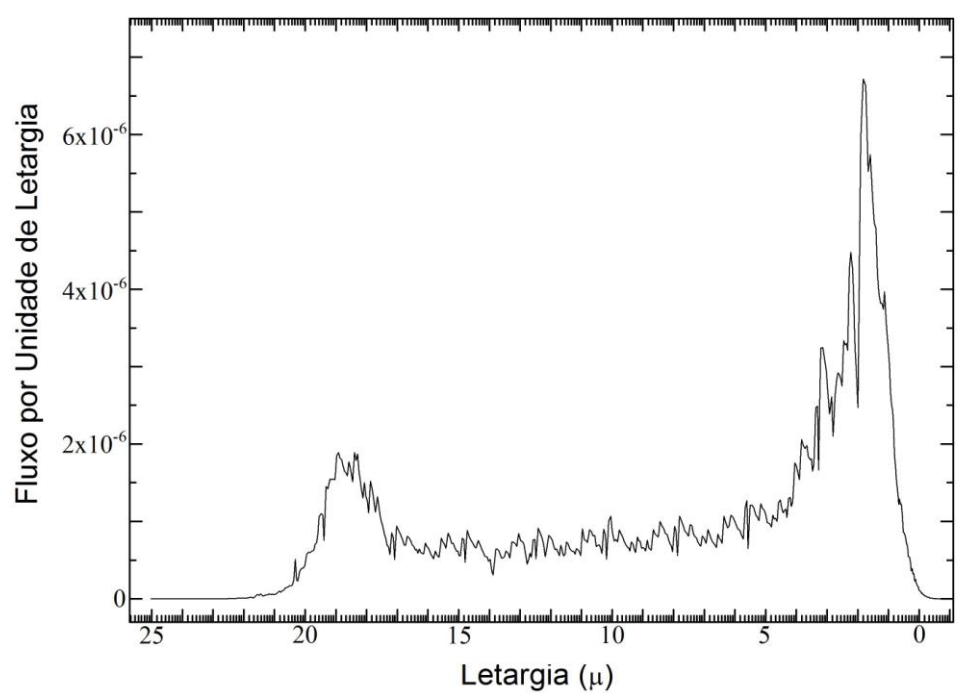

Figura 5.10: Espectro de energia de nêutrons em uma célula cilíndrica que engloba moderador e vareta combustível do Reator Nuclear IPEN/MB-01 obtido através do código MCNP-4C colapsado em 641 pontos de energia.

# **- Resultados obtidos através do Código SANDBP após 3 iterações**

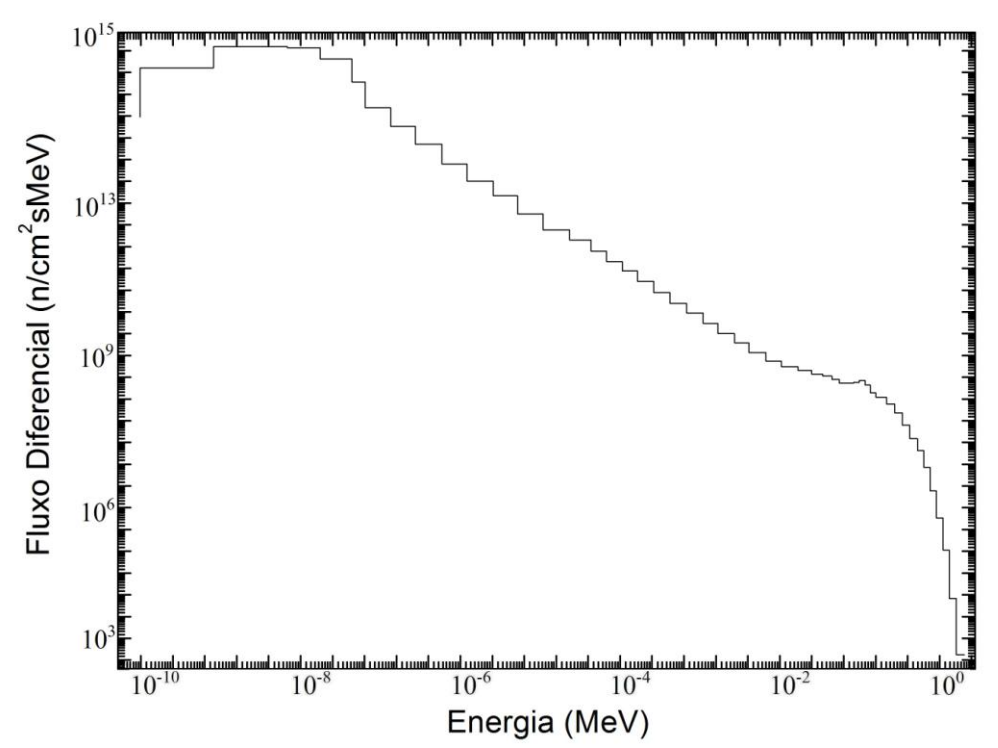

Figura 5.11: Espectro de energia dos nêutrons no combustível do Reator Nuclear IPEN/MB-01 colapsado em 50 grupos de energia.

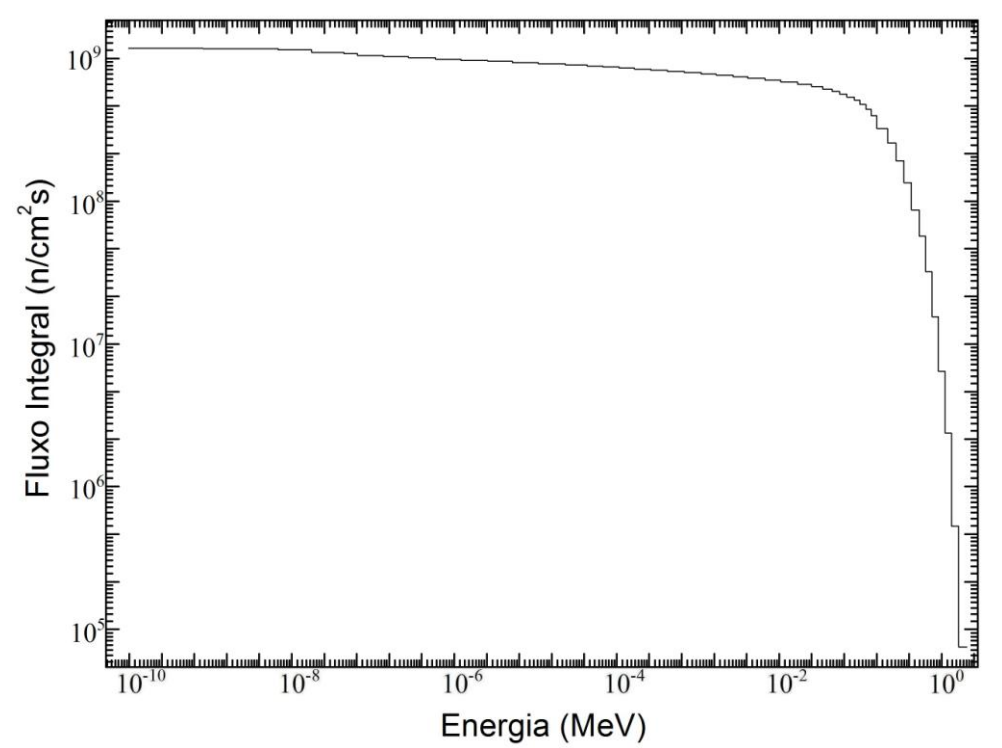

Figura 5.12: Integral do fluxo de nêutrons no combustível do Reator Nuclear IPEN/MB-01 a partir do valor mínimo de energia.

| <b>Energia</b><br>(MeV) | <b>Fluxo de Nêutrons</b><br>(n/cm <sup>2</sup> s) | Erro<br>(n/cm <sup>2</sup> s) | <b>Erro</b><br>(%) |
|-------------------------|---------------------------------------------------|-------------------------------|--------------------|
| $>1,0x10^{-10}$         | $4,4164x10^{9}$                                   | $2,1000x10^7$                 | 0,48               |
| $< 0.2 \times 10^{-6}$  | $5,7245x10^{8}$                                   | $4,5400x10^{6}$               | 0,79               |
| $<,0,56x10^{-6}$        | $7,0124x10^{8}$                                   | $5,2400x10^6$                 | 0,75               |
| >0,1                    | $2,1492x10^{9}$                                   | $1,1310x10^7$                 | 0,53               |
| >0,4                    | $1,6928x10^{9}$                                   | $1,3091x10^7$                 | 0,77               |
| >0,5                    | $1,5920x10^{9}$                                   | $1,3355 \times 10^7$          | 0,84               |
| >1,0                    | $1,0791x10^{9}$                                   | $1,5637x10^7$                 | 1,45               |

Tabela 5.16: Fluxos de nêutrons por intervalos de energia.

| Valores das Atividades de     |                           |                         | valores incurred para os calculados pelo courgo or $\pi$ do $\pi$<br><b>Desvio dos Valores</b> |                                            |
|-------------------------------|---------------------------|-------------------------|------------------------------------------------------------------------------------------------|--------------------------------------------|
|                               | Saturação por Núcleo Alvo |                         | <b>Medidos para os</b>                                                                         |                                            |
| Reação Nuclear                | $(A^{\infty}/N_A)$        |                         | <b>Calculados</b>                                                                              |                                            |
|                               | <b>Medidos</b>            | <b>Calculados</b>       | (%)                                                                                            | (Conf)                                     |
| $Mg^{24}(n,p)Na^{24}*$        | $1,322 \times 10^{-18}$   | $1,522 \times 10^{-18}$ | $-13,13$                                                                                       | $-3,49$                                    |
| $Mg^{24}(n,p)Na^{24}$         | $1,735 \times 10^{-18}$   | $1,537\times10^{-18}$   | 12,88                                                                                          | 3,07                                       |
| $Sc^{45}(n,\gamma)Sc^{46*}$   | $1,328\times10^{-15}$     | $1,392 \times 10^{-15}$ | $-4,59$                                                                                        | $-2,12$                                    |
| $Sc^{45}(n,\gamma)Sc^{46}$    | $1,265 \times 10^{-14}$   | $1,389x10^{-14}$        | $-8,95$                                                                                        | $-4,81$                                    |
| $Ti^{47}(n,p)Sc^{47*}$        | $1,931x10^{-17}$          | $2,237 \times 10^{-17}$ | $-13,69$                                                                                       | $-3,47$                                    |
| $Ni^{58}(n,p)Co^{58}$         | $1,200 \times 10^{-16}$   | $1,281x10^{-16}$        | $-6,32$                                                                                        | $-3,11$                                    |
| $In^{115}(n,n')In^{115m*}$    | $3.054 \times 10^{-16}$   | $2,698x10^{-16}$        | 13,18                                                                                          | 2,48                                       |
| $In^{115}(n,n')In^{115m}$     | $3,692 \times 10^{-16}$   | $2,731x10^{-16}$        | 35,20                                                                                          | 6,55                                       |
| $Au^{197}(n,\gamma)Au^{198*}$ | $1,407x10^{-13}$          | $1,596x10^{-13}$        | $-11,82$                                                                                       | $-5,82$                                    |
| $Au^{197}(n,\gamma)Au^{198}$  | $2,024 \times 10^{-13}$   | $2,081x10^{-13}$        | $-2,75$                                                                                        | $-15,30$                                   |
| Desvio Padrão Total           |                           |                         | 15,73                                                                                          | 6,57                                       |
| <b>Fluxo Médio Total</b>      |                           |                         |                                                                                                | $4,416x10^{9}$ n/cm <sup>2</sup> s (0,48%) |

Tabela 5.17: Valores das atividades de saturação por núcleo alvo medidas e calculadas, e os desvios dos valores medidos para os calculados pelo código SANDBP.

# **5.3.1.5 Espectro na Vareta Combustível do Reator IPEN/MB-01 em 640 Grupos de Energia**

Este espectro foi obtido em uma pastilha combustível localizada na cota inferior no interior da vareta combustível central em 640 grupos de energia.

# **- Espectro de Entrada**

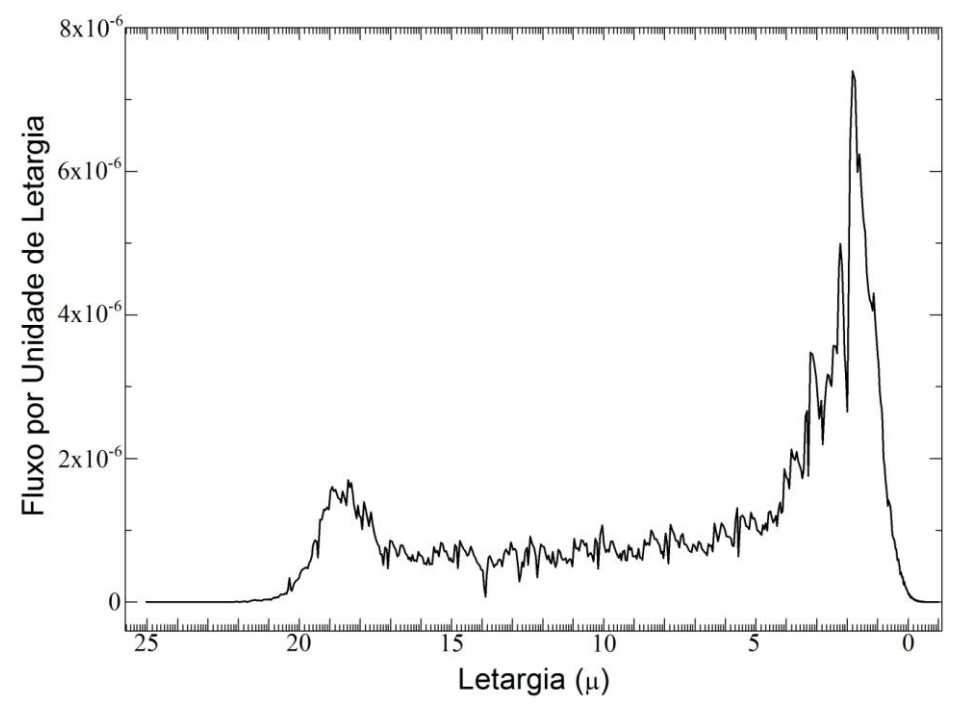

Figura 5.13: Espectro de energia de nêutrons dentro do combustível do Reator Nuclear IPEN/MB-01 obtido através do código MCNP-4C em 641 pontos de energia.

#### **- Resultados obtidos através do Código SANDBP após 3 iterações**

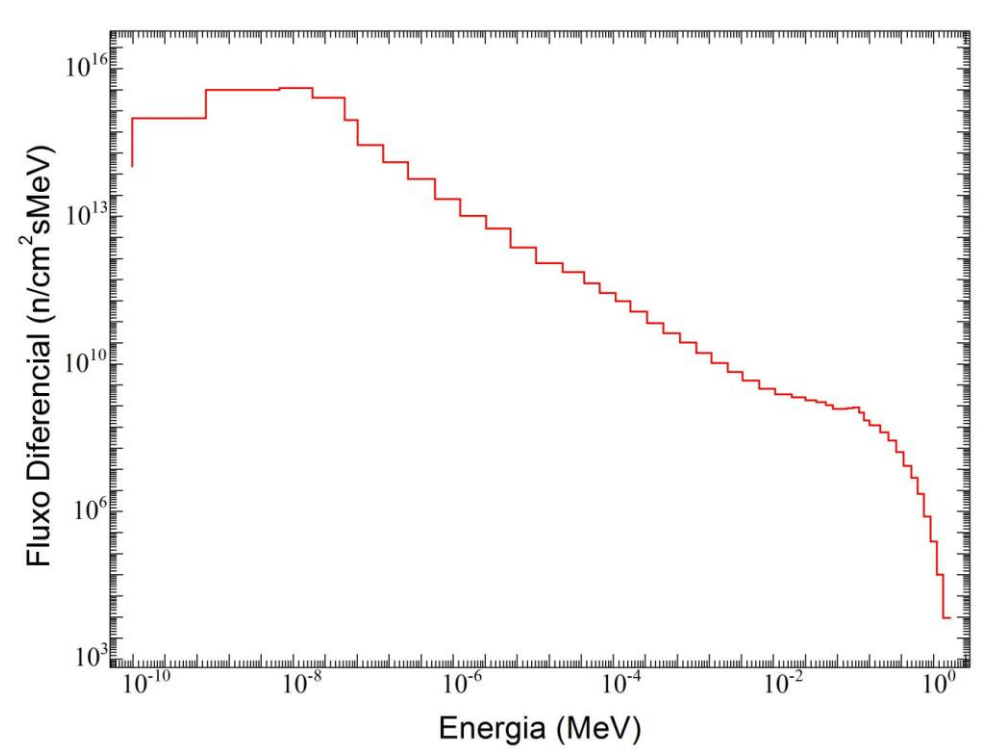

Figura 5.14: Espectro de energia dos nêutrons no combustível do Reator Nuclear IPEN/MB-01 colapsado em 50 grupos de energia.

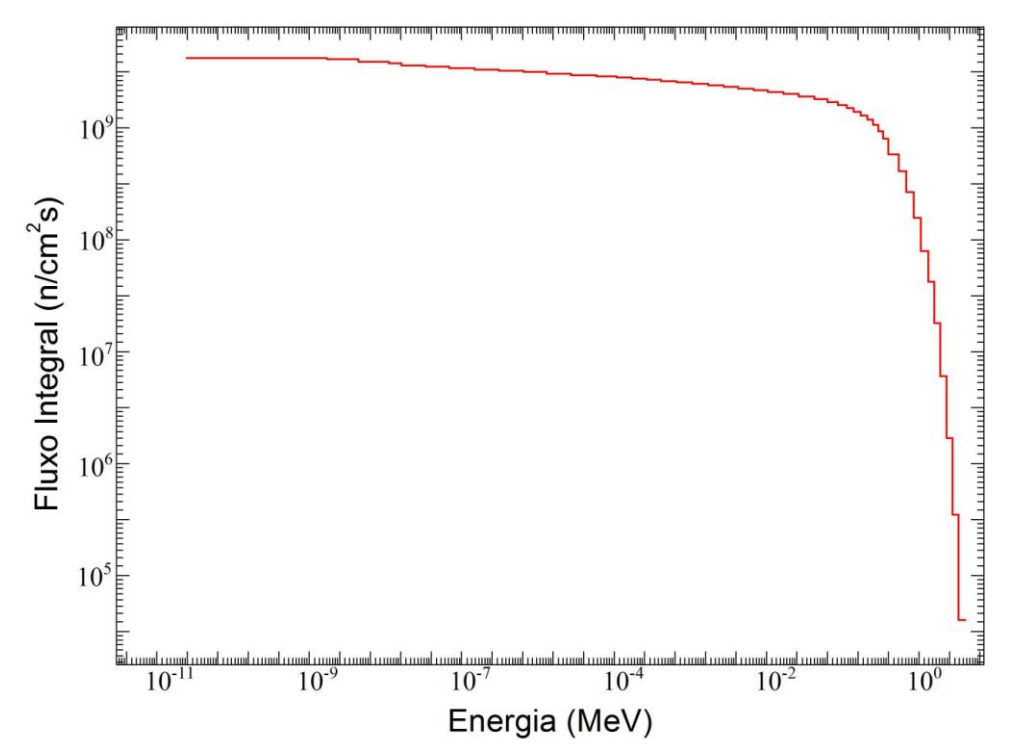

Figura 5.15: Integral do fluxo de nêutrons no combustível do Reator Nuclear IPEN/MB-01 a partir do valor mínimo de energia.

| <b>Energia</b><br>(MeV) | <b>Fluxo de Nêutrons</b><br>(n/cm <sup>2</sup> s) | Erro<br>(n/cm <sup>2</sup> s) | Erro<br>(%) |
|-------------------------|---------------------------------------------------|-------------------------------|-------------|
| $>1,0x10^{-10}$         | $4,6013x10^{9}$                                   | $2,1570x10^7$                 | 0,47        |
| $< 0.2 \times 10^{-6}$  | $5,3794x10^{8}$                                   | $4,8300x10^6$                 | 0,90        |
| $< 0.56 \times 10^{-6}$ | $6,6750 \times 10^8$                              | $5,3500x10^6$                 | 0,80        |
| >0,1                    | $2,2780x10^{9}$                                   | $1,2027\times10^{7}$          | 0,53        |
| >0,4                    | $1,7629x10^9$                                     | $1,3871x10^7$                 | 0,79        |
| >0,5                    | $1,6470x10^{9}$                                   | $1,4174x10^7$                 | 0,86        |
| >1,0                    | $1,0836x10^9$                                     | $1,7119x10^7$                 | 1,58        |

Tabela 5.18: Fluxos de nêutrons por intervalos de energia.

| Valores das Atividades de     |                           |                         | valores incurates para os calculados pelo coalgo ol $\pi$ (DDT).<br><b>Desvio dos Valores</b> |                                          |
|-------------------------------|---------------------------|-------------------------|-----------------------------------------------------------------------------------------------|------------------------------------------|
|                               | Saturação por Núcleo Alvo |                         | <b>Medidos</b> para os                                                                        |                                          |
| Reação Nuclear                | $(A^{\infty}/N_A)$        |                         | <b>Calculados</b>                                                                             |                                          |
|                               | <b>Medidos</b>            | <b>Calculados</b>       | $(\%)$                                                                                        | (Conf)                                   |
| $Mg^{24}(n,p)Na^{24*}$        | $1,322 \times 10^{-18}$   | $1,522 \times 10^{-18}$ | $-13,15$                                                                                      | $-3,50$                                  |
| $Mg^{24}(n,p)Na^{24}$         | $1,735 \times 10^{-18}$   | $1,537x10^{-18}$        | 12,86                                                                                         | 3,07                                     |
| $Sc^{45}(n,\gamma)Sc^{46*}$   | $1,328\times10^{-15}$     | $1,452\times10^{-15}$   | $-8,55$                                                                                       | $-3,94$                                  |
| $Sc^{45}(n,\gamma)Sc^{46}$    | $1,265 \times 10^{-14}$   | $1,276x10^{-14}$        | $-0,89$                                                                                       | $-0,48$                                  |
| $Ti^{47}(n,p)Sc^{47*}$        | $1,931x10^{-17}$          | $2,239x10^{-17}$        | $-13,75$                                                                                      | $-3,49$                                  |
| $Ni^{58}(n,p)Co^{58}$         | $1,200 \times 10^{-16}$   | $1,280x10^{-16}$        | $-6,25$                                                                                       | $-3,08$                                  |
| $In^{115}(n,n')In^{115m*}$    | $3.054 \times 10^{-16}$   | $2,725 \times 10^{-16}$ | 12,47                                                                                         | 2,35                                     |
| $In^{115}(n,n')In^{115m}$     | $3,692 \times 10^{-16}$   | $2,748x10^{-16}$        | 34,35                                                                                         | 6,40                                     |
| $Au^{197}(n,\gamma)Au^{198*}$ | $1,407x10^{-13}$          | $1,640x10^{-13}$        | $-14,23$                                                                                      | $-7,01$                                  |
| $Au^{197}(n,\gamma)Au^{198}$  | $2,024 \times 10^{-13}$   | $2,084 \times 10^{-13}$ | $-2,86$                                                                                       | $-15,87$                                 |
| Desvio Padrão Total           |                           |                         | 15,59                                                                                         | 6,72                                     |
| <b>Fluxo Médio Total</b>      |                           |                         |                                                                                               | $4,601x10^9$ n/cm <sup>2</sup> s (0,47%) |

Tabela 5.19: Valores das atividades de saturação por núcleo alvo medidas e calculadas, e os desvios dos valores medidos para os calculados pelo código SANDBP.

### **5.3.2 Comparação entre Fluxo de Nêutrons obtidos pelo SANDBP**

Quando comparamos os valores de fluxo térmico (*E<0,56 eV*) e integral (*E>10-10 MeV*) dados na Tabela 5.20, observamos discrepâncias de valores de fluxo de nêutrons obtidos de 9% e 16%, respectivamente para o fluxo de nêutrons integral e térmico. Isso demonstra a importância de utilizarmos na entrada do SANDBP espectros neutrônicos que mais se aproximam da realidade física que é obtido pelo conjunto de valores de atividades de saturação por núcleo alvo que apresentam o menor desvio em relação aos resultados experimentais.

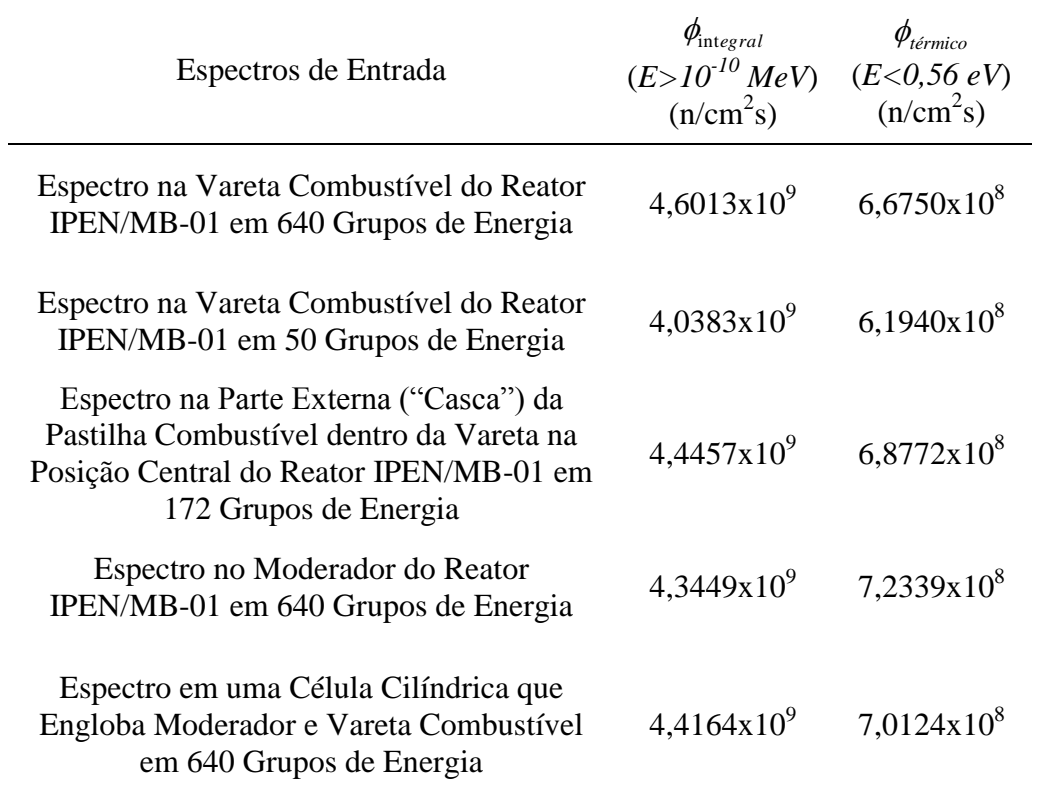

Tabela 5.20: Valores de fluxos integrais e térmicos obtidos através dos diferentes espectros de entrada no código SANDBP.

O critério para definir o espectro de energia dos nêutrons inicial que mais se aproxima da realidade física foi aquele que mostrou apresentar o menor desvio entre o conjunto de valores de atividades de saturação por núcleo alvo estimado e o experimental.

Ao se observar as Tabelas 5.11, 5.13, 5.15, 5.17 e 5.19, nota-se que o espectro de energia dos nêutrons que melhor se aproxima da realidade física é o espectro de energia dos nêutrons obtido na vareta combustível do Reator IPEN/MB-01 em 640 grupos de energia, cujo desvio entre o conjunto de valores de atividades de saturação por núcleo alvo estimado e experimental é de 15,59%. Os valores absolutos de fluxo diferencial e integral de nêutrons do Reator IPEN/MB-01 no combustível, obtidos para este espectro de energia dos nêutrons pelo código SANDBP, estão mostrados na Tabela 5.21.

| <b>Energia</b>              | <b>Fluxo Diferencial</b> | <b>Fluxo Integral</b> |
|-----------------------------|--------------------------|-----------------------|
| (MeV)                       | (n/cm <sup>2</sup> sMeV) | (n/cm <sup>2</sup> s) |
| $1,000x\overline{10^{-10}}$ | $1,154x10^{14}$          | $4,601x10^{9}$        |
| $1,000x10^{-9}$             | $1,114x10^{15}$          | $4,601x10^{9}$        |
| $1,000x10^{-8}$             | $4,306x10^{15}$          | $4,591x10^{9}$        |
| $2,800x10^{-8}$             | $4,690x10^{15}$          | $4,514x10^{9}$        |
| $7,600x10^{-8}$             | $2,952x10^{15}$          | $4,289x10^{9}$        |
| $1,150x10^{-7}$             | $1,024x10^{15}$          | $4,173x10^{9}$        |
| $2,550x10^{-7}$             | $3,153x10^{14}$          | $4,030x10^{9}$        |
| $5,500x10^{-7}$             | $1,391x10^{14}$          | $3,937x10^{9}$        |
| $1,275x10^{-6}$             | $6,325x10^{13}$          | $3,836x10^{9}$        |
| $2,800x10^{-6}$             | $2,417x10^{13}$          | $3,740x10^{9}$        |
| $6,300x10^{-6}$             | $1,101x10^{13}$          | $3,655x10^{9}$        |
| $1,350x10^{-5}$             | $6,002x10^{12}$          | $3,576x10^{9}$        |
| $3,000x10^{-5}$             | $2,453 \times 10^{12}$   | $3,477x10^{9}$        |
| $6,900x10^{-5}$             | $1,159x10^{12}$          | $3,381x10^{9}$        |
| $1,350x10^{-4}$             | $7,563x10^{11}$          | $3,305x10^{9}$        |
| $2,200x10^{-4}$             | $4,491x10^{11}$          | $3,240x10^{9}$        |
| $3,600x10^{-4}$             | $2,825 \times 10^{11}$   | $3,178x10^{9}$        |
| $5,750x10^{-4}$             | $1,921x10^{11}$          | $3,117x10^9$          |
| $9,600 \times 10^{-4}$      | $1,170x10^{11}$          | $3,043x10^{9}$        |
| $1,600x10^{-3}$             | $6,805x10^{10}$          | $2,968x10^{9}$        |
| $2,700x10^{-3}$             | $4,179x10^{10}$          | $2,893x10^{9}$        |
| $4,500x10^{-3}$             | $2,707x10^{10}$          | $2,818x10^{9}$        |
| $7,200x10^{-3}$             | $1,652 \times 10^{10}$   | $2,745x10^{9}$        |
| $1,200x10^{-2}$             | $1,026x10^{10}$          | $2,665x10^{9}$        |
| $1,900x10^{-2}$             | $6,729x10^{9}$           | $2,594x10^{9}$        |
| $3,200x10^{-2}$             | $4,436x10^{9}$           | $2,506x10^{9}$        |
| $5,250x10^{-2}$             | $3,004x10^{9}$           | $2,415x10^{9}$        |
| $8,800x10^{-2}$             | $2,314x10^9$             | $2,309x10^9$          |
| $1,350x10^{-1}$             | $2,019x10^9$             | $2,200x10^9$          |
| $1,900x10^{-1}$             | $1,738x10^{9}$           | $2,089x10^{9}$        |
| $2,550x10^{-1}$             | $1,588x10^{9}$           | $1,976x10^{9}$        |
| $3,200x10^{-1}$             | $1,371x10^{9}$           | $1,873x10^{9}$        |
| $4,000x10^{-1}$             | $1,160x10^{9}$           | $1,763x10^{9}$        |
| $5,000 \times 10^{-1}$      | $1,162x10^{9}$           | $1,647x10^9$          |
| $6,000 \times 10^{-1}$      | $1,184x10^{9}$           | $1,531x10^{9}$        |
| $7,200x10^{-1}$             | $1,244x10^9$             | $1,389x10^{9}$        |
| $8,400x10^{-1}$             | $9,742x10^{8}$           | $1,239x10^{9}$        |
| $1,000x10^0$                | $6,611x10^{8}$           | $1,084x10^{9}$        |
| $1,400x10^0$                | $5,257x10^{8}$           | $8,191x10^{8}$        |
| $1,800x10^{0}$              | $3,793x10^{8}$           | $6,089x10^{8}$        |
| $2,300x10^{0}$              | $2,586x10^{8}$           | $4,192x10^{8}$        |
| $2,900x10^{0}$              | $1,473x10^{8}$           | $2,641x10^{8}$        |
| $3,700x10^{0}$              | $7,738x10^7$             | $1,462x10^{8}$        |
| $4,500x10^{0}$              | $4,408x10^7$             | $8,430x10^7$          |
| $5,500x10^{0}$              | $2,052x10^{7}$           | $4,022x10^{7}$        |
| $6,700x10^{0}$              | $6,970x10^{6}$           | $1,560x10^7$          |
| $8,200x10^{0}$              | $2,129x10^6$             | $5,142x10^6$          |
| 1,000x10 <sup>1</sup>       | $4,436x10^5$             | $1,309x10^{6}$        |
| 1,250x10 <sup>1</sup>       | $5,725x10^{4}$           | $2,004x10^5$          |
| 1,600x10 <sup>1</sup>       | $0,000x10^0$             | $0,000x10^0$          |
| 2,000x10 <sup>1</sup>       | $0,000x10^0$             | $0,000x10^0$          |
|                             |                          |                       |

Tabela 5.21: Valores absolutos de fluxo diferencial e integral obtidos em 51 pontos de energia.

O fluxo integral de nêutrons para o combustível do Reator IPEN/MB-01 operando a 100 Watts na cota axial da vareta combustível inferior (10,5 cm), obtido a partir do código SANDBP, é:

$$
\phi_{total} = 4,601x10^9 \text{ n/cm}^2 \text{s} (0,47\%)
$$

Conforme a Tabela 5.18, o fluxo de nêutrons epitérmicos (*E>0,56 eV*) obtido à potência de 100 Watts é:

$$
\phi_{epit}(E > 0.56eV) = 2.28 \times 10^9 \text{ n/cm}^2 \text{ s } (0.53\%)
$$

E o fluxo de nêutrons térmicos (*E<0,56 eV*) obtido à potência de 100 Watts é:

$$
\phi_{th}(E \le 0.56\text{eV}) = 6.67 \text{x}10^8 \text{ n/cm}^2 \text{s} (0.80\%)
$$

Uma comparação entre espectro de energia dos nêutrons do Reator IPEN/MB-01 medido experimentalmente através do código SANDBP com o espectro calculado pelo código MCNP-4C colapsado em 50 grupos de energia (conforme apresentado no subitem 5.3.1.1) é ilustrada na Figura 5.16.

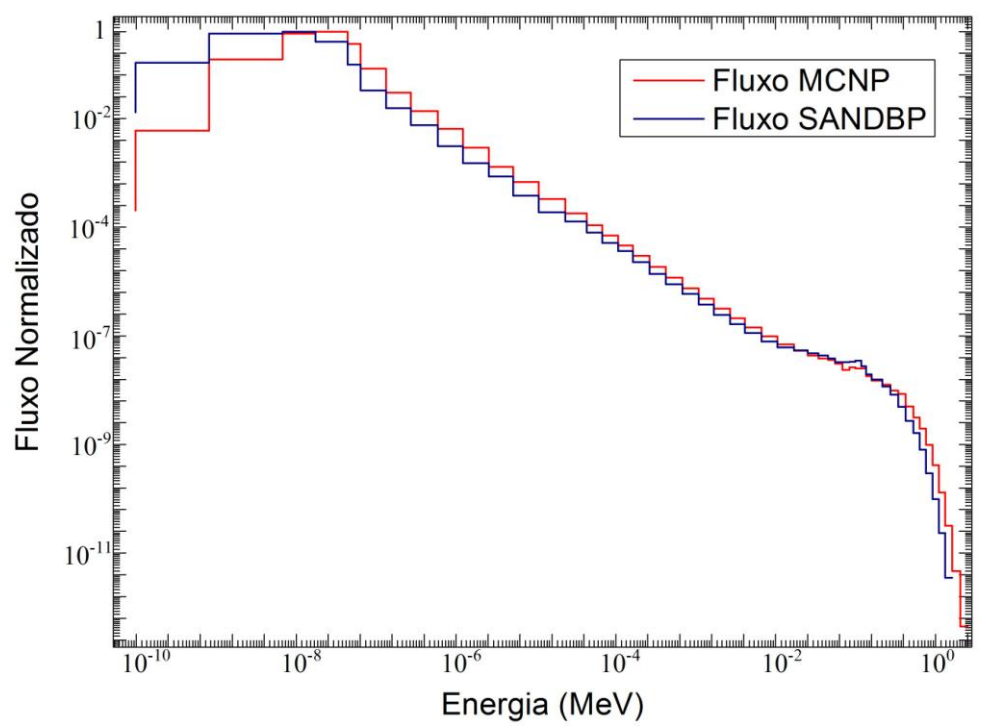

Figura 5.16: Comparação entre o espectro calculado através do código MCNP-4C e o obtido experimentalmente através do código SANDBP.

Observa-se que o espectro de energia dos nêutrons no combustível do Reator IPEN/MB-01, é característico de um reator térmico  $[12, 40]$ , ou seja, pode ser dividido em três faixas de energia: a região térmica (< 0,625 eV) que pode ser aproximado por uma distribuição maxwelliana, a região intermediária (de 0,625 eV a 0,5 MeV) que tem a forma 1/E e a região rápida (> 0,5 MeV) que pode ser representada pelo espectro de Watt, no entanto podemos observar ser ele mais energético (duro) quando comparado ao resultado obtido por MARTINS<sup>[9]</sup> no moderador junto a posição central do núcleo do Reator IPEN/MB-01.

# **5.3.3 Fluxo de Nêutrons Térmicos obtido a partir do Detector de Ativação de <sup>197</sup>Au**

A partir da equação (2.27), obteve-se o fluxo de nêutrons térmicos a partir do detector de ativação de <sup>197</sup>Au (infinitamente diluído) irradiado na cota axial da vareta combustível inferior (10,5 cm), com e sem luva de Cádmio.

O valor da seção de choque média de ativação térmica ( $\bar{\sigma}_{av}$ ) de 64,34 (0,20%) barns, foi obtido para o combustível do Reator IPEN/MB-01 a partir da ponderação dos seus valores dados pela biblioteca ENDF/B-VII.0 no espectro calculado pelo código MCNP-4C, conforme descrito por MURA [6].

Dessa forma, o fluxo de nêutrons térmicos obtido para o combustível do Reator IPEN/MB-01 operando à potência de 100 Watts é:

$$
\phi_{th}(E \le E_{Cd}) = 8,68 \times 10^8 \, \text{n/cm}^2 \, \text{s} \, (15,57\%)
$$

A maior incerteza e correspondente menor precisão do valor do fluxo de nêutrons térmicos obtido a partir da foha de ouro infinitamente diluída, pode ser creditada basicamente à incerteza decorrente do exato valor da energia de corte do Cádmio (*ECd*) para a luva de Cádmio utilizada, aliada ao fato de que a incerteza associada ao fator de Cádmio, *FCd* (5,13%), ser propagada no valor de fluxo de nêutrons térmicos obtido pela irradiação do detector de  $197$ Au na cota axial inferior. No entanto se assumirmos a incerteza dos fluxos de nêutrons dentro de um intervalo de confiança estatística de 95% (2 sigma), a incerteza do fluxo de nêutrons térmicos obtido pela folha

de ouro infinitamente diluída será de 31,34 % e veremos que os resultados se equivalem do ponto de vista estatístico à aquele obtido pelo código SANDBP.

# **6 CONCLUSÃO**

Conforme o objetivo do trabalho obtem-se experimentalmente as razões espectrais entre diferentes materiais (Tabelas 5.1 e 5.2) e razões espectrais entre mesmos materiais, também denominadas razões de Cádmio (Tabela 5.7), a partir dos valores medidos no combustível do Reator IPEN/MB-01 de taxas de reação nuclear, ou seja, atividades de saturação por núcleo alvo (Tabela 3.5). Estas são medidas no interior da vareta combustível posicionada na posição central do núcleo do Reator IPEN/MB-01.

Os resultados experimentais são comparados com valores obtidos através do método de Monte Carlo utilizando o código MCNP-4C (Tabelas 5.3, 5.4 e 5.8).

Obteve-se também o espectro de energia dos nêutrons (Figuras 5.14 e 5.15), bem como os valores de fluxo de nêutrons por intervalos de energia (Tabela 5.18).

Os experimentos foram realizados no interior do combustível nuclear que é uma região de difícil acesso e de grande dificuldade de se obter medições precisas devido às ressonâncias do <sup>238</sup>U. Porém, apesar das dificuldades, atingiu-se todos os objetivos propostos com resultados coerentes à realidade física. Vale ressaltar que este trabalho é um passo inicial para definir um padrão de comparação pela comunidade internacional (Benchmark) das razões espectrais.

#### **- Propostas de Trabalhos Futuros**

- Estimar a energia de corte do Cádmio (*ECd*) para o detector de Au infinitamente diluído com luva de Cádmio de espessura de 0,5 mm e comprimento de 70 mm [41, 42] ;
- Calcular os valores das razões espectrais para diferentes reações nucleares e detectores de ativação utilizando o código MCNP com diferentes bibliotecas de dados nucleares, visando melhorar a acurácia dos valores calculados apresentados no ANEXO J;
- Obter o fluxo de nêutrons rápidos conforme método proposto no item 2.4 e compará-lo com os valores fornecidos pelo código SANDBP;
- Calcular o espectro de nêutrons, utilizando uma versão mais atual do MCNP, bem como diferentes bibliotecas de dados nucleares, verificando aquelas que mais se adéquam aos resultados experimentais que são a realidade física do problema;
- Buscar obter uma versão mais atual do SANDBP que já utilize uma versão mais moderna da biblioteca de dados nucleares IRDF;
- Adequar os experimentos, controlando com rigor alguns parâmetros do reator, tais como a flutuação da temperatura do moderador, além de obter uma maior reprodutibilidade dos valores experimentais a partir da repetição das irradiações, visando transformar os resultados experimentais das razões espectrais em um padrão de comparação internacional (Benchmark).

# **ANEXO A**

## **O REATOR NUCLEAR IPEN/MB-01**

### **A.1 Projeto do Reator Nuclear IPEN/MB-01**

O Reator Nuclear IPEN/MB-01 (Figura A.1) é um reator nuclear genuinamente brasileiro, projetado por pesquisadores e Engenheiros do Instituto de Pesquisas Energéticas e Nucleares (IPENCNEN/SP) e da antiga COPESP (Coordenadoria para Projetos Especiais), atual CTMSP (Centro Tecnológico da Marinha em São Paulo), financiado e construído pela Marinha do Brasil, atingiu sua primeira criticalidade às 15 horas e 35 minutos do dia 9 de Novembro de 1988, sendo oficialmente entregue para operação ao IPEN-CNEN/SP em 28 de Novembro deste mesmo ano. Esta instalação localiza-se no Instituto de Pesquisas Energéticas e Nucleares (IPEN), situado no Campus da Universidade de São Paulo (USP).

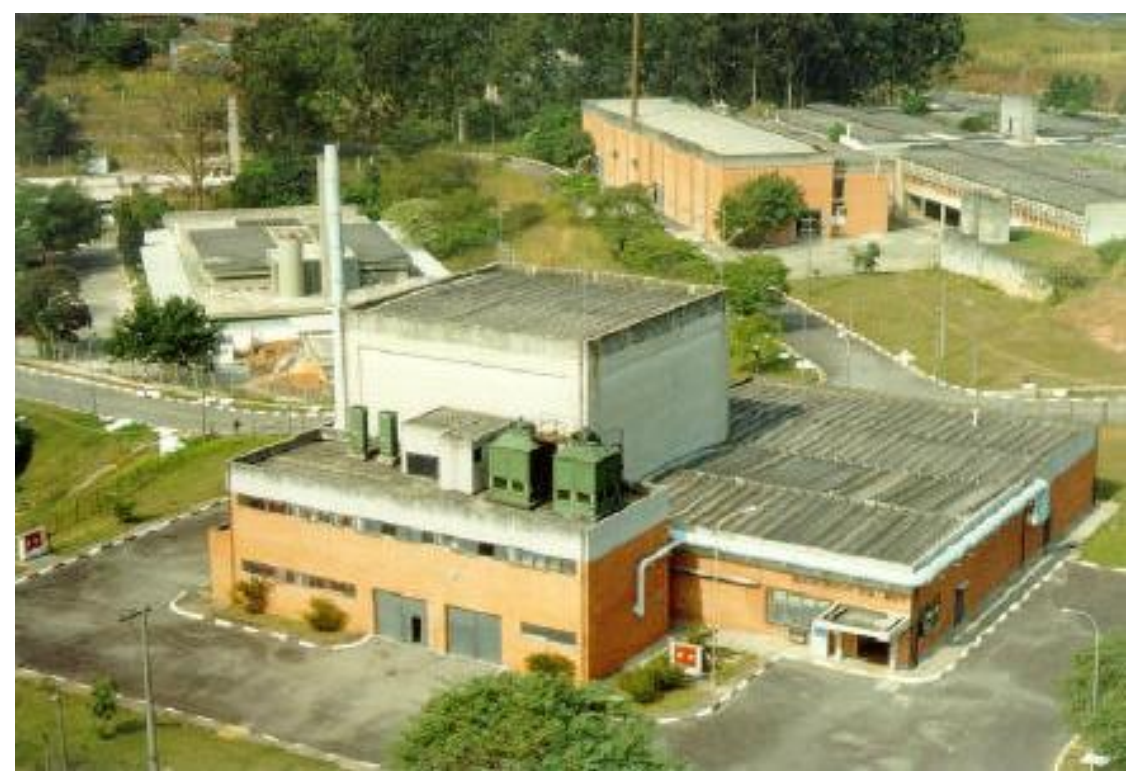

Figura A.1: Vista aérea do Reator Nuclear IPEN/MB-01.

O Reator IPEN/MB-01 é uma instalação nuclear que permite a simulação de todas as características nucleares de um reator de grande porte em escala reduzida, sem que haja a necessidade de construir-se um complexo sistema de remoção de calor. Esse tipo de reator é conhecido mundialmente como Reator de Potência Zero. Esses reatores representam uma ferramenta básica, que permitem aos pesquisadores estudarem não apenas por cálculos teóricos, mas também com medidas experimentais, o desempenho e as características do núcleo de um reator de potência ou de propulsão naval, antes da sua efetiva instalação, simulando as condições de projeto na própria instalação.

A filosofia que norteou o projeto do Reator IPEN/MB-01 foi no sentido de se projetar e testar um núcleo típico para uso em propulsão naval, ou seja, que o controle de reatividade se desse a partir da inserção ou retirada de barras de controle, contrariando o modelo de muitas unidades críticas em que o controle se dá pelo nível d'água no tanque moderador. Esse controle de reatividade por barras de controle é típico de reatores navais, em que se necessita de rápidas variações de potência, a fim de se empreenderem manobras de fuga ou de perseguição.

Dentre os inúmeros experimentos realizados nestes 23 anos de operação podemos destacar alguns deles, como teses de doutorado (medidas de índices espectrais, determinação da fração de nêutrons atrasados pela técnica de análise de ruído), mestrado (mapeamento de fluxo com Câmaras de fissão miniatura, determinação de densidade de potência através da varredura gama de varetas combustíveis, etc.), cursos de graduação fornecidos a USP (IPN0025- Física de Reatores: Experimentos no Reator Nuclear IPEN/MB-01), cursos de pós-graduação (Medidas de Parâmetros Nucleares), cursos de formação de operadores de centrais nucleares oferecidos a Eletronuclear, experimentos de arranjos críticos considerados padrões de comparação internacional junto a OECD/NEA, experimentos de interesse a validação de metodologia de cálculo (ex: Determinação da massa crítica na curva 1/M), calibração dos canais de potência do reator através do mapeamento do fluxo de nêutrons por folhas de ativação de ouro hiper-puras, através da técnica de análise de ruído, calibração das barras de controle, coeficientes de reatividade isotérmico e de vazio, determinação do Buckling do reator, estudos da reatividade de configurações utilizando veneno queimável e este trabalho que vem se somar a tantos outros e que objetivou a determinação experimental da distribuição energética de nêutrons na região central do núcleo do Reator IPEN/MB-01.

#### **A.2 Descrição do Reator Nuclear IPEN/MB-01**

O núcleo do Reator IPEN/MB-01 (Figura A.2) possui a forma de paralelepípedo com dimensões ativas de 39x42x54,6 cm, constituído de um arranjo retangular de 28x26 varetas combustíveis revestidas de aço inoxidável (SS-304), no qual 48 são tubos guias, destinados a inserção das varetas de controle/segurança, responsáveis pelo controle da reação em cadeia e desligamento do reator, e 680 são varetas combustíveis de UO<sup>2</sup> com enriquecimento de 4,3486% com um excesso de reatividade de aproximadamente 2415 pcm. Toda essa configuração encontra-se dentro de um tanque de água leve.

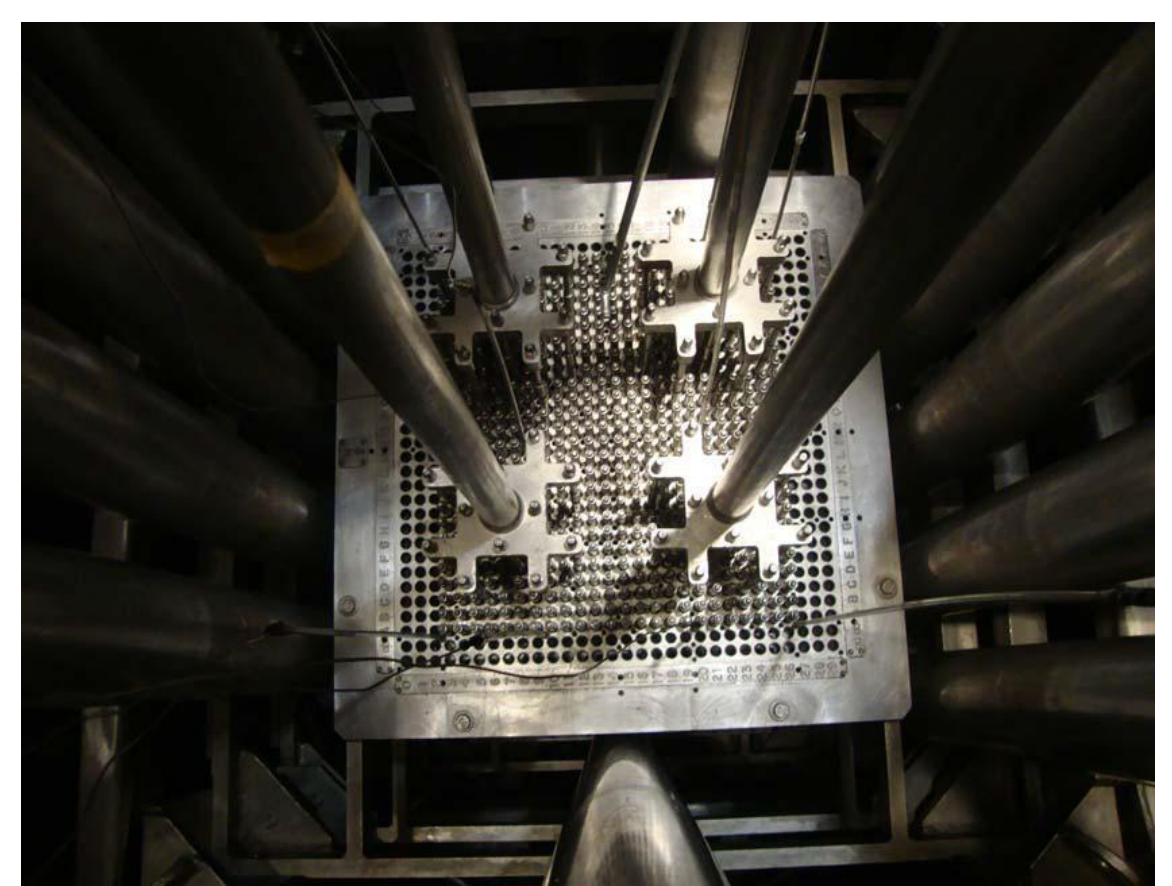

Figura A.2: Vista do Núcleo do Reator Nuclear IPEN/MB-01.

A potência máxima de operação é de 100 Watts e o controle do reator é feito através de dois bancos de controle diagonalmente distribuídos, sendo que cada banco de controle consiste de 12 varetas de Ag-In-Cd. Os bancos de segurança, que são compostos por 12 varetas de B4C, também estão distribuídos diagonalmente, durante a

operação do reator as varetas de segurança são 135% retiradas para evitar qualquer interferência das varetas no núcleo do reator.

# **A.2.1 Tanque Moderador**

O tanque moderador é um cilindro de aço inoxidável (SS-304) com espessura de 8,5 mm, aberto no topo e possui 2750 mm de altura e 1830 mm de diâmetro externo. O tanque possui duas válvulas que permitem a remoção rápida da água. O moderador utilizado no Reator IPEN/MB-01 é água leve. Durante a operação o nível da água atinge 450 mm acima da superfície superior das varetas combustível. A Figura A.3 mostra um esquema do tanque moderador.

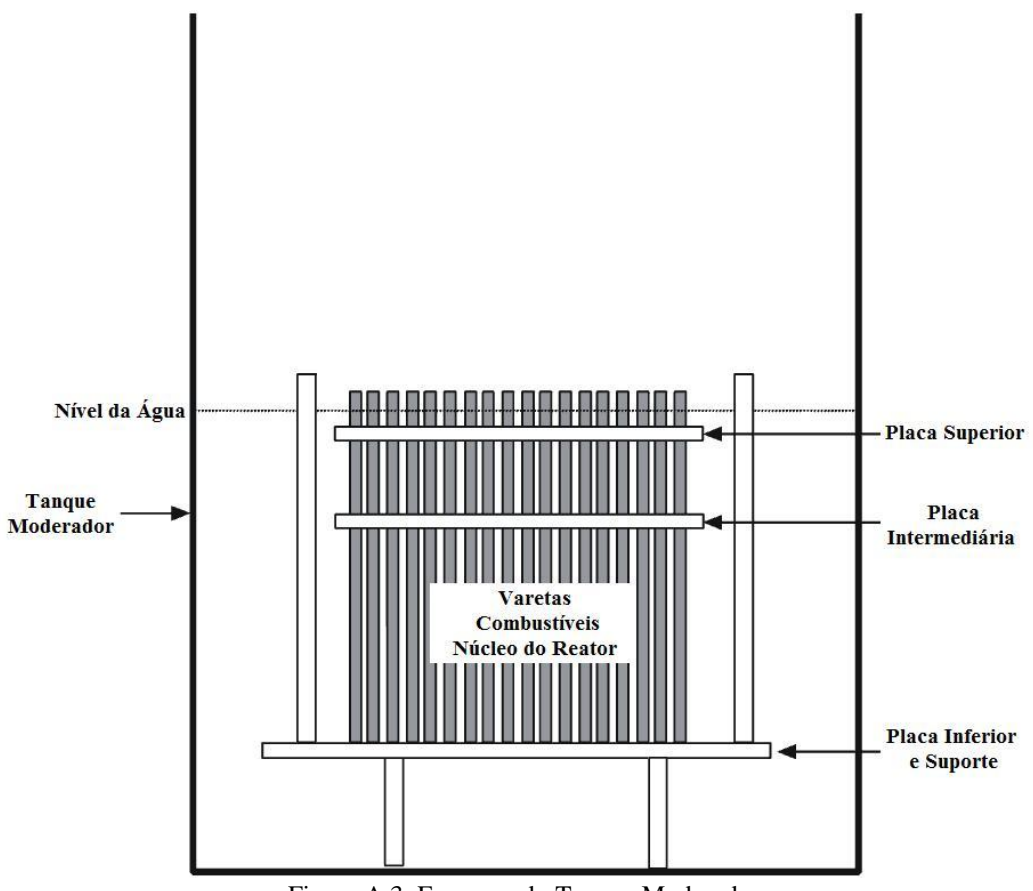

Figura A.3: Esquema do Tanque Moderador.

#### **A.2.2 Placas Espaçadoras**

O núcleo do Reator Nuclear IPEN/MB-01 possui 3 placas espaçadoras, no qual a placa inferior é chamada placa matriz. As placas têm dimensões quadradas com 588 ± 0,5 mm de lado e são constituídas de aço inoxidável (SS-304).

A placa matriz tem espessura de  $22 \pm 0.1$  mm e consiste de um arranjo quadrado de 30x30 cavidades, dentre estas 852 possuem 10,4 mm de diâmetro cujo propósito é sustentar as varetas combustíveis, as outras 48 posições são utilizadas para fixar os tubos guias das varetas de controle e de segurança. O espaçamento entre cavidades e furos é denominado pitch, e possui  $1,50 \pm 0,01$  cm.

As placas espaçadoras intermediária e superior têm espessuras, respectivamente,  $10.5 \pm 0.1$  mm e  $20.0 \pm 0.1$  mm. Estas placas contêm 852 furos com  $10.5 \pm 0.2$  mm de diâmetro para as varetas combustíveis; 48 furos de  $12.2 \pm 0.2$  mm de diâmetro para os tubos guias das varetas de controle e de segurança e outros 209 furos com 5 mm de diâmetro, cujo propósito é permitir a introdução de termopares, detectores e outros dispositivos experimentais. A placa espaçadora superior também serve como suporte para os tubos guias das varetas de controle e de segurança. As placas são sustentadas por treliças e este conjunto mantém todas as varetas na posição vertical.

| Quantidade                               | <b>Placa</b><br>Espaçadora | Valor<br>(mm) |
|------------------------------------------|----------------------------|---------------|
|                                          | Superior                   | 15,000        |
| Distância entre posições (pitch)         | Intermediária              | 14,999        |
|                                          | Matriz                     | 14,999        |
|                                          | Superior                   | 10,454        |
| Diâmetro do furo para vareta combustível | Intermediária              | 10,449        |
|                                          | Matriz                     | 10,463        |
| Profundidade da cavidade                 | Matriz                     | 12,000        |
| Linearidade (mm)                         | Matriz                     | $-0,056$      |

Tabela A.1: Dados geométricos das placas espaçadoras, baseados nos dados de fabricação <sup>[3]</sup>.

# **A.2.3 Vareta Combustível**

As varetas combustíveis do Reator IPEN/MB-01 são constituídas de tubos de aço inoxidável (SS-304), contendo em seu interior pastilhas combustíveis de  $UO<sub>2</sub>$ enriquecidas a 4,3% (Figura A.4), pastilhas de  $Al_2O_3$ , uma mola (inconel-600), tubo espaçador e dois tampões nas extremidades superiores e inferiores de aço inoxidável.

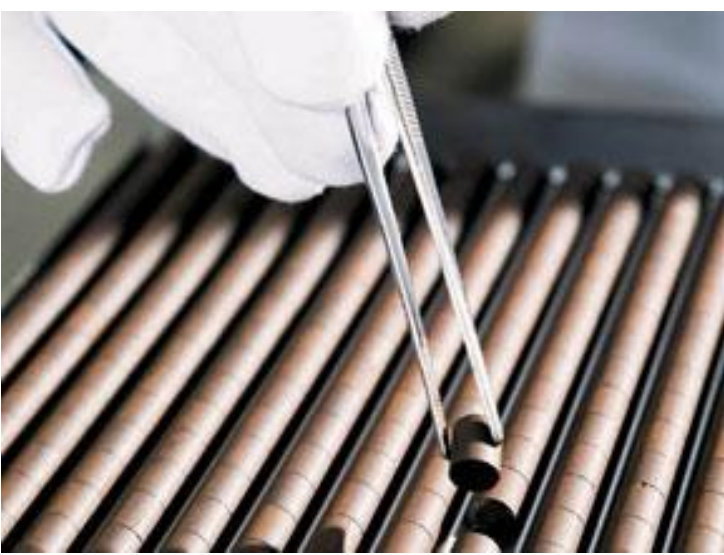

Figura A.4: Pastilhas combustíveis de UO<sub>2</sub>.

O Reator IPEN/MB-01 possui ao todo 705 varetas combustíveis. A Tabela A.2 contém os dados geométricos das varetas combustíveis <sup>[3]</sup>. A Figura A.5 ilustra um esquema da vareta combustível.

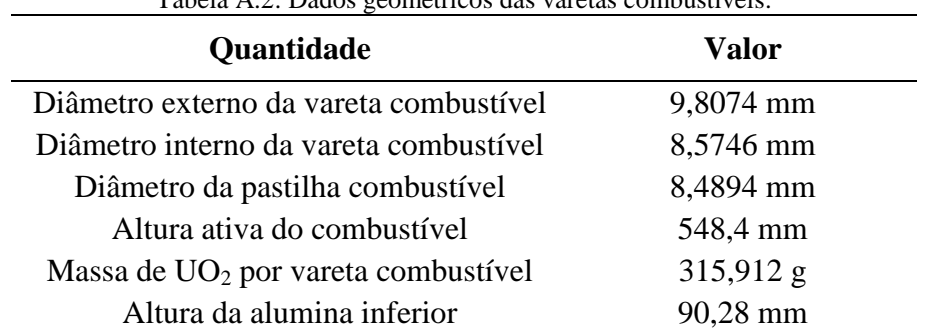

Tabela A.2: Dados geométricos das varetas combustíveis.

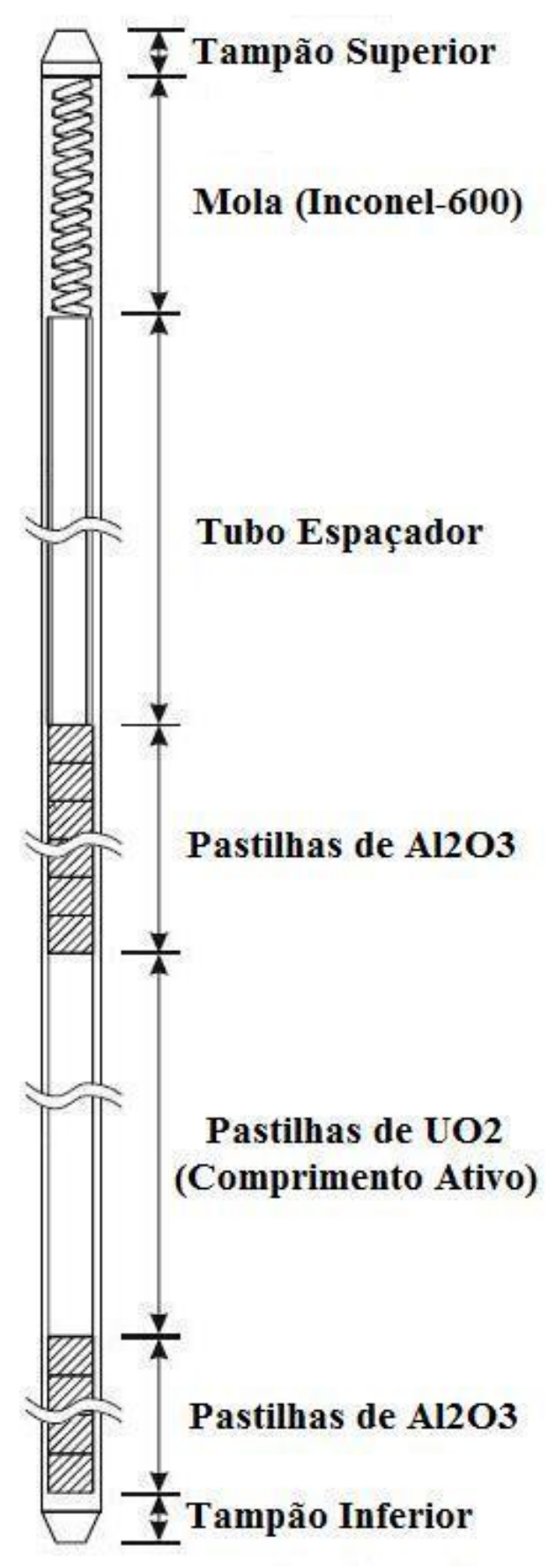

Figura A.5: Diagrama esquemático da vareta combustível.

## **A.2.4 Varetas de Controle, Segurança e Tubo Guia**

Os 48 tubos guias para as varetas absorvedoras de nêutrons (barras de controle e segurança) estão dispostos em 4 grupos, contendo cada um deles 12 varetas absorvedoras, sendo dois grupos de barras de segurança e 2 grupos de controle, dispostos cada um deles em um quadrante do núcleo do reator. Cada conjunto de 12 varetas absorvedoras é unido através de um corpo central, denominado aranha, o qual é ligado a uma haste de acionamento, que por sua vez é conectada a mecanismos acionados por magnetos energizados.

As varetas absorvedoras são encamisadas com SS-304, os tampos também são feitos do mesmo material e a mola de Inconel-600. As varetas de controle (Figura A.6) são preenchidas com pastilhas de uma liga Ag-In-Cd, que absorvem os nêutrons a fim de manter constante a população neutrônica.

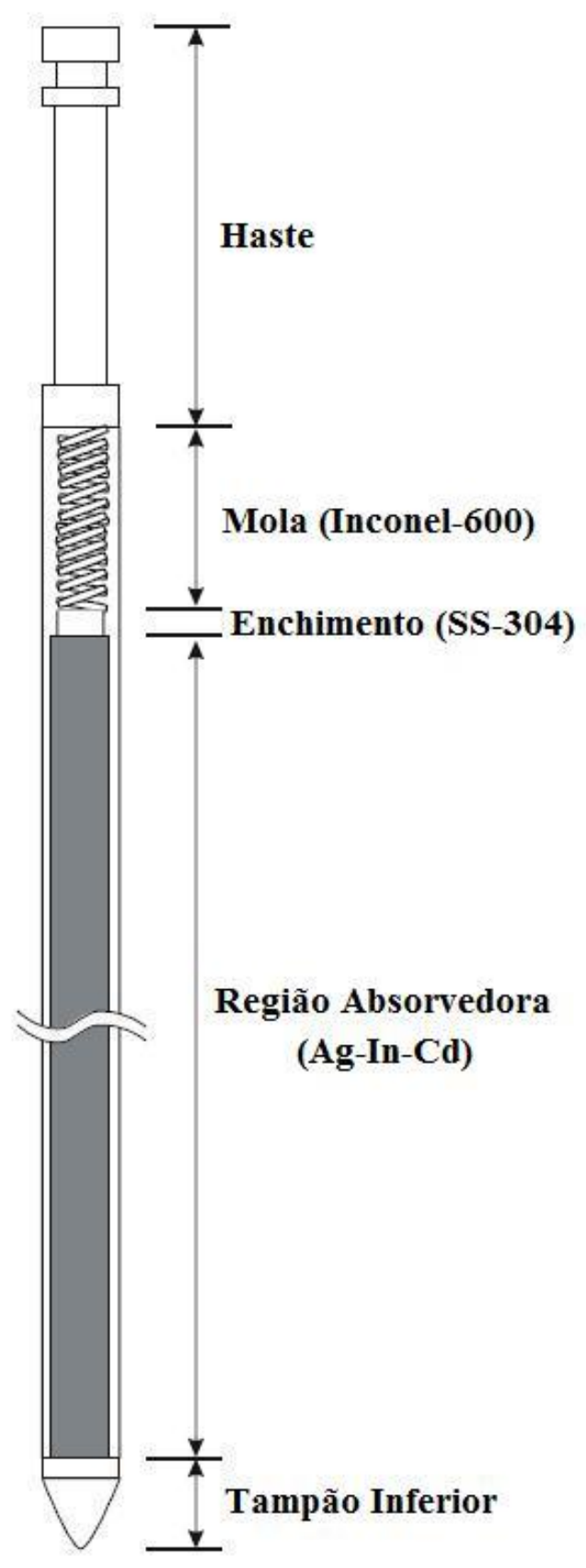

Figura A.6: Diagrama esquemático das varetas absorvedoras.

A reatividade integral de cada barra de controle/segurança é suficiente para desligar o reator, ou seja, é de aproximadamente 3200 pcm. As barras de segurança apresentam as mesmas características geométricas das barras de controle, diferenciando das mesmas pelo material absorvedor de nêutrons utilizado, no caso B4C e pelo fato de que durante a operação normal do reator, ser mantidas totalmente retiradas do núcleo ativo do mesmo, com o objetivo de desligá-lo com grande margem de segurança. A Tabela A.3 contém os dados geométricos das varetas combustíveis <sup>[9]</sup>.

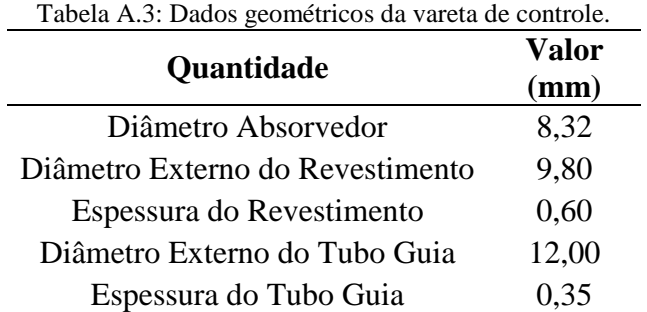

### **A.2.5 Descrição dos Materiais**

As informações detalhadas da composição dos materiais das varetas de combustível e de controle estão listadas na Tabela A.4.

| Vareta Combustível                    |                               | Concentração<br>(átomos/barn.cm)                    |
|---------------------------------------|-------------------------------|-----------------------------------------------------|
|                                       | $\overline{^{235}}$ U         | $1,0034\times10^{-03}$                              |
| <b>Pastilha</b><br><b>Combustível</b> | $238$ <sup>I</sup> J          | $2,17938x10^{-02}$                                  |
|                                       | 16 <sub>O</sub>               | $4,55138 \times 10^{-02}$                           |
|                                       | Fe                            | $5,67582 \mathrm{x} 10^{-02}$                       |
|                                       | Ni                            | $8,64435x10^{-03}$                                  |
| Revestimento,<br><b>Tubo Guia</b>     | Cr                            | $1,72649x10^{-02}$                                  |
|                                       | $55$ Mn                       | $1,59898x10^{-03}$                                  |
|                                       | Si                            | $3,34513 \times 10^{-04}$                           |
| Pastilha de                           | A <sub>1</sub>                | $4,30049x10^{-02}$                                  |
| <b>Alumínio</b>                       | 16 <sub>O</sub>               | $6,45074 \mathrm{x} 10^{-02}$                       |
| Vareta de Controle                    |                               |                                                     |
|                                       |                               | Concentração<br>(átomos/barn.cm)                    |
|                                       |                               |                                                     |
|                                       | $^{107}\text{Ag}$             | $2,35462 \mathrm{x} 10^{-02}$<br>$2,18835x10^{-02}$ |
| <b>Absorvedor</b>                     | $^{109}\text{Ag}$             | $3,42506x10^{-04}$                                  |
|                                       | $113$ In                      | $7,6599x10^{-03}$                                   |
|                                       | $^{115}$ In<br>C <sub>d</sub> | $2,72492 \times 10^{-03}$                           |
|                                       | Fe                            | 5,67582x10 <sup>-02</sup>                           |
|                                       | Ni                            | $8,64435x10^{-03}$                                  |
| Revestimento,<br>Tubo Guia,           | Cr                            | $1,72649x10^{-02}$                                  |
| <b>Tampão Inferior</b>                | $55$ Mn                       | $1,59898x10^{-03}$                                  |

Tabela A.4: Composição isotópica das varetas combustível e de controle.

# **A.3 Sistemas de Intertravamento**

#### **A.3.1 Desligamento de Primeiro e Segundo Nível**

Além das barras de controle e segurança, o sistema de controle de reatividade inclui um sistema de esvaziamento rápido do tanque moderador que provoca o desligamento do reator por perda do fluído moderador. No desligamento por barras, dito de primeiro nível, as 4 barras caem por gravidade no núcleo, a partir do sinal de corte de energia dos magnetos enquanto no desligamento de segundo nível, além de todas as 4 barras caírem, são abertas duas válvulas tipo borboletas de abertura rápida de 50,8 cm de diâmetro, situadas na parte inferior do tanque moderador, causando a retirada de toda água em aproximadamente 4 segundos.

A água é um elemento fundamental para a moderação da energia dos nêutrons rápidos de fissão, termalizando-os e com isso tornando a probabilidade de fissão dos núcleos de <sup>235</sup>U muito maiores para os nêutrons de baixa energia, os chamados nêutrons térmicos.

A água drenada caindo por gravidade é estocada no primeiro subsolo do reator, mais propriamente no Tanque de estocagem, onde ficará armazenada até ser novamente bombeada para o tanque moderador numa futura operação do reator, ou mesmo para tratamento da mesma, através de filtragem e controle de seu nível de condutividade em um vaso trocador de leito de resina mista ou mesmo para o controle de sua temperatura em trocadores de calor aquecedores ou resfriadores.

# **A.3.2 Canais Nucleares**

A instrumentação nuclear utilizada no controle e segurança do reator é constituída de 10 canais nucleares, divididos por função em 2 canais de partida (detectores BF3), 2 de potência (Câmaras de Ionização Compensadas - CIC), 2 canais lineares (Câmaras de Ionização Não Compensadas - CINC), 3 canais de segurança na faixa de potência (2 CINC e 1 detector B-10) e 1 canal de segurança na faixa de partida (Detector BF3). Estes canais nucleares estão situados ao redor do núcleo (Figura A.7), dentro do tanque moderador em diversas cotas axiais, posicionados dentro de tubos de alumínio estanques á água.

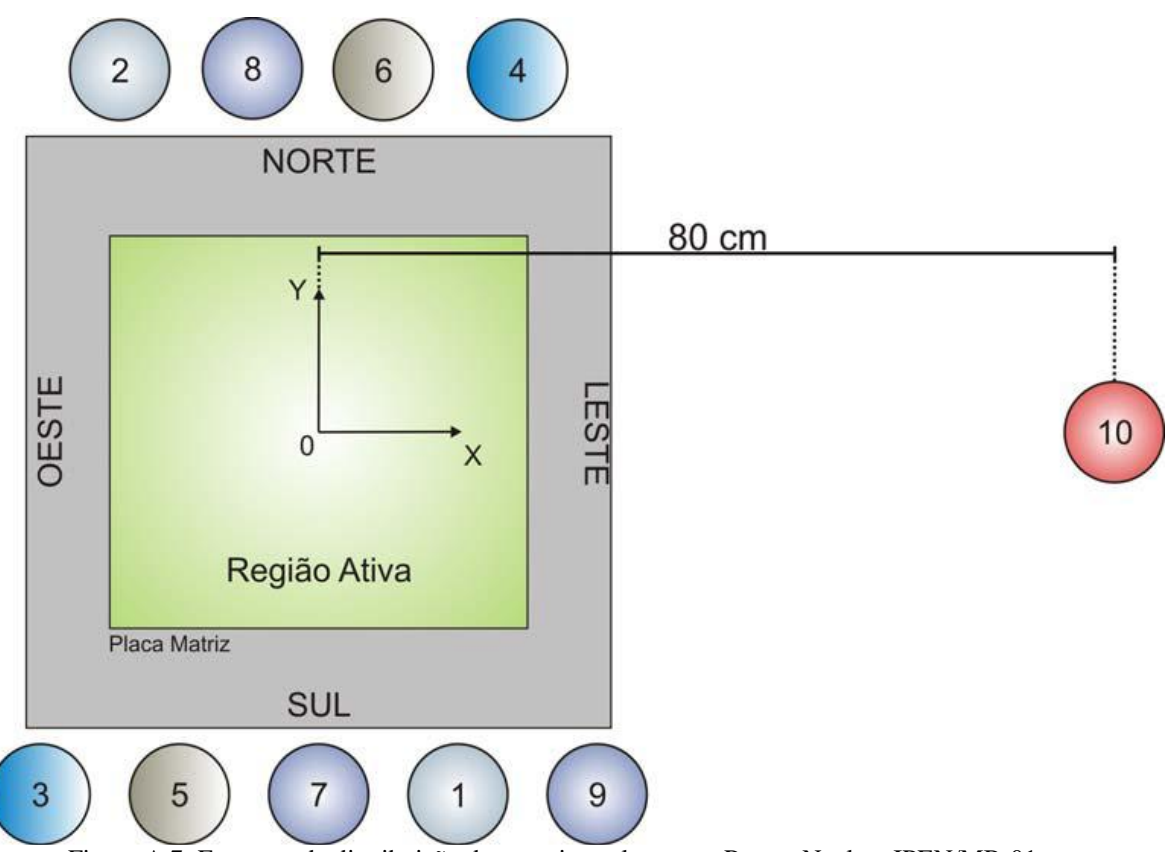

Figura A.7: Esquema da distribuição dos canais nucleares no Reator Nuclear IPEN/MB-01.

A instrumentação nuclear é responsável pelo processamento dos sinais gerados nos detectores nucleares. Após o processamento, estes sinais são enviados para os indicadores de potência e de período na mesa de controle do reator e para os comparadores de sinais que fazem a lógica de proteção do reator. Existem vários valores de limiar operacionais ("set points") que constituem a rede de intertravamento dos canais nucleares. Assim, só para citar alguns exemplos, temos:

- Contagem mínima de 2 cps nos canais de partida e seu respectivo canal de segurança, para habilitar a malha de partida;
- Desligamento de sobrepotência (110 mW) de primeiro nível dos canais de partida;
- Desligamento por sobrepotência (120 mW) de segundo dos canais de partida;
- Desligamento por sobrepotência de primeiro nível (110 W) para os canais de potência;
- Desligamento por sobrepotência de segundo nível (120 W) para os canais de potência.

Para se atingir a contagem mínima nos canais lineares e liberar a partida do reator é necessária a utilização de uma fonte de nêutrons de Am-Be de atividade de 1 Ci e intensidade de 2,5 x  $10^6$  nêutrons/s. Esta fonte fica armazenada no segundo subsolo do prédio do reator e durante a partida do mesmo é levada através de um pequeno carrinho preso a um cabo de aço a se posicionar na base inferior do tanque moderador, onde pode então sensibilizar os canais nucleares citados, evitando-se assim que a partida do reator se dê às cegas, ou seja numa faixa operacional em que os detectores dos canais de partida e de segurança não estejam aptos a monitorar a taxa de crescimento da população de nêutrons, quando do início de sua operação (partida do reator).

Outros intertravamentos se fazem presentes nos canais nucleares. Talvez o mais importante seja aquele referente ao período de crescimento da população neutrônica quando da supercriticalidade do reator, quando a população de nêutrons cresce exponencialmente. Assim, para períodos menores ou iguais a 17 segundos ocorrem o desligamento involuntário ("Scram") de primeiro nível, com a correspondente queda das 4 barras . Para períodos menores ou iguais a 14 segundos ocorre o "Scram" de segundo nível, ou seja a abertura das válvulas para escoamento da água do tanque moderador.

Existem vários outros intertravamentos que impedem que o reator seja ligado numa condição insegura (Intertravamentos de Segurança), a até intertravamentos que provocam o desligamento do reator (Operacionais). Podemos citar vários que vão desde a abertura da porta de acesso da Célula Crítica (Saguão onde está o núcleo do reator), até condições inadequadas da água moderadora, que vai desde a baixa temperatura da mesma (menor de 17 graus) até um nível inadequado de condutividade.

Todos os sistemas citados (núcleo, tanque moderador, detectores dos canais nucleares, controle das barras, etc.) estão situados dentro de um prédio estanque, mantido à pressão negativa, situada na faixa de –50 a –200 Pa (caso haja uma perda de estanqueidade o ar de fora é que entra), denominado de célula crítica, construído com paredes de concreto, com funções de confinamento e blindagem. Um dos intertravamentos de segurança é impedir a partida do reator caso a pressão negativa no interior da célula crítica não atinja a valores operacionais pré-estabelecidos em projeto, ou mesmo provocar o seu desligamento automático, caso a pressão negativa diminua em sua magnitude. Pode-se perceber, então, que o Reator IPEN/MB-01 tem segurança em excesso, o que permite a realização dos experimentos com máxima segurança.

#### **ANEXO B**

# **FATORES DE CORREÇÃO**

## **B.1 Fatores de Correção para Perturbação do Fluxo de Nêutrons**

O fluxo de nêutrons sofre perturbação quando o detector de ativação é inserido no campo neutrônico existente no interior do núcleo do reator. A perturbação pode ser desprezada no caso em que [5].

$$
\left[\sum_{\text{abs}}(E) + \sum_{s}(E)\right]e < 1\tag{B.1}
$$

Sendo *e* a espessura do detector de ativação, *Σabs(E)* a seção de choque macroscópica de absorção e *Σs(E)* a seção de choque macroscópica de espalhamento.

A perturbação do fluxo também pode ser desprezada quando o detector de ativação for constituído de ligas metálicas de alumínio, no qual o nuclídeo alvo é significativamente diluído na matriz de alumínio, por exemplo, Au-Al e, quando o detector de ativação for do tipo limiar, ou seja, detector de nêutrons que se encontra com energia na região rápida, pois nesse caso, as seções de choque são diminutas, da ordem de milibarns.

Alguns detectores de ativação utilizados nas irradiações produzem perturbações no campo neutrônico que devem ser determinadas com o intuito de se obter o valor absoluto do fluxo neutrônico. As perturbações no fluxo ocorrem devido principalmente ao fator de auto-blindagem (*G*).

O efeito de auto-blindagem ocorre devido à atenuação do fluxo neutrônico das camadas externas do detector de ativação para as internas, provocando uma distribuição de fluxo não homogênea no detector, tendo como consequência uma diminuição na ativação do detector causada pela depressão do fluxo neutrônico em seu interior.

O fator de auto-blindagem é definido como sendo a razão entre o fluxo médio no detector e o fluxo na superfície, é expresso da seguinte forma [43, 44, 45, 46].

$$
G = \frac{\overline{\phi}}{\phi_s} \tag{B.2}
$$

Assumindo um fluxo de nêutrons isotrópico, pode-se calcular o fator de autoblindagem térmico (*Gth*):

$$
G_{th} = \frac{1}{2x} (1 - 2E_3(x))
$$
 (B.3)

Sendo *x = e.Σabs*, e E<sup>3</sup> é a função exponencial de terceira ordem dada por:

$$
E_3(x) = \frac{1}{2} \left[ e^{-x} (1 - x) + x^2 E_1(x) \right]
$$
 (B.4)

Sendo  $E_1$  a função de primeira ordem que pode ser expandida em série:

$$
E_1(x) = x - \frac{x^2}{2 \cdot 2!} + \frac{x^3}{3 \cdot 3!} + \dots - \ln(x) - \gamma
$$
 (B.5)

Sendo γ a constante de Euler.

Na região epitérmica a seção de choque de ativação pode ser dividida na componente *1/v* e em uma ou mais ressonâncias descritas pela fórmula de Breit-Wigner. A auto-blindagem da parte *1/v* é desprezível quando comparada com a auto-blindagem ressonante, tendo em vista os altos valores da seção de choque na ressonância.

O fator de auto-blindagem epitérmico num campo isotrópico é dado por  $[47, 48, 49, 50]$ :

$$
G_{epi}(\tau) = \frac{\tau}{2} \int_{\frac{\tau}{2}}^{\infty} z^{-2} e^{-z} (I_0(z) + I_1(z)) dz
$$
 (B.6)

Sendo *η = e.Σabs*, *I<sup>0</sup>* e *I<sup>1</sup>* funções de Bessel modificadas de grau zero e grau um, de primeira ordem.

Uma função de aproximação simples para o fator de auto-blindagem epitérmico válida para quaisquer espessuras é dada por [51]:

$$
G_{epit} = \frac{1}{\sqrt{2\Sigma_R e + 1}}\tag{B.7}
$$

Sendo *Σ<sup>R</sup>* o valor máximo da seção de choque macroscópica de ressonância corrigido quanto ao alargamento Doppler da ressonância.

Neste trabalho os fatores de auto-blindagem foram estimados pelo método de Monte Carlo utilizando o programa computacional MCNP-4C <sup>[30, 31]</sup>. Modelou-se núcleo do Reator IPEN/MB-01 na configuração 26x28 varetas com a vareta experimental desmontável na posição central contendo dois detectores de ativação nas cotas axiais 10,5 e 34,7 cm. Um dos detectores de ativação foi simulado com mesma concentração atômica do detector de ativação utilizado nos experimentos e o outro detector de ativação foi simulado com concentração atômica 10<sup>-5</sup> vezes em relação ao primeiro. A simulação foi realizada com  $1x10^6$  ciclos totalizando  $2x10^9$  histórias durante aproximadamente 15 dias. A Tabela B.1 fornece os fatores de auto-blindagem calculados através do código MCNP-4C.

| código MCNP-4C. |                     |  |
|-----------------|---------------------|--|
| Detector de     | Fator de            |  |
| Ativação        | Auto-blindagem      |  |
| Sc              | $0,94148(0,34\%**)$ |  |
| $Sc^*$          | $0,99997(0,22\%**)$ |  |
| U               | $0,65229(1,56\%**)$ |  |
| ⊺⊺∗             | $0,57060(0,18\%**)$ |  |

Tabela B.1: Fator de auto-blindagem dos detectores térmicos e intermediários obtidos pelo código MCNP-4C.

\*Detectores de ativação irradiados com luva de Cádmio.

\*\*Incertezas obtidas para um nível de confiança estatística de 95%.

Nos seguintes subitens (B.1.1 e B.1.2) são apresentados os dados de entrada utilizados para a obtenção do fator de auto-blindagem pelo método de Monte Carlo, para o detector de ativação de Escândio sem luva de Cádmio e com luva de Cádmio.

#### **B.1.1 Entrada utilizada para detector de ativação de Escândio sem luva de Cádmio**

```
Reator IPEN/MB-01 - Enriquecimento 4.3 % U-235
c arranjo 28x26 
c Calculo da Autoblindagem Epitermica do Sc sem luva de Cd
c 
c vareta combustivel padrao (material densidade e geometria) 
c parte inferior - alumina ----> -9.00 a 0.00 cm 
10 5 1.11860e-01 -1 -8 u=2 $ alumina 
20 2 -0.0001 1 -2 -8 u=2 $ gap 
30 3 8.65716e-02 2 -3 -8 u=2 $ clad (SS) 
c parte ativa - UO2 ------------> 0.0 a 54.84 cm 
40 1 6.81901e-02 -1 8 -9 u=2 $ uo2 (pastilha) 
50 2 -0.0001 1 -2 8 -9 u=2 $ gap 
60 3 8.65716e-02 2 -3 8 -9 u=2 $ clad (SS) 
c parte superior - alumina ----> 54.84 a 60.24 cm 
70 5 1.11860e-01 -1 9 -23 u=2 $ alumina 
80 2 -0.0001 1 -2 9 -23 u=2 $ gap 
90 3 8.65716e-02 2 -3 9 -23 u=2 $ clad (SS) 
c parte superior - tubo espacador ---> 60.24 a 98.84 cm 
100 0 -28 23 -24 u=2 $ vazio (interno) 
110 7 8.79133e-02 28 -1 23 -24 u=2 $ tubo (SS) 
120 3 8.65716e-02 2 -3 23 -24 u=2 $ clad (SS) 
130 2 -0.0001 1 -2 23 -24 u=2 $ gap 
c moderador
140 4 1.00104e-01 3 u=2 $ agua 
c tubo guia (material densidade e geometria) 
150 4 1.00104e-01 -18 -24 u=3 $ agua (interna) 
160 9 8.43026e-02 18 -17 -24 u=3 $ tubo (SS) 
170 4 1.00104e-01 17 u=3 $ agua (externa) 
c barra de controle #1 -----> superficie 31 define insercao 
180 6 5.82335e-02 -29 31 -24 u=5 $ absorvedor (AgInCd) 
190 2 -0.0001 29 -2 31 -24 u=5 $ gap 
200 13 8.65451e-02 2 -3 31 -24 u=5 $ clad 
210 4 1.00104e-01 3 -18 -24 u=5 $ agua (interna) 
220 9 8.43026e-02 18 -17 -24 u=5 $ tubo (SS) 
230 4 1.00104e-01 17 u=5 $ agua (externa) 
c ponteira da barra de controle #1 
240 13 8.65451e-02 -3 30 -31 u=5 $ ponteira (SS) 
250 4 1.00104e-01 -3 -30 u=5 $ agua 
c barra de controle #2 -----> superficie 41 define insercao 
260 6 5.82335e-02 -29 41 -24 u=6 $ absorvedor (AgInCd) 
270 2 -0.0001 29 -2 41 -24 u=6 $ gap 
280 13 8.65451e-02 2 -3 41 -24 u=6 $ clad 
290 4 1.00104e-01 3 -18 -24 u=6 $ agua (interna) 
300 9 8.43026e-02 18 -17 -24 u=6 $ tubo (SS) 
310 4 1.00104e-01 17 u=6 $ agua (externa) 
c ponteira da barra de controle #2 
320 13 8.65451e-02 -3 40 -41 u=6 $ ponteira (SS) 
330 4 1.00104e-01 -3 -40 u=6 $ agua 
c 
c celula de agua 
340 4 1.00104e-01 -24 u=7 $ agua 
c 
c vareta combustivel especial (material densidade e geometria) 
c parte inferior - alumina ----> -9.00 a 0.00 cm 
350 5 1.11860e-01 -1 -8 u=1 $ alumina 
360 2 -0.0001 1 -2 -8 u=1 $ gap 
370 3 8.65716e-02 2 -3 -8 u=1 $ clad 
c parte ativa - UO2 ------------> 0.0 a 54.84 cm 
380 1 6.81901e-02 -1 8 -19 u=1 $ uo2 
381 15 3.8152e-07 -1 19 -20 u=1 $ sc (pastilha) 
382 1 6.81901e-02 -1 20 -21 u=1 $ uo2 
383 15 3.8152e-02 -1 21 -22 u=1 $ sc (pastilha) 
384 1 6.81901e-02 -1 22 -9 u=1 $ uo2 
390 2 -.0001 1 -2 8 -9 u=1 $ gap 
400 3 8.65716e-02 2 -3 8 -9 u=1 $ clad (SS)
```

```
c parte superior - alumina ----> 54.84 a 60.24 cm 
410 5 1.11860e-01 -1 9 -23 u=1 $ alumina 
420 2 -0.0001 1 -2 9 -23 u=1 $ gap 
430 3 8.65716e-02 2 -3 9 -23 u=1 $ clad (SS) 
c parte superior - tubo espacador ---> 60.24 a 98.84 cm 
440 0 -28 23 -24 u=1 $ vazio (interno) 
450 7 8.79133e-02 28 -1 23 -24 u=1 $ tubo (SS) 
460 3 8.65716e-02 2 -3 23 -24 u=1 $ clad (SS) 
470 2 -0.0001 1 -2 23 -24 u=1 $ gap
c moderador e luva de cadmio 
480 4 1.00104e-01 3 -42 u=1 $ agua abaixo da luva 
485 4 1.00104e-01 3 -10 42 -43 u=1 $ lamina de agua da luva 
490 4 1.00104e-01 10 -11 42 -43 u=1 $ água no lugar do cadmio
500 4 1.00104e-01 11 42 -43 u=1 $ agua fora da luva 
510 4 1.00104e-01 3 43 u=1 $ agua acima da luva
c
c
c Placa de Acrilico
600 4 1.00104e-01 25 -51 52 -53 54 -55 $(agua no lugar do acri)
c
c 
c Universo u=1 vareta combustivel especial 
c Universo u=2 vareta combustivel padrao 
c Universo u=3 tubo guia 
c Universo u=5 barra de controle #1 (BC#1) 
c Universo u=6 barra de controle #2 (BC#2) 
c Universo u=7 moderador (agua) 
c 
650 0 -4 5 7 -6 u=15 lat=1 fill=-14:13 -12:13 0:0 
 2 2 2 2 2 2 2 2 2 2 2 2 2 2 2 2 2 2 2 2 2 2 2 2 2 2 2 2 
 2 2 2 2 2 2 2 2 2 2 2 2 2 2 2 2 2 2 2 2 2 2 2 2 2 2 2 2 
 2 2 2 2 2 3 2 2 2 3 2 2 2 2 2 2 2 2 5 2 2 2 5 2 2 2 2 2 
 2 2 2 2 2 2 2 2 2 2 2 2 2 2 2 2 2 2 2 2 2 2 2 2 2 2 2 2 
 2 2 2 3 2 2 2 3 2 2 2 3 2 2 2 2 5 2 2 2 5 2 2 2 5 2 2 2 
 2 2 2 2 2 2 2 2 2 2 2 2 2 2 2 2 2 2 2 2 2 2 2 2 2 2 2 2 
 2 2 2 2 2 3 2 2 2 3 2 2 2 2 2 2 2 2 5 2 2 2 5 2 2 2 2 2 
 2 2 2 2 2 2 2 2 2 2 2 2 2 2 2 2 2 2 2 2 2 2 2 2 2 2 2 2 
 2 2 2 3 2 2 2 3 2 2 2 3 2 2 2 2 5 2 2 2 5 2 2 2 5 2 2 2 
 2 2 2 2 2 2 2 2 2 2 2 2 2 2 2 2 2 2 2 2 2 2 2 2 2 2 2 2 
 2 2 2 2 2 3 2 2 2 3 2 2 2 2 2 2 2 2 5 2 2 2 5 2 2 2 2 2 
 2 2 2 2 2 2 2 2 2 2 2 2 2 2 2 2 2 2 2 2 2 2 2 2 2 2 2 2 
 2 2 2 2 2 2 2 2 2 2 2 2 2 1 2 2 2 2 2 2 2 2 2 2 2 2 2 2 
 2 2 2 2 2 2 2 2 2 2 2 2 2 2 2 2 2 2 2 2 2 2 2 2 2 2 2 2 
 2 2 2 2 2 2 2 2 2 2 2 2 2 2 2 2 2 2 2 2 2 2 2 2 2 2 2 2 
 2 2 2 2 2 6 2 2 2 6 2 2 2 2 2 2 2 2 3 2 2 2 3 2 2 2 2 2 
 2 2 2 2 2 2 2 2 2 2 2 2 2 2 2 2 2 2 2 2 2 2 2 2 2 2 2 2 
 2 2 2 6 2 2 2 6 2 2 2 6 2 2 2 2 3 2 2 2 3 2 2 2 3 2 2 2 
 2 2 2 2 2 2 2 2 2 2 2 2 2 2 2 2 2 2 2 2 2 2 2 2 2 2 2 2 
 2 2 2 2 2 6 2 2 2 6 2 2 2 2 2 2 2 2 3 2 2 2 3 2 2 2 2 2 
 2 2 2 2 2 2 2 2 2 2 2 2 2 2 2 2 2 2 2 2 2 2 2 2 2 2 2 2 
 2 2 2 6 2 2 2 6 2 2 2 6 2 2 2 2 3 2 2 2 3 2 2 2 3 2 2 2 
 2 2 2 2 2 2 2 2 2 2 2 2 2 2 2 2 2 2 2 2 2 2 2 2 2 2 2 2 
 2 2 2 2 2 6 2 2 2 6 2 2 2 2 2 2 2 2 3 2 2 2 3 2 2 2 2 2 
 2 2 2 2 2 2 2 2 2 2 2 2 2 2 2 2 2 2 2 2 2 2 2 2 2 2 2 2 
 2 2 2 2 2 2 2 2 2 2 2 2 2 2 2 2 2 2 2 2 2 2 2 2 2 2 2 2 
c limite do arranjo 
660 0 -13 14 -15 16 25 -24 #600 fill=15 
c placa matriz (2.20 cm) 
670 10 8.67030e-02 -34 35 -36 37 -25 32 
c 
c agua do tanque moderador 
680 4 1.00104e-01 -12 33 -50 #600 #660 #670 $ agua 
 fora do tanque moderador
999 0 12:50:-33 $ outside of world 
c definicao das superficies - dimensoes em cm 
c 
1 cz 0.42447 $ raio da pastilha de UO2 
2 cz 0.42873 $ raio interno do clad 
3 cz 0.49037 $ raio externo do clad
```
4 px 0.75 \$ metade do pitch 5 px -0.75 \$ metade do pitch 6 py 0.75 \$ metade do pitch 7 py -0.75 \$ metade do pitch 8 pz .0000 \$ origem axial 9 pz 54.840 \$ altura ativa da vareta combustivel 10 cz 0.5175 \$ raio interno da luva de cadmio 11 cz 0.5725 \$ raio externo da luva (e=0.55 mm) 12 cz 100.00 \$ raio do tanque de moderador 13 px 20.25 \$ limite do arranjo ( 20.25/1.500=13.5 ) 14 px -21.75 \$ limite do arranjo ( 21.75/1.500=14.5 ) 15 py 18.75 \$ limite do arranjo ( 18.75/1.500=12.5 ) 16 py -20.25 \$ limite do arranjo ( 20.25/1.50=13.5 ) 17 cz 0.6000 \$ raio externo do tubo guia 18 cz 0.565 \$ raio interno do tubo guia 19 pz 10.50 \$ pastilha inferior (inicio) 20 pz 10.52 \$ pastilha inferior (fim) 21 pz 34.70 \$ pastilha superior (inicio) 22 pz 34.72 \$ pastilha superior (fim) 23 pz 60.24 \$ fim da alumina superior 24 pz 98.84 \$ fim do tubo espacador 25 pz -9.00 \$ fim da alumina inferior 28 cz 0.365 \$ raio interno do tubo espacador 29 cz 0.416 \$ raio interno da vareta de controle 30 pz 30.7547 \$ final da ponteira da BC#1 (2/3 de 2.50 cm) 31 pz 32.4214 \$ insercao da barra de controle BC#1 32 pz -11.20 \$ fim da placa matriz 33 pz -50.00 \$ inicio do tanque do reator (parte inferior) 34 px 29.400 \$ largura da placa matriz +X 35 px -29.400 \$ largura da placa matriz -X 36 py 29.400 \$ largura da placa matriz +Y 37 py -29.400 \$ largura da placa matriz -Y 40 pz 30.7547 \$ final da ponteira da BC#2 (2/3 de 2.50 cm) 41 pz 32.4214 \$ insercao da barra de controle BC#2 50 pz 150.00 \$ fim do tanque do reator (parte superior) 51 pz 57.7 52 px -28.55 53 px 27.05 54 py -1.00125 55 py -0.63125 c Importancia das celulas c imp:n 1 1 1 1 1 1 1 1 1 1 1 1 1 1 1 1 1 1 1 1 1 1 1 1 1 1 1 1 1 1 1 1 1 1 1 1 1 1 1 1 1 1 1 1 1 1 1 1 1 1 1 1 1 1 1 1 1 1 1 1 1 0 c c Definicao dos Materiais c ----> densidade (atom/barn.cm) c pastilha - uo2 m1 92235.70c 9.99240e-04 92238.70c 2.1694e-02 8016.70c 4.54890e-02 92234.70c 7.84620e-06 c vazio (gap) m2 8016.70c 0.0001 c encamisamento da vareta combustivel - SS304 - (clad) m3 26054.70c 3.57366e-03 26056.70c 5.40491e-02 26057.70c 1.22693e-03 26058.70c 1.59256e-04 24050.70c 7.61902e-04 24052.70c 1.41123e-02 24053.70c 1.56980e-03 24054.70c 3.82755e-04 28058.70c 5.62942e-03 28060.70c 2.09590e-03 28061.70c 8.96301e-05 28062.70c 2.80805e-04 28064.70c 6.96915e-05 14028.70c 6.28990e-04 14029.70c 3.07498e-05 14030.70c 1.97329e-05 16032.70c 1.48849e-05 16033.70c 1.13926e-07 16034.70c 6.20747e-07 16036.70c 2.78500e-09 42092.70c 1.30932e-05 42094.70c 7.98754e-06 42095.70c 1.36022e-05 42096.70c 1.41032e-05 42097.70c 7.99122e-06 42098.70c 1.99853e-05 42100.70c 7.81608e-06 25055.70c 1.46450e-03 15031.70c 4.00400e-05 6000.70c 1.12390e-04 27059.70c 1.74020e-04

c agua

m4 1001.70c 6.67160e-02 8016.70c 3.33580e-02 mt4 lwtr.01t c alumina - al2o3 m5 8016.70c 6.71160e-02 13027.70c 4.47440e-02 c barra de controle - AG-IN-CD m6 47107.70c 2.31847e-02 47109.70c 2.11443e-02 49113.70c 3.42556e-03 49115.70c 7.50941e-03 48106.70c 3.43547e-05 48108.70c 2.40077e-05 48110.70c 3.30790e-04 48111.70c 3.35939e-04 48112.70c 6.27647e-04 48113.70c 3.15035e-04 48114.70c 7.34172e-04 48116.70c 1.88096e-04 16032.70c 1.79100e-04 16033.70c 1.37080e-06 16034.70c 7.46906e-06 16036.70c 3.35102e-08 6000.70c 1.50520e-03 8016.70c 1.77030e-03 c tubo espacador - SS<br>m7 26054.70c 3.7487 m7 26054.70c 3.74872e-03 26056.70c 5.66967e-02 26057.70c 1.28703e-03 26058.70c 1.67057e-04 24050.70c 7.59839e-04 24052.70c 1.40741e-02 24053.70c 1.56555e-03 24054.70c 3.81719e-04 28058.70c 4.53128e-03 28060.70c 1.68705e-03 28061.70c 7.21458e-05 28062.70c 2.26028e-04 28064.70c 5.60967e-05 25055.70c 1.15810e-03 14028.70c 1.03286e-03 14029.70c 5.04940e-05 14030.70c 3.24033e-05 15031.70c 3.11240e-05 6000.70c 2.40780e-04 27059.70c 1.14500e-04 c luva de cadmio<br>m8 48106 70c 6 m8 48106.70c 6.08286e-04 48108.70c 4.25082e-04 48110.70c 5.85698e-03 48111.70c 5.94816e-03 48112.70c 1.11131e-02 48113.70c 5.57803e-03 48114.70c 1.29993e-02 48116.70c 3.33044e-03 c tubo guia - SS m9 26054.70c 3.44894e-03 26056.70c 5.21628e-02 26057.70c 1.18411e-03 26058.70c 1.53698e-04 24050.70c 7.38069e-04 24052.70c 1.36708e-02 24053.70c 1.52070e-03 24054.70c 3.70782e-04 28058.70c 6.27853e-03 28060.70c 2.33757e-03 28061.70c 9.99650e-05 28062.70c 3.13183e-04 28064.70c 7.77273e-05 25055.70c 1.15010e-03 14028.70c 6.12655e-04 14029.70c 2.99512e-05 14030.70c 1.92205e-05 15031.70c 4.50000e-05 6000.70c 8.89680e-05 c placa matriz - SS m10 26054.70c 3.63630e-03 26056.70c 5.49964e-02 26057.70c 1.24843e-03 26058.70c 1.62047e-04 24050.70c 7.56501e-04 24052.70c 1.40122e-02 24053.70c 1.55868e-03 24054.70c 3.80042e-04 28058.70c 5.28566e-03 28060.70c 1.96791e-03 28061.70c 8.41568e-05 28062.70c 2.63658e-04 28064.70c 6.54358e-05 14028.70c 8.01962e-04 14029.70c 3.92060e-05 14030.70c 2.51595e-05 16032.70c 4.25282e-06 16033.70c 3.25504e-08 16034.70c 1.77356e-07 16036.70c 7.95715e-10 42092.70c 4.62114e-06 42094.70c 2.81913e-06 42095.70c 4.80079e-06 42096.70c 4.97759e-06 42097.70c 2.82043e-06 42098.70c 7.05364e-06 42100.70c 2.75861e-06 25055.70c 1.25030e-03 15031.70c 5.54400e-05 6000.70c 7.94260e-05 c encamisamento das barras de controle e de seguranca - SS304 m13 26054.70c 3.50278e-03 26056.70c 5.29770e-02 26057.70c 1.20259e-03 26058.70c 1.56097e-04 24050.70c 7.62733e-04 24052.70c 1.41277e-02 24053.70c 1.57152e-03 24054.70c 3.83172e-04 28058.70c 6.54682e-03 28060.70c 2.43746e-03 28061.70c 1.04236e-04 28062.70c 3.26566e-04 28064.70c 8.10488e-05 14028.70c 7.07614e-04 14029.70c 3.45935e-05 14030.70c 2.21996e-05 16032.70c 4.25282e-06 16033.70c 3.25504e-08 16034.70c 1.77356e-07 16036.70c 7.95715e-10 42092.70c 2.31057e-06 42094.70c 1.40957e-06 42095.70c 2.40040e-06 42096.70c 2.48879e-06 42097.70c 1.41022e-06 42098.70c 3.52682e-06 42100.70c 1.37931e-06 29063.70c 9.43728e-05 29065.70c 4.07687e-05 50112.70c 3.30769e-08 50114.70c 2.17761e-08 50115.70c 1.12914e-08 50116.70c 4.78714e-07 50117.70c 2.50690e-07 50118.70c 7.83891e-07 50119.70c 2.75677e-07 50120.70c 1.03719e-06 50122.70c 1.44933e-07 50124.70c 1.78316e-07 15031.70c 4.15796e-05 6000.70c 8.33972e-05 27059.70c 1.37594e-04

 25055.70c 1.18080e-03 c placa de acrilico c m14 1001.70c 5.5063e-02 8016.70c 1.4369e-02 6000.70c 3.4916e-02 7014.70c 3.0208E-05 c mt14 poly.60t c scandio m15 21045.70c 3.8152e-02 c controle de execucao c rand gen=2 seed=2147483647 kcode 20000 1.00 50 100050 40000 0 40000 1 c pontos para inicializacao das fissoes (x,y,z) sdef X=d1 Y=d2 Z=d3 ERG=d4 SI1 -24.75 23.25 SP1 0 1 SI2 -23.25 21.75 SP2 0 1 SI3 0.0 54.84 SP3 0 1 SP4 -3 c definicao de tally f4:n 381 fm4:n 3.8152e-07 15 102 e4 0.625e-06 20 f14:n 383 fm14:n 3.8150e-02 15 102 e14 0.625e-06 20 prdmp 1000 1000 -1 j print

#### **B.1.2 Entrada utilizada para detector de ativação de Escândio com luva de Cádmio**

```
Reator IPEN/MB-01 - Enriquecimento 4.3 % U-235
c arranjo 28x26
c Calculo da Autoblindagem Epitermica do Sc com luva de Cd
c 
c vareta combustivel padrao (material densidade e geometria) 
c parte inferior - alumina ----> -9.00 a 0.00 cm
10 5 1.11860e-01 -1 -8 u=2 $ alumina 
20 2 -0.0001 1 -2 -8 u=2 $ gap 
30 3 8.65716e-02 2 -3 -8 u=2 $ clad (SS) 
c parte ativa - UO2 ------------> 0.0 a 54.84 cm 
40 1 6.81901e-02 -1 8 -9 u=2 $ uo2 (pastilha) 
50 2 -0.0001 1 -2 8 -9 u=2 $ gap 
60 3 8.65716e-02 2 -3 8 -9 u=2 $ clad (SS) 
c parte superior - alumina ----> 54.84 a 60.24 cm 
70 5 1.11860e-01 -1 9 -23 u=2 $ alumina 
80 2 -0.0001 1 -2 9 -23 u=2 $ gap 
90 3 8.65716e-02 2 -3 9 -23 u=2 $ clad (SS) 
c parte superior - tubo espacador ---> 60.24 a 98.84 cm
100 0 -28 23 -24 u=2 $ vazio (interno) 
110 7 8.79133e-02 28 -1 23 -24 u=2 $ tubo (SS) 
120 3 8.65716e-02 2 -3 23 -24 u=2 $ clad (SS) 
130 2 -0.0001 1 -2 23 -24 u=2 $ gap 
c moderador
140 4 1.00104e-01 3 u=2 $ agua 
c tubo guia (material densidade e geometria) 
150 4 1.00104e-01 -18 -24 u=3 $ agua (interna) 
160 9 8.43026e-02 18 -17 -24 u=3 $ tubo (SS) 
170 4 1.00104e-01 17 u=3 $ agua (externa) 
c barra de controle #1 -----> superficie 31 define insercao 
180 6 5.82335e-02 -29 31 -24 u=5 $ absorvedor (AgInCd) 
190 2 -0.0001 29 -2 31 -24 u=5 $ gap 
200 13 8.65451e-02 2 -3 31 -24 u=5 $ clad 
210 4 1.00104e-01 3 -18 -24 u=5 $ agua (interna) 
220 9 8.43026e-02 18 -17 -24 u=5 $ tubo (SS) 
230 4 1.00104e-01 17 u=5 $ agua (externa) 
c ponteira da barra de controle #1
```
```
240 13 8.65451e-02 -3 30 -31 u=5 $ ponteira (SS) 
250 4 1.00104e-01 -3 -30 u=5 $ agua 
c barra de controle #2 -----> superficie 41 define insercao 
260 6 5.82335e-02 -29 41 -24 u=6 $ absorvedor (AgInCd) 
270 2 -0.0001 29 -2 41 -24 u=6 $ gap 
280 13 8.65451e-02 2 -3 41 -24 u=6 $ clad 
290 4 1.00104e-01 3 -18 -24 u=6 $ agua (interna) 
300 9 8.43026e-02 18 -17 -24 u=6 $ tubo (SS) 
310 4 1.00104e-01 17 u=6 $ agua (externa) 
c ponteira da barra de controle #2 
320 13 8.65451e-02 -3 40 -41 u=6 $ ponteira (SS) 
330 4 1.00104e-01 -3 -40 u=6 $ agua 
c 
c celula de agua 
340 4 1.00104e-01 -24 u=7 $ agua 
c 
c vareta combustivel especial (material densidade e geometria) 
c parte inferior - alumina ----> -9.00 a 0.00 cm 
350 5 1.11860e-01 -1 -8 u=1 $ alumina 
360 2 -0.0001 1 -2 -8 u=1 $ gap 
370 3 8.65716e-02 2 -3 -8 u=1 $ clad 
c parte ativa - UO2 ------------> 0.0 a 54.84 cm 
380 1 6.81901e-02 -1 8 -19 u=1 $ uo2 
381 15 3.8152e-07 -1 19 -20 u=1 $ sc (detector)
382 1 6.81901e-02 -1 20 -21 u=1 $ uo2 
383 15 3.8152e-02 -1 21 -22 u=1 $ sc (detector)
384 1 6.81901e-02 -1 22 -9 u=1 $ uo2 
390 \overline{2} -.0001 1 -2 8 -9 u=1 $ gap
400 3 8.65716e-02 2 -3 8 -9 u=1 $ clad (SS) 
c parte superior - alumina ----> 54.84 a 60.24 cm 
410 5 1.11860e-01 -1 9 -23 u=1 $ alumina 
420 2 -0.0001 1 -2 9 -23 u=1 $ gap 
430 3 8.65716e-02 2 -3 9 -23 u=1 $ clad (SS) 
c parte superior - tubo espacador ---> 60.24 a 98.84 cm
440 0 -28 23 -24 u=1 $ vazio (interno) 
450 7 8.79133e-02 28 -1 23 -24 u=1 $ tubo (SS) 
460 3 8.65716e-02 2 -3 23 -24 u=1 $ clad (SS) 
470 2 -0.0001 1 -2 23 -24 u=1 $ gap 
c moderador e luva de cadmio inferior
480 4 1.00104e-01 3 -42 u=1 $ agua abaixo da luva 
485 4 1.00104e-01 3 -10 42 -43 u=1 $ lamina de agua da luva 
490 8 4.58475e-02 10 -11 42 -43 u=1 $ luva (cadmio)
500 4 1.00104e-01 11 42 -43 u=1 $ agua fora da luva 
510 4 1.00104e-01 3 43 -44 u=1 $ agua acima da luva
c moderador e luva de cadmio superior
486 4 1.00104e-01 3 -10 44 -45 u=1 $ lamina de agua da luva 
491 8 4.58475e-02 10 -11 44 -45 u=1 $ luva (cadmio)
501 4 1.00104e-01 11 44 -45 u=1 $ agua fora da luva 
511 4 1.00104e-01 3 45 u=1 $ agua acima da luva
c
c
c Placa de Acrilico
600 14 1.06657e-01 25 -51 52 -53 54 -55
c
c 
c Universo u=1 vareta combustivel especial 
c Universo u=2 vareta combustivel padrao 
c Universo u=3 tubo guia 
c Universo u=5 barra de controle #1 (BC#1) 
c Universo u=6 barra de controle #2 (BC#2) 
c Universo u=7 moderador (agua) 
c 
650 0 -4 5 7 -6 u=15 lat=1 fill=-14:13 -12:13 0:0 
 2 2 2 2 2 2 2 2 2 2 2 2 2 2 2 2 2 2 2 2 2 2 2 2 2 2 2 2 
       2 2 2 2 2 2 2 2 2 2 2 2 2 2 2 2 2 2 2 2 2 2 2 2 2 2 2 2 
 2 2 2 2 2 3 2 2 2 3 2 2 2 2 2 2 2 2 5 2 2 2 5 2 2 2 2 2 
 2 2 2 2 2 2 2 2 2 2 2 2 2 2 2 2 2 2 2 2 2 2 2 2 2 2 2 2 
 2 2 2 3 2 2 2 3 2 2 2 3 2 2 2 2 5 2 2 2 5 2 2 2 5 2 2 2 
  2 2 2 2 2 2 2 2 2 2 2 2 2 2 2 2 2 2 2 2 2 2 2 2 2 2 2 2 
 2 2 2 2 2 3 2 2 2 3 2 2 2 2 2 2 2 2 5 2 2 2 5 2 2 2 2 2
```

```
44 pz 31.2 $ inicio da luva de cadmio sup
45 pz 38.2 $ fim da luva de cadmio sup
50 pz 150.00 $ fim do tanque do reator (parte superior)
51 pz 57.7
52 px -28.55
53 px 27.05
54 py -1.00125
55 py -0.63125
c Importancia das celulas 
c 
imp:n 1 1 1 1 1 1 1 1 1 1 1 1 1 1 1 1 1 1 1 1 
 1 1 1 1 1 1 1 1 1 1 1 1 1 1 1 1 1 1 1 1 
 1 1 1 1 1 1 1 1 1 1 1 1 1 1 1 1 1 1 1 1 1
      1 1 1 1 0 
c 
c Definicao dos Materiais 
c ----> densidade (atom/barn.cm) 
c pastilha - uo2 
     m1 92235.70c 9.99240e-04 92238.70c 2.1694e-02 8016.70c 4.54890e-02 
      92234.70c 7.84620e-06 
c vazio (gap) 
m2 8016.70c 0.0001 
c encamisamento da vareta combustivel - SS304 - (clad) 
m3 26054.70c 3.57366e-03 26056.70c 5.40491e-02 26057.70c 1.22693e-03 
 26058.70c 1.59256e-04 
      24050.70c 7.61902e-04 24052.70c 1.41123e-02 24053.70c 1.56980e-03 
      24054.70c 3.82755e-04 
      28058.70c 5.62942e-03 28060.70c 2.09590e-03 28061.70c 8.96301e-05 
 28062.70c 2.80805e-04 28064.70c 6.96915e-05 
 14028.70c 6.28990e-04 14029.70c 3.07498e-05 14030.70c 1.97329e-05 
      16032.70c 1.48849e-05 16033.70c 1.13926e-07 16034.70c 6.20747e-07 
      16036.70c 2.78500e-09 
 42092.70c 1.30932e-05 42094.70c 7.98754e-06 42095.70c 1.36022e-05 
 42096.70c 1.41032e-05 42097.70c 7.99122e-06 42098.70c 1.99853e-05 
 42100.70c 7.81608e-06 
      25055.70c 1.46450e-03 15031.70c 4.00400e-05 6000.70c 1.12390e-04 
      27059.70c 1.74020e-04 
c agua 
m4 1001.70c 6.67160e-02 8016.70c 3.33580e-02 
mt4 lwtr.01t 
c alumina - al2o3 
m5 8016.70c 6.71160e-02 13027.70c 4.47440e-02 
c barra de controle - AG-IN-CD 
m6 47107.70c 2.31847e-02 47109.70c 2.11443e-02 
 49113.70c 3.42556e-03 49115.70c 7.50941e-03 
    48106.70c 3.43547e-05 48108.70c 2.40077e-05 48110.70c 3.30790e-04 
 48111.70c 3.35939e-04 48112.70c 6.27647e-04 48113.70c 3.15035e-04 
 48114.70c 7.34172e-04 48116.70c 1.88096e-04 
    16032.70c 1.79100e-04 16033.70c 1.37080e-06 16034.70c 7.46906e-06 
    16036.70c 3.35102e-08 
    6000.70c 1.50520e-03 8016.70c 1.77030e-03 
c tubo espacador - SS 
m7 26054.70c 3.74872e-03 26056.70c 5.66967e-02 26057.70c 1.28703e-03 
     26058.70c 1.67057e-04 
     24050.70c 7.59839e-04 24052.70c 1.40741e-02 24053.70c 1.56555e-03 
 24054.70c 3.81719e-04 
 28058.70c 4.53128e-03 28060.70c 1.68705e-03 28061.70c 7.21458e-05 
     28062.70c 2.26028e-04 28064.70c 5.60967e-05 
     25055.70c 1.15810e-03 
     14028.70c 1.03286e-03 14029.70c 5.04940e-05 14030.70c 3.24033e-05 
     15031.70c 3.11240e-05 6000.70c 2.40780e-04 27059.70c 1.14500e-04 
c luva de cadmio<br>m8 48106 70c 6 0
   m8 48106.70c 6.08286e-04 48108.70c 4.25082e-04 48110.70c 5.85698e-03 
     48111.70c 5.94816e-03 48112.70c 1.11131e-02 48113.70c 5.57803e-03 
     48114.70c 1.29993e-02 48116.70c 3.33044e-03 
c tubo guia - SS 
m9 26054.70c 3.44894e-03 26056.70c 5.21628e-02 26057.70c 1.18411e-03 
 26058.70c 1.53698e-04 
 24050.70c 7.38069e-04 24052.70c 1.36708e-02 24053.70c 1.52070e-03
```
 24054.70c 3.70782e-04 28058.70c 6.27853e-03 28060.70c 2.33757e-03 28061.70c 9.99650e-05 28062.70c 3.13183e-04 28064.70c 7.77273e-05 25055.70c 1.15010e-03 14028.70c 6.12655e-04 14029.70c 2.99512e-05 14030.70c 1.92205e-05 15031.70c 4.50000e-05 6000.70c 8.89680e-05 c placa matriz - SS m10 26054.70c 3.63630e-03 26056.70c 5.49964e-02 26057.70c 1.24843e-03 26058.70c 1.62047e-04 24050.70c 7.56501e-04 24052.70c 1.40122e-02 24053.70c 1.55868e-03 24054.70c 3.80042e-04 28058.70c 5.28566e-03 28060.70c 1.96791e-03 28061.70c 8.41568e-05 28062.70c 2.63658e-04 28064.70c 6.54358e-05 14028.70c 8.01962e-04 14029.70c 3.92060e-05 14030.70c 2.51595e-05 16032.70c 4.25282e-06 16033.70c 3.25504e-08 16034.70c 1.77356e-07 16036.70c 7.95715e-10 42092.70c 4.62114e-06 42094.70c 2.81913e-06 42095.70c 4.80079e-06 42096.70c 4.97759e-06 42097.70c 2.82043e-06 42098.70c 7.05364e-06 42100.70c 2.75861e-06 25055.70c 1.25030e-03 15031.70c 5.54400e-05 6000.70c 7.94260e-05 c encamisamento das barras de controle e de seguranca - SS304 m13 26054.70c 3.50278e-03 26056.70c 5.29770e-02 26057.70c 1.20259e-03 26058.70c 1.56097e-04 24050.70c 7.62733e-04 24052.70c 1.41277e-02 24053.70c 1.57152e-03 24054.70c 3.83172e-04 28058.70c 6.54682e-03 28060.70c 2.43746e-03 28061.70c 1.04236e-04 28062.70c 3.26566e-04 28064.70c 8.10488e-05 14028.70c 7.07614e-04 14029.70c 3.45935e-05 14030.70c 2.21996e-05 16032.70c 4.25282e-06 16033.70c 3.25504e-08 16034.70c 1.77356e-07 16036.70c 7.95715e-10 42092.70c 2.31057e-06 42094.70c 1.40957e-06 42095.70c 2.40040e-06 42096.70c 2.48879e-06 42097.70c 1.41022e-06 42098.70c 3.52682e-06 42100.70c 1.37931e-06 29063.70c 9.43728e-05 29065.70c 4.07687e-05 50112.70c 3.30769e-08 50114.70c 2.17761e-08 50115.70c 1.12914e-08 50116.70c 4.78714e-07 50117.70c 2.50690e-07 50118.70c 7.83891e-07 50119.70c 2.75677e-07 50120.70c 1.03719e-06 50122.70c 1.44933e-07 50124.70c 1.78316e-07 15031.70c 4.15796e-05 6000.70c 8.33972e-05 27059.70c 1.37594e-04 25055.70c 1.18080e-03 c placa de acrilico m14 1001.70c 5.5063e-02 8016.70c 1.4369e-02 6000.70c 3.4916e-02 7014.70c 3.0208E-05 mt14 poly.60t c scandio m15 21045.70c 3.8152e-02 c controle de execucao c rand gen=2 seed=2147483647 kcode 20000 1.00 50 50050 40000 0 40000 1 c pontos para inicializacao das fissoes (x,y,z) sdef X=d1 Y=d2 Z=d3 ERG=d4  $ST1 - 24.75$  23.25 SP1 0 1 SI2 -23.25 21.75 SP2 0 1 SI3 0.0 54.84 SP3 0 1  $SP4 - 3$ c definicao de tally f4:n 381 fm4:n 3.8152e-07 15 102 e4 0.625e-06 20 f14:n 383 fm14:n 3.8150e-02 15 102 e14 0.625e-06 20 prdmp 1000 1000 -1 j print

### **B.2 Fatores de Correção Experimentais**

Devido às pequenas variações de potência entre as irradiações, ao tempo de subida de potência até a potência de irradiação (fator de rampa) e à auto-absorção dos detectores de ativação, durante a espectrometria gama das mesmas é necessário levar em conta todos esses fatores de correção.

## **B.2.1 Fator de Rampa**

Entre o início de criticalidade do reator até que se atinja a potência de irradiação desejada, os detectores são irradiados por um campo neutrônico. Esse acréscimo de ativação nos detectores devido à rampa de subida de potência deve ser corrigido, pois apenas a atividade induzida nos detectores de ativação, devido ao fluxo de nêutrons constante na potência desejada é de interesse.

O fator de rampa  $(F_r)$  é dado por  $^{[52]}$ :

$$
F_r = \frac{\frac{1}{\lambda \left(e^{\frac{T_r}{T}}\right) \left(1 - e^{-\lambda t}\right)}}{\frac{1}{\lambda \left(e^{\frac{T_r}{T}}\right) \left(1 - e^{-\lambda t}\right) + W}}
$$
(B.8)

Onde *W* é uma constante temporal dada por:

$$
W = \frac{T}{(1 + \lambda T)\lambda \left(e^{\frac{T_r}{\lambda T}}\right)\left(e^{-\lambda T_r}\right) - \left(e^{-\lambda T_r}\right)}
$$
(B.9)

Sendo *T* o período de subida de potência, *λ* a constante de decaimento do radionuclídeo formado, *t* o tempo de irradiação do detector de ativação e *T<sup>r</sup>* o tempo de subida de rampa no qual se refere ao tempo que vai desde o início da criticalidade do reator até a potência de irradiação.

É possível utilizar uma equação mais simples, derivada das equações (B.8) e (B.9), para determinar o fator de rampa (*Fr*):

$$
F_r = \frac{1}{1 + T/2}
$$
\n(B.10)

Onde, *T* é o período segundo a expressão abaixo:

$$
T = \frac{T_r}{\ln\left(\frac{P}{P_0}\right)}\tag{B.11}
$$

Sendo *P* a potência final de irradiação (100 W),  $P_0$  = potência inicial (100 mW) e *T<sup>r</sup>* o tempo de subida de rampa cronometrado entre *P<sup>0</sup>* até *P*.

## **B.2.2 Fator de Normalização**

Devido às pequenas diferenças de potência entre as irradiações, é necessário normalizar a condição de irradiação. Esse fator é obtido através do registro da contagem do canal 10 (detector tipo pulso de Boro-10) do reator durante o tempo de irradiação.

O canal 10 por distar-se 80 cm do centro do núcleo, situa-se na sua face leste (Figura B.1), torna-se menos sensível a variações de posição de barras de uma irradiação para outra, tornando-se ideal para monitoração de potência do reator.

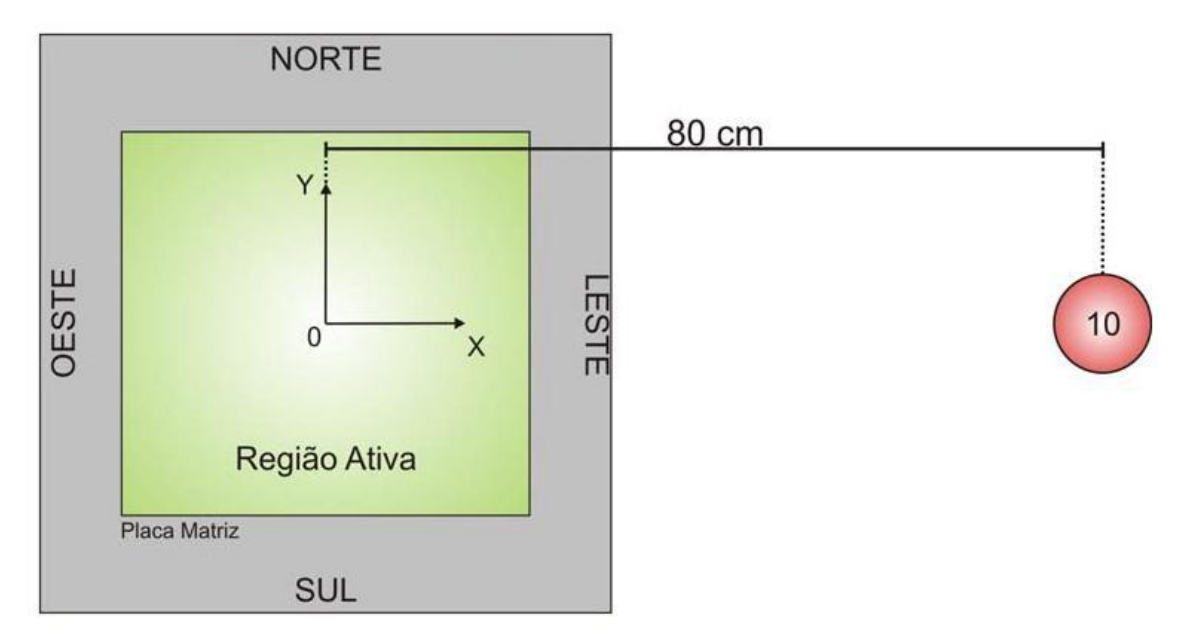

Figura B.1: Esquema do posicionamento do Canal 10 em relação ao núcleo do Reator Nuclear IPEN/MB-01.

A equação utilizada para calcular o fator de normalização é <sup>[5]</sup>:

$$
F_n = \frac{\overline{C}_i}{\overline{C}}
$$
 (B.12)

Sendo *Ci* a média das contagens do canal 10 da operação que se tem como objetivo normalizar e *C* a média de todas as aquisições do canal 10 dentre todas as operações.

## **B.2.3 Fator de Auto-Absorção Gama**

Devido à absorção de radiação gama, durante a espectrometria gama dos próprios detectores de ativação, é importante levar em conta o fator de auto-absorção gama (*fabs*) segundo a seguinte expressão [53] :

$$
f_{\text{abs}} = \frac{1}{T} \tag{B.13}
$$

Sendo,

$$
T = \frac{S\left[1 - e^{-\left(\frac{\mu}{\rho}\right)\left(\frac{m}{S}\right)}\right]}{\left(\frac{\mu}{\rho}\right)m}
$$
(B.14)

Sendo *fabs* o fator de auto-absorção gama, *μ* o coeficiente de atenuação linear, *S* a área superficial do detector de ativação, *ρ* a densidade do material do detector de ativação, *m* a massa do detector de ativação e *μ*/*ρ* o coeficiente de atenuação de massa (os gráficos do coeficiente de atenuação de massa estão no ANEXO D) <a>[54]</a>.

Apesar de a auto-absorção gama ser bastante reduzida, quando se deseja determinar a atividade dos detectores de ativação de forma absoluta, este é um fator que deve ser considerado.

### **B.2.4 Eficiência Global do Sistema de Detecção HPGe**

A maioria dos sistemas de detecção de radiação não consegue coletar toda a radiação emitida pela fonte a ser analisada, por isso é de grande importância determinar a eficiência global do detector com o intuito de obter resultados absolutos. Por serem partículas não carregadas, quando se trata de nêutrons e gamas esse efeito é ainda mais evidente, pois necessitam percorrer grandes distâncias até interagirem e ionizarem a região ativa de um detector.

Os detectores geralmente têm sua eficiência reduzida devido a geometria do sistema, redução do número de cargas, perda de informação na coleção de dos dados e efeitos de fonte [11].

A eficiência global em função da energia (E) de um sistema de detecção é definida como a razão entre o número de contagens com energia E com o número de partículas emitidas pela fonte com energia E. Dessa forma, se o número de contagens for igual ao número de partículas emitidas pela fonte em um intervalo de tempo a eficiência de detecção será 100%.

Para determinar a eficiência de detecção usa-se uma fonte padrão que decai com o tempo. Utiliza-se a seguinte relação para corrigir o efeito do decaimento e o tempo de contagem da fonte  $[11, 27]$ :

$$
\varepsilon = \frac{\lambda C e^{\lambda t_e}}{IA(1 - e^{-\lambda t_c})}
$$
(B.15)

Sendo  $\varepsilon$  a eficiência global do sistema,  $\lambda$  a constante de decaimento, C o número de contagens líquidas, *t<sup>e</sup>* o tempo transcorrido desde a fabricação até o início das contagens no detector, *A* a atividade da fonte no início da contagem, *I* a probabilidade de emissão gama por desintegração do fotopico de energia e *t<sup>c</sup>* o tempo de contagem da fonte no detector.

Como o tempo de contagem é muito menor do que o inverso da constante de decaimento pode-se considerar que a atividade da fonte é constante durante o tempo de contagem. Dessa maneira, é possível expandir o termo  $e^{-\lambda t_c}$  em série de Taylor até a 1<sup>ª</sup> ordem como mostrado abaixo:

$$
e^{-\lambda t_c} = 1 - \lambda t_c \tag{B.16}
$$

Dessa maneira, a equação (B.15) pode ser aproximada por:

$$
\varepsilon = \frac{Ce^{\lambda t_e}}{I A t_c} \tag{B.17}
$$

A incerteza associada pode ser obtida pela equação de propagação de erros, que aplicada a equação (B.15) é:

$$
\sigma_{\varepsilon}^{2} = \left(\frac{\partial \varepsilon}{\partial C}\right) \sigma_{C}^{2} + \left(\frac{\partial \varepsilon}{\partial A}\right) \sigma_{A}^{2} + \left(\frac{\partial \varepsilon}{\partial I}\right) \sigma_{I}^{2} + \left(\frac{\partial \varepsilon}{\partial \lambda}\right) \sigma_{\lambda}^{2}
$$
(B.18)

Resolvendo a expressão (B.18), tem-se:

$$
\sigma_{\varepsilon} = \varepsilon \sqrt{\left(\frac{\sigma_{C}}{C}\right)^{2} + \left(\frac{\sigma_{A}}{A}\right)^{2} + \left(\frac{\sigma_{I}}{I}\right)^{2} + \left(\sigma_{\lambda}t_{e}\right)^{2}}
$$
(B.19)

A eficiência do Detector de Germânio hiper-puro HPGe é obtida através de uma fonte padrão de <sup>152</sup>Eu (T<sub>1/2</sub>  $\approx$  13,35 anos), cuja atividade absoluta (A) é conhecida (13,3 ± 0,29 kBq no dia 01/03/1991). A fonte possui uma geometria de disco circular, similar à dos detectores de ativação, com 8 mm de diâmetro e 5 mm de espessura.

A fonte de <sup>152</sup>Eu é uma fonte ideal para determinar a eficiência de detecção, pois emite vários fótons de energia bem definida que abrangem grande parte do espectro de energia detectado pelo HPGe. As energias emitidas pela fonte de <sup>152</sup>Eu e suas respectivas probabilidades de emissão gama por desintegração (*I*) são mostradas na Tabela B.2.

| <b>Energia</b><br>(keV) | T                     |
|-------------------------|-----------------------|
| 244,17                  | $0,0751 \pm 0,00050$  |
| 344,62                  | $0,2658 \pm 0,00180$  |
| 411,36                  | $0,02234 \pm 0,00013$ |
| 444,18                  | $0,0213 \pm 0,00018$  |
| 778,97                  | $0,1296 \pm 0,00070$  |
| 964,05                  | $0,1462 \pm 0,00060$  |
| 1112,00                 | $0,1356 \pm 0,00060$  |
| 1407,80                 | $0,2085 \pm 0,00080$  |

Tabela B.2: Energias características e probabilidades de emissão gama por desintegração do <sup>152</sup>Eu.

As gavetas utilizadas para espectrometria gama da fonte no castelo de chumbo do sistema HPGe (Figura B.2) são a 6ª gaveta e 7ª gaveta que distam 5,9 cm e 6,9 cm do detector. Essas gavetas foram utilizadas para contagem dos detectores de ativação.

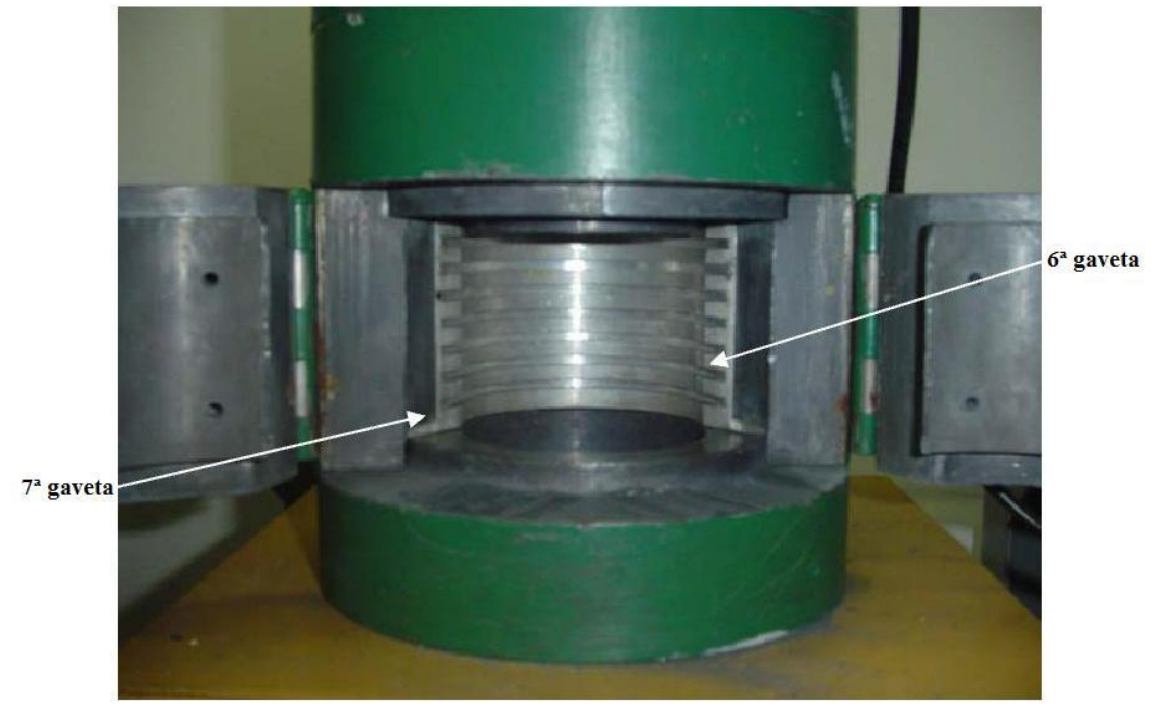

Figura B.2: Gavetas do sistema de espectrometria gama de Germânio hiper-puro.

Inicialmente, o detector estava ajustado para -4500 V. Porém, durante a contagem dos detectores de  $^{197}$ Au, em 16/12/2009, houve queda de energia e, então, a voltagem foi reajustada para -3500 V. Foi feito o levantamento da curva de eficiência para ambas as voltagens. Após este incidente, as contagens dos outros detectores foram feitas com voltagem de -3500 V. Os espectros foram obtidos utilizando-se o software Maestro<sup>[21]</sup>.

Para determinar a eficiência do sistema de detecção em todo espectro de energia é utilizado o método da interpolação. Esse método visa encontrar uma expressão analítica na qual a variável dependente é a eficiência e a variável independente é a energia. Assim inserindo um valor de energia na expressão é obtido o valor da eficiência.

Analisando as contagens verifica-se um decaimento exponencial da eficiência em função da energia. A equação de interpolação para os valores de eficiência é obtida a partir da expressão:

$$
ln (eficiência) = a + b ln (energia)
$$
\n(B.20)

As Figuras B.3 e B.4 mostram o ajuste para a curva de eficiência da 7ª gaveta utilizando as voltagens de -4500 V e -3500 V, respectivamente. A Figura B.5 mostra o ajuste da curva de eficiência da 6ª gaveta com a voltagem de -3500 V.

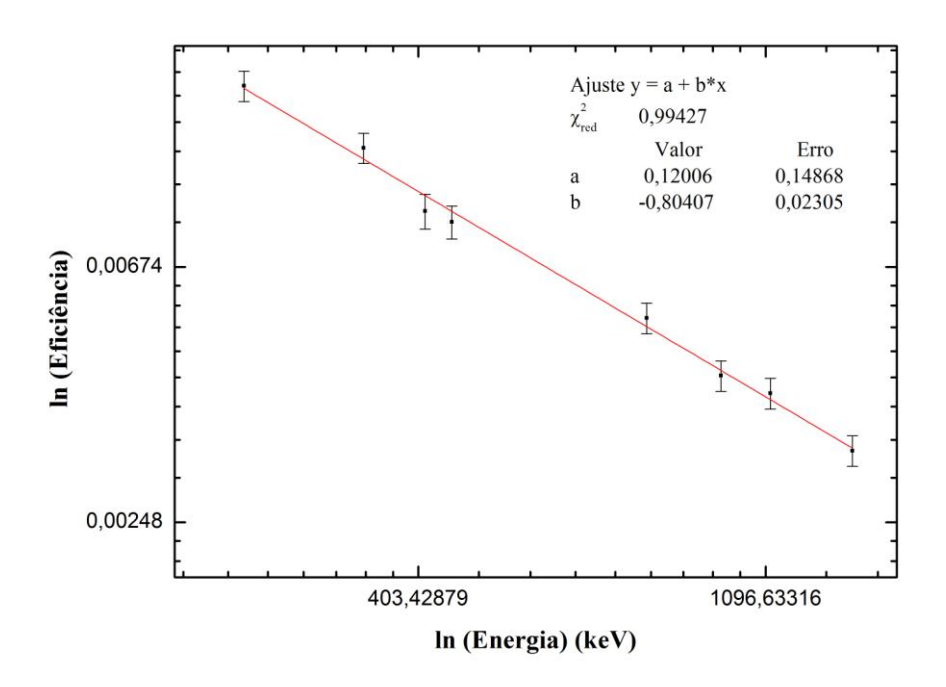

Figura B.3: Ajuste da curva de eficiência da 7ª gaveta com voltagem de -4500 V.

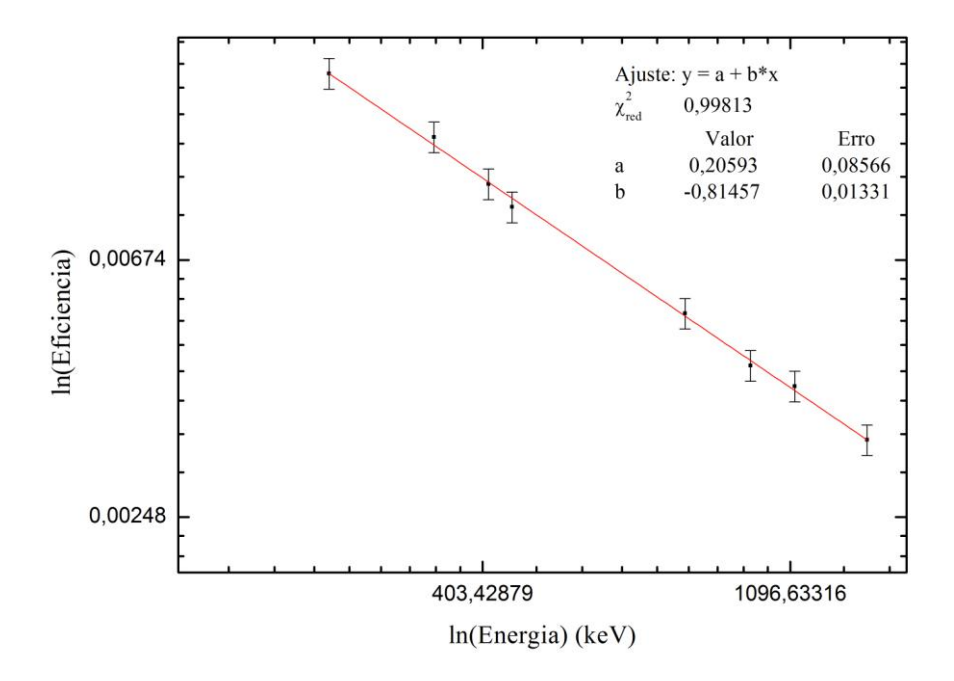

Figura B.4: Ajuste da curva de eficiência da 7ª gaveta com voltagem de -3500 V.

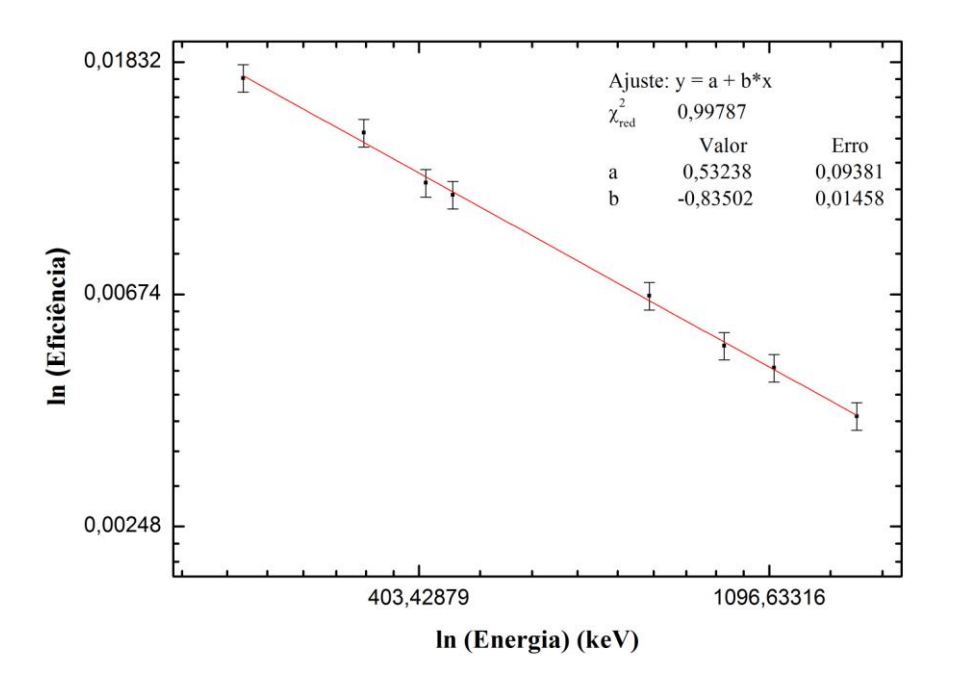

Figura B.5: Ajuste da curva de eficiência da 6ª gaveta com voltagem de -3500 V.

A curva de eficiência para o <sup>152</sup>Eu é linear na região de energia entre 244 keV e 1408 keV. O  $^{47}$ Sc, fruto da interação do  $^{47}$ Ti com o nêutron, emite radiação gama na faixa de energia de 159 keV, que não pode ser definida com precisão através desse método. Assim houve a necessidade de se enviar um detector irradiado de <sup>47</sup>Ti ao Laboratório de Metrologia Nuclear do Centro do Reator de Pesquisas do IPEN, para determinar a atividade absoluta do detector ao término da irradiação e calcular a eficiência para essa faixa de energia.

# **B.2.5 Resultados**

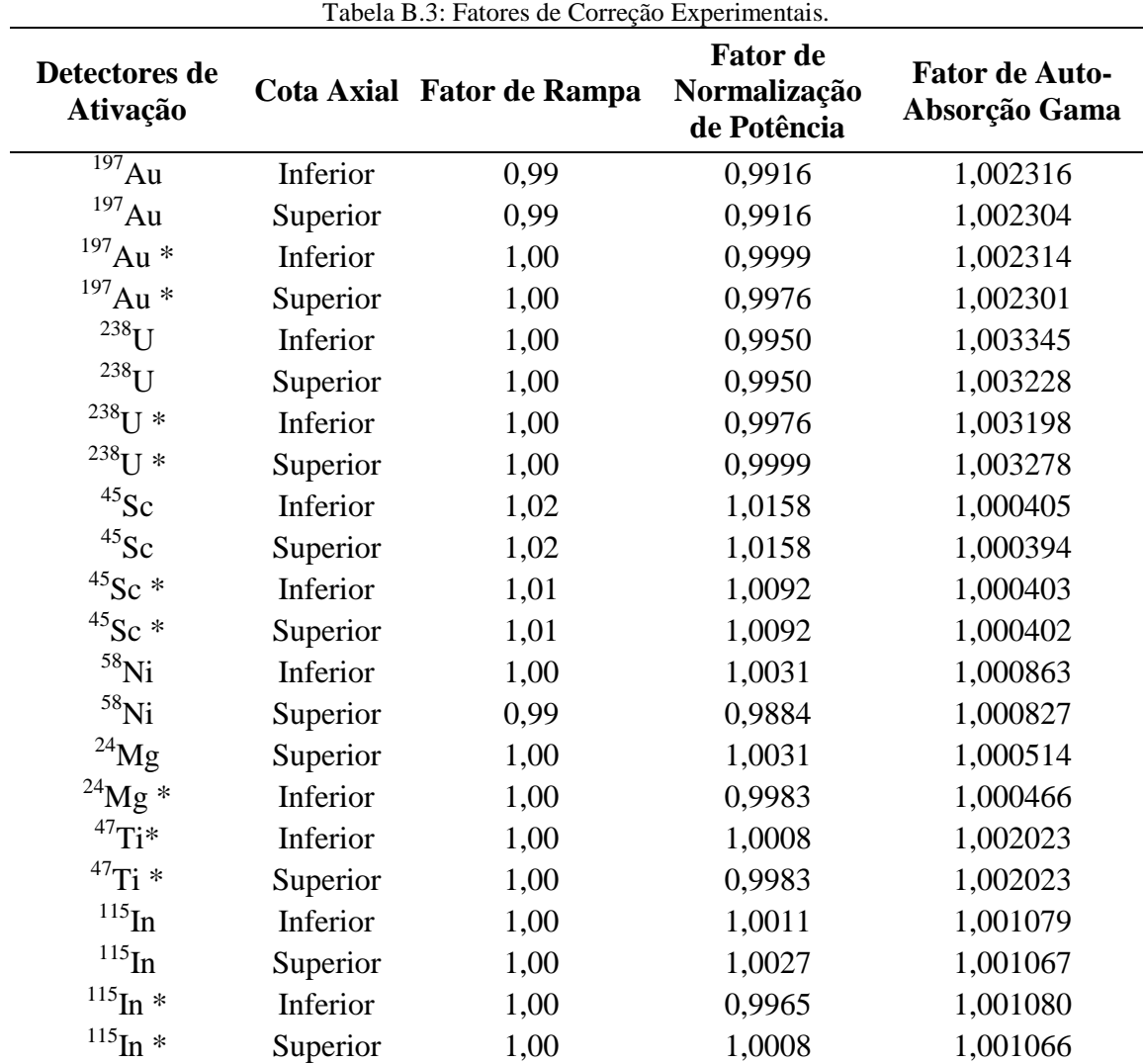

As Tabelas B.3 e B.4 mostram os fatores de correção experimentais calculados.

\*Detectores de ativação irradiados com luva de Cádmio

Tabela B.4: Eficiências em função das energias de cada radionuclídeo formado durante as irradiações.

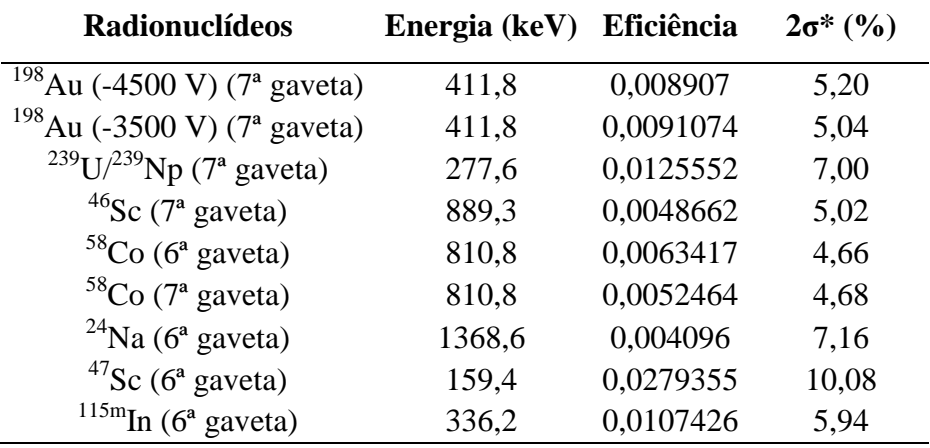

\*Incertezas obtidas para um nível de confiança estatística de 95%.

#### **ANEXO C**

#### **CURVAS DE DECAIMENTO**

Com as contagens líquidas, obtidas através da espectrometria gama, e o tempo de espera entre o final da irradiação até o início da espectrometria gama (*te*) e a constante de decaimento λ, é possível ajustar a equação (C.1) e obter a curva de decaimento para cada radionuclídeo formado através do software ORIGIN 5.0<sup>[26]</sup>.

$$
C = C_0 e^{(-\lambda t_e)} \tag{C.1}
$$

A partir do ajuste da curva de decaimento, obtém-se  $C_0$  que é a contagem ao término da irradiação. As Figuras C.1 a C.23 ilustram os ajustes da curva de decaimento para cada radionuclídeo formado no fotopico de interesse.

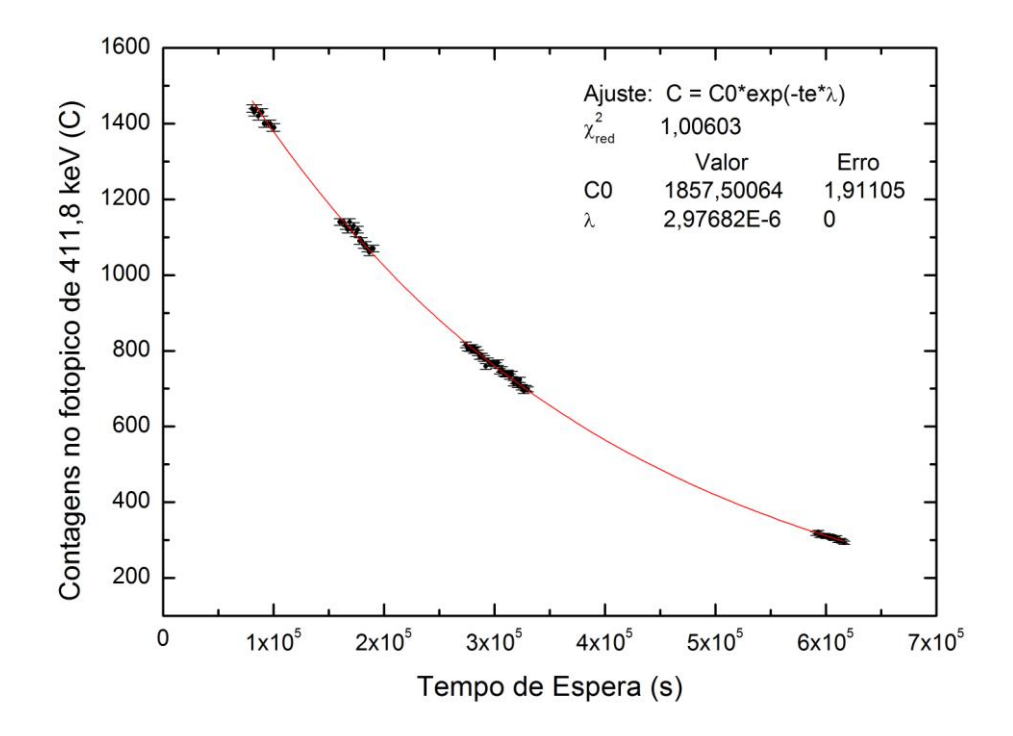

Figura C.1: Curva de decaimento do radionuclídeo <sup>198</sup>Au obtido a partir do decaimento do detector de ativação de <sup>197</sup>Au infinitamente diluído em <sup>27</sup>Al (proporção 1% para 99%), posicionada na cota inferior sem luva de Cádmio.

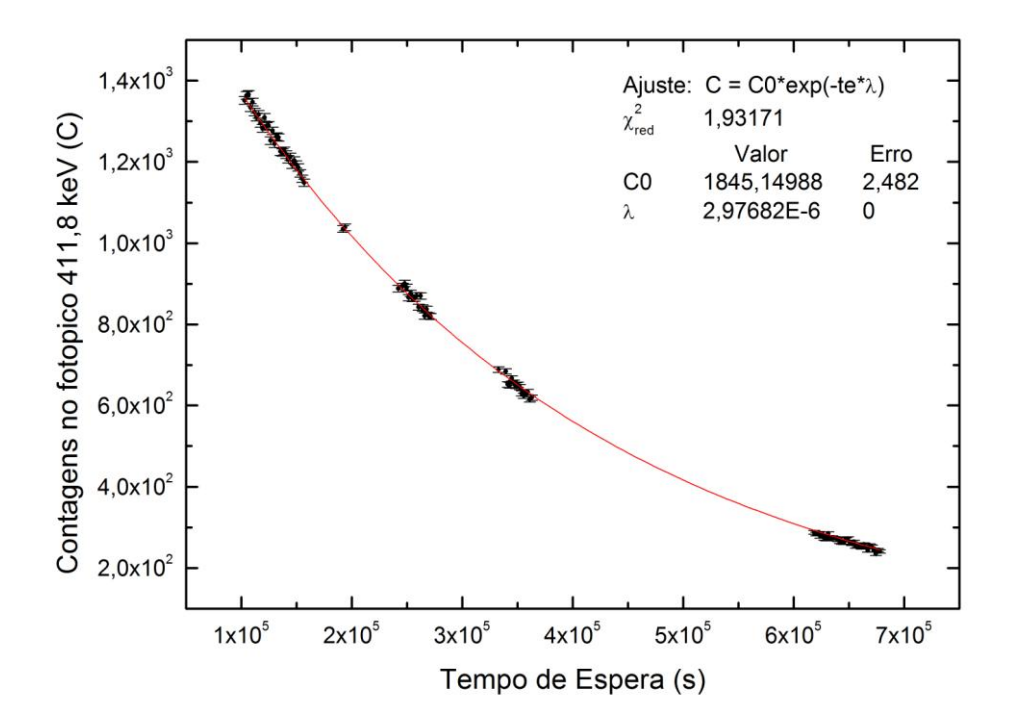

Figura C.2: Curva de decaimento do radionuclídeo <sup>198</sup>Au obtido a partir do decaimento do detector de ativação de <sup>197</sup>Au infinitamente diluído em <sup>27</sup>Al (proporção 1% para 99%), posicionada na cota superior sem luva de Cádmio.

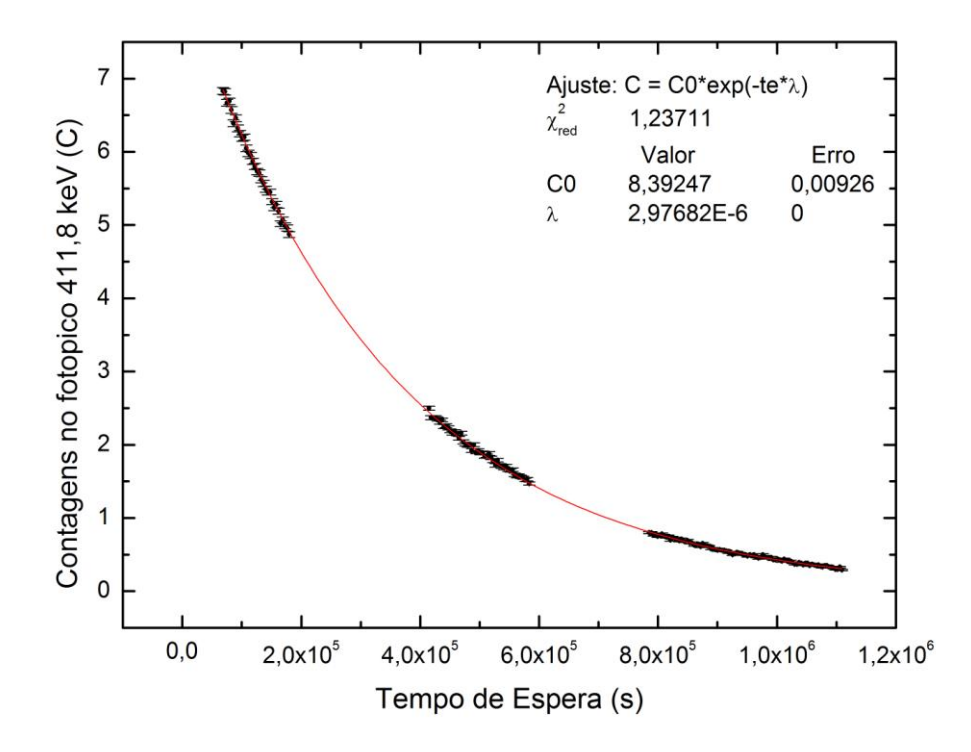

Figura C.3: Curva de decaimento do radionuclídeo <sup>198</sup>Au obtido a partir do decaimento do detector de ativação de <sup>197</sup>Au infinitamente diluído em <sup>27</sup>Al (proporção 1% para 99%), posicionada na cota inferior coberto com luva de Cádmio.

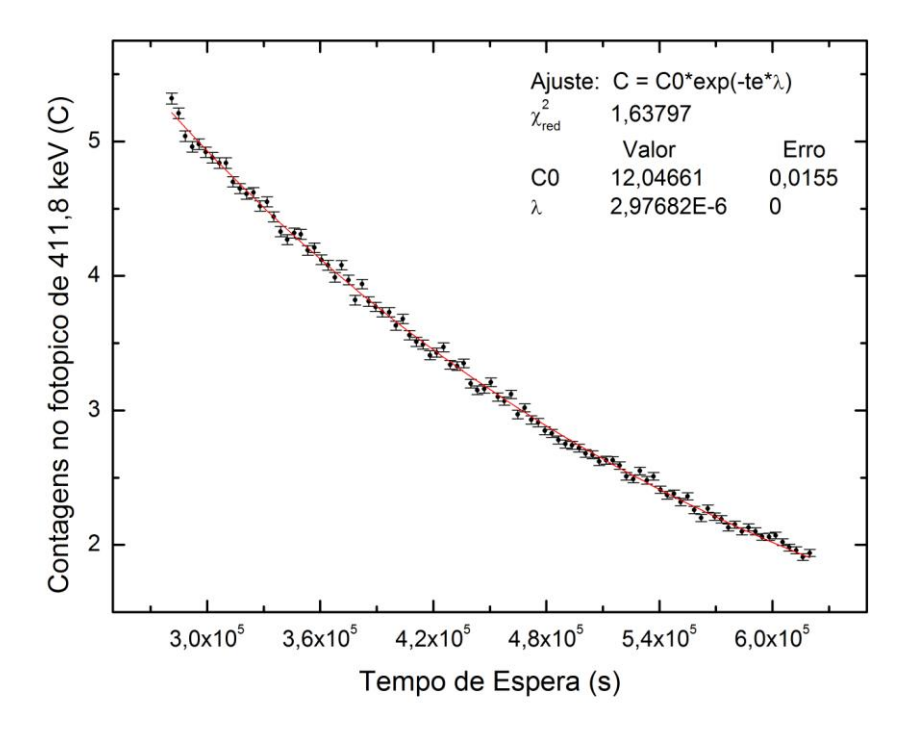

Figura C.4: Curva de decaimento do radionuclídeo <sup>198</sup>Au obtido a partir do decaimento do detector de ativação de <sup>197</sup>Au infinitamente diluído em <sup>27</sup>Al (proporção 1% para 99%), posicionada na cota superior coberto com luva de Cádmio.

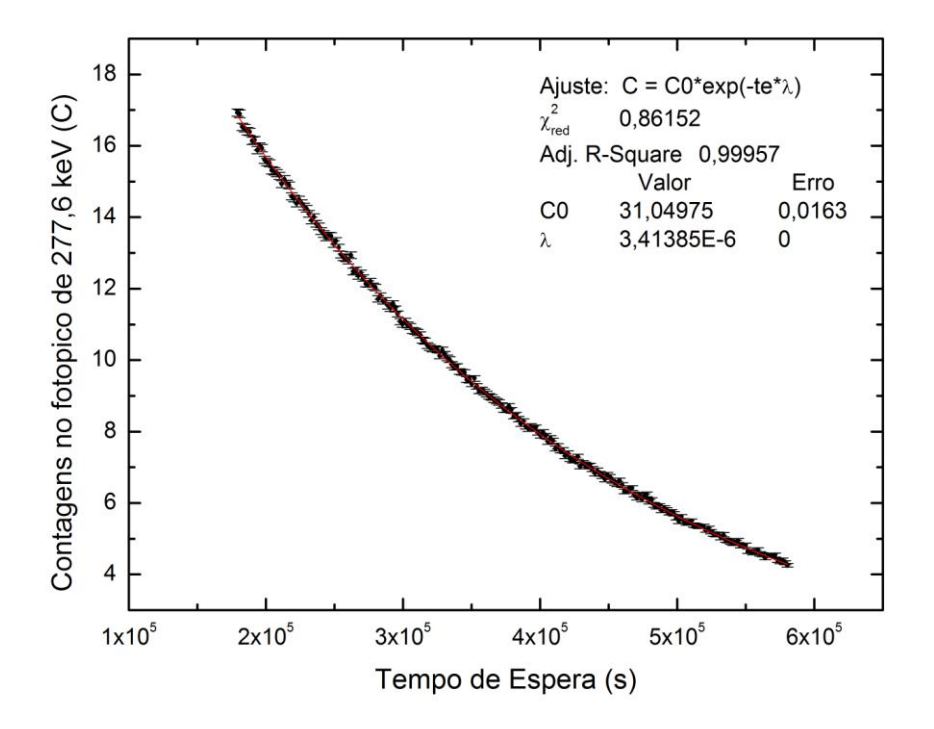

Figura C.5: Curva de decaimento do radionuclídeo  $^{239}$ Np obtido a partir do decaimento do  $^{239}$ U  $(T_{1/2} = 23 \text{ minutes})$  formado quando da irradiação do detector de ativação de <sup>238</sup>U depletado, posicionada na cota inferior sem luva de Cádmio.

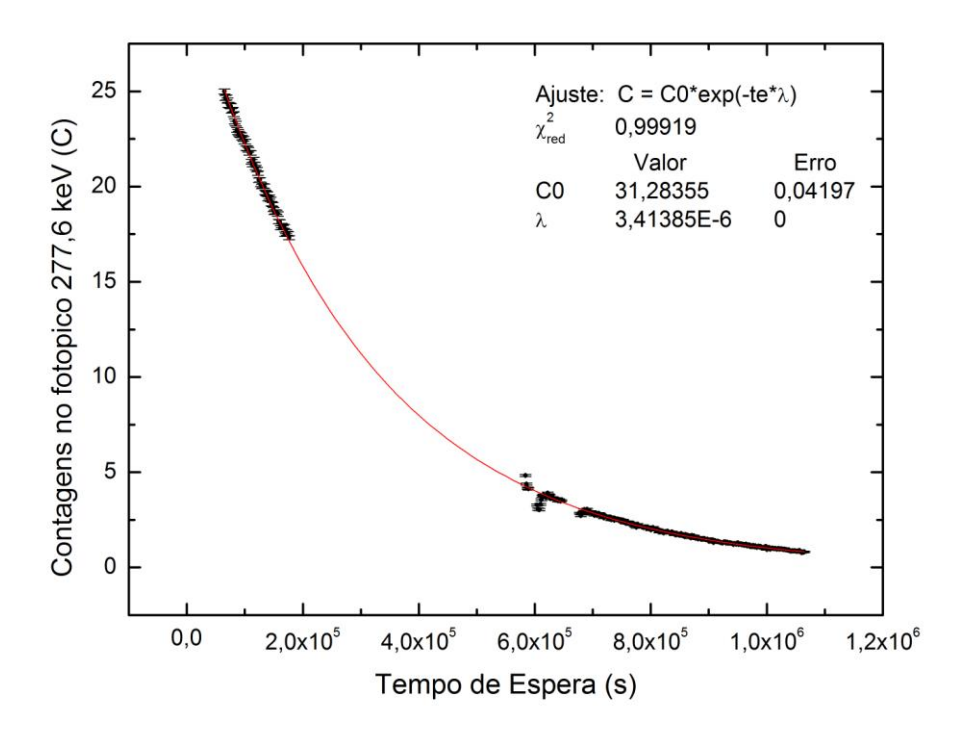

Figura C.6: Curva de decaimento do radionuclídeo <sup>239</sup>Np obtido a partir do decaimento do <sup>239</sup>U  $(T_{1/2} = 23 \text{ minutes})$  formado quando da irradiação do detector de ativação de <sup>238</sup>U depletado, posicionada na cota superior sem luva de Cádmio.

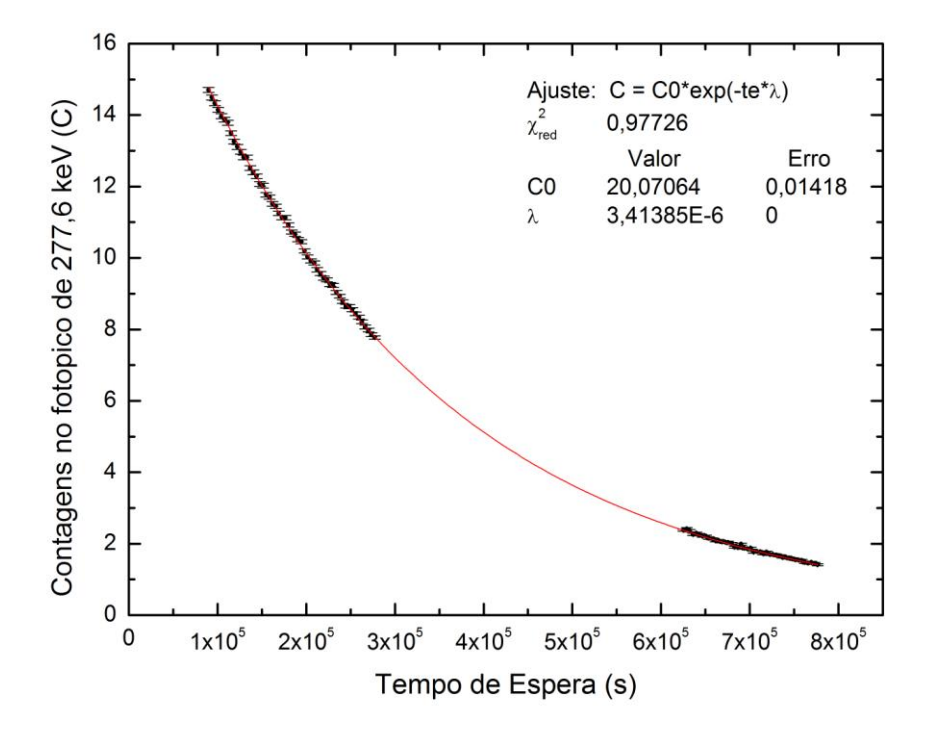

Figura C.7: Curva de decaimento do radionuclídeo <sup>239</sup>Np obtido a partir do decaimento do <sup>239</sup>U  $(T_{1/2} = 23 \text{ minutes})$  formado quando da irradiação do detector de ativação de <sup>238</sup>U depletado, posicionada na cota inferior com luva de Cádmio.

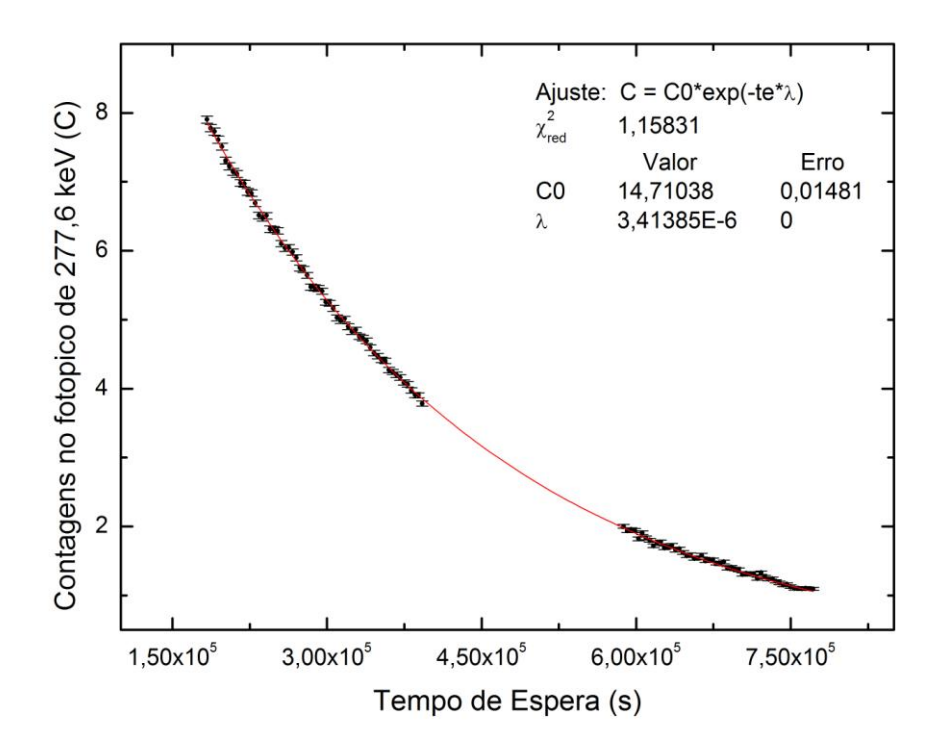

Figura C.8: Curva de decaimento do radionuclídeo <sup>239</sup>Np obtido a partir do decaimento do <sup>239</sup>U  $(T_{1/2} = 23 \text{ minutes})$  formado quando da irradiação do detector de ativação de <sup>238</sup>U depletado, posicionada na cota superior com luva de Cádmio.

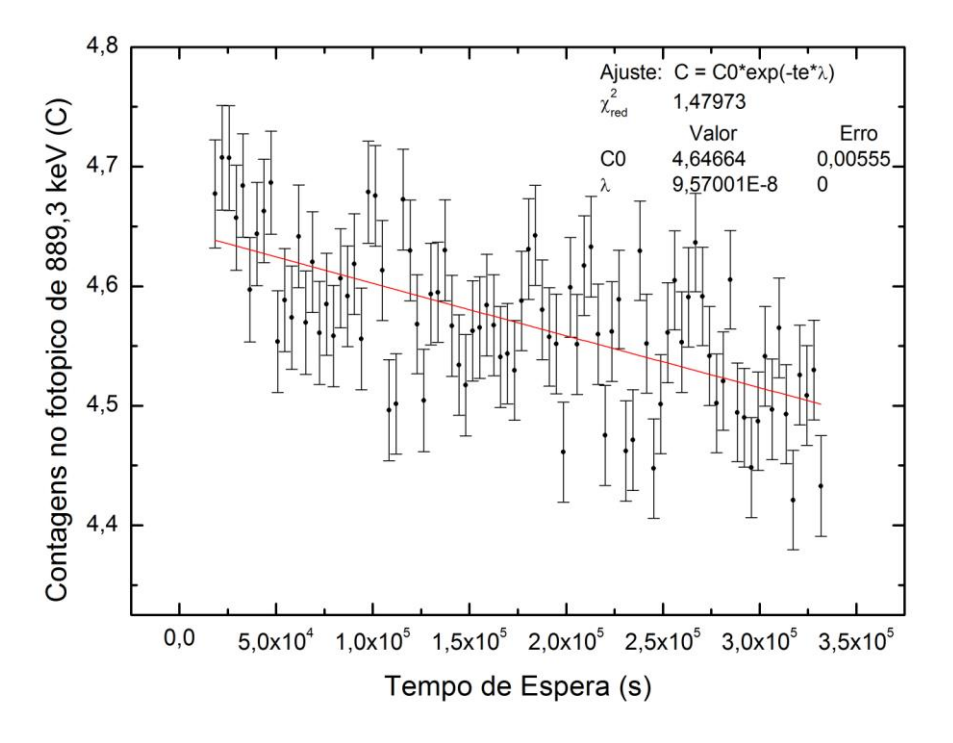

Figura C.9: Curva de decaimento do radionuclídeo <sup>46</sup>Sc a partir da irradiação do detector de ativação de Sc, posicionada na cota inferior sem luva de Cádmio.

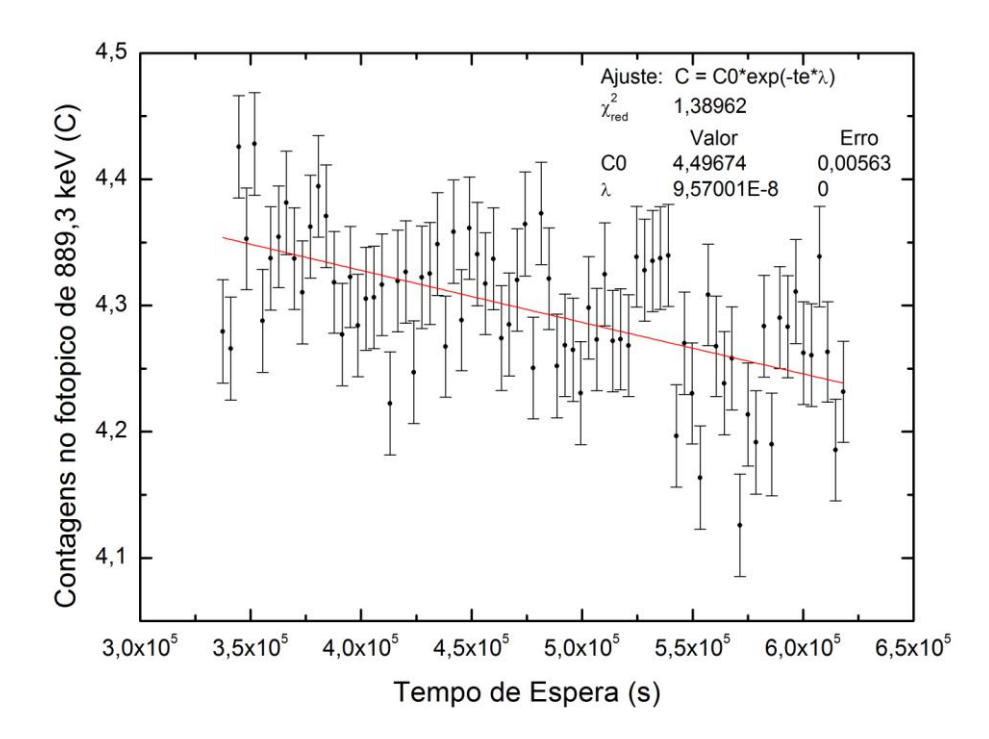

Figura C.10: Curva de decaimento do radionuclídeo <sup>46</sup>Sc a partir da irradiação do detector de ativação de Sc, posicionada na cota superior sem luva de Cádmio.

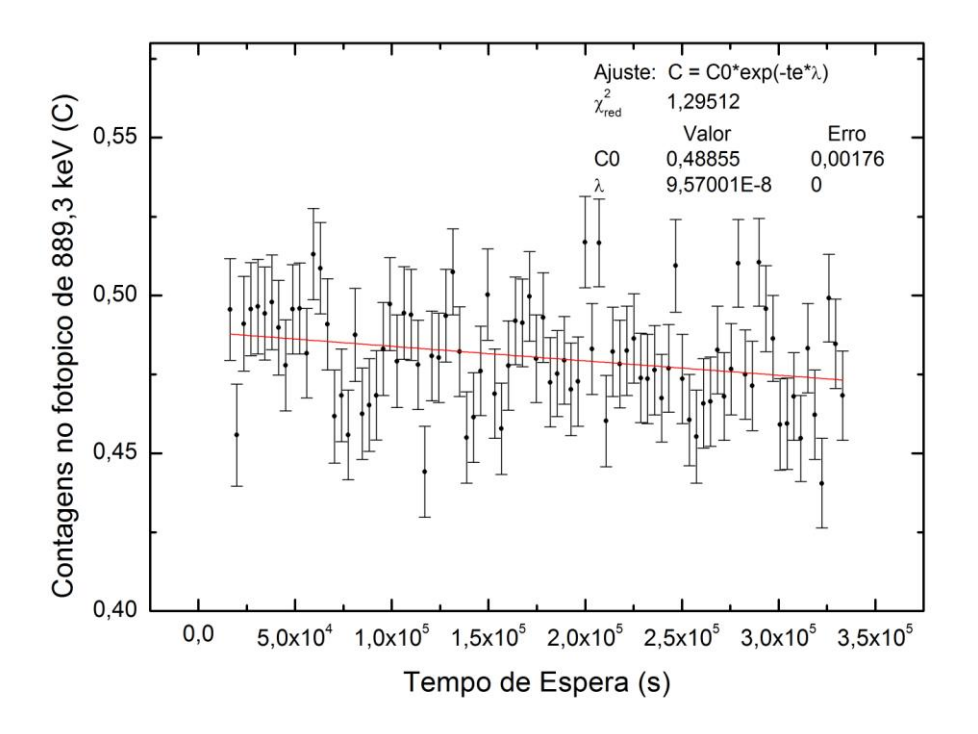

Figura C.11: Curva de decaimento do radionuclídeo <sup>46</sup>Sc a partir da irradiação do detector de ativação de Sc, posicionada na cota inferior com luva de Cádmio.

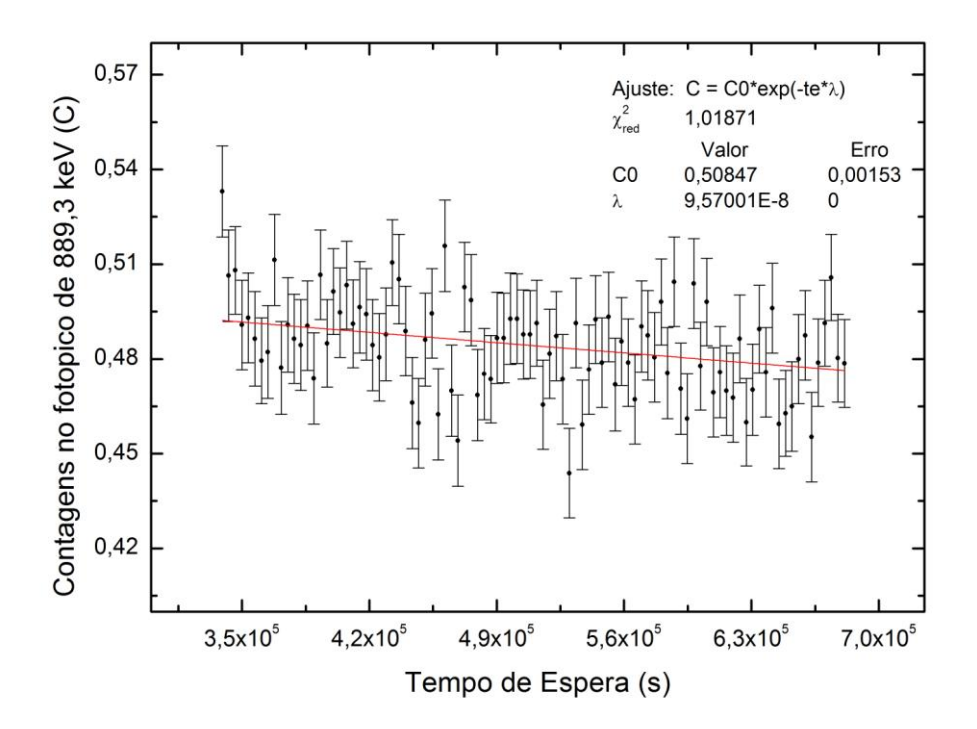

Figura C.12: Curva de decaimento do radionuclídeo <sup>46</sup>Sc a partir da irradiação do detector de ativação de Sc, posicionada na cota superior com luva de Cádmio.

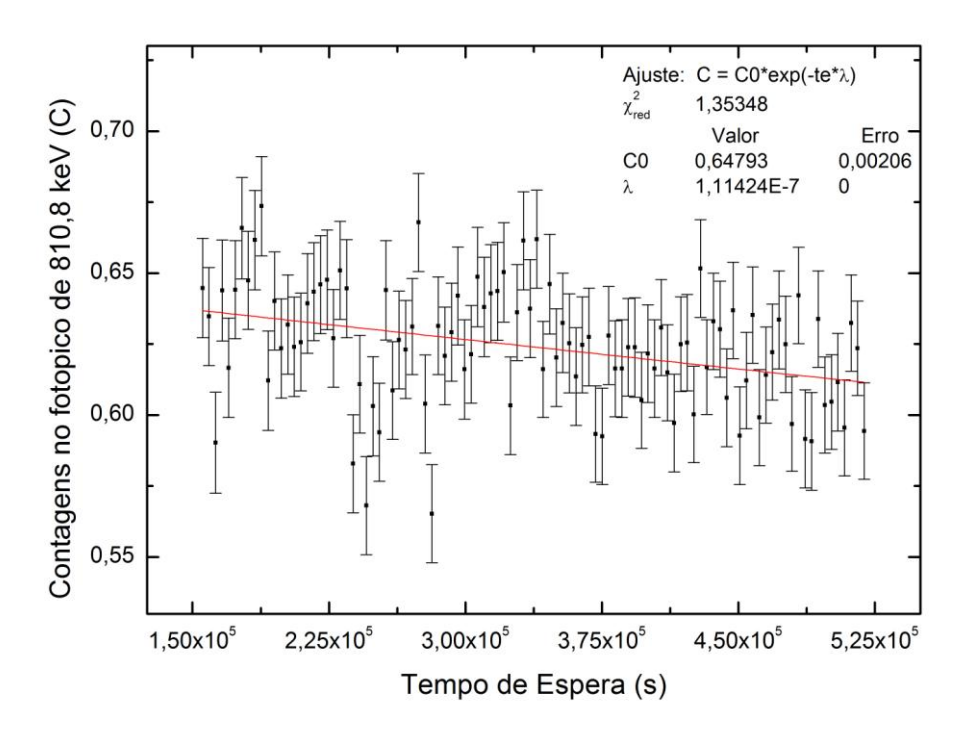

Figura C.13: Curva de decaimento do radionuclídeo <sup>58</sup>Co a partir da irradiação do detector de ativação de Ni, posicionada na cota inferior sem luva de Cádmio.

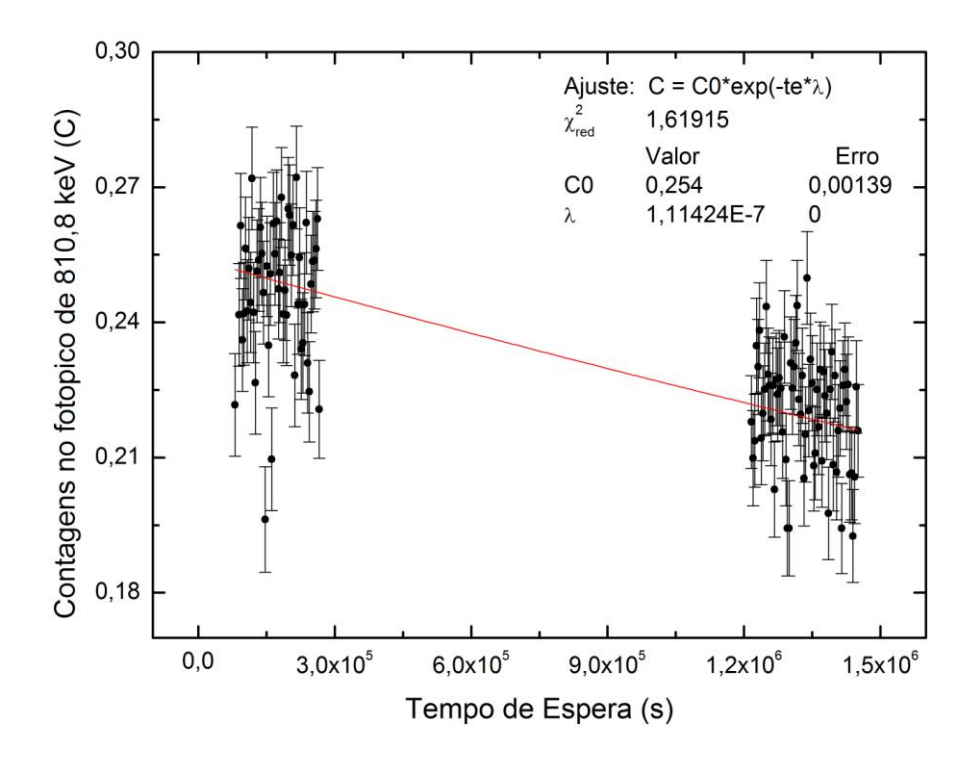

Figura C.14: Curva de decaimento do radionuclídeo <sup>58</sup>Co a partir da irradiação do detector de ativação de Ni, posicionada na cota superior sem luva de Cádmio.

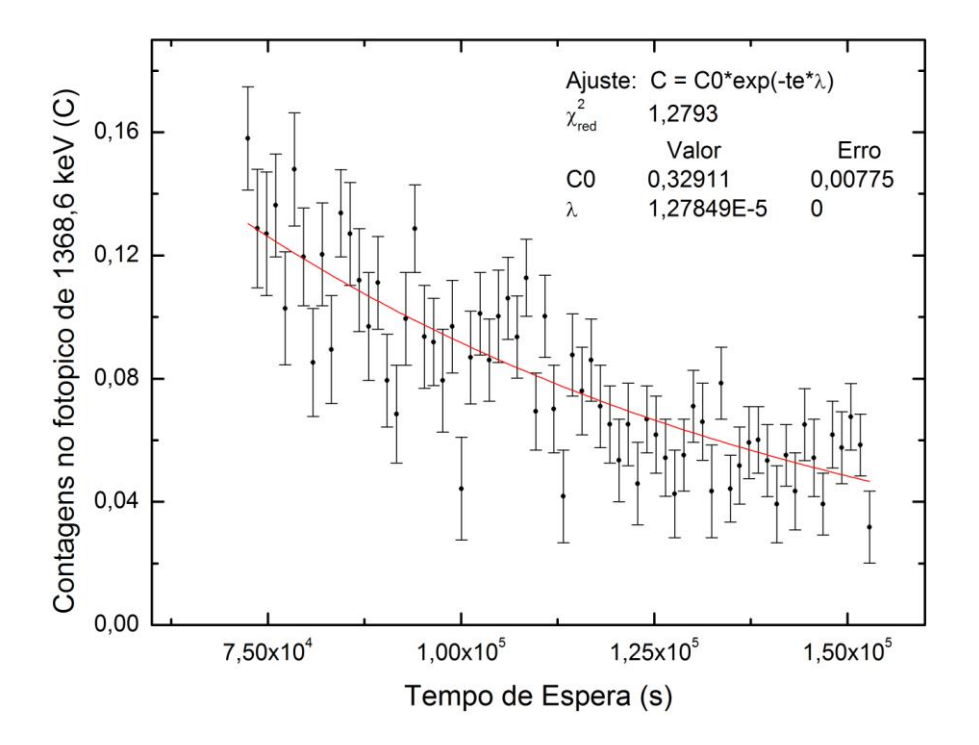

Figura C.15: Curva de decaimento do radionuclídeo <sup>24</sup>Na a partir da irradiação do detector de ativação de Mg, posicionada na cota superior sem luva de Cádmio.

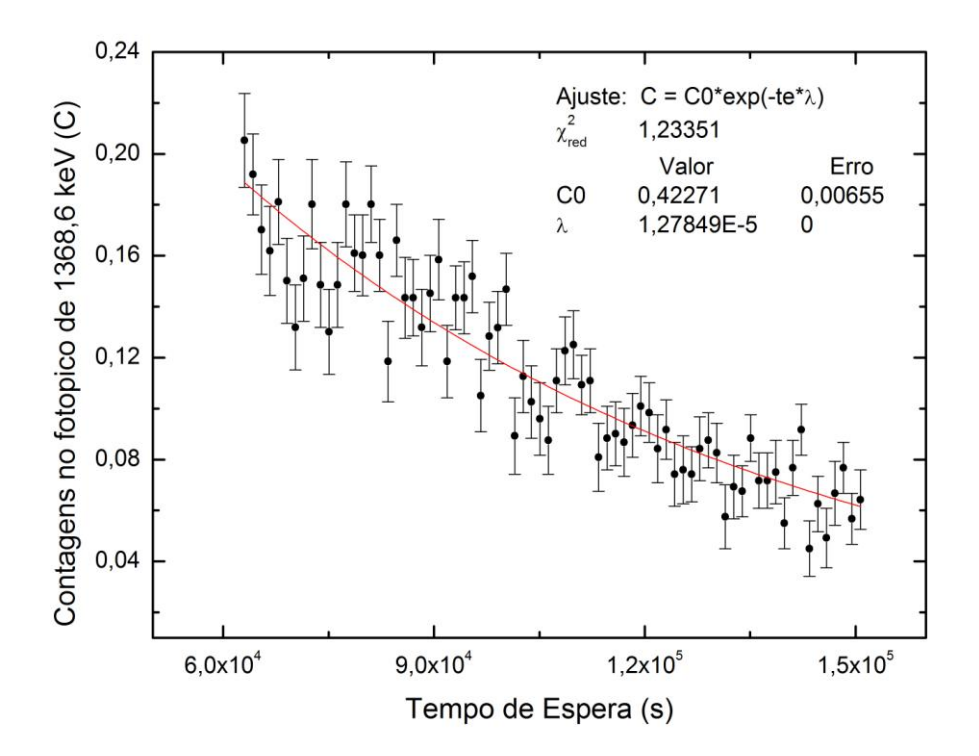

Figura C.16: Curva de decaimento do radionuclídeo <sup>24</sup>Na a partir da irradiação do detector de ativação de Mg, posicionada na cota inferior com luva de Cádmio.

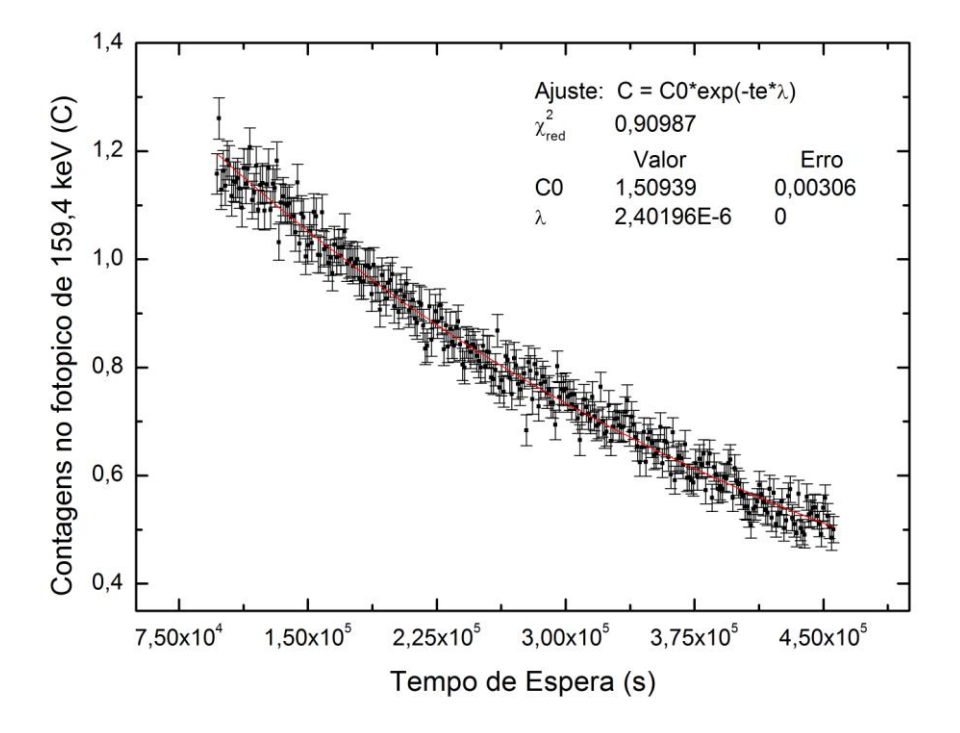

Figura C.17: Curva de decaimento do radionuclídeo <sup>47</sup>Sc a partir da irradiação do detector de ativação de Ti, posicionada na cota inferior com luva de Cádmio.

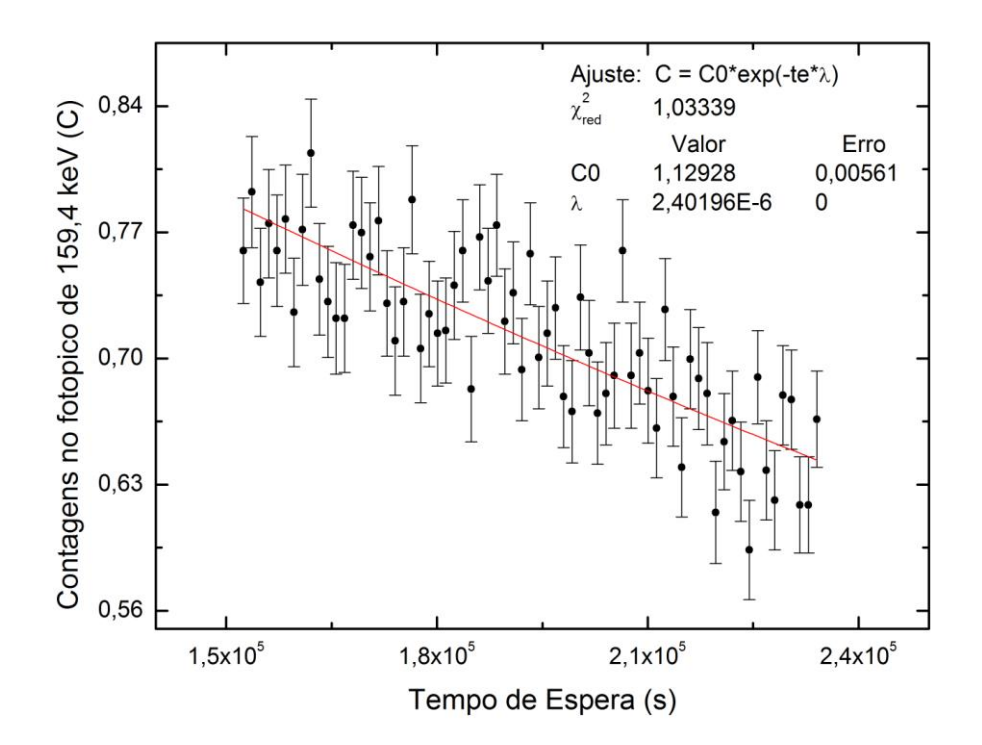

Figura C.18: Curva de decaimento do radionuclídeo <sup>47</sup>Sc a partir da irradiação do detector de ativação de Ti, posicionada na cota superior com luva de Cádmio.

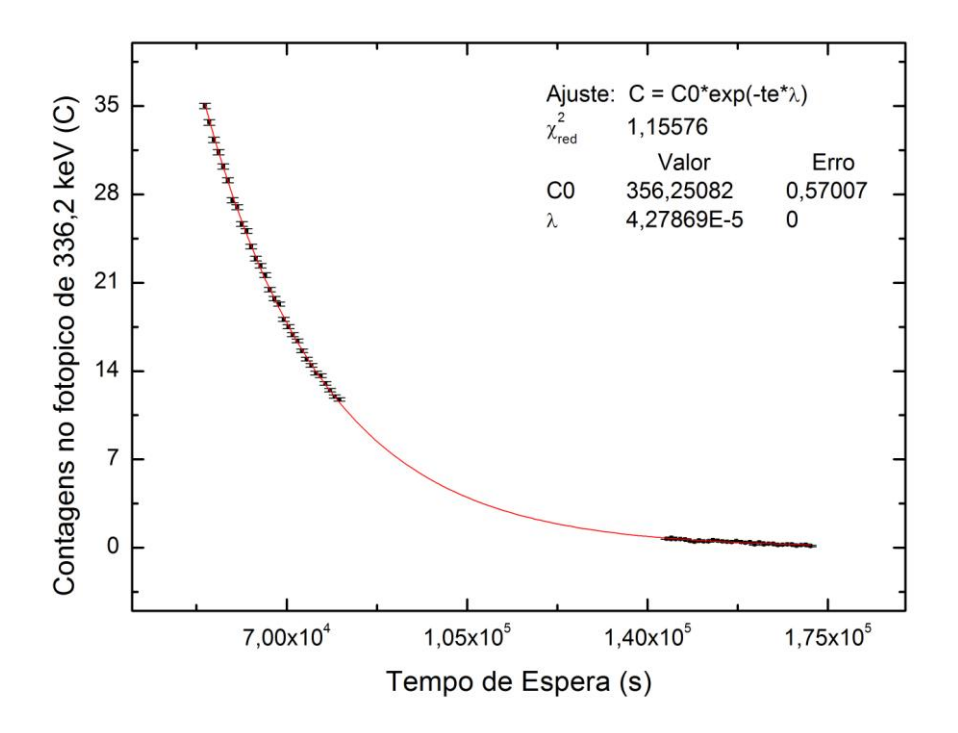

Figura C.19: Curva de decaimento do radionuclídeo <sup>115m</sup>In a partir da irradiação do detector de ativação de In, posicionada na cota inferior sem luva de Cádmio.

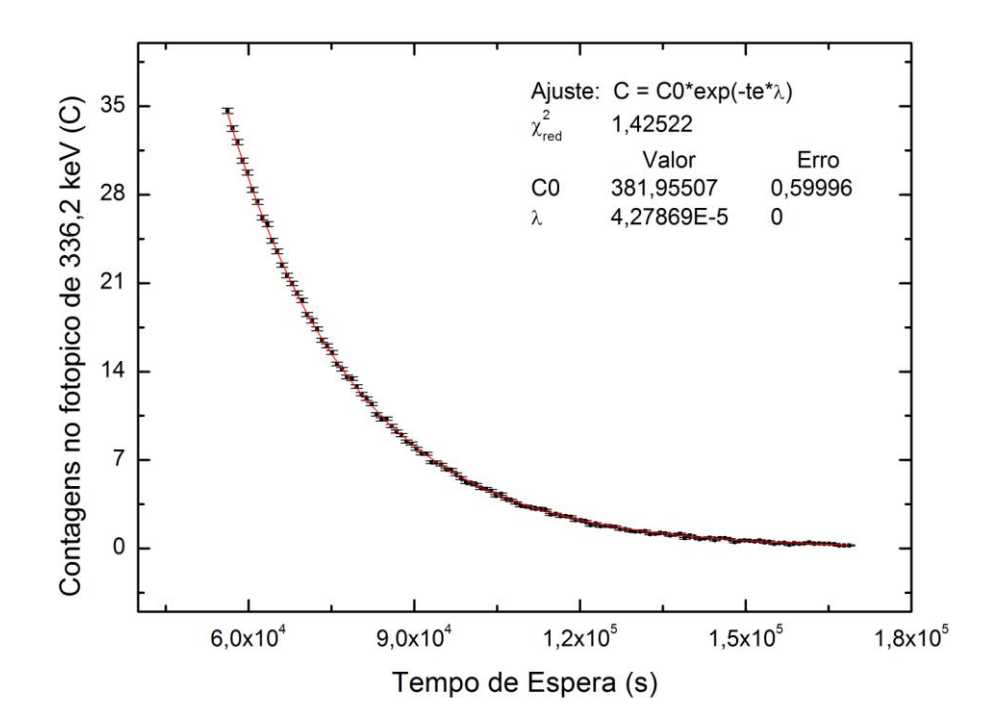

Figura C.20: Curva de decaimento do radionuclídeo <sup>115m</sup>In a partir da irradiação do detector de ativação de In, posicionada na cota superior sem luva de Cádmio.

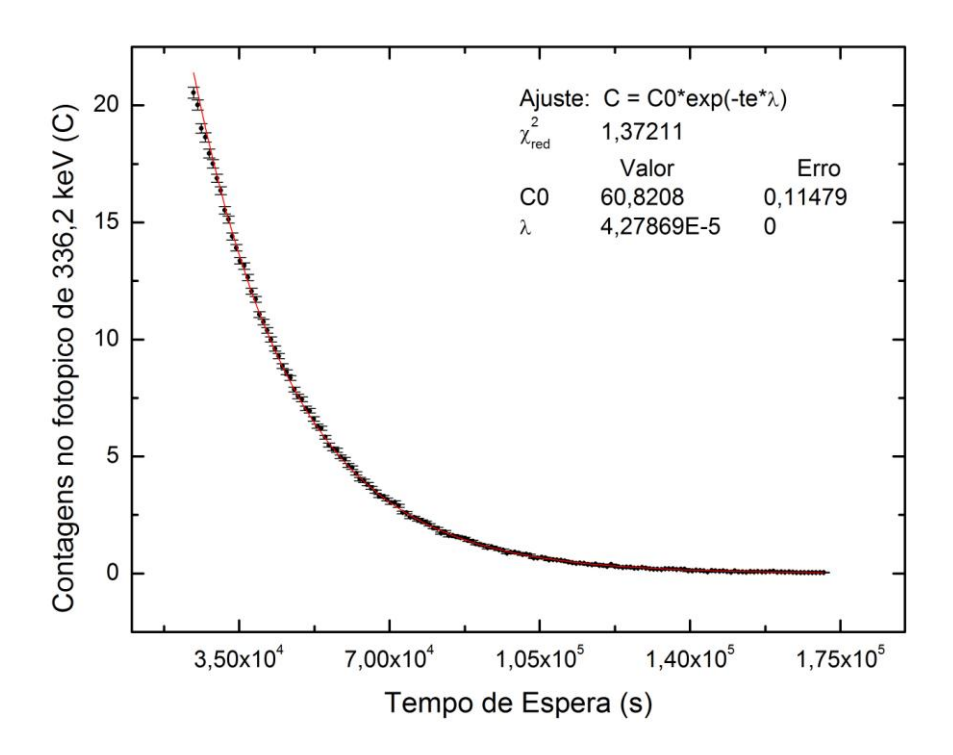

Figura C.21: Curva de decaimento do radionuclídeo <sup>115m</sup>In a partir da irradiação do detector de ativação de In, posicionada na cota inferior com luva de Cádmio.

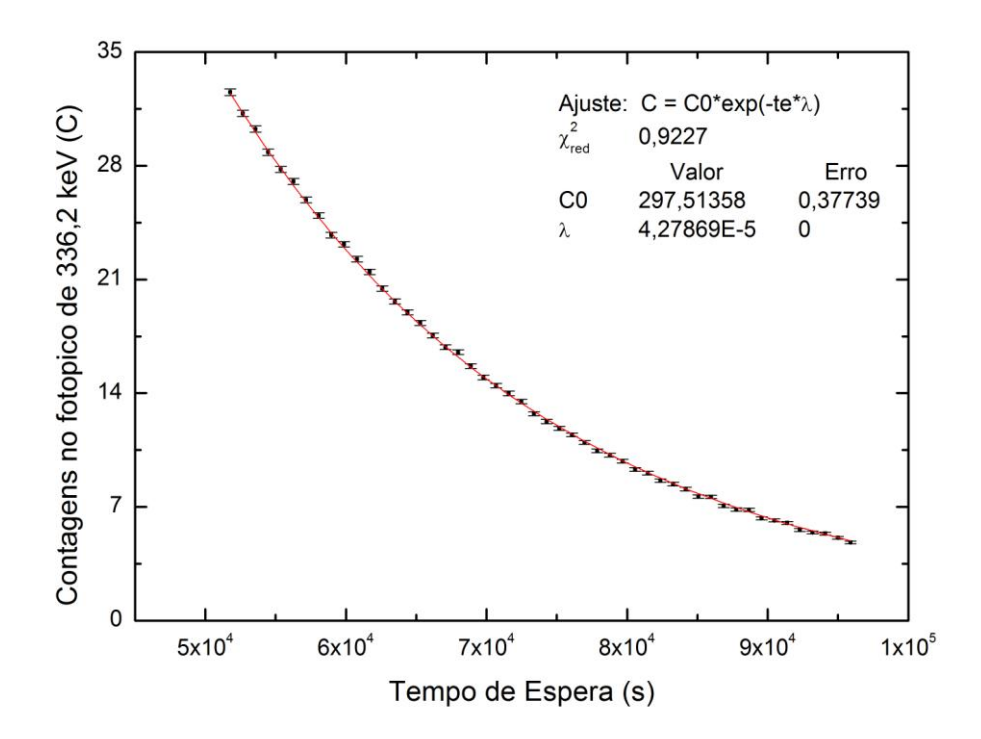

Figura C.22: Curva de decaimento do radionuclídeo <sup>115m</sup>In a partir da irradiação do detector de ativação de In, posicionada na cota superior com luva de Cádmio.

# **ANEXO D**

# **COEFICIENTES DE ATENUAÇÃO LINEAR**

Gráficos de coeficiente de atenuação linear, em função da energia, usados na determinação do fator de auto-absorção gama <a>[54]</a>.

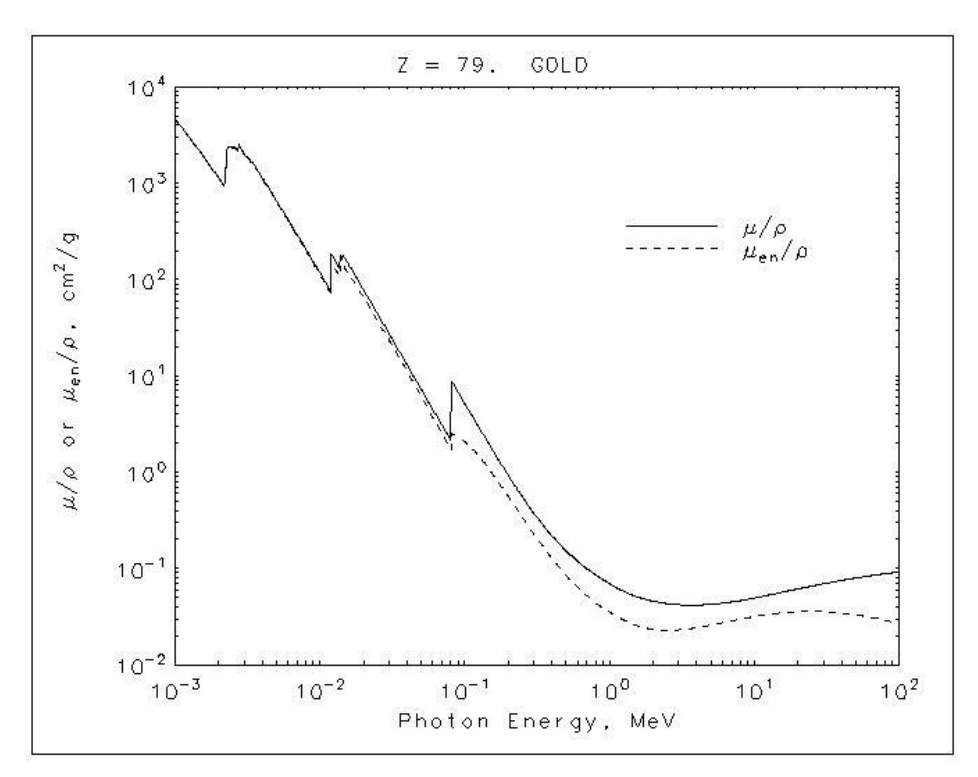

Figura D.1: Coeficiente de Atenuação Linear para o Ouro.

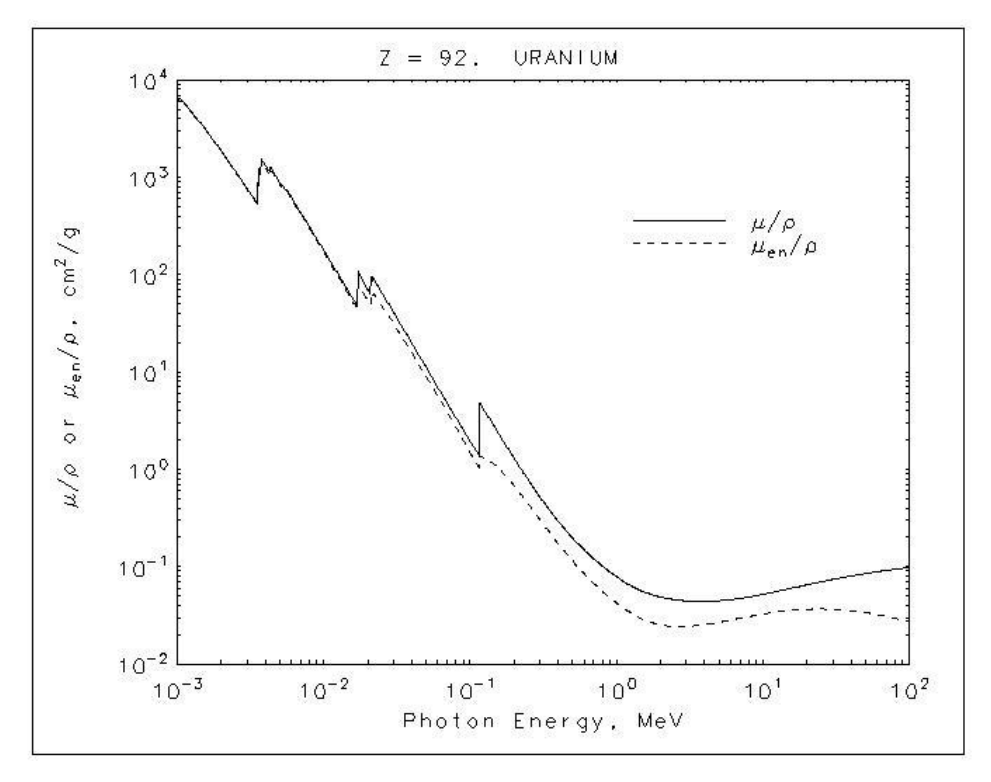

Figura D.2: Coeficiente de Atenuação Linear para o Urânio.

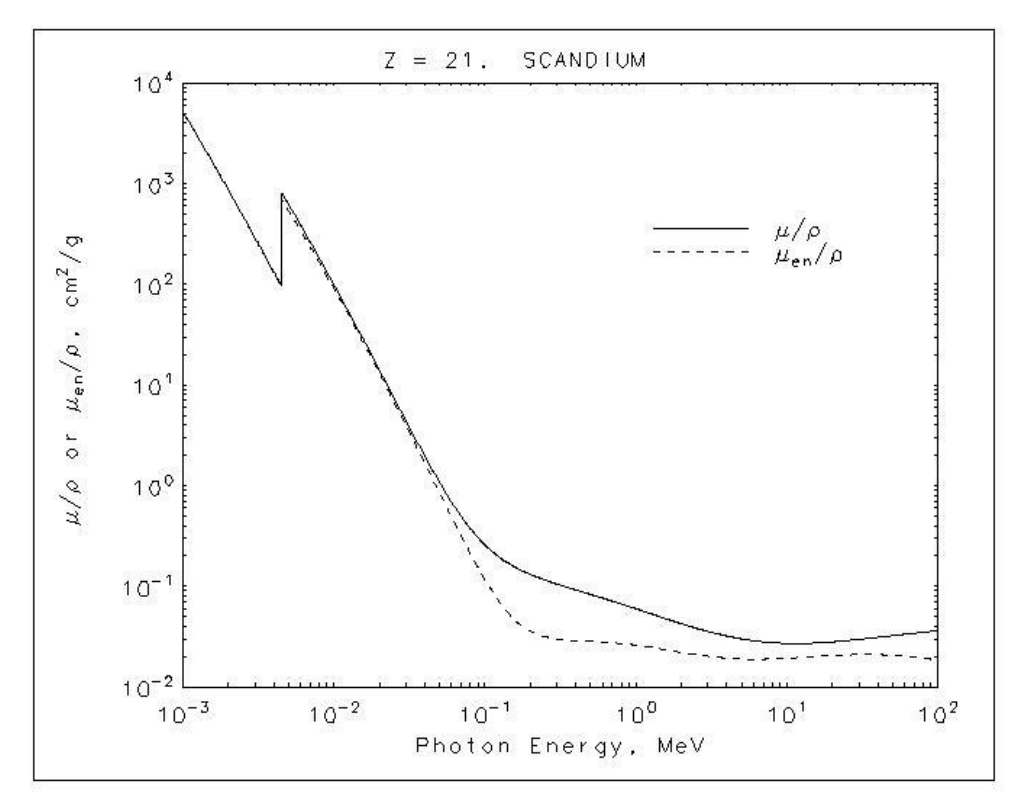

Figura D.3: Coeficiente de Atenuação Linear para o Escândio.

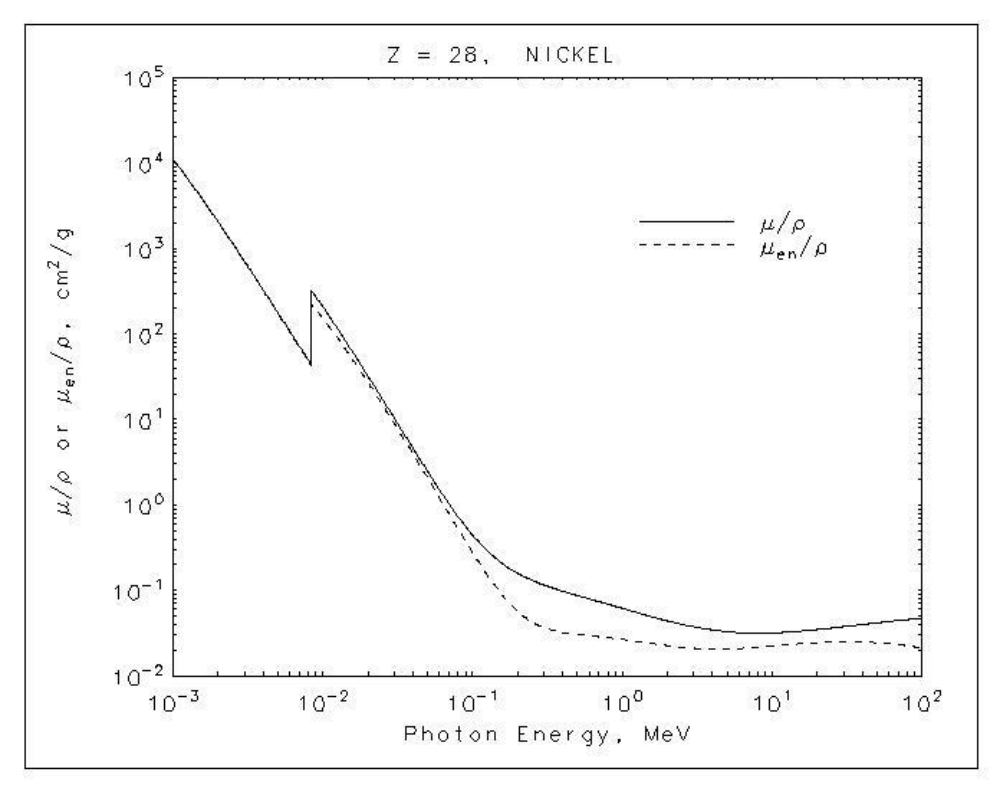

Figura D.4: Coeficiente de Atenuação Linear para o Níquel.

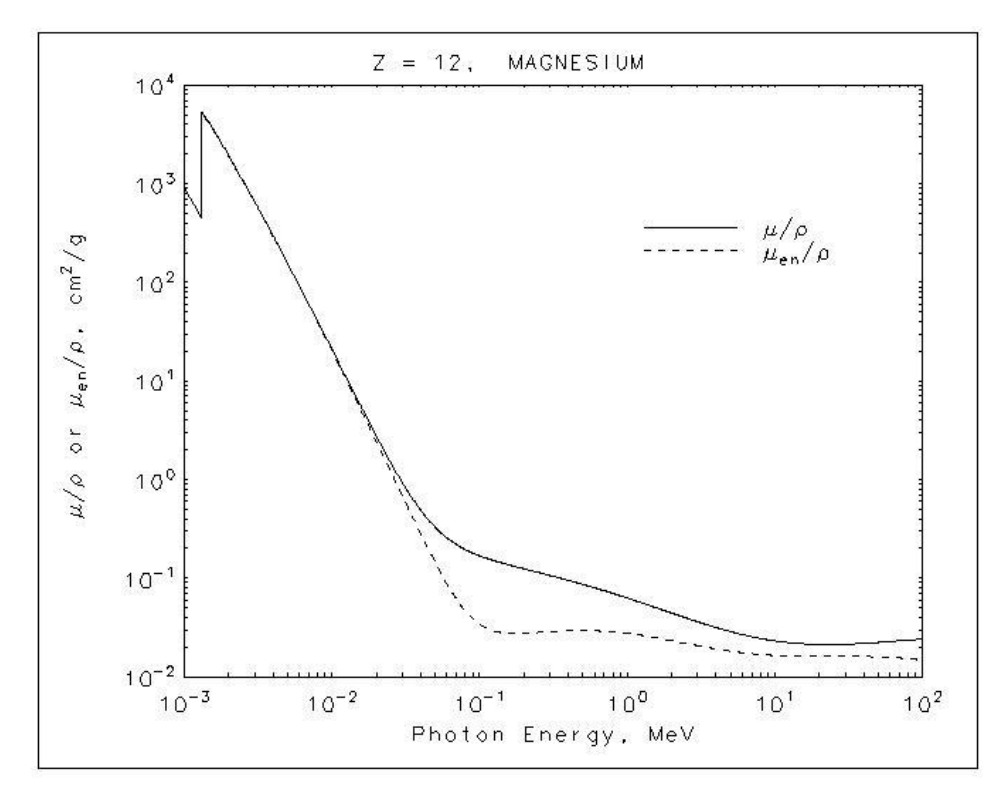

Figura D.5: Coeficiente de Atenuação Linear para o Magnésio.

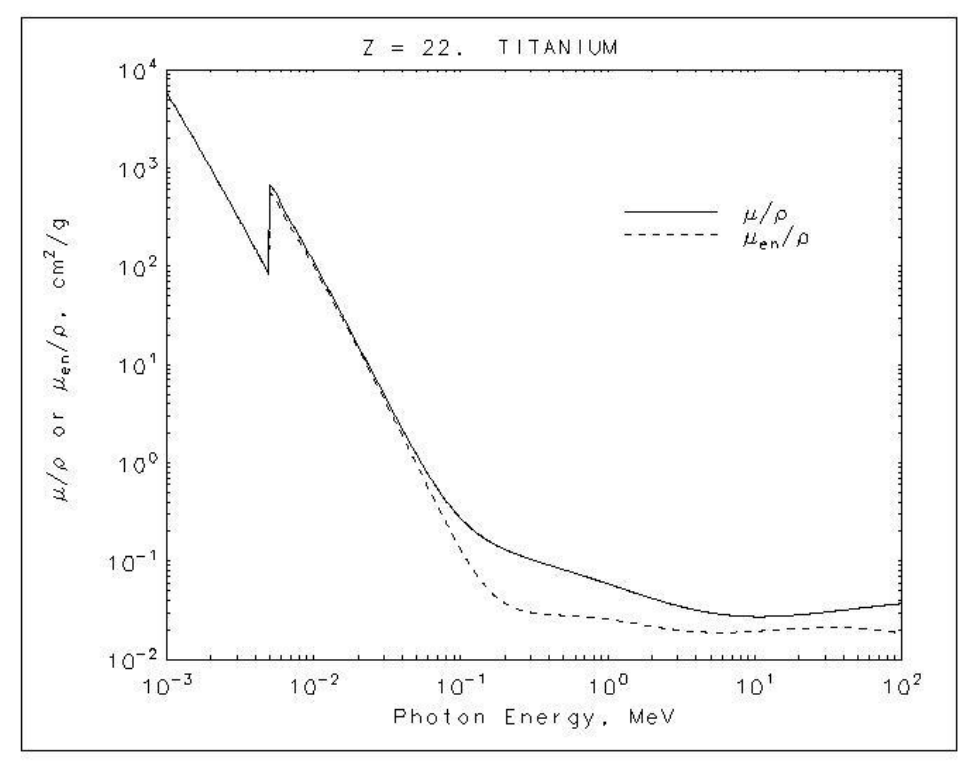

Figura D.6: Coeficiente de Atenuação Linear para o Titânio.

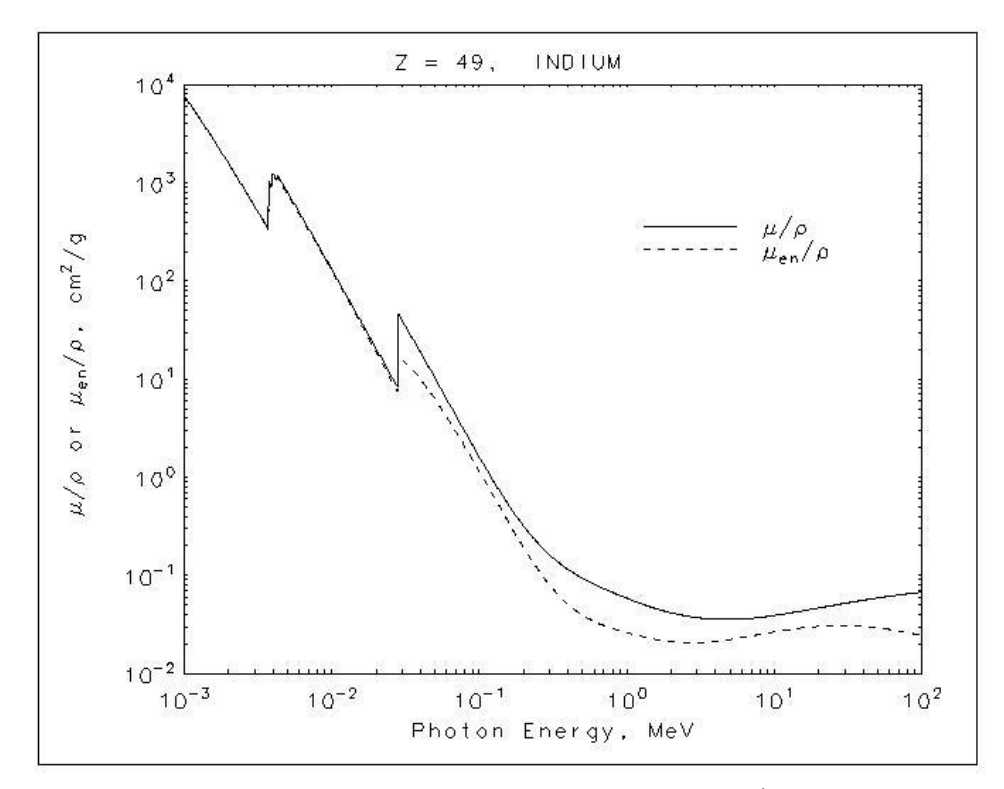

Figura D.7: Coeficiente de Atenuação Linear para o Índio.

# **ANEXO E**

# **CURVAS DE SEÇÃO DE CHOQUE DOS MATERIAIS UTILIZADOS COMO DETECTORES DE ATIVAÇÃO**

Seções de choque geradas a partir da biblioteca nuclear JENDL 2011<sup>[55]</sup>.

# **E.1 Detectores Térmicos e Epitérmicos**

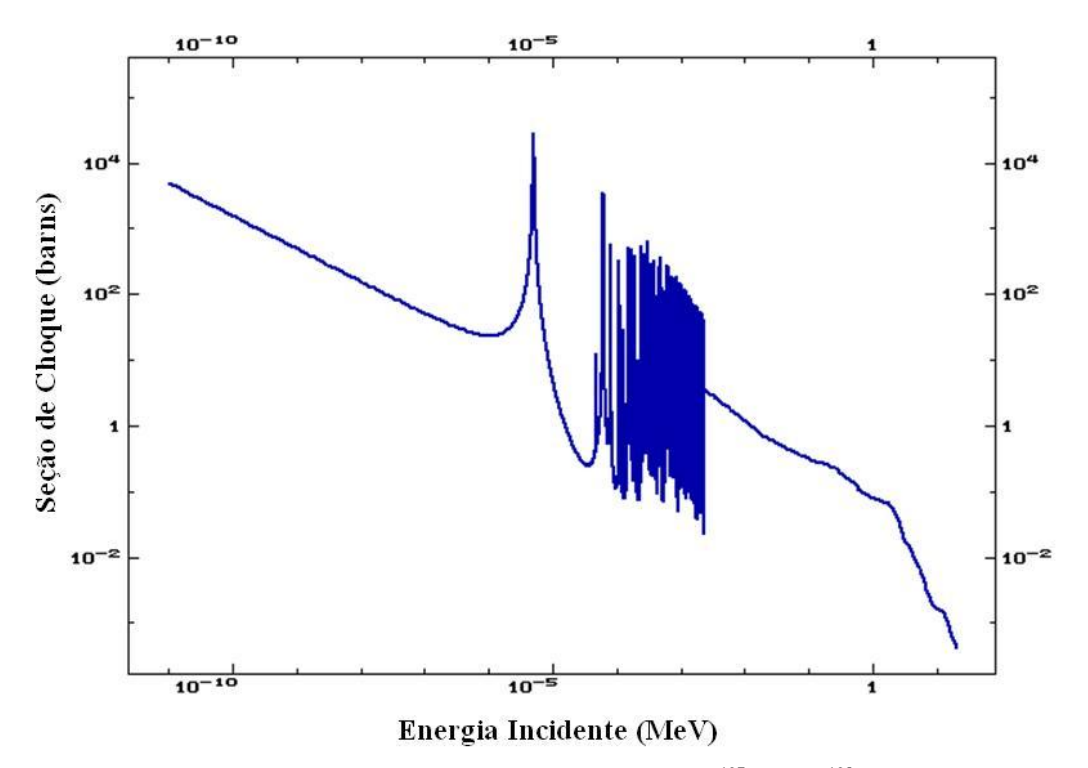

Figura E.1: Curva de Seção de Choque da reação  $197Au(n,\gamma)^{198}Au$ .

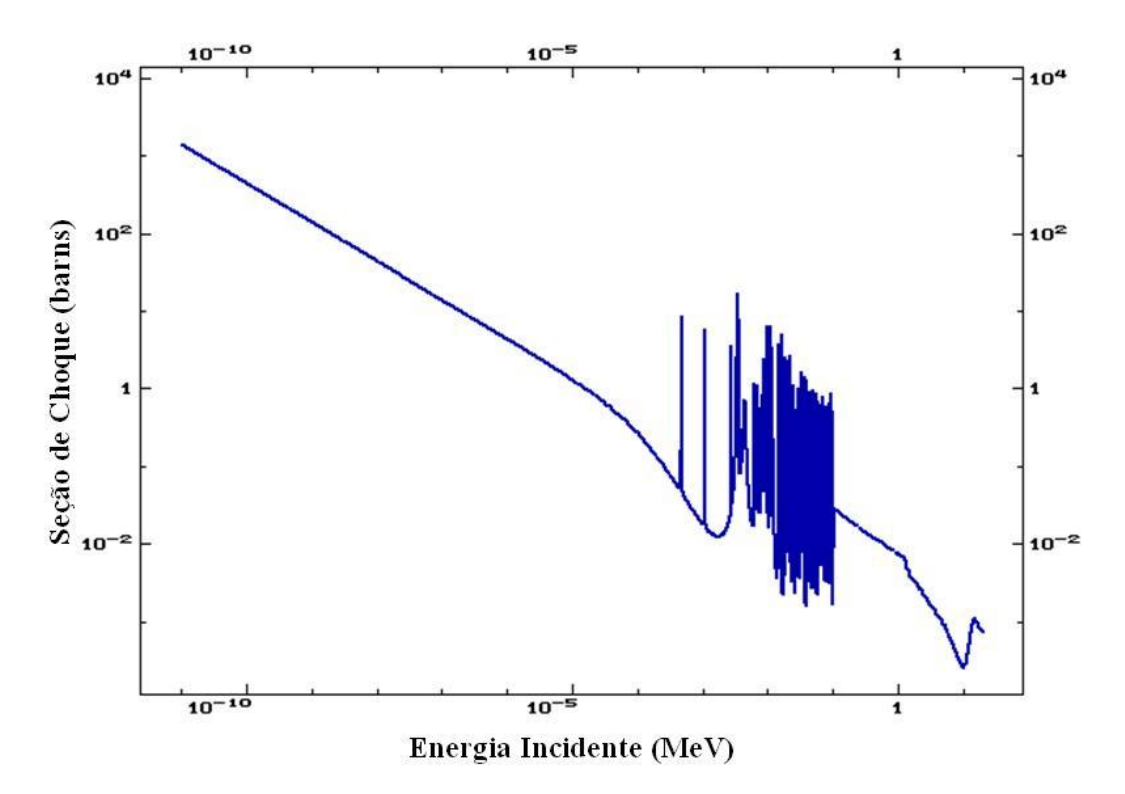

Figura E.2: Curva de Seção de Choque da reação  $^{45}$ Sc(n, $\gamma$ )<sup>46</sup>Sc.

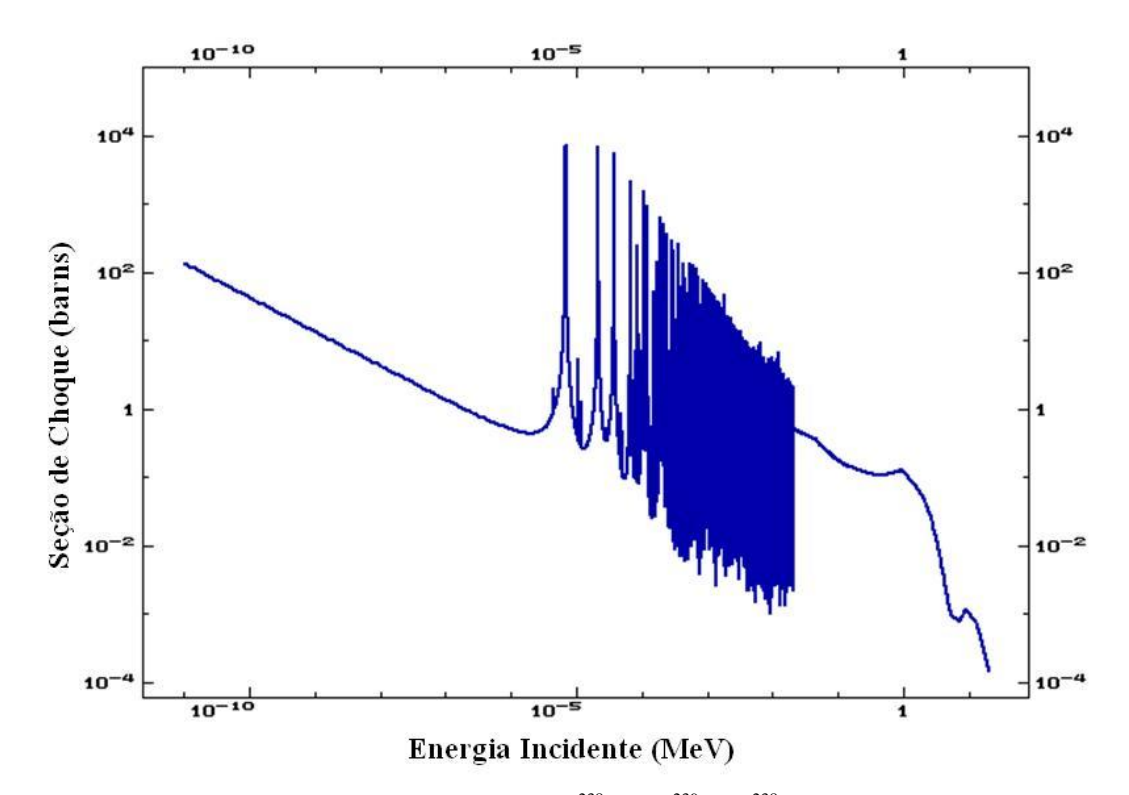

Figura E.3: Curva de Seção de Choque da reação  $^{238}U(n,\gamma)^{239}U$ ; o  $^{238}U$  é um detector epitérmico.

## **E.2 Detectores de Limiar**

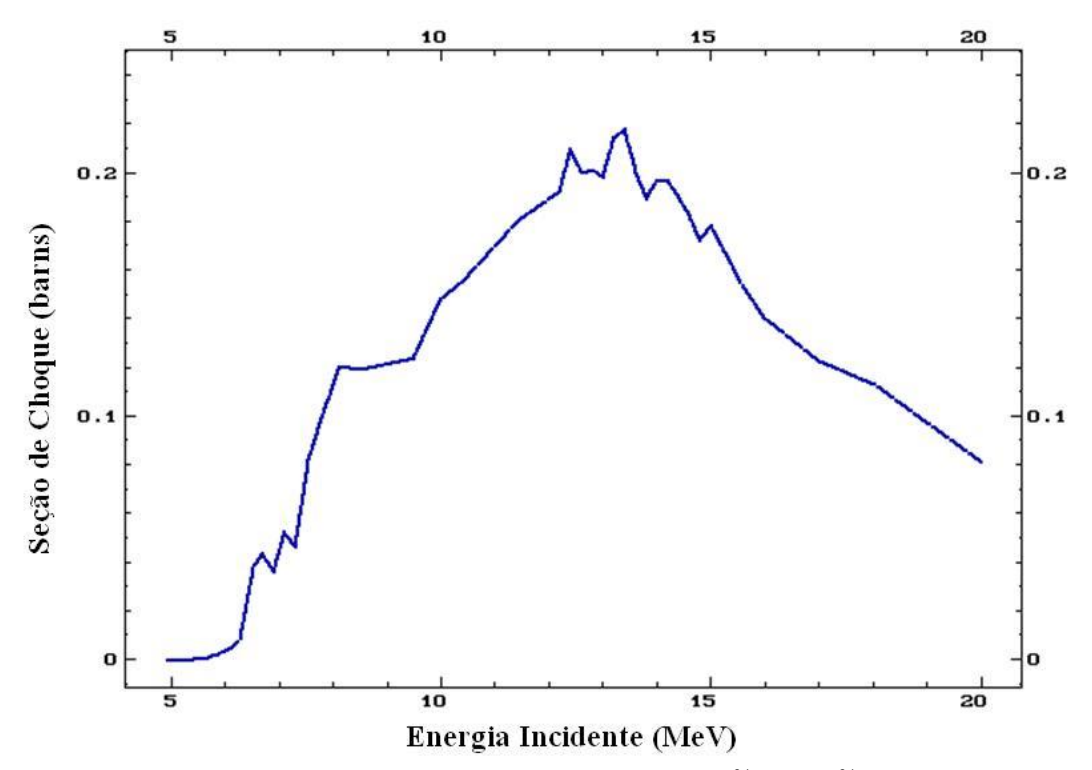

Figura E.4: Curva de Seção de Choque da reação <sup>24</sup>Mg(n,p)<sup>24</sup>Na.

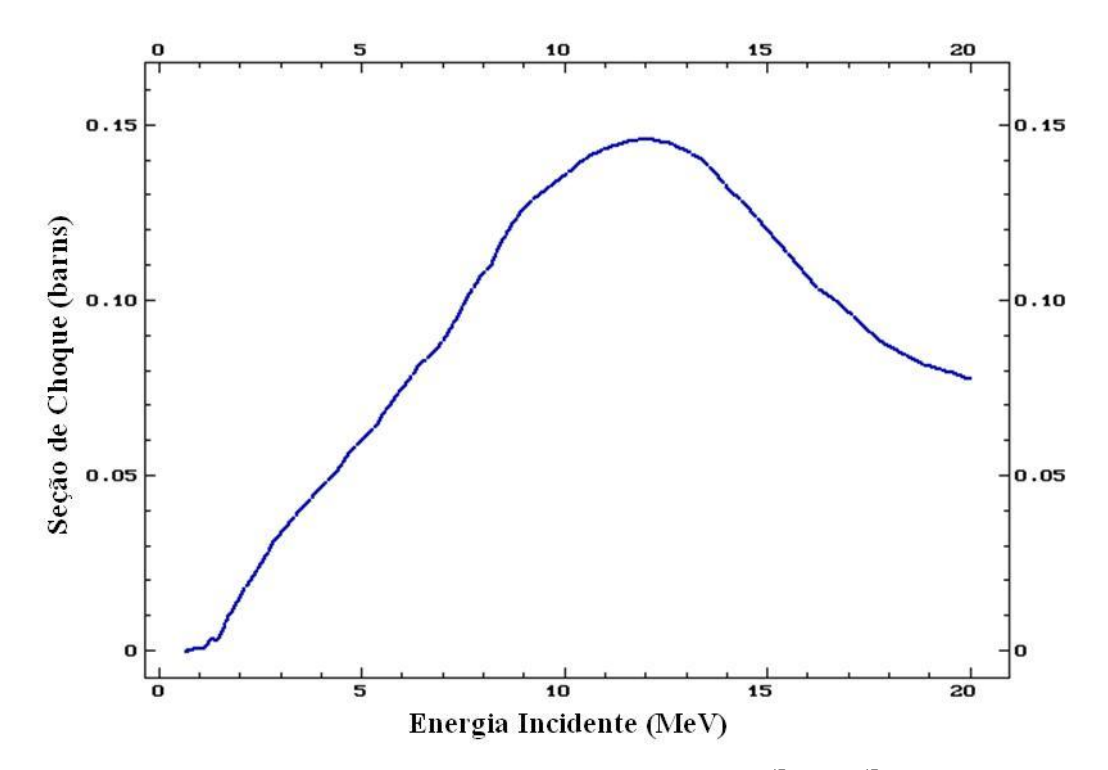

Figura E.5: Curva de Seção de Choque da reação  ${}^{47}$ Ti(n,p) ${}^{47}$ Sc.

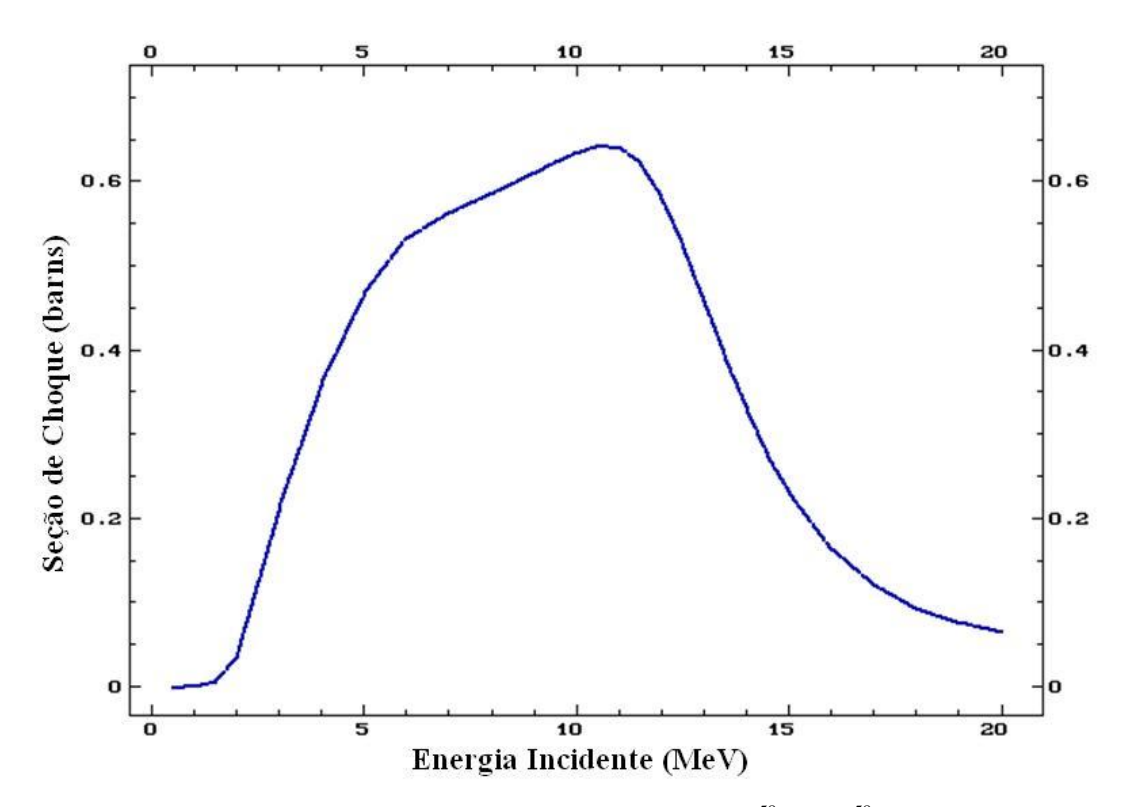

Figura E.6: Curva de Seção de Choque da reação <sup>58</sup>Ni(n,p)<sup>58</sup>Co.

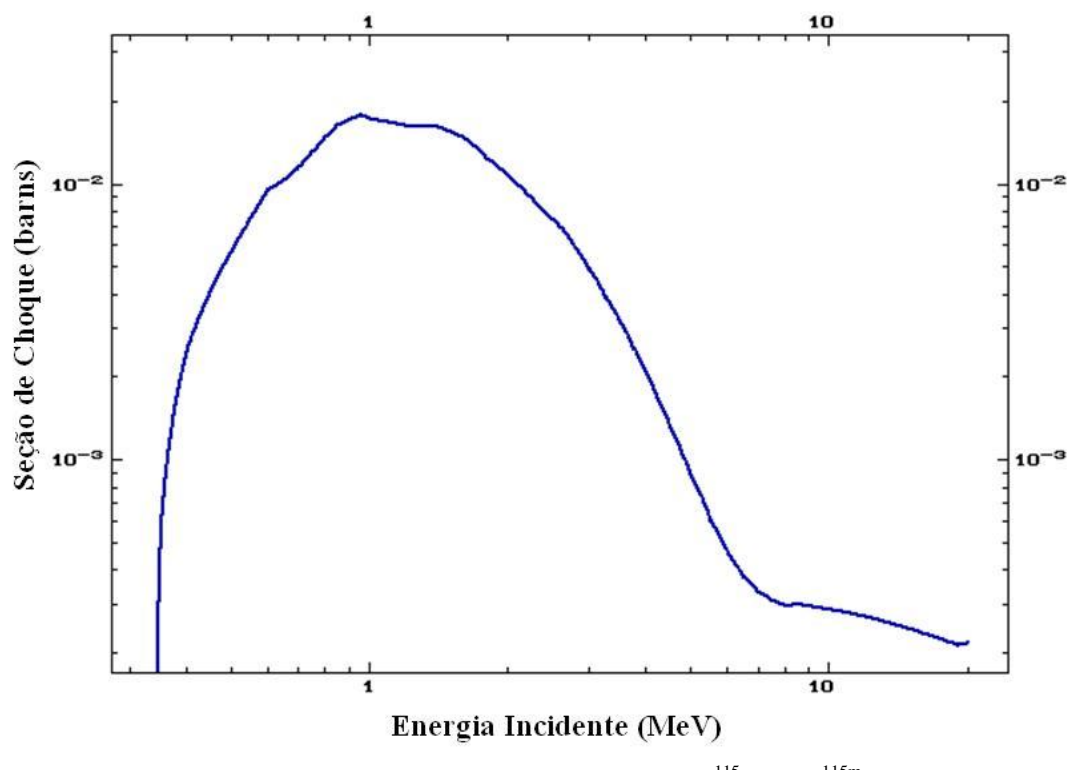

Figura E.7: Curva de Seção de Choque da reação  $^{115}$ In(n,n<sup>'</sup>)<sup>115m</sup>In.

### **ANEXO F**

## **ANÁLISE DAS INCERTEZAS EXPERIMENTAIS**

## **F.1 Atividades de Saturação**

As incertezas das atividades de saturação dos detectores de ativação irradiados podem ser calculadas aplicando-se o método matemático de propagação de erros na expressão (2.18)<sup>[56, 57]</sup>:

$$
\frac{\sigma A^{\infty}}{A^{\infty}} = \sqrt{\left(\frac{\sigma \lambda}{\lambda}\right)^{2} + \left(\frac{\sigma (C - BG)}{(C - BG)}\right)^{2} + \left(\frac{\sigma (e^{\lambda t_{e}})}{e^{\lambda t_{e}}}\right)^{2} + \left(\frac{\sigma \varepsilon}{\varepsilon}\right)^{2} + \left(\frac{\sigma (1 - e^{-\lambda t_{i}})}{(1 - e^{-\lambda t_{i}})}\right)^{2} + \left(\frac{\sigma (1 - e^{-\lambda t_{e}})}{(1 - e^{-\lambda t_{e}})}\right)^{2}}
$$
(F.1)

Para simplificar os cálculos da incerteza pode-se expandir o termo  $(1 - e^{-\lambda t_c})$  da equação (2.18) em série de Taylor, dessa maneira pode-se reescrever a equação (2.18):

$$
A^{\infty} = \frac{e^{\lambda t_e} (C - BG)}{t_c I \varepsilon (1 - e^{-\lambda t_i})}
$$
(F.2)

Assim a incerteza da atividade de saturação pode ser reescrita da seguinte forma:

$$
\frac{\sigma A^{\infty}}{A^{\infty}} = \sqrt{\left(\frac{\sigma(C - BG)}{(C - BG)}\right)^2 + \left(\frac{\sigma(e^{\lambda t_c})}{e^{\lambda t_c}}\right)^2 + \left(\frac{\sigma \varepsilon}{\varepsilon}\right)^2 + \left(\frac{\sigma I}{I}\right)^2 + \left(\frac{\sigma(1 - e^{-\lambda t_i})}{(1 - e^{-\lambda t_i})}\right)^2 + \left(\frac{\sigma t_c}{t_c}\right)^2}
$$
(F.3)

Os erros percentuais relativos aos tempos são estimados como sendo a metade da menor divisão dos cronômetros. Dessa forma, os erros percentuais relativos aos tempos são menores do que 0,1%, sendo então desprezados. Então a equação (F.3) pode ser reescrita como:

$$
\frac{\sigma A^{\infty}}{A^{\infty}} = \sqrt{\left(\frac{\sigma(C - BG)}{(C - BG)}\right)^2 + \left(\frac{\sigma \varepsilon}{\varepsilon}\right)^2 + \left(\frac{\sigma I}{I}\right)^2}
$$
(F.4)

As taxas de contagem líquidas, a eficiência e suas respectivas incertezas são fornecidas pelo sistema de espectrometria gama de Germânio hiper-puro. A probabilidade de emissão gama por desintegração e sua incerteza associada são obtidas através de bibliotecas de dados  $[22, 23, 24]$  e são mostradas na Tabela 3.3.

## **F.2 Atividades de Saturação por Núcleo Alvo**

O cálculo da incerteza da atividade de saturação por núcleo alvo é feito através do mesmo procedimento mostrado no item F.1. Neste caso, diferencia-se a equação (3.3) em relação aos termos que compõem sua fórmula. Dessa maneira a incerteza da atividade de saturação por núcleo alvo é dada por:

$$
\sigma\left(\frac{A^{\infty}}{N_0}\right) = \left(\frac{A^{\infty}}{N_0}\right)\sqrt{\left(\frac{\sigma A^{\infty}}{A^{\infty}}\right)^2 + \left(\frac{\sigma m}{m}\right)^2}
$$
(F.5)

## **F.3 Razões Espectrais**

Para calcular as incertezas das razões espectrais segue-se o mesmo procedimento<sup>[37]</sup>:

$$
\frac{\sigma R_{E}}{R_{E}} = \sqrt{\left(\frac{\sigma \left(A^{*} / N_{0}\right)_{1}}{\left(A^{*} / N_{0}\right)_{1}}\right)^{2} + \left(\frac{\sigma \left(A^{*} / N_{0}\right)_{2}}{\left(A^{*} / N_{0}\right)_{2}}\right)^{2} - 2\rho \frac{\sigma \left(A^{*} / N_{0}\right)_{1}}{\left(A^{*} / N_{0}\right)_{1}} \frac{\sigma \left(A^{*} / N_{0}\right)_{2}}{\left(A^{*} / N_{0}\right)_{2}}}
$$
(F.6)

Onde *ρ* é o coeficiente de correlação entre  $0/1$  $\int$  $\left(A^\infty\hspace{-3pt}\big/_{N_0}\right)$  $(A^{\infty})$ *N*  $A^{\infty}$ <sub>N</sub> e  $0/2$  $\int$  $\left(A^\infty\hspace{-3pt}\big/_{N_0}\right)$  $(A^{\infty})$  $A^{\infty}$ <sub>N<sub>0</sub></sub> $\Big)$ <sub>2</sub>.

Considerando que os experimentos foram todos realizados no mesmo local e utilizaramse os mesmos sistemas de contagem, as atividades de saturação por núcleo alvo são totalmente correlacionadas, portanto o coeficiente de correlação *ρ* é 1. Dessa maneira o cálculo da incerteza das razões espectrais é expresso como:

$$
\frac{\sigma R_{E}}{R_{E}} = \sqrt{\left(\frac{\sigma \left(A^{*} / N_{0}\right)_{1}}{\left(A^{*} / N_{0}\right)_{1}}\right)^{2} + \left(\frac{\sigma \left(A^{*} / N_{0}\right)_{2}}{\left(A^{*} / N_{0}\right)_{2}}\right)^{2} - 2\frac{\sigma \left(A^{*} / N_{0}\right)_{1}}{\left(A^{*} / N_{0}\right)_{1}}\frac{\sigma \left(A^{*} / N_{0}\right)_{2}}{\left(A^{*} / N_{0}\right)_{2}}}
$$
(F.7)
#### **ANEXO G**

## **CÁLCULO DAS RAZÕES ESPECTRAIS ATRAVÉS DO CÓDIGO MCNP-4C**

Neste anexo são exibidos os dados de entrada utilizados para simular as irradiações realizadas no Reator IPEN/MB-01 através do Método de Monte Carlo por meio do código MCNP-4C.

#### **G.1 Entrada utilizada para simular a primeira irradiação**

A primeira irradiação consiste em irradiar dois detectores de ativação de <sup>197</sup>Au sem luva de Cádmio.

```
Reator IPEN/MB-01 - Enriquecimento 4.3 % U-235 
c arranjo 28x26 - Representacao da 1a irradiacao 
c Au S nua e Au I nua
c 
c vareta combustivel padrao (material densidade e geometria) 
c parte inferior - alumina ----> -9.00 a 0.00 cm 
10 5 1.11860e-01 -1 -8 u=2 $ alumina 
20 2 -0.0001 1 -2 -8 u=2 $ gap 
30 3 8.65716e-02 2 -3 -8 u=2 $ clad (SS) 
c parte ativa - UO2 ------------> 0.0 a 54.84 cm 
40 1 6.81901e-02 -1 8 -9 u=2 $ uo2 (pastilha) 
50 2 -0.0001 1 -2 8 -9 u=2 $ gap 
60 3 8.65716e-02 2 -3 8 -9 u=2 $ clad (SS) 
c parte superior - alumina ----> 54.84 a 60.24 cm 
70 5 1.11860e-01 -1 9 -23 u=2 $ alumina 
80 2 -0.0001 1 -2 9 -23 u=2 $ gap 
90 3 8.65716e-02 2 -3 9 -23 u=2 $ clad (SS) 
c parte superior - tubo espacador ---> 60.24 a 98.84 cm 
100 0 -28 23 -24 u=2 $ vazio (interno) 
110 7 8.79133e-02 28 -1 23 -24 u=2 $ tubo (SS) 
120 3 8.65716e-02 2 -3 23 -24 u=2 $ clad (SS) 
130 2 -0.0001 1 -2 23 -24 u=2 $ gap 
c moderador
140 4 1.00104e-01 3 u=2 $ agua 
c tubo guia (material densidade e geometria) 
150 4 1.00104e-01 -18 -24 u=3 $ agua (interna) 
160 9 8.43026e-02 18 -17 -24 u=3 $ tubo (SS) 
170 4 1.00104e-01 17 u=3 $ agua (externa) 
c barra de controle #1 -----> superficie 31 define insercao 
180 6 5.82335e-02 -29 31 -24 u=5 $ absorvedor (AgInCd) 
190 2 -0.0001 29 -2 31 -24 u=5 $ gap 
200 13 8.65451e-02 2 -3 31 -24 u=5 $ clad 
210 4 1.00104e-01 3 -18 -24 u=5 $ agua (interna) 
220 9 8.43026e-02 18 -17 -24 u=5 $ tubo (SS) 
230 4 1.00104e-01 17 u=5 $ agua (externa) 
c ponteira da barra de controle #1 
240 13 8.65451e-02 -3 30 -31 u=5 $ ponteira (SS) 
250 4 1.00104e-01 -3 -30 u=5 $ agua 
c barra de controle #2 -----> superficie 41 define insercao 
260 6 5.82335e-02 -29 41 -24 u=6 $ absorvedor (AgInCd) 
270 2 -0.0001 29 -2 41 -24 u=6 $ gap 
280 13 8.65451e-02 2 -3 41 -24 u=6 $ clad 
290 4 1.00104e-01 3 -18 -24 u=6 $ agua (interna)
```

```
300 9 8.43026e-02 18 -17 -24 u=6 $ tubo (SS) 
310 4 1.00104e-01 17 u=6 $ agua (externa) 
c ponteira da barra de controle #2 
320 13 8.65451e-02 -3 40 -41 u=6 $ ponteira (SS) 
330 4 1.00104e-01 -3 -40 u=6 $ agua 
c 
c celula de agua 
340 4 1.00104e-01 -24 u=7 $ agua 
c 
c vareta combustivel especial (material densidade e geometria) 
c parte inferior - alumina ---> -9.00 a 0.00 cm
350 5 1.11860e-01 -1 -8 u=1 $ alumina 
360 2 -0.0001 1 -2 -8 u=1 $ gap 
370 3 8.65716e-02 2 -3 -8 u=1 $ clad 
c parte ativa - UO2 ------------> 0.0 a 54.84 cm 
380 1 6.81901e-02 -1 8 -19 u=1 $ uo2 
381 16 7.94044E-05 -1 19 -20 u=1 $ au (pastilha) 
382 1 6.81901e-02 -1 20 -21 u=1 $ uo2 
383 15 7.90264e-05 -1 21 -22 u=1 $ au (pastilha) 
384 1 6.81901e-02 -1 22 -9 u=1 $ uo2 
390 2 -.0001 1 -2 8 -9 u=1 $ gap 
400 3 8.65716e-02 2 -3 8 -9 u=1 $ clad (SS) 
c parte superior - alumina ----> 54.84 a 60.24 cm 
410 5 1.11860e-01 -1 9 -23 u=1 $ alumina 
420 2 -0.0001 1 -2 9 -23 u=1 $ gap 
430 3 8.65716e-02 2 -3 9 -23 u=1 $ clad (SS) 
c parte superior - tubo espacador ---> 60.24 a 98.84 cm 
440 0 -28 23 -24 u=1 $ vazio (interno) 
450 7 8.79133e-02 28 -1 23 -24 u=1 $ tubo (SS) 
460 3 8.65716e-02 2 -3 23 -24 u=1 $ clad (SS) 
470 2 -0.0001 1 -2 23 -24 u=1 $ gap 
c moderador e luva de cadmio 
480 4 1.00104e-01 3 -42 u=1 $ agua abaixo da luva 
485 4 1.00104e-01 3 -10 42 -43 u=1 $ lamina de agua da luva 
490 4 1.00104e-01 10 -11 42 -43 u=1 $ agua no lugar de Cd 
500 4 1.00104e-01 11 42 -43 u=1 $ agua fora da luva 
510 4 1.00104e-01 3 43 u=1 $ agua acima da luva
c
c
c Placa de Acrilico
600 4 1.00104e-01 25 -51 52 -53 54 -55 $(agua no lugar do acri) 
c
c 
c Universo u=1 vareta combustivel especial 
c Universo u=2 vareta combustivel padrao 
c Universo u=3 tubo guia 
c Universo u=5 barra de controle #1 (BC#1) 
c Universo u=6 barra de controle #2 (BC#2) 
c Universo u=7 moderador (agua) 
c 
650 0 -4 5 7 -6 u=15 lat=1 fill=-14:13 -12:13 0:0 
 2 2 2 2 2 2 2 2 2 2 2 2 2 2 2 2 2 2 2 2 2 2 2 2 2 2 2 2 
 2 2 2 2 2 2 2 2 2 2 2 2 2 2 2 2 2 2 2 2 2 2 2 2 2 2 2 2 
 2 2 2 2 2 3 2 2 2 3 2 2 2 2 2 2 2 2 5 2 2 2 5 2 2 2 2 2 
 2 2 2 2 2 2 2 2 2 2 2 2 2 2 2 2 2 2 2 2 2 2 2 2 2 2 2 2 
 2 2 2 3 2 2 2 3 2 2 2 3 2 2 2 2 5 2 2 2 5 2 2 2 5 2 2 2 
 2 2 2 2 2 2 2 2 2 2 2 2 2 2 2 2 2 2 2 2 2 2 2 2 2 2 2 2 
 2 2 2 2 2 3 2 2 2 3 2 2 2 2 2 2 2 2 5 2 2 2 5 2 2 2 2 2 
 2 2 2 2 2 2 2 2 2 2 2 2 2 2 2 2 2 2 2 2 2 2 2 2 2 2 2 2 
 2 2 2 3 2 2 2 3 2 2 2 3 2 2 2 2 5 2 2 2 5 2 2 2 5 2 2 2 
 2 2 2 2 2 2 2 2 2 2 2 2 2 2 2 2 2 2 2 2 2 2 2 2 2 2 2 2 
 2 2 2 2 2 3 2 2 2 3 2 2 2 2 2 2 2 2 5 2 2 2 5 2 2 2 2 2 
 2 2 2 2 2 2 2 2 2 2 2 2 2 2 2 2 2 2 2 2 2 2 2 2 2 2 2 2 
 2 2 2 2 2 2 2 2 2 2 2 2 2 1 2 2 2 2 2 2 2 2 2 2 2 2 2 2 
 2 2 2 2 2 2 2 2 2 2 2 2 2 2 2 2 2 2 2 2 2 2 2 2 2 2 2 2 
 2 2 2 2 2 2 2 2 2 2 2 2 2 2 2 2 2 2 2 2 2 2 2 2 2 2 2 2 
 2 2 2 2 2 6 2 2 2 6 2 2 2 2 2 2 2 2 3 2 2 2 3 2 2 2 2 2 
 2 2 2 2 2 2 2 2 2 2 2 2 2 2 2 2 2 2 2 2 2 2 2 2 2 2 2 2 
 2 2 2 6 2 2 2 6 2 2 2 6 2 2 2 2 3 2 2 2 3 2 2 2 3 2 2 2 
 2 2 2 2 2 2 2 2 2 2 2 2 2 2 2 2 2 2 2 2 2 2 2 2 2 2 2 2
```
 2 2 2 2 2 6 2 2 2 6 2 2 2 2 2 2 2 2 3 2 2 2 3 2 2 2 2 2 2 2 2 2 2 2 2 2 2 2 2 2 2 2 2 2 2 2 2 2 2 2 2 2 2 2 2 2 2 2 2 6 2 2 2 6 2 2 2 6 2 2 2 2 3 2 2 2 3 2 2 2 3 2 2 2 2 2 2 2 2 2 2 2 2 2 2 2 2 2 2 2 2 2 2 2 2 2 2 2 2 2 2 2 2 2 2 2 2 6 2 2 2 6 2 2 2 2 2 2 2 2 3 2 2 2 3 2 2 2 2 2 2 2 2 2 2 2 2 2 2 2 2 2 2 2 2 2 2 2 2 2 2 2 2 2 2 2 2 2 2 2 2 2 2 2 2 2 2 2 2 2 2 2 2 2 2 2 2 2 2 2 2 2 2 2 2 2 c limite do arranjo 660 0 -13 14 -15 16 25 -24 #600 fill=15 c placa matriz (2.20 cm) 670 10 8.67030e-02 -34 35 -36 37 -25 32 c c agua do tanque moderador 680 4 1.00104e-01 -12 33 -50 #600 #660 #670 \$ agua fora do tanque moderador 999 0 12:50:-33 \$ outside of world c definicao das superficies - dimensoes em cm c 1 cz 0.42447 \$ raio da pastilha de UO2 2 cz 0.42873 \$ raio interno do clad 3 cz 0.49037 \$ raio externo do clad px 0.75 \$ metade do pitch 5 px -0.75 \$ metade do pitch 6 py 0.75 \$ metade do pitch 7 py -0.75 \$ metade do pitch 8 pz .0000 \$ origem axial pz 54.840 \$ altura ativa da vareta combustivel 10 cz 0.5175 \$ raio interno da luva de cadmio 11 cz 0.5725 \$ raio externo da luva (e=0.55 mm) 12 cz 100.00 \$ raio do tanque de moderador 13 px 20.25 \$ limite do arranjo ( 20.25/1.500=13.5 ) 14 px -21.75 \$ limite do arranjo ( 21.75/1.500=14.5 ) 15 py 18.75 \$ limite do arranjo ( 18.75/1.500=12.5 ) 16 py -20.25 \$ limite do arranjo ( 20.25/1.50=13.5 ) 17 cz 0.6000 \$ raio externo do tubo guia 18 cz 0.565 \$ raio interno do tubo guia 19 pz 10.50 \$ pastilha au nua (inicio) 20 pz 10.52 \$ pastilha au nua (fim) 21 pz 34.70 \$ pastilha au nua (inicio) 22 pz 34.72 \$ pastilha au nua (fim) 23 pz 60.24 \$ fim da alumina superior 24 pz 98.84 \$ fim do tubo espacador 25 pz -9.00 \$ fim da alumina inferior 28 cz 0.365 \$ raio interno do tubo espacador 29 cz 0.416 \$ raio interno da vareta de controle 30 pz 30.7547 \$ final da ponteira da BC#1 (2/3 de 2.50 cm) 31 pz 32.4214 \$ insercao da barra de controle BC#1 32 pz -11.20 \$ fim da placa matriz 33 pz -50.00 \$ inicio do tanque do reator (parte inferior) 34 px 29.400 \$ largura da placa matriz  $+X$ 35 px -29.400 \$ largura da placa matriz -X 36 py 29.400 \$ largura da placa matriz  $+Y$ 37 py -29.400 \$ largura da placa matriz -Y 40 pz 30.7547 \$ final da ponteira da BC#2 (2/3 de 2.50 cm) 41 pz 32.4214 \$ insercao da barra de controle BC#2 42 pz 10.50 \$ inicio da luva de cadmio 43 pz 10.52 \$ fim da luva de cadmio 50 pz 150.00 \$ fim do tanque do reator (parte superior) c c 51 pz 57.7<br>52 px -28.  $px -28.55$ <br> $px -27.05$ 53 px 54 py -1.00125 55 py -0.63125 c Importancia das celulas c imp:n 1 1 1 1 1 1 1 1 1 1 1 1 1 1 1 1 1 1 1 1

 $\mathsf{C}$ c Definicao dos Materiais  $c$  ----> densidade (atom/barn.cm) c pastilha - uo2<br>m1 92235.70c 9.99240e-04 92238.70c 2.1694e-02 8016.70c 4.54890e-02<br>92234.70c 7.84620e-06 c vazio (gap)  $m2$ 8016.70c 0.0001 c encamisamento da vareta combustivel - SS304 - (clad) 26054.70c 3.57366e-03 26056.70c 5.40491e-02 26057.70c 1.22693e-03<br>26058.70c 1.59256e-04  $m<sub>3</sub>$ 24050.70c 7.61902e-04 24052.70c 1.41123e-02 24053.70c 1.56980e-03 24054.70c 3.82755e-04 28058.70c 5.62942e-03 28060.70c 2.09590e-03 28061.70c 8.96301e-05<br>28062.70c 2.80805e-04 28064.70c 6.96915e-05 14028.70c 6.28990e-04 14029.70c 3.07498e-05 14030.70c 1.97329e-05 16032.70c 1.48849e-05 16033.70c 1.13926e-07 16034.70c 6.20747e-07 16036.70c 2.78500e-09 42092.70c 1.30932e-05 42094.70c 7.98754e-06 42095.70c 1.36022e-05<br>42096.70c 1.41032e-05 42097.70c 7.99122e-06 42098.70c 1.99853e-05 42100.70c 7.81608e-06 25055.70c 1.46450e-03 15031.70c 4.00400e-05 6000.70c 1.12390e-04 27059.70c 1.74020e-04 c agua  $m4$ 1001.70c 6.67160e-02 8016.70c 3.33580e-02  $m<sub>1</sub>4$ lwtr.01t c alumina - al2o3 8016.70c 6.71160e-02 13027.70c 4.47440e-02  $m<sub>5</sub>$ c barra de controle - AG-IN-CD<br>m6 47107.70c 2.31847e-02 47109.70c 2.11443e-02 49113.70c 3.42556e-03 49115.70c 7.50941e-03 48106.70c 3.43547e-05 48108.70c 2.40077e-05 48110.70c 3.30790e-04 48111.70c 3.35939e-04 48112.70c 6.27647e-04 48113.70c 3.15035e-04<br>48114.70c 7.34172e-04 48116.70c 1.88096e-04 16032.70c 1.79100e-04 16033.70c 1.37080e-06 16034.70c 7.46906e-06 16036.70c 3.35102e-08 6000.70c 1.50520e-03 8016.70c 1.77030e-03 c tubo espacador - SS 26054.70c 3.74872e-03 26056.70c 5.66967e-02 26057.70c 1.28703e-03  $m<sub>7</sub>$ 26058.70c 1.67057e-04 24050.70c 7.59839e-04 24052.70c 1.40741e-02 24053.70c 1.56555e-03 24054.70c 3.81719e-04<br>28058.70c 4.53128e-03 28058.70c 4.53128e-03 28060.70c 1.68705e-03 28061.70c 7.21458e-05<br>28062.70c 2.26028e-04 28064.70c 5.60967e-05 25055.70c 1.15810e-03 14028.70c 1.03286e-03 14029.70c 5.04940e-05 14030.70c 3.24033e-05<br>15031.70c 3.11240e-05 6000.70c 2.40780e-04 27059.70c 1.14500e-04 c luva de cadmio c m8 48106.70c 6.08286e-04 48108.70c 4.25082e-04 48110.70c 5.85698e-03 48111.70c 5.94816e-03 48112.70c 1.11131e-02 48113.70c 5.57803e-03 48114.70c 1.29993e-02 48116.70c 3.33044e-03 c tubo guia - SS 26054.70c 3.44894e-03 26056.70c 5.21628e-02 26057.70c 1.18411e-03  $m<sub>9</sub>$ 26058.70c 1.53698e-04 24050.70c 7.38069e-04 24052.70c 1.36708e-02 24053.70c 1.52070e-03<br>24054.70c 3.70782e-04 28058.70c 6.27853e-03 28060.70c 2.33757e-03 28061.70c 9.99650e-05<br>28062.70c 3.13183e-04 28064.70c 7.77273e-05 25055.70c 1.15010e-03 14028.70c 6.12655e-04 14029.70c 2.99512e-05 14030.70c 1.92205e-05<br>15031.70c 4.50000e-05 6000.70c 8.89680e-05 c placa matriz - SS  $m10$ 26054.70c 3.63630e-03 26056.70c 5.49964e-02 26057.70c 1.24843e-03 26058.70c 1.62047e-04 24050.70c 7.56501e-04 24052.70c 1.40122e-02 24053.70c 1.55868e-03 24054.70c 3.80042e-04 28058.70c 5.28566e-03 28060.70c 1.96791e-03 28061.70c 8.41568e-05<br>28062.70c 2.63658e-04 28064.70c 6.54358e-05

14028.70c 8.01962e-04 14029.70c 3.92060e-05 14030.70c 2.51595e-05<br>16032.70c 4.25282e-06 16033.70c 3.25504e-08 16034.70c 1.77356e-07 16036.70c 7.95715e-10<br>42092.70c 4.62114e-06 42094.70c 2.81913e-06 42095.70c 4.80079e-06 42096.70c 4.97759e-06 42097.70c 2.82043e-06 42098.70c 7.05364e-06 42100.70c 2.75861e-06 25055.70c 1.25030e-03 15031.70c 5.54400e-05 6000.70c 7.94260e-05  $C U - 238$ c m11 92238.70c 1.0  $C U - 235$ c m12 92235.70c 1.0 c encamisamento das barras de controle e de seguranca - SS304<br>m13 26054.70c 3.50278e-03 26056.70c 5.29770e-02 26057.70c 1.20259e-03<br>26058.70c 1.56097e-04 24050.70c 7.62733e-04 24052.70c 1.41277e-02 24053.70c 1.57152e-03 24054.70c 3.83172e-04 28058.70c 6.54682e-03 28060.70c 2.43746e-03 28061.70c 1.04236e-04 28062.70c 3.26566e-04 28064.70c 8.10488e-05 14028.70c 7.07614e-04 14029.70c 3.45935e-05 14030.70c 2.21996e-05 16032.70c 4.25282e-06 16033.70c 3.25504e-08 16034.70c 1.77356e-07 16036.70c 7.95715e-10<br>42092.70c 2.31057e-06 42094.70c 1.40957e-06 42095.70c 2.40040e-06<br>42096.70c 2.48879e-06 42097.70c 1.41022e-06 42098.70c 3.52682e-06 42100.70c 1.37931e-06 29063.70c 9.43728e-05 29065.70c 4.07687e-05<br>50112.70c 3.30769e-08 50114.70c 2.17761e-08 50115.70c 1.12914e-08<br>50116.70c 4.78714e-07 50117.70c 2.50690e-07 50118.70c 7.83891e-07<br>50119.70c 2.75677e-07 50120.70c 1.03719e-06 50 50124.70c 1.78316e-07 15031.70c 4.15796e-05 6000.70c 8.33972e-05 27059.70c 1.37594e-04<br>25055.70c 1.18080e-03 c placa de acrilico c m14 1001.70c 5.5063e-02 8016.70c 1.4369e-02 6000.70c 3.4916e-02 7014.70c 3.0208E-05 c mt14 poly.60t C ouro superior m15 79197.70c 7.90264e-05 c ouro inferior m16 79197.70c 7.94044E-05 c controle de execucao c rand gen=2 seed=2147483647 kcode 20000 1.00 50 50050 40000 0 40000 1 c pontos para inicializacao das fissoes (x,y,z) sdef X=d1 Y=d2 Z=d3 ERG=d4<br>SI1 -24.75 23.25 SP1 0 1 SI2 -23.25 21.75 SP2 0 1<br>SI3 0.0 54.84 SP3 0 1  $SP4 - 3$ c definicao de tally f4:n 381<br>fm4:n 7.94044E-05 16 102 sd4 0.011322 e4 0.625e-06 20 f14:n 383<br>fm14:n 383<br>fm14:n 7.90264e-05 15 102 sd14 0.011322 e14 0.625e-06 20 prdmp 1000 1000 -1 i print

#### **G.2 Entrada utilizada para simular a quinta irradiação**

A quinta irradiação consiste em irradiar dois detectores de ativação de  $^{24}$ Mg na cota inferior e <sup>47</sup>Ti na cota superior com luva de Cádmio.

```
Reator IPEN/MB-01 - Enriquecimento 4.3 % U-235 
c Luvas de Cd (70x0.55 mm)
c arranjo 28x26 - Representacao da 5a irradiacao 
c Mg I cd e Ti S cd 
c 
c vareta combustivel padrao (material densidade e geometria) 
c parte inferior - alumina ----> -9.00 a 0.00 cm 
10 5 1.11860e-01 -1 -8 u=2 $ alumina 
20 2 -0.0001 1 -2 -8 u=2 $ gap 
30 3 8.65716e-02 2 -3 -8 u=2 $ clad (SS) 
c parte ativa - UO2 ------------> 0.0 a 54.84 cm 
40 1 6.81901e-02 -1 8 -9 u=2 $ uo2 (pastilha) 
50 2 -0.0001 1 -2 8 -9 u=2 $ gap 
60 3 8.65716e-02 2 -3 8 -9 u=2 $ clad (SS) 
c parte superior - alumina ----> 54.84 a 60.24 cm 
70 5 1.11860e-01 -1 9 -23 u=2 $ alumina 
80 2 -0.0001 1 -2 9 -23 u=2 $ gap 
90 3 8.65716e-02 2 -3 9 -23 u=2 $ clad (SS) 
c parte superior - tubo espacador ---> 60.24 a 98.84 cm 
100 0 -28 23 -24 u=2 $ vazio (interno) 
110 7 8.79133e-02 28 -1 23 -24 u=2 $ tubo (SS) 
120 3 8.65716e-02 2 -3 23 -24 u=2 $ clad (SS) 
130 2 -0.0001 1 -2 23 -24 u=2 $ gap 
c moderador
140 4 1.00104e-01 3 u=2 $ agua 
c tubo guia (material densidade e geometria) 
150 4 1.00104e-01 -18 -24 u=3 $ agua (interna) 
160 9 8.43026e-02 18 -17 -24 u=3 $ tubo (SS) 
170 4 1.00104e-01 17 u=3 $ agua (externa) 
c barra de controle #1 -----> superficie 31 define insercao 
180 6 5.82335e-02 -29 31 -24 u=5 $ absorvedor (AgInCd) 
190 2 -0.0001 29 -2 31 -24 u=5 $ gap 
200 13 8.65451e-02 2 -3 31 -24 u=5 $ clad 
210 4 1.00104e-01 3 -18 -24 u=5 $ agua (interna) 
220 9 8.43026e-02 18 -17 -24 u=5 $ tubo (SS) 
230 4 1.00104e-01 17 u=5 $ agua (externa) 
c ponteira da barra de controle #1 
240 13 8.65451e-02 -3 30 -31 u=5 $ ponteira (SS) 
250 4 1.00104e-01 -3 -30 u=5 $ agua 
c barra de controle #2 -----> superficie 41 define insercao 
260 6 5.82335e-02 -29 41 -24 u=6 $ absorvedor (AgInCd) 
270 2 -0.0001 29 -2 41 -24 u=6 $ gap 
280 13 8.65451e-02 2 -3 41 -24 u=6 $ clad 
290 4 1.00104e-01 3 -18 -24 u=6 $ agua (interna) 
300 9 8.43026e-02 18 -17 -24 u=6 $ tubo (SS) 
310 4 1.00104e-01 17 u=6 $ agua (externa) 
c ponteira da barra de controle #2 
320 13 8.65451e-02 -3 40 -41 u=6 $ ponteira (SS) 
330 4 1.00104e-01 -3 -40 u=6 $ agua 
c 
c celula de agua 
340 4 1.00104e-01 -24 u=7 $ agua 
c 
c vareta combustivel especial (material densidade e geometria) 
c parte inferior - alumina ----> -9.00 a 0.00 cm 
350 5 1.11860e-01 -1 -8 u=1 $ alumina 
360 2 -0.0001 1 -2 -8 u=1 $ gap 
370 3 8.65716e-02 2 -3 -8 u=1 s clad
c parte ativa - UO2 ------------> 0.0 a 54.84 cm
```

```
380 1 6.81901e-02 -1 8 -19 u=1 $ uo2 
381 16 4.49448E-02 -1 19 -20 u=1 $ Mg (pastilha) 
382 1 6.81901e-02 -1 20 -21 u=1 $ uo2 
383 15 4.15013E-03 -1 21 -22 u=1 $ Ti (pastilha) 
384 1 6.81901e-02 -1 22 -9 u=1 $ uo2 
390 2 -.0001 1 -2 8 -9 u=1 $ gap 
400 3 8.65716e-02 2 -3 8 -9 u=1 $ clad (SS) 
c parte superior - alumina ----> 54.84 a 60.24 cm 
410 5 1.11860e-01 -1 9 -23 u=1 $ alumina 
420 2 -0.0001 1 -2 9 -23 u=1 $ gap 
430 3 8.65716e-02 2 -3 9 -23 u=1 $ clad (SS) 
c parte superior - tubo espacador ---> 60.24 a 98.84 cm 
440 0 -28 23 -24 u=1 $ vazio (interno) 
450 7 8.79133e-02 28 -1 23 -24 u=1 $ tubo (SS) 
460 3 8.65716e-02 2 -3 23 -24 u=1 $ clad (SS) 
470 2 -0.0001 1 -2 23 -24 u=1 $ gap 
c moderador e luva de cadmio inferior
480 4 1.00104e-01 3 -42 u=1 $ agua abaixo da luva 
485 4 1.00104e-01 3 -10 42 -43 u=1 $ lamina de agua da luva 
490 8 4.58475e-02 10 -11 42 -43 u=1 $ luva (cadmio)
500 4 1.00104e-01 11 42 -43 u=1 $ agua fora da luva 
510 4 1.00104e-01 3 43 -44 u=1 $ agua acima da luva
c moderador e luva de cadmio superior
486 4 1.00104e-01 3 -10 44 -45 u=1 $ lamina de agua da luva 
491 8 4.58475e-02 10 -11 44 -45 u=1 $ luva (cadmio)
501 4 1.00104e-01 11 44 -45 u=1 $ agua fora da luva 
511 4 1.00104e-01 3 45 u=1 $ agua acima da luva
c
c
c Placa de Acrilico
600 14 1.06657e-01 25 -51 52 -53 54 -55
c
c 
c Universo u=1 vareta combustivel especial 
c Universo u=2 vareta combustivel padrao 
c Universo u=3 tubo guia 
c Universo u=5 barra de controle #1 (BC#1) 
c Universo u=6 barra de controle #2 (BC#2) 
c Universo u=7 moderador (agua) 
c 
650 0 -4 5 7 -6 u=15 lat=1 fill=-14:13 -12:13 0:0 
 2 2 2 2 2 2 2 2 2 2 2 2 2 2 2 2 2 2 2 2 2 2 2 2 2 2 2 2 
 2 2 2 2 2 2 2 2 2 2 2 2 2 2 2 2 2 2 2 2 2 2 2 2 2 2 2 2 
 2 2 2 2 2 3 2 2 2 3 2 2 2 2 2 2 2 2 5 2 2 2 5 2 2 2 2 2 
 2 2 2 2 2 2 2 2 2 2 2 2 2 2 2 2 2 2 2 2 2 2 2 2 2 2 2 2 
 2 2 2 3 2 2 2 3 2 2 2 3 2 2 2 2 5 2 2 2 5 2 2 2 5 2 2 2 
 2 2 2 2 2 2 2 2 2 2 2 2 2 2 2 2 2 2 2 2 2 2 2 2 2 2 2 2 
 2 2 2 2 2 3 2 2 2 3 2 2 2 2 2 2 2 2 5 2 2 2 5 2 2 2 2 2
 2 2 2 2 2 2 2 2 2 2 2 2 2 2 2 2 2 2 2 2 2 2 2 2 2 2 2 2 
 2 2 2 3 2 2 2 3 2 2 2 3 2 2 2 2 5 2 2 2 5 2 2 2 5 2 2 2 
 2 2 2 2 2 2 2 2 2 2 2 2 2 2 2 2 2 2 2 2 2 2 2 2 2 2 2 2 
 2 2 2 2 2 3 2 2 2 3 2 2 2 2 2 2 2 2 5 2 2 2 5 2 2 2 2 2 
 2 2 2 2 2 2 2 2 2 2 2 2 2 2 2 2 2 2 2 2 2 2 2 2 2 2 2 2 
 2 2 2 2 2 2 2 2 2 2 2 2 2 1 2 2 2 2 2 2 2 2 2 2 2 2 2 2 
 2 2 2 2 2 2 2 2 2 2 2 2 2 2 2 2 2 2 2 2 2 2 2 2 2 2 2 2 
 2 2 2 2 2 2 2 2 2 2 2 2 2 2 2 2 2 2 2 2 2 2 2 2 2 2 2 2 
 2 2 2 2 2 6 2 2 2 6 2 2 2 2 2 2 2 2 3 2 2 2 3 2 2 2 2 2 
 2 2 2 2 2 2 2 2 2 2 2 2 2 2 2 2 2 2 2 2 2 2 2 2 2 2 2 2 
 2 2 2 6 2 2 2 6 2 2 2 6 2 2 2 2 3 2 2 2 3 2 2 2 3 2 2 2 
 2 2 2 2 2 2 2 2 2 2 2 2 2 2 2 2 2 2 2 2 2 2 2 2 2 2 2 2 
 2 2 2 2 2 6 2 2 2 6 2 2 2 2 2 2 2 2 3 2 2 2 3 2 2 2 2 2 
 2 2 2 2 2 2 2 2 2 2 2 2 2 2 2 2 2 2 2 2 2 2 2 2 2 2 2 2 
 2 2 2 6 2 2 2 6 2 2 2 6 2 2 2 2 3 2 2 2 3 2 2 2 3 2 2 2 
 2 2 2 2 2 2 2 2 2 2 2 2 2 2 2 2 2 2 2 2 2 2 2 2 2 2 2 2 
 2 2 2 2 2 6 2 2 2 6 2 2 2 2 2 2 2 2 3 2 2 2 3 2 2 2 2 2 
 2 2 2 2 2 2 2 2 2 2 2 2 2 2 2 2 2 2 2 2 2 2 2 2 2 2 2 2 
 2 2 2 2 2 2 2 2 2 2 2 2 2 2 2 2 2 2 2 2 2 2 2 2 2 2 2 2 
c limite do arranjo 
660 0 -13 14 -15 16 25 -24 #600 fill=15 
c placa matriz (2.20 cm)
```
670 10 8.67030e-02 -34 35 -36 37 -25 32 c c agua do tanque moderador 680 4 1.00104e-01 -12 33 -50 #600 #660 #670 \$ agua c fora do tanque moderador 999 0 12:50:-33 \$ outside of world c definicao das superficies - dimensoes em cm c 1 cz 0.42447 \$ raio da pastilha de UO2 2 cz 0.42873 \$ raio interno do clad 3 cz 0.49037 \$ raio externo do clad 4 px 0.75 \$ metade do pitch 5 px -0.75 \$ metade do pitch 6 py 0.75 \$ metade do pitch 7 py -0.75 \$ metade do pitch 8 pz .0000 \$ origem axial 9 pz 54.840 \$ altura ativa da vareta combustivel 10 cz 0.5175 \$ raio interno da luva de cadmio 11 cz 0.5725 \$ raio externo da luva (e=0.55 mm) 12 cz 100.00 \$ raio do tanque de moderador 13 px 20.25 \$ limite do arranjo ( 20.25/1.500=13.5 ) 14 px -21.75 \$ limite do arranjo ( 21.75/1.500=14.5 ) 15 py 18.75 \$ limite do arranjo ( 18.75/1.500=12.5 ) 16 py -20.25 \$ limite do arranjo ( 20.25/1.50=13.5 ) 17 cz 0.6000 \$ raio externo do tubo guia 18 cz 0.565 \$ raio interno do tubo guia 19 pz 10.50 \$ pastilha c/cd (inicio) 20 pz 10.52 \$ pastilha c/cd (fim) 21 pz 34.70 \$ pastilha c/cd (inicio) 22 pz 34.72 \$ pastilha c/cd (fim) 23 pz 60.24 \$ fim da alumina superior 24 pz 98.84 \$ fim do tubo espacador 25 pz -9.00 \$ fim da alumina inferior 28 cz 0.365 \$ raio interno do tubo espacador 29 cz 0.416 \$ raio interno da vareta de controle 30 pz 30.7547 \$ final da ponteira da BC#1 (2/3 de 2.50 cm) 31 pz 32.4214 \$ insercao da barra de controle BC#1 32 pz -11.20 \$ fim da placa matriz 33 pz -50.00 \$ inicio do tanque do reator (parte inferior) 34 px 29.400 \$ largura da placa matriz +X 35 px -29.400 \$ largura da placa matriz -X  $36$  py 29.400 \$ largura da placa matriz +Y<br> $37$  py -29.400 \$ largura da placa matriz -37 py -29.400 \$ largura da placa matriz -Y 40 pz 30.7547 \$ final da ponteira da BC#2 (2/3 de 2.50 cm) 41 pz 32.4214 \$ insercao da barra de controle BC#2 42 pz 7 \$ inicio da luva de cadmio inf 43 pz 14 \$ fim da luva de cadmio inf 44 pz 31.2 \$ inicio da luva de cadmio sup 45 pz 38.2 \$ fim da luva de cadmio sup 50 pz 150.00 \$ fim do tanque do reator (parte superior) c c 51 pz 57.7 52 px -28.55 53 px 27.05 54 py -1.00125 55 py -0.63125 c Importancia das celulas c imp:n 1 1 1 1 1 1 1 1 1 1 1 1 1 1 1 1 1 1 1 1 1 1 1 1 1 1 1 1 1 1 1 1 1 1 1 1 1 1 1 1 1 1 1 1 1 1 1 1 1 1 1 1 1 1 1 1 1 1 1 1 1 1 1 1 1 0 c c Definicao dos Materiais c ----> densidade (atom/barn.cm) c pastilha - uo2<br>m1 92235.70c 9 m1 92235.70c 9.99240e-04 92238.70c 2.1694e-02 8016.70c 4.54890e-02

92234.70c 7.84620e-06 c vazio (gap)  $m<sub>2</sub>$ 8016.70c 0.0001 c encamisamento da vareta combustivel - SS304 - (clad)<br>m3 26054.70c 3.57366e-03 26056.70c 5.40491e-02 26057.70c 1.22693e-03 26058.70c 1.59256e-04 24050.70c 7.61902e-04 24052.70c 1.41123e-02 24053.70c 1.56980e-03<br>24054.70c 3.82755e-04 28058.70c 5.62942e-03 28060.70c 2.09590e-03 28061.70c 8.96301e-05 28062.70c 2.80805e-04 28064.70c 6.96915e-05<br>14028.70c 6.28990e-04 14029.70c 3.07498e-05 14030.70c 1.97329e-05 16032.70c 1.48849e-05 16033.70c 1.13926e-07 16034.70c 6.20747e-07<br>16036.70c 2.78500e-09 42092.70c 1.30932e-05 42094.70c 7.98754e-06 42095.70c 1.36022e-05 42096.70c 1.41032e-05 42097.70c 7.99122e-06 42098.70c 1.99853e-05 42100.70c 7.81608e-06<br>25055.70c 1.46450e-03 15031.70c 4.00400e-05 6000.70c 1.12390e-04 27059.70c 1.74020e-04 c agua  $m4$ 1001.70c 6.67160e-02 8016.70c 3.33580e-02  $m<sub>t</sub>4$ lwtr.01t c alumina - al2o3<br>m5 8016.70c 6.7 8016.70c 6.71160e-02 13027.70c 4.47440e-02 c barra de controle - AG-IN-CD 47107.70c 2.31847e-02 47109.70c 2.11443e-02<br>49113.70c 3.42556e-03 49115.70c 7.50941e-03 ՠհ 48106.70c 3.43547e-05 48108.70c 2.40077e-05 48110.70c 3.30790e-04 48111.70c 3.35939e-04 48112.70c 6.27647e-04 48113.70c 3.15035e-04 48114.70c 7.34172e-04 48116.70c 1.88096e-04 16032.70c 1.79100e-04 16033.70c 1.37080e-06 16034.70c 7.46906e-06<br>16036.70c 3.35102e-08 6000.70c 1.50520e-03 8016.70c 1.77030e-03 c tubo espacador - SS 26054.70c 3.74872e-03 26056.70c 5.66967e-02 26057.70c 1.28703e-03  $m<sub>7</sub>$ 26058.70c 1.67057e-04<br>24050.70c 7.59839e-04 24052.70c 1.40741e-02 24053.70c 1.56555e-03 24054.70c 3.81719e-04 28058.70c 4.53128e-03 28060.70c 1.68705e-03 28061.70c 7.21458e-05<br>28062.70c 2.26028e-04 28064.70c 5.60967e-05 25055.70c 1.15810e-03 14028.70c 1.03286e-03 14029.70c 5.04940e-05 14030.70c 3.24033e-05 15031.70c 3.11240e-05 6000.70c 2.40780e-04 27059.70c 1.14500e-04 c luva de cadmio 48106.70c 6.08286e-04 48108.70c 4.25082e-04 48110.70c 5.85698e-03<br>48111.70c 5.94816e-03 48112.70c 1.11131e-02 48113.70c 5.57803e-03<br>48114.70c 1.29993e-02 48116.70c 3.33044e-03 m8 c tubo guia - SS 26054.70c<sup>3</sup>.44894e-03 26056.70c 5.21628e-02 26057.70c 1.18411e-03<br>26058.70c 1.53698e-04  $m<sub>9</sub>$ 24050.70c 7.38069e-04 24052.70c 1.36708e-02 24053.70c 1.52070e-03 24054.70c 3.70782e-04 28058.70c 6.27853e-03 28060.70c 2.33757e-03 28061.70c 9.99650e-05 28062.70c 3.13183e-04 28064.70c 7.77273e-05 25055.70c 1.15010e-03 14028.70c 6.12655e-04 14029.70c 2.99512e-05 14030.70c 1.92205e-05 15031.70c 4.50000e-05 6000.70c 8.89680e-05 c placa matriz - SS 102 312 33<br>26054.70c 3.63630e-03 26056.70c 5.49964e-02 26057.70c 1.24843e-03<br>26058.70c 1.62047e-04<br>24050.70c 7.56501e-04 24052.70c 1.40122e-02 24053.70c 1.55868e-03  $m10$ 24054.70c 3.80042e-04 23058.70c 5.28566e-03 28060.70c 1.96791e-03 28061.70c 8.41568e-05<br>28062.70c 2.63658e-04 28064.70c 6.54358e-05<br>14028.70c 8.01962e-04 14029.70c 3.92060e-05 14030.70c 2.51595e-05 16032.70c 4.25282e-06 16033.70c 3.25504e-08 16034.70c 1.77356e-07 16036.70c 7.95715e-10 42092.70c 4.62114e-06 42094.70c 2.81913e-06 42095.70c 4.80079e-06<br>42096.70c 4.97759e-06 42097.70c 2.82043e-06 42098.70c 7.05364e-06 42100.70c 2.75861e-06 25055.70c 1.25030e-03 15031.70c 5.54400e-05 6000.70c 7.94260e-05  $C U - 238$ c m11 92238.70c 1.0  $C U - 235$ c m12 92235.70c 1.0 c encamisamento das barras de controle e de seguranca - SS304  $m13$ 26058.70c 1.56097e-04<br>24050.70c 7.62733e-04 24052.70c 1.41277e-02 24053.70c 1.57152e-03 24054.70c 3.83172e-04 28058.70c 6.54682e-03 28060.70c 2.43746e-03 28061.70c 1.04236e-04<br>28062.70c 3.26566e-04 28064.70c 8.10488e-05<br>14028.70c 7.07614e-04 14029.70c 3.45935e-05 14030.70c 2.21996e-05<br>16032.70c 4.25282e-06 16033.70c 3.25504e-08 16 16036.70c 7.95715e-10 42092.70c 2.31057e-06 42094.70c 1.40957e-06 42095.70c 2.40040e-06<br>42096.70c 2.48879e-06 42097.70c 1.41022e-06 42098.70c 3.52682e-06<br>42100.70c 1.37931e-06 29063.70c 9.43728e-05 29065.70c 4.07687e-05 50112.70c 3.30769e-08 50114.70c 2.17761e-08 50115.70c 1.12914e-08<br>50116.70c 4.78714e-07 50117.70c 2.50690e-07 50118.70c 7.83891e-07 50119.70c 2.75677e-07 50120.70c 1.03719e-06 50122.70c 1.44933e-07<br>50124.70c 1.78316e-07 15031.70c 4.15796e-05 6000.70c 8.33972e-05 27059.70c 1.37594e-04 25055.70c 1.18080e-03 c placa de acrilico 1001.70c 5.5063e-02 8016.70c 1.4369e-02 6000.70c 3.4916e-02<br>7014.70c 3.0208E-05  $m14$  $mt14$  poly.60t c pastilha de Ti m15 22047.70c 4.15013E-03 c pastilha de Mg m16 12024.70c 4.49448E-02 c controle de execucao c rand gen=2 seed=2147483647 kcode 20000 1.00 50 50050 40000 0 40000 1<br>c pontos para inicializacao das fissoes (x,y,z)<br>sdef X=d1 Y=d2 Z=d3 ERG=d4 SI1 -24.75 23.25 SP1 0 1 SI2 -23.25 21.75 SP2 0 1 SI3 0.0 54.84 SP3 0 1  $SP4 - 3$ c definicao de tally  $f4:n$  381  $fm4:n$  4.49448E-02 16 103 sd4 0.011322 e4 0.625e-06 20  $f14:n$  383 fm14:n 4.15013E-03 15 103 sd14 0.011322 e14 0.625e-06 20 prdmp  $1000 1000 -1$  j print

### **ANEXO H**

## **CÁLCULO DO FATOR DE CÁDMIO ATRAVÉS DO CÓDIGO MCNP-4C**

Neste anexo são exibidos os dados de entrada utilizados para calcular o Fator de Cádmio através do Método de Monte Carlo por meio do código MCNP-4C.

Reator IPEN/MB-01 - Enriquecimento 4.3 % U-235 c Luva de Cadmio (50x0.55 mm) c arranjo 28x26 - posicao s/cd = 10.0 cm e posicao c/cd = 35.0 cm c c vareta combustivel padrao (material densidade e geometria) c parte inferior - alumina ----> -9.00 a 0.00 cm 10 5 1.11860e-01 -1 -8 u=2 \$ alumina 20 2 -0.0001 1 -2 -8 u=2 \$ gap 30 3 8.65716e-02 2 -3 -8 u=2 \$ clad (SS) c parte ativa - UO2 ------------> 0.0 a 54.84 cm 40 1 6.81901e-02 -1 8 -9 u=2 \$ uo2 (pastilha) 50 2 -0.0001 1 -2 8 -9 u=2 \$ gap 60 3 8.65716e-02 2 -3 8 -9 u=2 \$ clad (SS) c parte superior - alumina ----> 54.84 a 60.24 cm 70 5 1.11860e-01 -1 9 -23 u=2 \$ alumina 80 2 -0.0001 1 -2 9 -23 u=2 \$ gap 90 3 8.65716e-02 2 -3 9 -23 u=2 \$ clad (SS) c parte superior - tubo espacador ---> 60.24 a 98.84 cm 100 0 -28 23 -24 u=2 \$ vazio (interno) 110 7 8.79133e-02 28 -1 23 -24 u=2 \$ tubo (SS) 120 3 8.65716e-02 2 -3 23 -24 u=2 \$ clad (SS) 130 2 -0.0001 1 -2 23 -24 u=2 \$ gap c moderador 140 4 1.00104e-01 3 u=2 \$ agua c tubo guia (material densidade e geometria) 150 4 1.00104e-01 -18 -24 u=3 \$ agua (interna) 160 9 8.43026e-02 18 -17 -24 u=3 \$ tubo (SS) 170 4 1.00104e-01 17 u=3 \$ agua (externa) c barra de controle #1 -----> superficie 31 define insercao 180 6 5.82335e-02 -29 31 -24 u=5 \$ absorvedor (AgInCd) 190 2 -0.0001 29 -2 31 -24 u=5 \$ gap 200 13 8.65451e-02 2 -3 31 -24 u=5 \$ clad 210 4 1.00104e-01 3 -18 -24 u=5 \$ agua (interna) 220 9 8.43026e-02 18 -17 -24 u=5 \$ tubo (SS) 230 4 1.00104e-01 17 u=5 \$ agua (externa) c ponteira da barra de controle #1 240 13 8.65451e-02 -3 30 -31 u=5 \$ ponteira (SS) 250 4 1.00104e-01 -3 -30 u=5 \$ agua c barra de controle #2 -----> superficie 41 define insercao 260 6 5.82335e-02 -29 41 -24 u=6 \$ absorvedor (AgInCd) 270 2 -0.0001 29 -2 41 -24 u=6 \$ gap 280 13 8.65451e-02 2 -3 41 -24 u=6 \$ clad 290 4 1.00104e-01 3 -18 -24 u=6 \$ agua (interna) 300 9 8.43026e-02 18 -17 -24 u=6 \$ tubo (SS) 310 4 1.00104e-01 17 u=6 \$ agua (externa) c ponteira da barra de controle #2 320 13 8.65451e-02 -3 40 -41 u=6 \$ ponteira (SS) 330 4 1.00104e-01 -3 -40 u=6 \$ agua c c celula de agua 340 4 1.00104e-01 -24 u=7 \$ agua c c vareta combustivel especial (material densidade e geometria) c parte inferior - alumina ----> -9.00 a 0.00 cm 350 5 1.11860e-01 -1 -8 u=1 \$ alumina

```
360 2 -0.0001 1 -2 -8 u=1 $ gap 
370 3 8.65716e-02 2 -3 -8 u=1 $ clad 
c parte ativa - UO2 ------------> 0.0 a 54.84 cm 
380 1 6.81901e-02 -1 8 -19 u=1 $ uo2 
381 15 5.96415e-02 -1 19 -20 u=1 $ au (pastilha cd) 
382 1 6.81901e-02 -1 20 -21 u=1 $ uo2 
383 15 5.96415e-02 -1 21 -22 u=1 $ au (pastilha nua) 
384 1 6.81901e-02 -1 22 -9 u=1 $ uo2 
390 2 -.0001 1 -2 8 -9 u=1 $ gap 
400 3 8.65716e-02 2 -3 8 -9 u=1 $ clad (SS) 
c parte superior - alumina ----> 54.84 a 60.24 cm 
410 5 1.11860e-01 -1 9 -23 u=1 $ alumina 
420 2 -0.0001 1 -2 9 -23 u=1 $ gap 
430 3 8.65716e-02 2 -3 9 -23 u=1 $ clad (SS) 
c parte superior - tubo espacador ---> 60.24 a 98.84 cm 
440 0 -28 23 -24 u=1 $ vazio (interno) 
450 7 8.79133e-02 28 -1 23 -24 u=1 $ tubo (SS) 
460 3 8.65716e-02 2 -3 23 -24 u=1 $ clad (SS) 
470 2 -0.0001 1 -2 23 -24 u=1 $ gap 
c moderador e luva de cadmio 
480 4 1.00104e-01 3 -42 u=1 $ agua abaixo da luva 
485 4 1.00104e-01 3 -10 42 -43 u=1 $ lamina de agua da luva 
490 8 4.58475e-02 10 -11 42 -43 u=1 $ luva (cadmio) 
500 4 1.00104e-01 11 42 -43 u=1 $ agua fora da luva 
510 4 1.00104e-01 3 43 u=1 $ agua acima da luva
c
c
c Placa de Acrilico
600 14 1.06657e-01 25 -51 52 -53 54 -55 
c
c 
c Universo u=1 vareta combustivel especial 
c Universo u=2 vareta combustivel padrao 
c Universo u=3 tubo guia 
c Universo u=5 barra de controle #1 (BC#1) 
c Universo u=6 barra de controle #2 (BC#2) 
c Universo u=7 moderador (agua) 
c 
650 0 -4 5 7 -6 u=15 lat=1 fill=-14:13 -12:13 0:0 
 2 2 2 2 2 2 2 2 2 2 2 2 2 2 2 2 2 2 2 2 2 2 2 2 2 2 2 2 
 2 2 2 2 2 2 2 2 2 2 2 2 2 2 2 2 2 2 2 2 2 2 2 2 2 2 2 2 
 2 2 2 2 2 3 2 2 2 3 2 2 2 2 2 2 2 2 5 2 2 2 5 2 2 2 2 2 
 2 2 2 2 2 2 2 2 2 2 2 2 2 2 2 2 2 2 2 2 2 2 2 2 2 2 2 2 
  2 2 2 3 2 2 2 3 2 2 2 3 2 2 2 2 5 2 2 2 5 2 2 2 5 2 2 2 
 2 2 2 2 2 2 2 2 2 2 2 2 2 2 2 2 2 2 2 2 2 2 2 2 2 2 2 2 
 2 2 2 2 2 3 2 2 2 3 2 2 2 2 2 2 2 2 5 2 2 2 5 2 2 2 2 2 
 2 2 2 2 2 2 2 2 2 2 2 2 2 2 2 2 2 2 2 2 2 2 2 2 2 2 2 2 
 2 2 2 3 2 2 2 3 2 2 2 3 2 2 2 2 5 2 2 2 5 2 2 2 5 2 2 2 
 2 2 2 2 2 2 2 2 2 2 2 2 2 2 2 2 2 2 2 2 2 2 2 2 2 2 2 2 
 2 2 2 2 2 3 2 2 2 3 2 2 2 2 2 2 2 2 5 2 2 2 5 2 2 2 2 2 
 2 2 2 2 2 2 2 2 2 2 2 2 2 2 2 2 2 2 2 2 2 2 2 2 2 2 2 2 
 2 2 2 2 2 2 2 2 2 2 2 2 2 1 2 2 2 2 2 2 2 2 2 2 2 2 2 2 
 2 2 2 2 2 2 2 2 2 2 2 2 2 2 2 2 2 2 2 2 2 2 2 2 2 2 2 2 
 2 2 2 2 2 2 2 2 2 2 2 2 2 2 2 2 2 2 2 2 2 2 2 2 2 2 2 2 
 2 2 2 2 2 6 2 2 2 6 2 2 2 2 2 2 2 2 3 2 2 2 3 2 2 2 2 2 
 2 2 2 2 2 2 2 2 2 2 2 2 2 2 2 2 2 2 2 2 2 2 2 2 2 2 2 2 
 2 2 2 6 2 2 2 6 2 2 2 6 2 2 2 2 3 2 2 2 3 2 2 2 3 2 2 2 
 2 2 2 2 2 2 2 2 2 2 2 2 2 2 2 2 2 2 2 2 2 2 2 2 2 2 2 2 
 2 2 2 2 2 6 2 2 2 6 2 2 2 2 2 2 2 2 3 2 2 2 3 2 2 2 2 2 
 2 2 2 2 2 2 2 2 2 2 2 2 2 2 2 2 2 2 2 2 2 2 2 2 2 2 2 2 
 2 2 2 6 2 2 2 6 2 2 2 6 2 2 2 2 3 2 2 2 3 2 2 2 3 2 2 2 
 2 2 2 2 2 2 2 2 2 2 2 2 2 2 2 2 2 2 2 2 2 2 2 2 2 2 2 2 
 2 2 2 2 2 6 2 2 2 6 2 2 2 2 2 2 2 2 3 2 2 2 3 2 2 2 2 2 
 2 2 2 2 2 2 2 2 2 2 2 2 2 2 2 2 2 2 2 2 2 2 2 2 2 2 2 2 
 2 2 2 2 2 2 2 2 2 2 2 2 2 2 2 2 2 2 2 2 2 2 2 2 2 2 2 2 
c limite do arranjo 
660 0 -13 14 -15 16 25 -24 #600 fill=15 
c placa matriz (2.20 cm) 
670 10 8.67030e-02 -34 35 -36 37 -25 32 
c
```

```
138
```
c agua do tanque moderador 680 4 1.00104e-01 -12 33 -50 #600 #660 #670 \$ agua c fora do tanque moderador 999 0 12:50:-33 \$ outside of world c definicao das superficies - dimensoes em cm c 1 cz 0.42447 \$ raio da pastilha de UO2 2 cz 0.42873 \$ raio interno do clad 3 cz 0.49037 \$ raio externo do clad 4 px 0.75 \$ metade do pitch px -0.75 \$ metade do pitch 6 py 0.75 \$ metade do pitch 7 py -0.75 \$ metade do pitch 8 pz .0000 \$ origem axial 9 pz 54.840 \$ altura ativa da vareta combustivel 10 cz 0.5175 \$ raio interno da luva de cadmio 11 cz 0.5725 \$ raio externo da luva (e=0.55 mm) 12 cz 100.00 \$ raio do tanque de moderador 13 px 20.25 \$ limite do arranjo ( 20.25/1.500=13.5 ) 14 px -21.75 \$ limite do arranjo ( 21.75/1.500=14.5 ) 15 py 18.75 \$ limite do arranjo ( 18.75/1.500=12.5 ) 16 py -20.25 \$ limite do arranjo ( 20.25/1.50=13.5 ) 17 cz 0.6000 \$ raio externo do tubo guia 18 cz 0.565 \$ raio interno do tubo guia 19 pz 10.50 \$ pastilha c/cd (inicio) 20 pz 10.52 \$ pastilha c/cd (fim) 21 pz 34.70 \$ pastilha nua (inicio) 22 pz 34.72 \$ pastilha nua (fim) 23 pz 60.24 \$ fim da alumina superior 24 pz 98.84 \$ fim do tubo espacador 25 pz -9.00 \$ fim da alumina inferior 28 cz 0.365 \$ raio interno do tubo espacador 29 cz 0.416 \$ raio interno da vareta de controle 30 pz 30.7547 \$ final da ponteira da BC#1 (2/3 de 2.50 cm) 31 pz 32.4214 \$ insercao da barra de controle BC#1 32 pz -11.20 \$ fim da placa matriz 33 pz -50.00 \$ inicio do tanque do reator (parte inferior) 34 px 29.400 \$ largura da placa matriz +X 35 px -29.400 \$ largura da placa matriz -X  $36$  py 29.400 \$ largura da placa matriz +Y 37 py -29.400 \$ largura da placa matriz -Y 40 pz 30.7547 \$ final da ponteira da BC#2 (2/3 de 2.50 cm) 41 pz 32.4214 \$ insercao da barra de controle BC#2 42 pz 7 \$ inicio da luva de cadmio 43 pz 14 \$ fim da luva de cadmio 50 pz 150.00 \$ fim do tanque do reator (parte superior) 51 pz 57.7 52 px -28.55 53 px 27.05 54 py -1.00125 55 py -0.63125 c Importancia das celulas c imp:n 1 1 1 1 1 1 1 1 1 1 1 1 1 1 1 1 1 1 1 1 1 1 1 1 1 1 1 1 1 1 1 1 1 1 1 1 1 1 1 1 1 1 1 1 1 1 1 1 1 1 1 1 1 1 1 1 1 1 1 1 1 0 c c Definicao dos Materiais c ----> densidade (atom/barn.cm) c pastilha - uo2 m1 92235.70c 9.99240e-04 92238.70c 2.1694e-02 8016.70c 4.54890e-02 92234.70c 7.84620e-06 c vazio (gap) m2 8016.70c 0.0001 c encamisamento da vareta combustivel - SS304 - (clad) m3 26054.70c 3.57366e-03 26056.70c 5.40491e-02 26057.70c 1.22693e-03 26058.70c 1.59256e-04 24050.70c 7.61902e-04 24052.70c 1.41123e-02 24053.70c 1.56980e-03

24054.70c 3.82755e-04 28058.70c 5.62942e-03 28060.70c 2.09590e-03 28061.70c 8.96301e-05 28062.70c 2.80805e-04 28064.70c 6.96915e-05<br>14028.70c 6.28990e-04 14029.70c 3.07498e-05 14030.70c 1.97329e-05 16032.70c 1.48849e-05 16033.70c 1.13926e-07 16034.70c 6.20747e-07 16036.70c 2.78500e-09 42092.70c 1.30932e-05 42094.70c 7.98754e-06 42095.70c 1.36022e-05<br>42096.70c 1.41032e-05 42097.70c 7.99122e-06 42098.70c 1.99853e-05 42100.70c 7.81608e-06 25055.70c 1.46450e-03 15031.70c 4.00400e-05 6000.70c 1.12390e-04 27059.70c 1.74020e-04 c agua 1001.70c 6.67160e-02 8016.70c 3.33580e-02  $m4$  $m+1$   $\frac{100+1700}{m+1}$ c alumina - al2o3 8016.70c 6.71160e-02 13027.70c 4.47440e-02  $m<sub>5</sub>$ c barra de controle - AG-IN-CD 47107.70c 2.31847e-02 47109.70c 2.11443e-02 m<sub>6</sub> 49113.70c 3.42556e-03 49115.70c 7.50941e-03 48106.70c 3.43547e-05 48108.70c 2.40077e-05 48110.70c 3.30790e-04 48111.70c 3.35939e-04 48112.70c 6.27647e-04 48113.70c 3.15035e-04<br>48114.70c 7.34172e-04 48116.70c 1.88096e-04<br>16032.70c 1.79100e-04 16033.70c 1.37080e-06 16034.70c 7.46906e-06 16036.70c 3.35102e-08 1.50520e-03 8016.70c 1.77030e-03 6000.70c c tubo espacador - SS 26054.70c 3.74872e-03 26056.70c 5.66967e-02 26057.70c 1.28703e-03  $m<sub>7</sub>$ 26058.70c 1.67057e-04 24050.70c 7.59839e-04 24052.70c 1.40741e-02 24053.70c 1.56555e-03 24054.70c 3.81719e-04<br>28058.70c 4.53128e-03 28060.70c 1.68705e-03 28061.70c 7.21458e-05 28062.70c 2.26028e-04 28064.70c 5.60967e-05 25055.70c 1.15810e-03 14028.70c 1.03286e-03 14029.70c 5.04940e-05 14030.70c 3.24033e-05<br>15031.70c 3.11240e-05 6000.70c 2.40780e-04 27059.70c 1.14500e-04 c luva de cadmio  $m8$ 48106.70c 6.08286e-04 48108.70c 4.25082e-04 48110.70c 5.85698e-03 48111.70c 5.94816e-03 48112.70c 1.11131e-02 48113.70c 5.57803e-03<br>48114.70c 1.29993e-02 48116.70c 3.33044e-03 c tubo guia - SS 26054.70c 3.44894e-03 26056.70c 5.21628e-02 26057.70c 1.18411e-03  $m<sub>9</sub>$ 26058.70c 1.53698e-04 24050.70c 7.38069e-04 24052.70c 1.36708e-02 24053.70c 1.52070e-03 24054.70c 3.70782e-04 28058.70c 6.27853e-03 28060.70c 2.33757e-03 28061.70c 9.99650e-05<br>28062.70c 3.13183e-04 28064.70c 7.77273e-05 25055.70c 1.15010e-03 14028.70c 6.12655e-04 14029.70c 2.99512e-05 14030.70c 1.92205e-05<br>15031.70c 4.50000e-05 6000.70c 8.89680e-05 c placa matriz - SS 26054.70c 3.63630e-03 26056.70c 5.49964e-02 26057.70c 1.24843e-03  $m10$ 26058.70c 1.62047e-04 24050.70c 7.56501e-04 24052.70c 1.40122e-02 24053.70c 1.55868e-03 24054.70c 3.80042e-04 28058.70c 5.28566e-03 28060.70c 1.96791e-03 28061.70c 8.41568e-05 28062.70c 2.63658e-04 28064.70c 6.54358e-05 14028.70c 8.01962e-04 14029.70c 3.92060e-05 14030.70c 2.51595e-05<br>16032.70c 4.25282e-06 16033.70c 3.25504e-08 16034.70c 1.77356e-07 16036.70c 7.95715e-10 42092.70c 4.62114e-06 42094.70c 2.81913e-06 42095.70c 4.80079e-06<br>42096.70c 4.97759e-06 42097.70c 2.82043e-06 42098.70c 7.05364e-06 42100.70c 2.75861e-06<br>25055.70c 1.25030e-03 15031.70c 5.54400e-05 6000.70c 7.94260e-05  $C U - 238$ c m11 92238.70c 1.0  $C U - 235$ c m12 92235.70c 1.0 encamisamento das barras de controle e de seguranca - SS304<br>13 26054.70c 3.50278e-03 26056.70c 5.29770e-02 26057.70c 1.20259e-03<br>26058.70c 1.56097e-04  $\mathsf{C}$  $m13$ 

24050.70c 7.62733e-04 24052.70c 1.41277e-02 24053.70c 1.57152e-03 24054.70c 3.83172e-04 28058.70c 6.54682e-03 28060.70c 2.43746e-03 28061.70c 1.04236e-04<br>28062.70c 3.26566e-04 28064.70c 8.10488e-05 14028.70c 7.07614e-04 14029.70c 3.45935e-05 14030.70c 2.21996e-05 16032.70c 4.25282e-06 16033.70c 3.25504e-08 16034.70c 1.77356e-07 16036.70c 7.95715e-10<br>42092.70c 2.31057e-06 42094.70c 1.40957e-06 42095.70c 2.40040e-06 42096.70c 2.48879e-06 42097.70c 1.41022e-06 42098.70c 3.52682e-06 42100.70c 1.37931e-06 29063.70c 9.43728e-05 29065.70c 4.07687e-05 50112.70c 3.30769e-08 50114.70c 2.17761e-08 50115.70c 1.12914e-08<br>50116.70c 4.78714e-07 50117.70c 2.50690e-07 50118.70c 7.83891e-07<br>50119.70c 2.75677e-07 50120.70c 1.03719e-06 50122.70c 1.44933e-07 50124.70c 1.78316e-07 15031.70c 4.15796e-05 6000.70c 8.33972e-05 27059.70c 1.37594e-04<br>25055.70c 1.18080e-03 c placa de acrilico  $m14$ 1001.70c 5.5063e-02 8016.70c 1.4369e-02 6000.70c 3.4916e-02 7014.70c 3.0208E-05 mt14 poly.60t c ouro e aluminio<br>m15 79197.70c 7.90264e-05 13027.70c 5.95625e-02 c controle de execucao c rand gen=2 seed=2147483647 kcode 20000 1.00 50 100050 40000 0 40000 1 c pontos para inicializacao das fissoes (x,y,z)<br>sdef X=d1 Y=d2 Z=d3 ERG=d4 SI1 -24.75 23.25 SP1 0 1 SI2 -23.25 21.75 SP2 0 1 SI3 0.0 54.84 SP3 0 1  $SP4 - 3$ c definicao de tally  $f4:n$  381 fm4:n 7.90264e-05 15 102 e4 0.625e-06 20 f14:n 383<br>fm14:n 7.90264e-05 15 102 e14 0.625e-06 20 prdmp 1000 1000 -1 j print

## **ANEXO I**

## **CONJUNTO DE DADOS DE ENTRADA DO CÓDIGO SANDBP (INPUT)**

Neste anexo é mostrado o conjunto de dados de entrada do código SANDBP que foi utilizado para obtenção do espectro de energia dos nêutrons no combustível do Reator IPEN/MB-01.

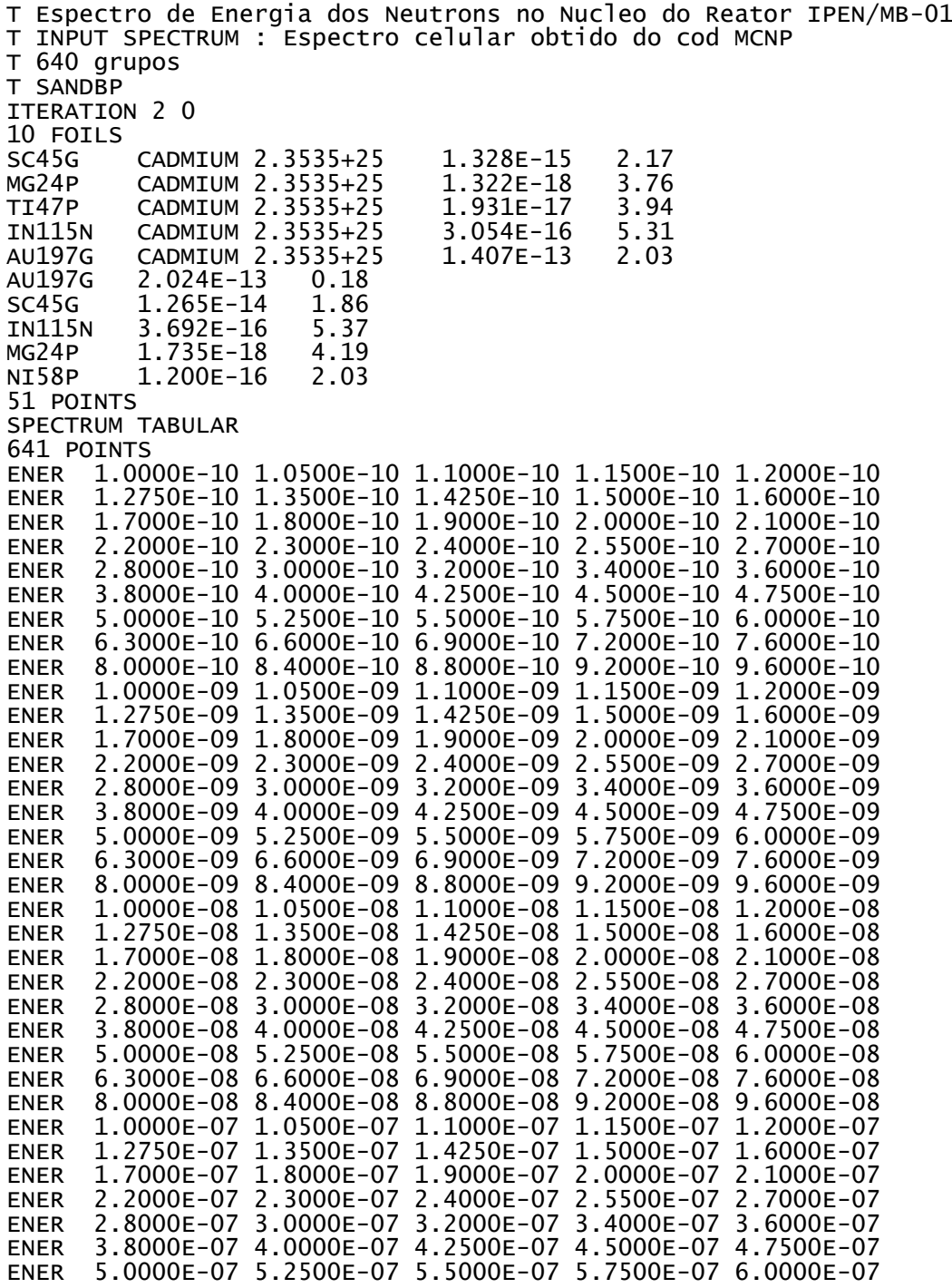

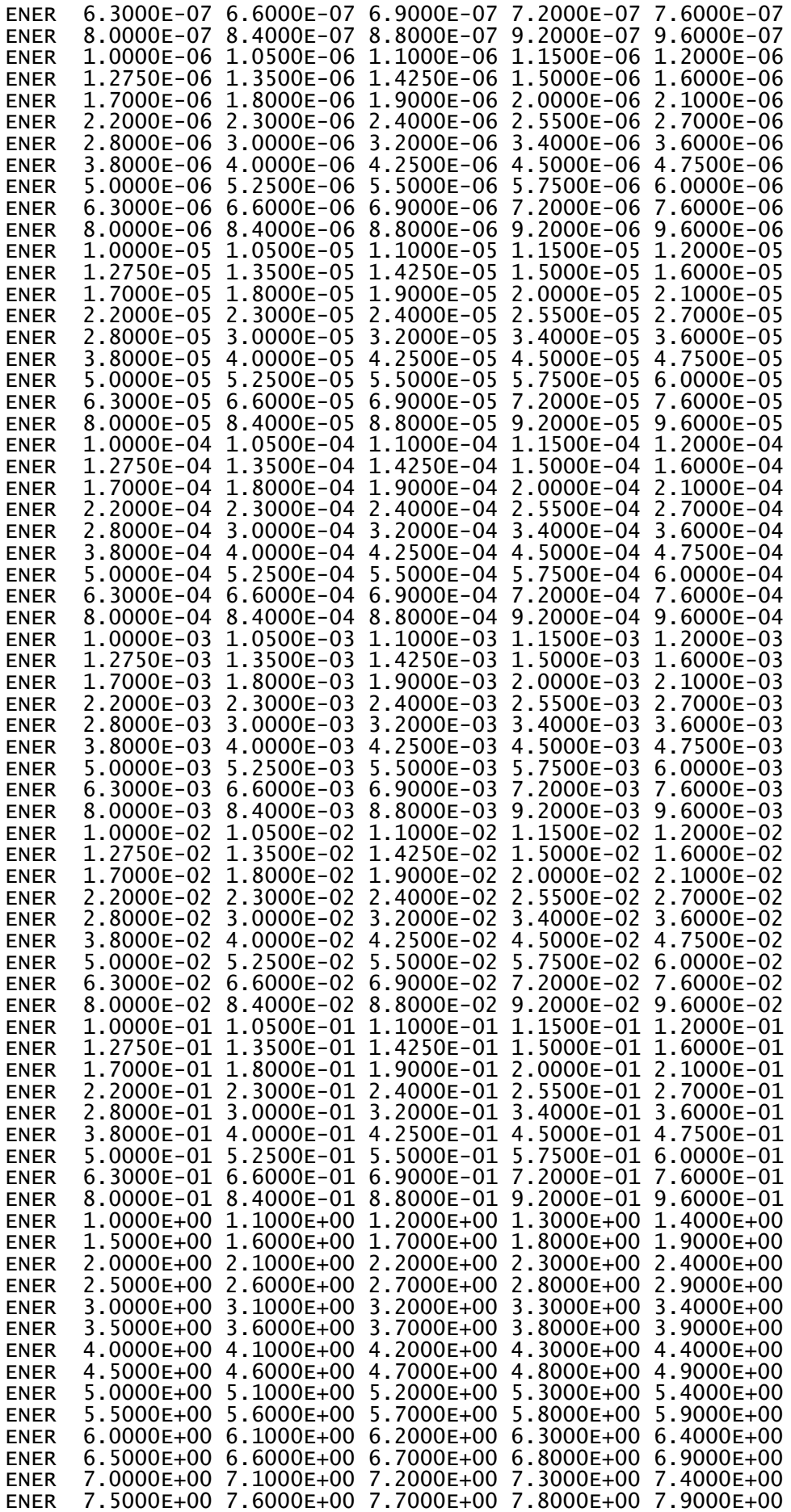

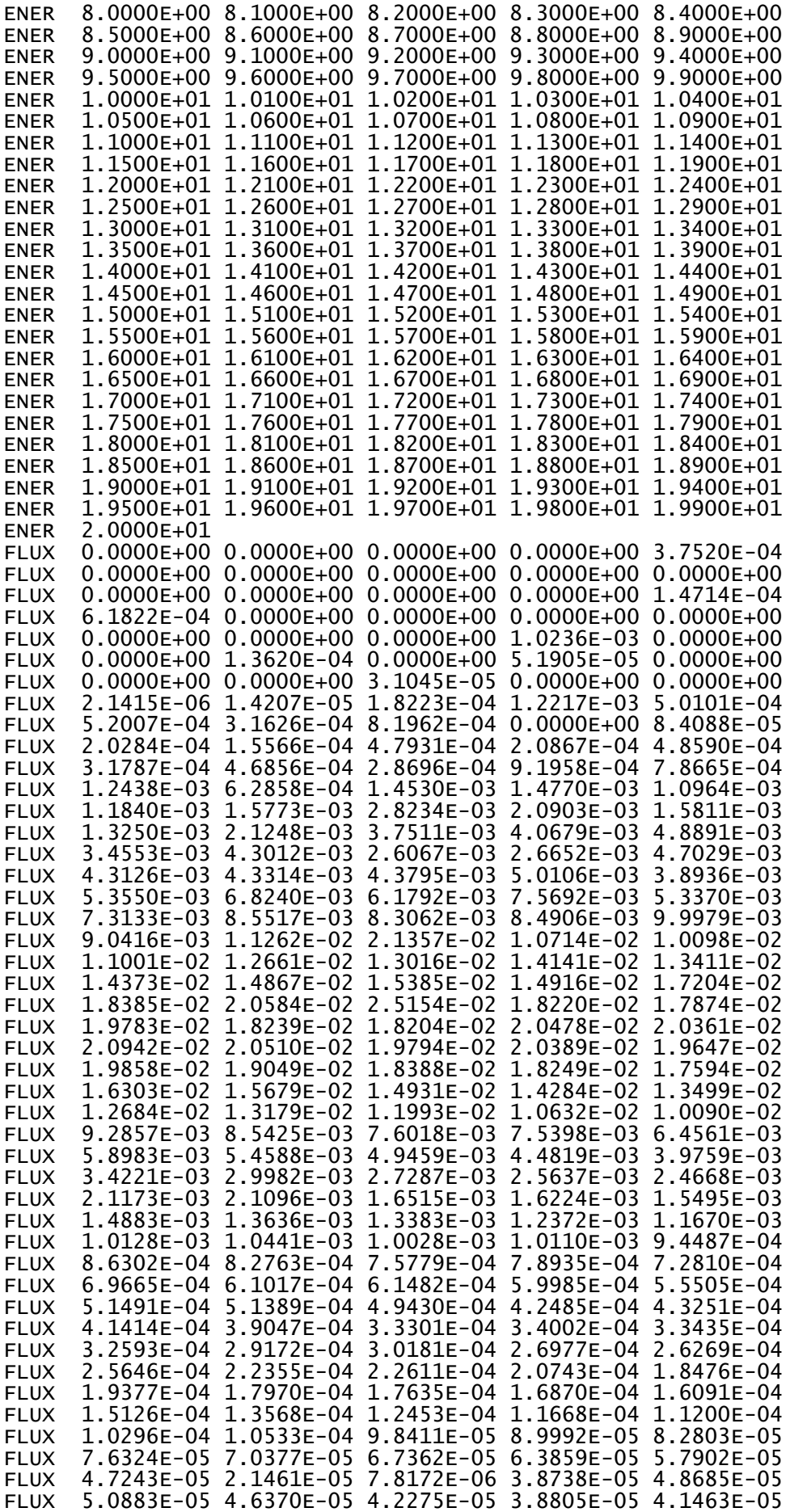

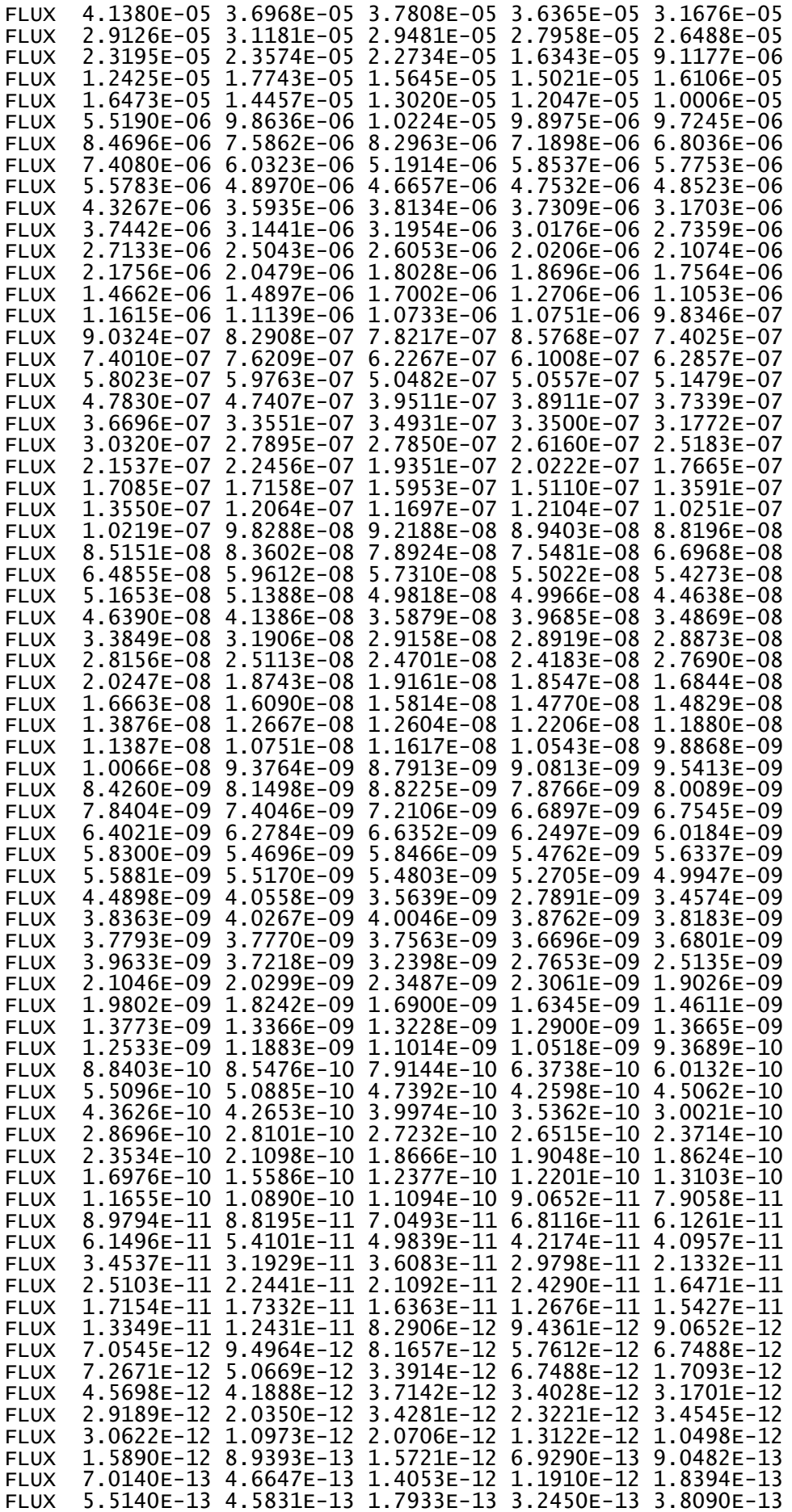

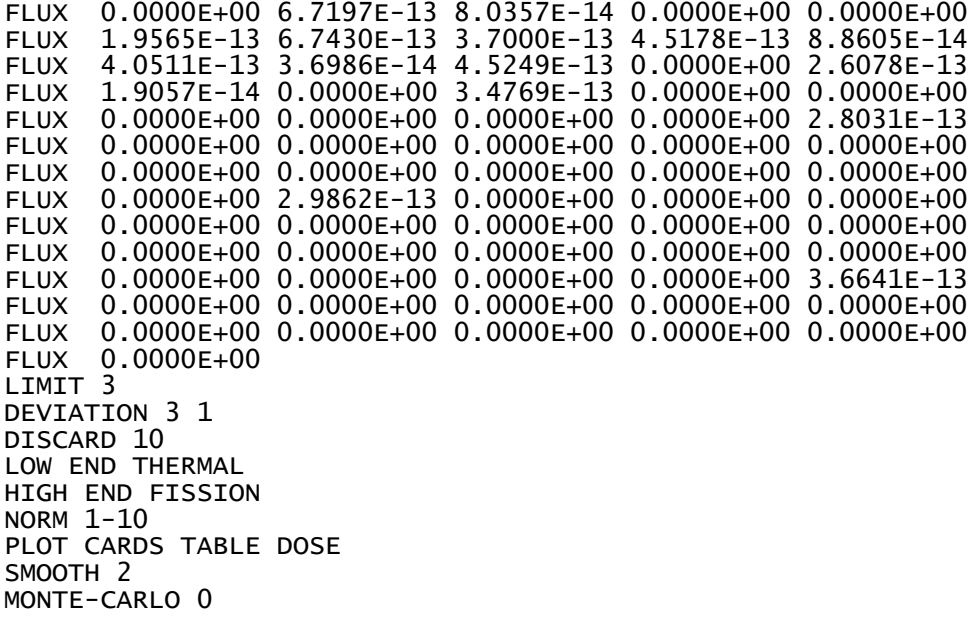

### **ANEXO J**

# **VALORES EXPERIMENTAIS DE RAZÕES ESPECTRAIS OBTIDAS A PARTIR DE TAXAS DE REAÇÃO NUCLEAR DE DIFERENTES MATERIAIS E REAÇÕES NUCLEARES**

Neste anexo são apresentadas as razões espectrais obtidas experimentalmente entre materiais e reações nucleares diferentes. Nota-se grande discrepância quando os resultados calculados são comparados com os resultados experimentais. Conforme descrito no subitem 5.1.3, isto, provavelmente, se deve ao fato de que os valores de seção de choque das bibliotecas nucleares apresentam nos seus ajustes erros sistemáticos que só são anulados na razão espectral quando se utilizam os mesmos materiais e as mesmas reações nucleares<sup>[38]</sup>.

| de Cádmio.                       |                                                           |                                       |                                                                     |                                     |
|----------------------------------|-----------------------------------------------------------|---------------------------------------|---------------------------------------------------------------------|-------------------------------------|
| <b>Razão</b><br><b>Espectral</b> | Valor da Razão<br><b>Espectral</b><br><b>Experimental</b> | <b>Desvio</b><br>$2\sigma_{RE}^*(\%)$ | Valor da Razão<br><b>Espectral Calculada</b><br>pelo Código MCNP-4C | <b>Desvio</b><br>$2\sigma_{RE} (9)$ |
| Au/Ni                            | 1686,57                                                   | 3,70                                  | 1204,74                                                             | 6,24                                |
| Au/In                            | 548,16                                                    | 10,40                                 | 9204,92                                                             | 7,10                                |
| U/Ni                             | 51,36                                                     | 1,48                                  | 22,74                                                               | 2,58                                |
| U/In                             | 16,69                                                     | 5,20                                  | 173,75                                                              | 3,44                                |
| Sc/Ni                            | 105,39                                                    | 0,34                                  | 76,24                                                               | 0,46                                |
| Sc/In                            | 34,25                                                     | 7,04                                  | 582,55                                                              | 0,40                                |
| In/Ni                            | 3,08                                                      | 6,68                                  | 0,13                                                                | 0,86                                |

Tabela J.1: Razões Espectrais medidas entre detectores de ativação irradiados na cota inferior sem luvas

\*Incertezas obtidas para um nível de confiança estatística de 95%.

Tabela J.2: Razões Espectrais medidas entre detectores de ativação irradiados na cota superior com luvas de Cádmio.

| <b>Razão</b><br><b>Espectral</b> | Valor da Razão<br><b>Espectral</b> | <b>Desvio</b><br>$2\sigma_{RE}^*(\%)$ | Valor da Razão<br><b>Espectral Calculada</b><br>pelo Código MCNP-4C | <b>Desvio</b><br>$2\sigma_{RE}^*(\%)$ |
|----------------------------------|------------------------------------|---------------------------------------|---------------------------------------------------------------------|---------------------------------------|
| Au/Ti                            | 7329,71                            | 4,26                                  | 6852,79                                                             | 9,44                                  |
| Au/In                            | 470,11                             | 4,54                                  | 8317,09                                                             | 10,14                                 |
| U/Ti                             | 242,66                             | 2,52                                  | 104,45                                                              | 3,58                                  |
| U/In                             | 15,56                              | 2,80                                  | 126,77                                                              | 4,28                                  |
| Sc/Ti                            | 71,62                              | 3,80                                  | 63,19                                                               | 0,22                                  |
| Sc/In                            | 4,59                               | 4,08                                  | 76,69                                                               | 0,92                                  |
| In/Ti                            | 15,59                              | 0.28                                  | 0.82                                                                | 0.70                                  |

\*Incertezas obtidas para um nível de confiança estatística de 95%.

| <b>Razão</b><br><b>Espectral</b> | Valor da Razão<br><b>Espectral</b> | <b>Desvio</b><br>$2\sigma_{RE}^*(\%)$ | Valor da Razão<br><b>Espectral Calculada</b><br>pelo Código MCNP-4C | <b>Desvio</b><br>$2\sigma_{RE}^*(\%)$ |
|----------------------------------|------------------------------------|---------------------------------------|---------------------------------------------------------------------|---------------------------------------|
| Au/Ni                            | 1714,93                            | 4,08                                  | 1259,09                                                             | 11,14                                 |
| Au/Mg                            | 116464,71                          | 7,96                                  | 77351,29                                                            | 3,72                                  |
| Au/In                            | 510,79                             | 9,60                                  | 9495,42                                                             | 12,04                                 |
| U/Ni                             | 54,61                              | 1,70                                  | 22,30                                                               | 2,20                                  |
| U/Mg                             | 3708,49                            | 2,20                                  | 1370,23                                                             | 5,22                                  |
| U/In                             | 16,26                              | 3,82                                  | 168,21                                                              | 3,10                                  |
| Sc/Ni                            | 105,07                             | 0,78                                  | 76,93                                                               | 0,48                                  |
| In/Ni                            | 3,36                               | 6,30                                  | 0,13                                                                | 0,90                                  |
| Sc/In                            | 31,29                              | 6,30                                  | 580,18                                                              | 0,42                                  |
| Sc/Mg                            | 7135,38                            | 4,66                                  | 4726,28                                                             | 7,90                                  |
| In/Mg                            | 22,01                              | 1,62                                  | 8,15                                                                | 8,32                                  |

Tabela J.3: Razões Espectrais medidas entre detectores de ativação irradiados na cota superior sem luvas de Cádmio.  $\overline{\phantom{0}}$ 

\*Incertezas obtidas para um nível de confiança estatística de 95%.

Tabela J.4: Razões Espectrais medidas entre detectores de ativação irradiados na cota inferior com luvas de Cádmio.

| <b>Razão</b><br><b>Espectral</b> | Valor da Razão<br><b>Espectral</b> | <b>Desvio</b><br>$2\sigma_{RE}^*(\%)$ | Valor da Razão<br><b>Espectral Calculada</b><br>pelo Código MCNP-4C | <b>Desvio</b><br>$2\sigma_{RE} (%)$ |
|----------------------------------|------------------------------------|---------------------------------------|---------------------------------------------------------------------|-------------------------------------|
| Au/Mg                            | 106443,51                          | 3,46                                  | 77123,73                                                            | 0,16                                |
| Au/Ti                            | 7284,55                            | 3,82                                  | 6927,35                                                             | 8,34                                |
| Au/In                            | 460,60                             | 6,56                                  | 8341,13                                                             | 10,18                               |
| U/Mg                             | 3573,93                            | 2,10                                  | 1172,78                                                             | 5,98                                |
| U/Ti                             | 244,58                             | 2,46                                  | 105,34                                                              | 2,52                                |
| U/In                             | 15,47                              | 5,20                                  | 126,84                                                              | 4,36                                |
| Sc/Ti                            | 64,68                              | 3,54                                  | 62,96                                                               | 0,82                                |
| Sc/In                            | 4,09                               | 6,28                                  | 75,81                                                               | 1,02                                |
| In/Mg                            | 231,10                             | 3,10                                  | 9,25                                                                | 10,34                               |
| Sc/Mg                            | 945,05                             | 3,18                                  | 700,95                                                              | 9,32                                |
| In/Ti                            | 15,82                              | 2,74                                  | 0,83                                                                | 1,84                                |

\*Incertezas obtidas para um nível de confiança estatística de 95%.

## **REFERÊNCIAS BIBLIOGRÁFICAS**

- [1] BITELLI, U. d'U.; MARTINS, F. P. G. *Measurements of the Neutron Spectrum Energy in the IPEN/MB-01 Reactor Core Using Several Activation Foils.* International Nuclear Atlantic Conference, Brazil, October 2007.
- [2] BITELLI, U. d'U.; MARTINS, F. P. G.; JEREZ, R. *Measurements of the Neutron Spectrum Energy in the IPEN/MB-01 Reactor Core.* Brazilian Journal of Physics, vol. 39, nº 1, March 2009.
- [3] FANARO, L. C. C. B. *Determinação Experimental de Índices Espectrais por Varredura Gama de Vareta Combustível no Reator IPEN/MB-01.* Tese (Doutorado) - Instituto de Pesquisas Energéticas e Nucleares. São Paulo, 2009.
- [4] LUX, I. *Calculation of Foil-Activation-Correction by Monte Carlo Method Perturbations in Fuel-Cells with White Boundary Conditions.* Central Research Institute for Physics H-1525 Budapest, Hungary, 1981.
- [5] GONÇALVES, L. B. *Calibração dos Canais Nucleares do Reator IPEN/MB-01, Obtida a partir da Medida da Distribuição Espacial do Fluxo de Nêutrons Térmicos no Núcleo do Reator através da Irradiação de Folhas de Ouro Infinitamente Diluídas.* Dissertação (Mestrado) - Instituto de Pesquisas Energéticas e Nucleares. São Paulo, 2008.
- [6] MURA, L. E. C. *Caracterização dos Campos Neutrônicos obtidos por meio de Armadilhas de Nêutrons no Interior do Núcleo do Reator Nuclear IPEN/MB-01.* Dissertação (Mestrado) - Instituto de Pesquisas Energéticas e Nucleares. São Paulo, 2011.
- [7] ZSOLNAY, E. M. *Neutron Flux and Spectrum Measurement by Activation Method. Lectures Notes for the Training Course and Measurements of Neutron Flux Spectrum for Research Reactor.* International Atomic Energy Agency, Serpong, Hacarta, Indonesia, 1993.
- [8] BITELLI, U. d'U. *Medida e Cálculo da Distribuição Espacial e Energética de Nêutrons no Núcleo do Reator IEA-R1.* Dissertação (Mestrado) - Instituto de Pesquisas Energéticas e Nucleares. São Paulo, 1988.
- [9] MARTINS, F. P. G. *Medida do Espectro de Energia dos Nêutrons no Núcleo do Reator IPEN/MB-01.* Dissertação (Mestrado) - Instituto de Pesquisas Energéticas e Nucleares. São Paulo, 2006.
- [10] BITELLI, T. *Física e Dosimetria das Radiações.* 2ª Edição, Ed. Atheneu, 2006.
- [11] KNOLL, G. F. *Radiation Detection and Measurement.* John Wiley & Sons, 1989.
- [12] LAMARSH, J. R. *Introduction to Nuclear Theory.* Reading, Mass., Addison-Wesley, 1966.
- [13] GRYNTAKIS, E.; CULLEN, D. E.; MUNDY, G. *Thermal Neutron Cross-Sections and Infinite Dilution Resonance Integrals.* International Atomic Energy Agency, Vienna. Pages 199 - 205.
- [14] McELROY, W. N.; et al. *SAND. Neutron Flux Spectra Determinations by Multiple Foil Activation n Iterative e Method.* Oak Ridge National Laboratory, RSIC Computer Code Collection CCC – 112, May 1969.
- [15] OBLOZINSKY, O.; HERMAN, M. *Special Issue on Evaluated Nuclear Data File ENDF/B-VII.0.* Nuclear Data Sheets, 107, n<sup>o</sup> 12, 2006.
- [16] INTERNATIONAL ATOMIC ENERGY AGENCY. *Handbook on Nuclear Activation Data.* Technical Reports Series Nº 273, Viena, 1987.
- [17] KHIL'MANOVICH, A. M.; KORBUT, T. N.; et al. *The Use of New Resonance Integrals for Determining the Parameters of the Epithermal Neutron Spectrum.* ISSN 0020-4412, Instruments and Experimental Techniques, Vol. 52,  $N^{\circ}$  3, pp. 333–336, 2009.
- [18] SON, P. N.; ANH, T. T.; et al. *Measurement of Thermal Neutron Cross-section and Resonance Integrals of the 69Ga(n,γ)70Ga and 71Ga(n,γ)72Ga Reactions at Dalat Research Reactor.* Journal of the Korean Physical Society, Vol. 59, Nº 2, pp. 1761-1764. August 2011.
- [19] ZAMBONI, C. B.; BITELLI, U. d'U.; et al. *Fundamentos da Física de Nêutrons.*  Capítulo 4: Medida do Fluxo de Nêutrons Térmicos. Ed. Livraria da Física, São Paulo, 2007.
- [20] NUNES, B. G.; BITELLI, U. d'U.; et al. *Determination of the Spectral Ratios in the Fuel of the IPEN/MB-01 Reactor.* International Nuclear Atlantic Conference, Brazil, October 2011.
- [21] ORTEC CORPORATION. *MAESTRO for Windows Version 6.06.*
- [22] BÉ, M.-M.; CHECHEV, V.P.; et al. *IAEA CORPORATION. Update of X Ray and Gamma Ray Decay Data Standards for Detector Calibration and Other Applications.* IAEA Scientific and Technical Information report STI/PUB/1287. International Atomic Energy Agency, Vienna, Austria, ISBN 92-0-113606-4. May 2007.
- [23] *Evaluated Nuclear Structure Data File (ENSDF).* June 2008. Disponível em: [http://www-nds.iaea.org/ensdf/.](http://www-nds.iaea.org/ensdf/) Acesso em: 08/04/2011.
- [24] CONDÉ, H. *Nuclear Data Standards for Nuclear Measurements*. IEAE, NEANDC-311"U" / INDC (SEC) – 101, 1992.
- [25] SZONDI, E. J. *The Group Version of the International Reactor Dosimetry File IRDF-90 for use in the Neutron Metrology File NMF-90 (IRDF-90/NMF-90).* Institute of Nuclear Techniques, Technical University of Budapeste, Hungary. April 1994.
- [26] ORIGIN LAB. CORPORATION. *Data Analyses and Technical Graphics. ORIGIN-5.0.*
- [27] MURA, L. F. L. *Medidas de Taxas de Reação Nuclear e de Índices Espectrais ao longo do Raio das Pastilhas Combustíveis do Reator IPEN/MB*‐*01.* Dissertação (Mestrado) - Instituto de Pesquisas Energéticas e Nucleares. São Paulo, 2010.
- [28] ROSMAN, K. J. R. *IUPAC Subcommittee for Isotopic Abundance Measurements.* 1999.
- [29] HARMON, C. D.; BUSCH, R. D.; et al. *Criticality Calculations with MCNP: A Primer.* Los Alamos National Laboratory, LA-12827-M Manual, 1994.
- [30] BRIEMEISTER, J. F. *MCNP: A General Monte Carlo N-Particle Transport Code (Version -4C).* Los Alamos National Laboratory, LA-13709-M, 2000.
- [31] RSICC DATA LIBRARY COLLECTION. *Standard Neutron, Photon, and Electron Data Libraries for MCNP4C.* Oak Ridge National Laboratory, Los Alamos, New Mexico. March 2001.
- [32] SCHWARZ, A. L.; SCHWARZ, R. A.; CARTER, L. L. *MCNP/MCNPX Visual Editor Computer Code Manual.* Released February 2008.
- [33] SZONDI, E. J.; ZSOLNAY, E. M. *Documentation of the Code SANDBP.* Report, Institute of Nuclear Techniques, Technical University of Budapest, Hungary. September 1992.
- [34] ZSOLNAY, E. M.; SZONDI, E. J. *Experiences with Neutron Spectrum Unfolding Codes in Different Neutron Spectra.* Report BME-TER-RES-3/82. Nuclear Reactor of the Technical University of Budapest, Hungary. April 1982.
- [35] BERG, S. *Modification of SAND II.* Richland, WA, Battelle Pacific Northwest Labs, 1968.
- [36] PEREY, F. G. *Least – Square Dosimetry Unfolding: The Program STAY'SL.* Report ORNL/TM-6062, ENDF-254, OAK Ridge. March 1986.
- [37] BÁRDOS, J.; BECKER, R.; et al. *Experimental Investigations of the Physical Properties of WWER - Type Uranium - Water Lattices - Volume I.* Final Report of TIC, Akadémiai Kiadó, Budapest, 1985.
- [38] VIEIRA, W. J. *Comunicação Pessoal.* IEAv, Novembro de 2011.
- [39] ZSOLNAY, E. M. *Comunicação pessoal.* Institute of Nuclear Techniques, Technical University of Budapest, Hungary, 1997.
- [40] DUDERSTADT, J. J.; HAMILTON, L. J. *Nuclear Reactor Analysis.* John Wiley & Sons, New York, 1976.
- [41] TRKOV, A. *Nuclear Reactions and Physical Models for Neutron Activation Analysis.* Workshop on Nuclear Data for Activation Analysis International Center for Theoretical Physics, Miramare - Trieste, Italy, 7-18. March 2005.
- [42] CARDOSO, V. *Estudo das Covariâncias envolvidas no Método K<sup>0</sup> de Análise por Ativação Neutrônica.* Tese (Doutorado) - Instituto de Pesquisas Energéticas e Nucleares. São Paulo, 2011.
- [43] PROFIO, A. E. *Experimental Reactor Physics.* John Wiley & Sons, 1976.
- [44] RITCHIE, R. H.; ELDRIDGE, H. B. *Thermal Neutron Flux Depression by Absorbing Foils.* Nucl. Sci. Eng., vol. 8, 1960.
- [45] BITELLI, U. d'U.; GONÇALVES, L. B. *The Self-Shielding Factors in Activation Detectors Used in the IPEN/MB-01 Reactor.* International Nuclear Atlantic Conference, Brazil, October 2007.
- [46] KONDO, I.; SAKURAI, K. *Experimental Evaluation of Reactor Neutron Spectrum in Irradiation Field.* J. Nucl. Sci. Technol., 18(6):461-72, 1981.
- [47] MO, S. C.; OTT, K. O. *Resonance Self Shielding Corrections for Detector Foils in Fast Neutron Spectra.* Nucl. Sci. Eng., 95:214-24, 1987.
- [48] NORDHEIN, L. W.; KUNIUR, G. F. *A program of Research and Calculation of Resonance Absorption.* San Diego, CA, Gulf General Atomic CO, 1961.
- [49] ZIJP, W.L.; NOLTHENIUS, H.J. *Neutron Self Shielding of Activation Detectors used in Spectrum Unfolding.* Petten, Reactor Centrum Nederland, August 1975. (RCN-231).
- [50] MARTINHO, E.; GONÇALVES, I.F.; SALGADO, J. *Universal Curve of Epithermal Neutron Resonance Self-Shielding Factors in Foils, Wires and Spheres.* Instituto Tecnológico e Nuclear, Sacavém 2686-953, Portugal, Outubro 2002.
- [51] BENSCH, F. *Flux depression and the absolute measurement of the thermal neutron flux density.* Atomkernergie, 25(4):257-63, 1975.
- [52] BITELLI, U. d'U. *Medida de Parâmetros Integrais no Reator IPEN/MB-01.*  Tese (Doutorado) - Instituto de Pesquisas Energéticas e Nucleares. São Paulo, 2001.
- [53] BLEULER, E.; GOLDSMITH, G. J. *Experimetal Nucleonics.* Physikalisches Institute der Universitad Freiburg im Breisgau.
- [54] BERGER, M. J.; HUBBELL, J. H.; et al. *XCOM: Photon Cross Section Database (version1.5).* National Institute of Standards and Technology, Gaithersburg, MD. November 2010. Disponível em: [http://physics.nist.gov/xcom.](http://physics.nist.gov/xcom) Acesso em: 09/04/2011.
- [55] SHIBATA, K. et al. *JENDL-4.0: A New Library for Nuclear Science and Engineering*, J. Nucl. Sci. Technol. 48(1), 1-30, 2011.
- [56] VUOLO, J. H. *Fundamentos da Teoria de Erros.* Editora Edgard Blücher, 1996.
- [57] BIPM; IEC; IFCC; et al. *Guia para a Expressão da Incerteza de Medição.* Associação Brasileira de Normas Técnicas (ABNT), Instituto Nacional de Metrologia, Normalização e Qualidade Industrial (INMETRO), 3ª Edição. Rio de Janeiro 2003.